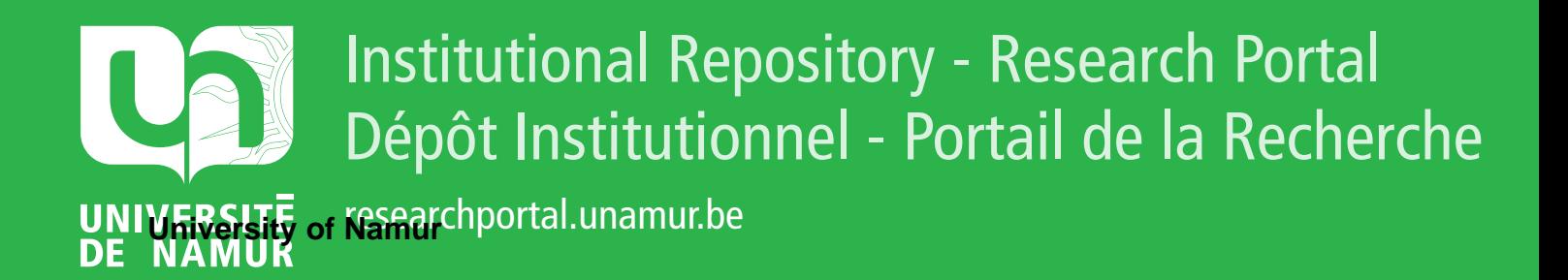

## **THESIS / THÈSE**

### **DOCTEUR EN SCIENCES**

**Etude de populations observées ou synthétiques de débris spatiaux depuis les données jusqu'aux modèles**

Petit, Alexis

Award date: 2017

Universite de Namur **and** *Promoteur en la co-Promoteur en la co-Promoteur en la co-Promoteur en la co-Promoteur* Awarding institution:

[Link to publication](https://researchportal.unamur.be/fr/studentTheses/3cd46027-313a-4c34-92fc-b36af8cf19d7)

#### **General rights**

Copyright and moral rights for the publications made accessible in the public portal are retained by the authors and/or other copyright owners and it is a condition of accessing publications that users recognise and abide by the legal requirements associated with these rights.

- Users may download and print one copy of any publication from the public portal for the purpose of private study or research.
- You may not further distribute the material or use it for any profit-making activity or commercial gain • You may freely distribute the URL identifying the publication in the public portal ?

**Take down policy**

If you believe that this document breaches copyright please contact us providing details, and we will remove access to the work immediately and investigate your claim.

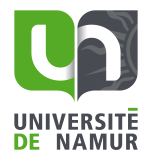

### UNIVERSITÉ DE NAMUR

**FACULTÉ DES SCIENCES** DÉPARTEMENT DE MATHÉMATIQUE

### Étude de populations observées ou synthétiques de débris spatiaux depuis les données jusqu'aux modèles

Thèse présentée par **Alexis Petit** pour l'obtention du grade de Docteur en Sciences

Composition du Jury:

Timoteo CARLETTI (Président du Jury) **Florent DELEFLIE** Anne LEMAITRE (Promoteur) Alessandro ROSSI Thomas SCHILDKNECHT

Septembre 2017

Graphisme de couverture : ©Presses universitaires de Namur

©Presses universitaires de Namur & Alexis Petit Rempart de la Vierge, 13 B-5000 Namur (Belgique)

Toute reproduction d'un extrait quelconque de ce livre, hors des limites restrictives prevues par la loi, ´ par quelque procédé que ce soit, et notamment par photocopie ou scanner, est strictement interdite pour tous pays.

Imprimé en Belgique

ISBN : 978-2-87037-772-7 Dépôt légal : D/2017/1881/41

### **Etude de populations observ´ees ou synth´etiques de d´ebris spatiaux depuis ´** les données jusqu'aux modèles par Alexis Petit

### **R´esum´e :**

**Depuis le lancement du premier satellite, Spoutnik, en 1957, les acti**vités spatiales en orbite terrestre produisent des débris spatiaux qui menacent les satellites opérationnels et les stations habitées. Ainsi, l'étude et la prise en charge préventive des populations de débris spatiaux sont devenues cruciales pour le bon déroulement des activités spatiales. En particulier, notre capacité à observer et à suivre les plus petits objets étant limitée, il nous faut produire des modèles capables d'estimer l'ensemble des populations de débris existantes et d'étudier leur évolution durant les prochaines décennies.

Cette thèse est consacrée à la modélisation de populations de débris spatiaux et à l'étude de leur évolution. Les points clés sont la propagation d'orbite, la modélisation des sources, et l'ajustement par rapport aux données **d'observation.**

Le premier point a été traité en développant un logiciel, incluant les pro**pagateurs NIMASTEP et SYMPLEC, capable de propager l'orbite d'un objet** en prenant en compte le géopotentiel, l'attraction de la Lune et du Soleil, la **pression de radiation solaire avec l'effet de l'ombre de la Terre, et le freinage** atmosphérique. Un effort particulier a été consacré à l'implémentation du freinage atmosphérique (pour NIMASTEP uniquement) avec trois modèles de densité atmosphérique (JB2008, DTM2013 et TD88) et à la parallélisation **permettant d'utiliser plusieurs CPUs pour calculer un grand nombre d'or**bites en un temps raisonnable. Les second et troisième points ont été traités en implémentant un modèle de fragmentation et en le calibrant en utilisant les observations TLE. Pour répondre au troisième point, nous avons  $également introduit le concept de population synthétique. Cette technique$ de microsimulation appliquée aux débris spatiaux permet de pondérer une population simulée pour réduire l'écart avec la population réelle.

**Study of the population observed or synthetic of space debris from the data to the models** by Alexis Petit

**Abstract :**

**Since the beginning of the space era, the space activities have created numerous debris in Earth orbit, which represent a threat for satellites and crews of space stations. The studies of populations of space debris represent a major issue for the space community. Indeed, the space operators are very**

**interested in the risk of collision which depends on the density of debris at different altitudes and inclinations.**

**The aim of this thesis is the dynamical simulation of populations of space debris. The key points are the orbit propagation, the model of sources, and the fitting of the models on the observational data.**

**The first key point is the improvement of the propagators (NIMASTEP and SYMPLEC) which include the computation of the geopotential, the attraction of the Moon and the Sun, the solar radiation pressure with the effect of the Earth umbra, and now, the atmospheric drag (for NIMASTEP only). We have implemented three atmospheric density models (JB2008, DTM2013 and TD88) and checked their ability to compute an orbit with accuracy by comparison with the observations TLE. Moreover, we have parallelized the code to use several CPUs in order to compute numerous orbits in a reasonable time. The second and third points consist of using the historical observations TLE to calibrate a fragmentation model that gives the fragments created by the breakup of a satellite or an upper-stage. Thus, we are able to simulate the historical population of space debris with more agreement with the observational data available. We end up with the introduction of the concept of synthetic population, a technique of microsimulation weighting our simulated population to reduce the discrepancy with the real population.**

These de doctorat en Sciences (Ph.D. thesis in Sciences) ` Date : 13/10/2017 Département de Mathématique Promoteur (Advisor) : Anne LEMAITRE

## **Remerciements**

Cette thèse n'est pas le fruit de quatre années de travail mais plutôt d'au moins une bonne vingtaine d'années de passion pour l'astronomie, la physique et les sciences en général. Ainsi je pense qu'il faut que je remercie avant tout ma grand-mère pour l'abonnement à Astronomie Pratique qui m'a donné quelques bases avant d'attaquer quelques annees plus tard ´ *Celestial Dynamics, Chaoticity and Dynamics of Celestial Systems* sur les plages du Sud Ouest. Entre temps, il a fallu me soutenir pendant mes etudes (que certains qualifie- ´ raient de longues). Un long chemin de decouvertes entre physique, histoire ´ des sciences (Alexis Clairaut je ne t'oublie pas), et systemes dynamiques. Je ` remercie donc ma mère et mes grand-parents pour avoir été toujours derrière moi quoi qu'il arrive.

Ce travail est aussi le résultat de rencontres. J'ai eu la chance de découvrir ce métier avec des personnes aux qualités humaines sans pareil (les qualités scientifiques vont également de soi). Je pense tout d'abord à Anne Lemaître. Alors que je prenais goût aux transformées de Lie lors de mon stage de M1 avec Jean Souchay, j'ai contacté Téo (alors à la tête de Naxys) pour savoir si à tout hasard il y a avait un quelconque moyen de faire une thèse à Namur (que je découvrais). Il m'a rapidement redirigé vers toi. Tu m'as proposé de candidater au FNRS, et ça a marché ! Me voilà alors parti pour quatre folles années en Belgique. Un comité de thèse s'est constitué et m'a accompagné au cours de mes recherches. Ainsi je tiens à remercier très chaleureusement Florent Deleflie, Alessandro Rossi, et Timoteo Carletti pour leur disponibilité, leurs précieux conseils, et leur gentillesse. Et un grand merci à Thomas Schildknecht qui m'a fait l'honneur de participer à mon jury.

N'oublions pas mes collaborateurs, Daniel Casanova toujours présent à mes côtés depuis le début de la thèse, même depuis Saragosse, et Morgane Dumont qui m'a initié aux mystères des populations synthétiques. De très nombreuses publications nous attendent j'espere. Florent et Delphine, nous avons ` partagé déjà de nombreuses conférences, je vous rejoins maintenant avec un grand plaisir (non ce n'est pas seulement pour le café chez Mme Ballenghein). Enfin, pendant deux ans j'ai eu le plaisir de partager mon bureau avec une cosmologiste adepte de la permaculture nommée Sandrine Schlogel. Nous avons mis Rosetta en orbite autour d'une comete d'un nouveau type (95% ` de polystyrène et 5% de papier craft), accompagnée de Philae toujours bien

coincé dans son cratère. Je pense également aux membres du département de Mathématique, aux repas partagés en salle café, aux soupers de thèse, aux bières, aux drinks, aux rallyes maths, aux dîners d'équipe de mécanique céleste chez Anne, aux expéditions à Bruxelles pour écouter les conférences de l'Académie avec Sandrine et Eve-Aline, à tous ces bons moments qui n'appartiennent qu'à Namur. Benoît, Magda, Manon, Mara, Anne-Sophie, Arnaud, je vous quitte avec regrets, mais je sais que vous ferez vivre la mécanique céleste à Namur et j'espère vous revoir en conférence. Un grand merci également à Lisa qui en me faisant entrer en douce à la fameuse AnacondaCon a introduit une bonne dose de *data science* dans cette these. `

J'ai une pensée également pour mes amis qui m'ont apporté tant de bonnes choses. Camille, Cindy, Jean, Etienne, Flavien, Marie... ça y est vous pouvez dire que vous connaissez un docteur en astronomie ! C'est pas encore la NASA mais presque. Enfin, ... Je termine par toi, Gaëlle, qui a suivi cette aventure de très près. Sache que ce n'est que le début. Dans 300 ans, lorsque nous aurons uploade notre conscience sur un serveur en orbite autour de Jupiter et ´ disséminé nos clones à travers la galaxie, nous nous rapellerons avec nostalgie ces nuits où je quittais discrètement le lit pour relancer mes simulations de debris. ´

## **Table des matières**

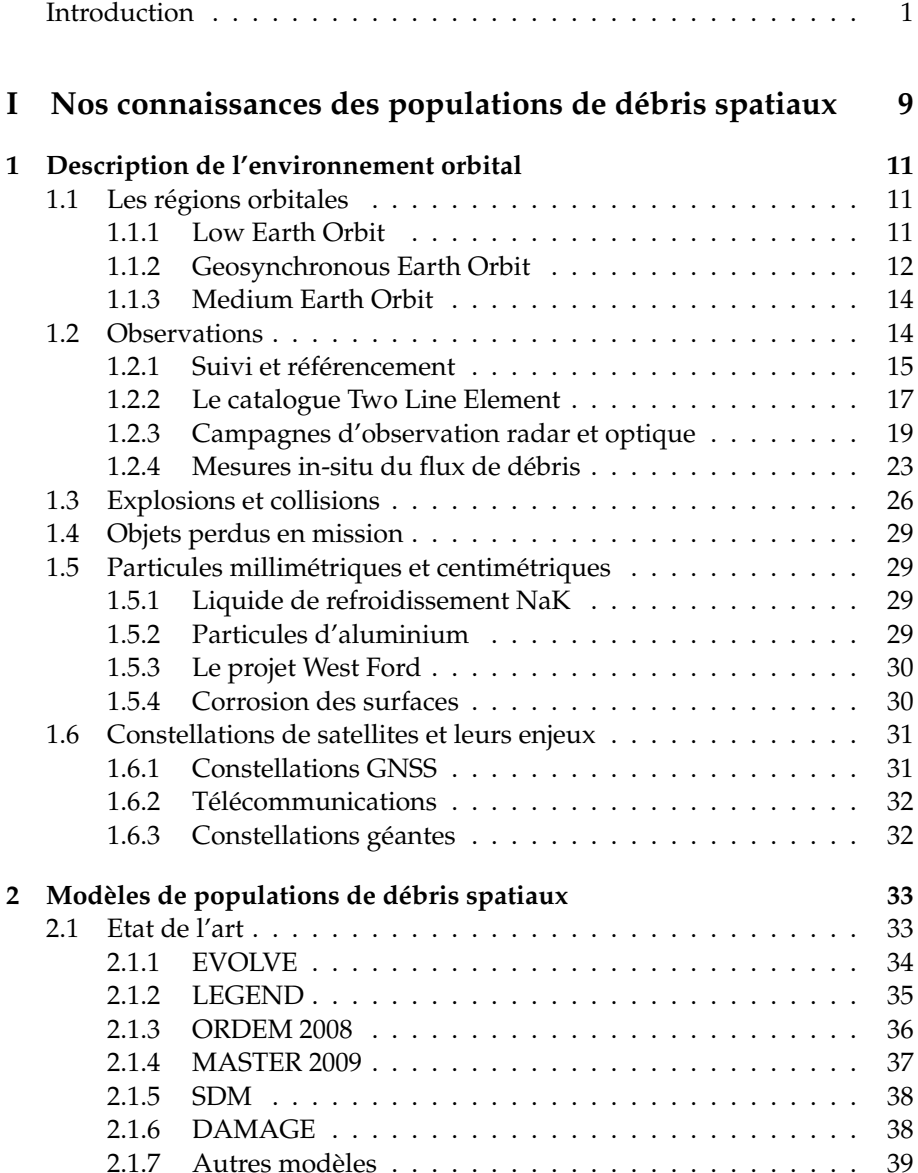

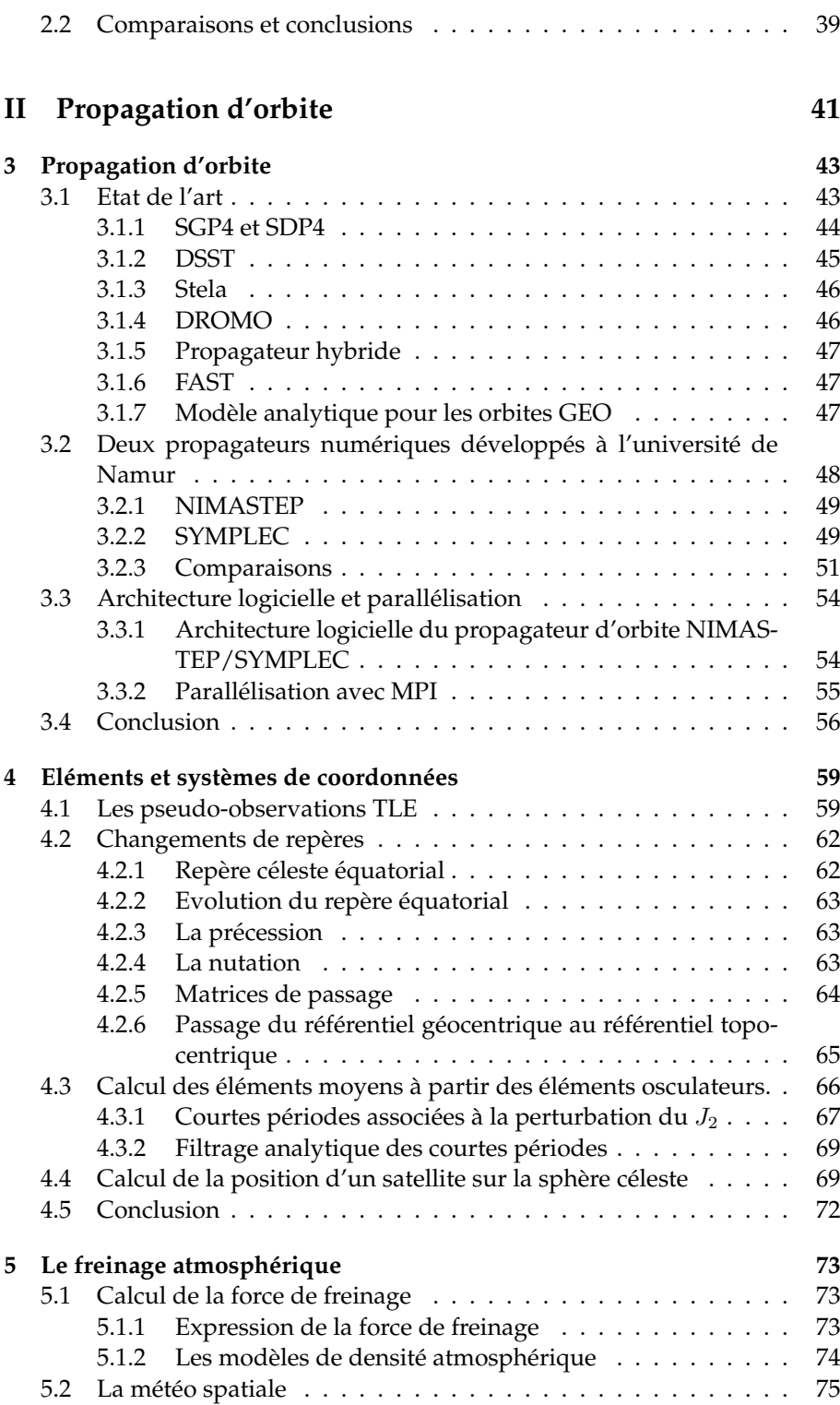

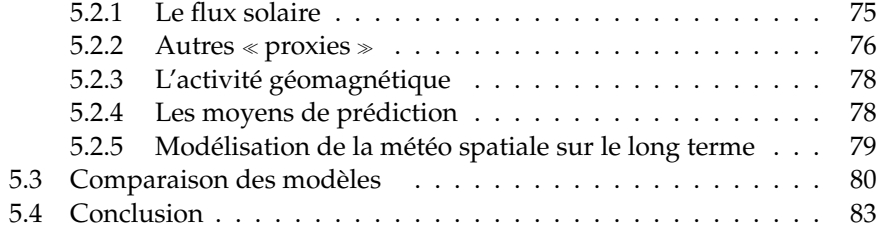

### **III** Analyse et modélisation des populations de débris **[spatiaux](#page-99-0)** 85

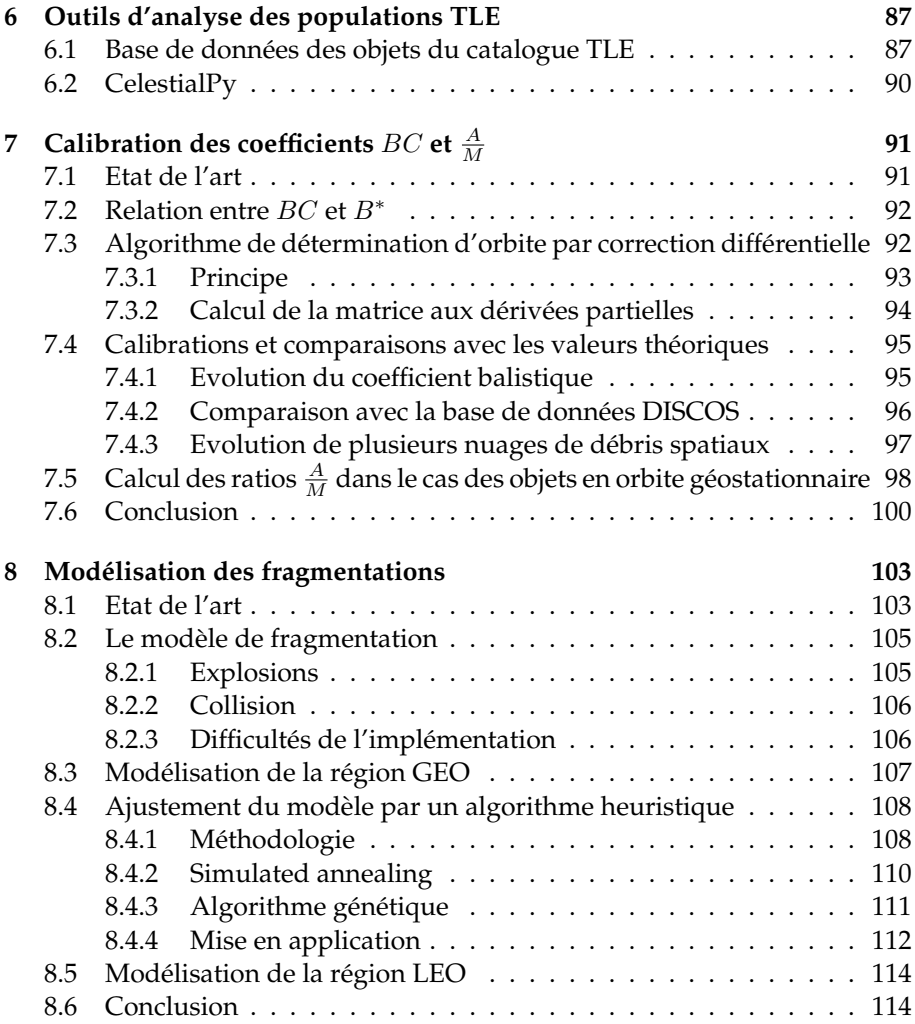

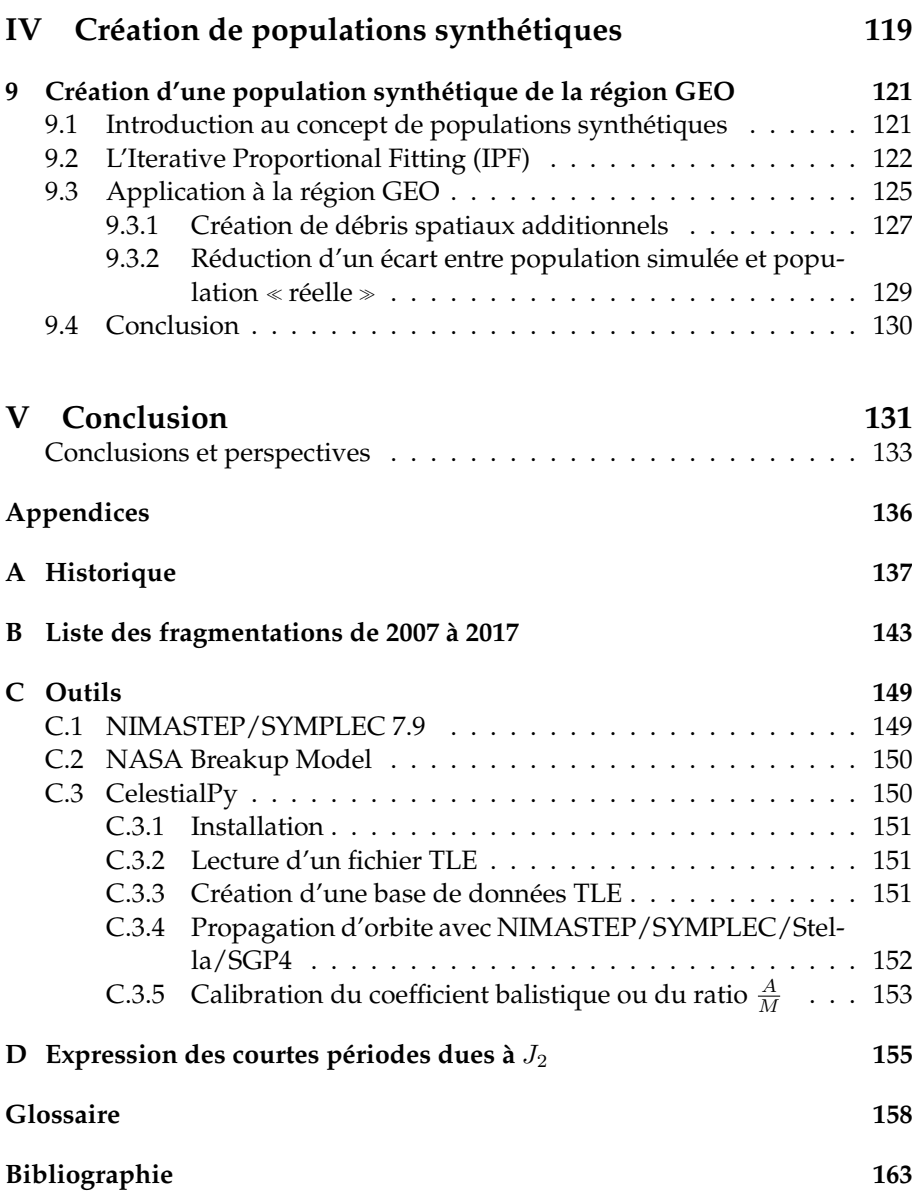

## <span id="page-15-0"></span>**Introduction**

La problématique des débris spatiaux est devenue au cours de ces dernières années une préoccupation majeure des acteurs du domaine spatial. Si durant les premières décennies de la conquête spatiale la gestion des débris pouvait être négligée, l'intensification des lancements, l'augmentation du nombre de satellites, et les accidents répétés ont nécessité un ac-cord international sur des mesures de régulation décrites au sein de l['Inter-](#page-174-0) [Agency Space Debris Coordination Committee \(IADC\)](#page-174-0) <sup>[1](#page-15-1)</sup>. Un effort continu est nécessaire pour améliorer nos connaissances de la dynamique orbitale et des sources de débris spatiaux pour une gestion responsable de l'environnement spatial.

Depuis le lancement du premier satellite artificiel Spoutnik en 1957, nous comptons 10503 satellites placés en orbite pour 5437 lance-ments<sup>[2](#page-15-2)</sup>. En novembre 2015, on comptait 3 976 satellites encore en acti-vité [\[Orbital Debris Program Office15a\]](#page-188-0). Les autres sont soit encore en orbite, soit rentrés dans l'atmosphère. Nous pouvons estimer la masse totale envoyée dans l'espace à 7000 tonnes soit l'équivalent de 25 avions A380 [\[Orbital Debris Program Office15b\]](#page-188-1).

Après un ralentissement des activités spatiales de 1999 à 2005, le marché des satellites et des lancements spatiaux est depuis 2010 en plein essor. Un véritable marché des satellites commerciaux s'est installé, et l'arrivée de nouveaux acteurs comme Space X sur le marche des lanceurs a fini par abaisser ´ les coûts, poussant à l'augmentation des cadences de lancement. De 2012 à 2014, le nombre de satellites lancés a doublé avec la popularité des microsatellites. En 2014, ce sont presque 300 satellites qui ont été placés en orbite pour 92 lancements. On voit apparaître un low-cost de l'espace avec les lanceurs réutilisables, développés par les sociétés américaines Space X ou Blue Origin, permettant aussi bien le lancement d'un grand nombre de petits satellites, comme les CubeSat $^3$  $^3$ , ou de déployer une constellation de près de mille satellites permettant une couverture planétaire offrant accès à Internet  $^4$  $^4$ . Ainsi

<span id="page-15-1"></span><sup>1.</sup> L['IADC](#page-174-0) rassemble les principales agences spatiales afin de coordonner la gestion des debris ´ spatiaux. A ce jour, 13 agences spatiales font parti de l['IADC](#page-174-0) (<www.iadc-online.org>)

<span id="page-15-3"></span><span id="page-15-2"></span><sup>2.</sup> <http://www.planet4589.org/space/log/launchlog.txt> a la date du 5 mai 2017. `

<sup>3.</sup> Les CubeSat sont des nano-satellites dont la masse varie entre 1 et 10 kg. De 2003 a 2014, ` 231 CubeSat ont été lancés [\[Orbital Debris Program Office15c\]](#page-189-0).

<span id="page-15-4"></span><sup>4.</sup> OneWeb est un projet de constellation de 700 satellites de 150 kg chacun situés à 1 200 km

<span id="page-16-0"></span>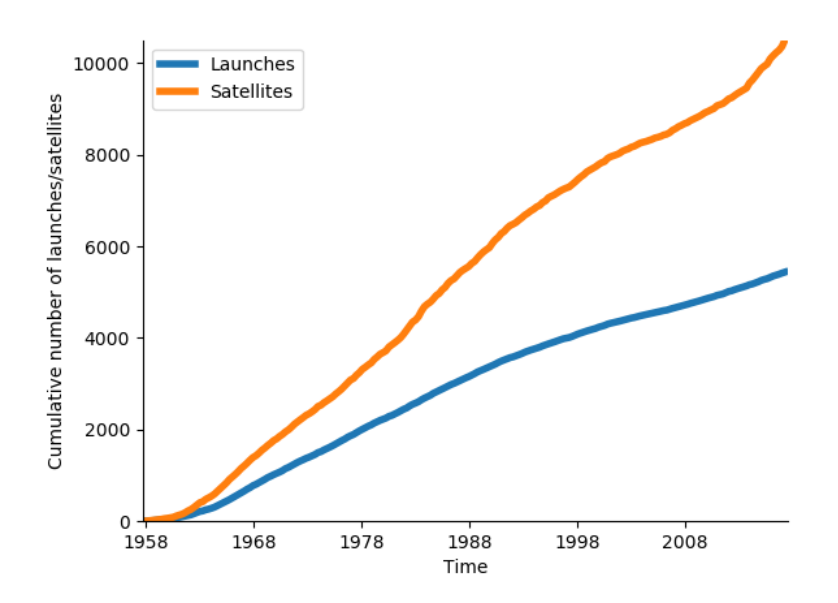

FIGURE 0.1 – Nombre cumulatif de satellites lancés en orbite depuis 1957 (données issues du site <http://www.planet4589.org/>.

nous pouvons imaginer que le traffic spatial va s'accentuer. On le voit déjà en figure [0.1](#page-16-0) avec un taux de lancements qui tend légèrement à augmenter ces dernières années et un nombre de satellites placés en orbite qui explose. Malheureusement, ces activités génèrent un nombre croissant de débris, et la problématique des débris spatiaux devient un enjeu scientifique, technique, et économique.

On appelle débris spatiaux tous les objets créés par l'Homme, en orbite extra-atmosphérique, dont la trajectoire n'est pas contrôlée, et qui n'a plus de fonction utile (ex : satellites hors-service, étages de lanceurs, débris liés aux missions spatiales, fragments, etc.). Ci-dessous nous donnons la definition des ´ Nations Unies.

### **D ´efinition du COPUOS :**

*Space debris is defined as all man-made objects, including fragments and elements thereof, in Earth orbit or re-entering the astmosphere, that are non-functional.*

La première fragmentation de satellite a eu lieu en 1961 et nous comp-

d'altitude et devant offrir un accès mondial à Internet (<http://oneweb.world/>).

| Diamètre        | Masse (kg)            | Energie cinétique (Joules) | Equivalent TNT (kg)  |
|-----------------|-----------------------|----------------------------|----------------------|
| 1 mm            | $1,414 \cdot 10^{-6}$ | 39.29                      | $9,39 \cdot 10^{-6}$ |
| $5 \text{ mm}$  | $1,767 \cdot 10^{-4}$ | 4911.13                    | $1,17 \cdot 10^{-3}$ |
| 1 cm            | $1,141 \cdot 10^{-3}$ | 39 289,06                  | $9.39 \cdot 10^{-3}$ |
| $10 \text{ cm}$ | 1.414                 | $3,9289.10^{7}$            | 9.39                 |

<span id="page-17-0"></span>TABLE 0.1 – Energie cinétique en fonction de la masse d'une sphère d'aluminum ( $\rho$  = 2400 kg.m $^{-3}$ ) en orbite circulaire à 800 km d'altitude.

tons actuellement plus de 250 fragmentations volontaires ou accidentelles. Mais simplement l'existence d'activités spatiales génère, même sans accident, des débris spatiaux allant de quelques centaines de micromètres à plusieurs mètres. Même les débris millimétriques sont une menace pour les satellites et les missions habitées. En effet, les vitesses relatives sont importantes et l'énergie libérée lors d'un choc est proportionnelle au carré de la vitesse. Autrement dit, un débris de quelques millimètres situé à 800 km d'altitude en orbite circulaire qui a, en vertu de la troisieme loi de Kepler, une vitesse or- ` bitale de 7,45 km.s<sup>−1</sup>, est susceptible de faire des dégats importants. Le ta-bleau [0.1](#page-17-0) donne l'énergie cinétique d'une sphère d'aluminium en fonction de son diamètre. Au-delà de quelques millimètres l'énergie est supérieure à celle d'une balle de fusil .22 Long Rifle (≈ 95 Joules).

En figure [0.2,](#page-18-0) nous pouvons constater les dégâts provoqués par les plus petits débris. A gauche, nous avons l'impact laissé par une écaille de peinture submillimétrique sur une fenêtre de la navette spatiale américaine. A droite, nous avons une photographie du revêtement du satellite Hubble prise pendant sa maintenance en orbite. Nous pouvons y voir un grand nombre d'impacts de petites particules indiqués par les flèches jaunes. De tels impacts peuvent sembler bénins mais ils peuvent affecter des instruments de mesures qui sont généralement très sensibles. Ils détériorent également très rapidement les panneaux solaires et réduisent la puissance énergétique des satellites jusqu'à les rendre hors service.

Un grand nombre d'applications que nous utilisons quotidiennement dependent des satellites en orbite, que ce soient pour les communications, la ´ géolocalisation, les données météorologiques, la recherche scientifique, ou la sécurité nationale. La moindre collision peut compromettre un satellite dans sa mission. Pour les protéger, des boucliers sont ajoutés et chaque mission est planifiée de sorte qu'il soit possible de réaliser un certain nombre de manoeuvres d'évitement. Dans le cas de la Station Spatiale Internationale, où les enjeux sont financiers mais aussi humains, on compte cinq manoeuvres d'évitement en 2014 [\[Orbital Debris Program Office15b\]](#page-188-1). Cela implique des coûts supplémentaires qui, à terme, ne seront sans doute pas soutenables. Un scénario catastrophe serait le déclenchement de collisions en cascade générant de nouveaux débris de façon exponentielle. Ce phénomène est connu sous le nom de *syndrome de Kessler* car théorisé par Kessler et Cour-Palais en 1978 dans

<span id="page-18-0"></span>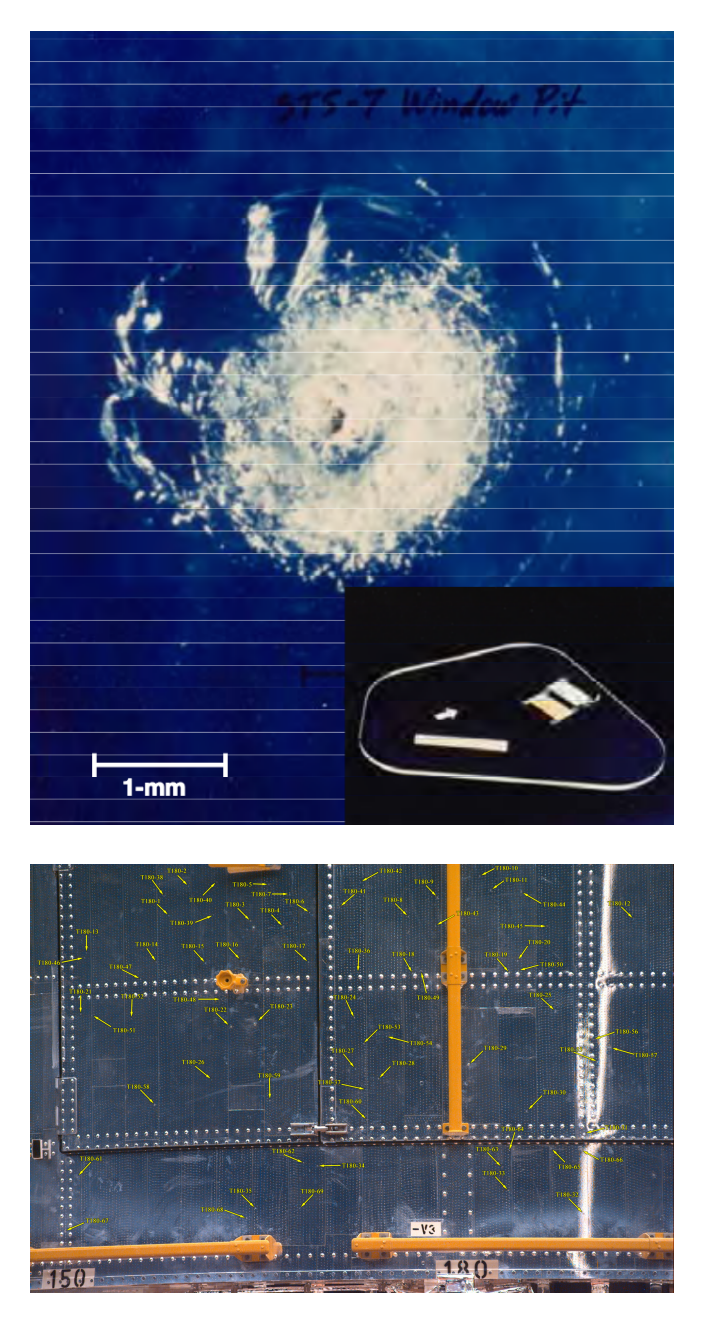

FIGURE 0.2 – En haut : un impact de 0,4 mm de profondeur causé par une écaille de peinture de 0,2 mm sur une fenêtre de la navette spatiale américaine. En bas : les impacts repérés sur une photographie du satellite Hubble lors de sa maintenance (crédits : <www.http://orbitaldebris.jsc.nasa.gov>).

[\[Kessler78\]](#page-183-0). Il est fondamental d'estimer la densité critique à partir de laquelle le nombre de débris créés, même sans nouveaux lancements, est supérieur au nombre de débris quittant leur orbite et finissant par accomplir une rentrée atmosphérique.

L'objectif de cette thèse est la simulation de populations de débris spatiaux et l'étude de leur évolution. Les logiciels NIMASTEP et SYMPLEC développés à l'Université de Namur permettent de propager les orbites individuelles de populations de débris, aidés par les infrastructures de calcul intensif mises à la disposition de l'Université. Un modèle de fragmentation comme le NASA Breakup Model permet de simuler la création de nouveaux débris à partir d'une connaissance des fragmentations passées. Les données d'observations devraient nous permettre d'estimer la validité des simulations.

Nous nous sommes aperçus que les données et les modèles couramment utilisés nécessitaient de nombreuses précautions à leur emploi. La principale source d'information à laquelle nous avons accès librement est la base de données des pseudo-observations TLE $^5$  $^5$ . Ce ne sont pas des observations brutes et donc les coordonnées utilisées nécessitent plusieurs transformations pour être utilisées. La valeur du coefficient balistique, qui détermine l'effet du freinage et donc la durée de vie d'un objet en orbite, est inconnue. Enfin, le NASA Breakup Model est un modèle empirique dont les modalités de l'implémentation ne sont pas fixées. De plus, chaque fragmentation étant le résultat de conditions particulières, le résultat n'est, a priori, pas forcément en adéquation avec la réalité. Au vu de ces difficultés, la philosophie de cette thèse est la recherche de contraintes pour la simulation de populations de débris spatiaux.

Nous pouvons résumer le travail réalisé au cours de ces trois années et demie en quatre points.

1. Le premier point a consisté en l'amélioration des logiciels NIMASTEP et SYMPLEC en simplifiant et parallélisant les codes, et en ajoutant de nouvelles fonctionnalités. Ce sont deux propagateurs d'orbite numériques, développés lors des thèses de Nicolas Delsate et de Charles Hubaux à l'Université de Namur. Afin de calculer un grand nombre d'orbites en un temps raisonnable, nous avons choisi de rendre parallelisable le cal- ´ cul des orbites individuelles d'une population de débris spatiaux définis par un ensemble de conditions initiales. Cela a demandé une importante réécriture des codes Fortran afin de répondre aux besoins qui sont apparus au cours de cette thèse. Développés pour étudier les orbites géostationnaires, ils prenaient en compte le géopotentiel, la Lune, le So-

<span id="page-19-0"></span><sup>5.</sup> La distinction entre observation et pseudo-observation TLE est utilisee par l'auteur pour ´ insister sur le fait que les courtes périodes ne sont pas présentes dans les données.

leil, et la pression de radiation solaire avec l'effet de l'ombre de la Terre. Pour travailler également avec les objets présents en orbite basse, nous avons introduit dans NIMASTEP le freinage atmosphérique et mené une comparaison des différents modèles de densité atmosphérique.

- 2. Le second point traite de la propagation des orbites d'une population de débris spatiaux à partir des données issues du catalogue TLE, nous avons développé des routines de calcul permettant d'obtenir les éléments osculateurs utilisés par nos logiciels et de les exprimer dans le référentiel adéquat. Un important travail fut la calibration des coefficients balistiques des objets du catalogue TLE (ou simplement du ratio  $\frac{A}{M}$ ). Dans ce but, nous avons développé un algorithme de détermination d'orbite par correction differentielle qui ajuste la valeur du coefficient ´ balistique à partir d'une série de pseudo-observations TLE d'un objet. Il fut alors possible de calculer la durée de vie d'un objet en orbite basse, ou l'évolution d'un nuage.
- 3. Le troisième point consiste à réaliser des opérations sur les données TLE en créant une base de données sur laquelle nous pouvons directement travailler. Elle contient l'ensemble des pseudo-observations TLE depuis 1957 et est mise à jour quotidiennement. Elle permet de réaliser des calculs cruciaux pour inférer des contraintes sur l'évolution des populations de débris spatiaux. Nous avons par exemple automatisé le calcul des coefficients balistiques, en particulier pour les objets dont le périgée est inférieur à 500 km d'altitude afin de prévoir leur date de réentrée atmosphérique. Les observations TLE ont été utilisées également pour valider les résultats du NASA Breakup Model dans les cas de fragmentations historiques lorsque suffisamment de données sont disponibles. L'ensemble de ce travail nous permet de simuler l'évolution de la population historique de débris spatiaux créée par les fragmentations, c'està-dire la majorité des débris spatiaux d'une taille supérieure à 1 cm.
- 4. Le quatrième point que nous présentons dans ce manuscrit est la création de populations synthétiques en utilisant un processus itératif, utilisé au département de Mathématique dans le cadre de microsimulations de la population belge. Cette méthode a pour objectif la réduction des écarts entre la population simulée et la population réelle.

Nous commençons aux chapitres [1](#page-25-0) et [2](#page-47-0) par la présentation des populations de debris spatiaux, de leur sources, des moyens d'observation et de ´ modélisation. Au chapitre [3,](#page-57-0) nous introduisons les modèles de propagations d'orbites utilisés par la communauté scientifique, et les spécificités de NIMAS-TEP et SYMPLEC. Au chapitre [4,](#page-73-0) nous montrons comment utiliser les données sous le format TLE. Au chapitre [5,](#page-87-0) nous introduisons notre travail sur le frei-nage atmosphérique. Au chapitre [6,](#page-101-0) nous présentons notre base de données des objets en orbite et contenant les pseudo-observations TLE. Au chapitre [7,](#page-105-0) nous présentons une méthode pour estimer les coefficients balistiques ou le ratio de l'aire sur la masse des objets dont nous disposons des pseudoobservations TLE. Au chapitre 8, nous utilisons ces données pour ajuster les modèles de fragmentations et simuler la population de débris spatiaux. Nous terminons avec le chapitre 9 où nous introduisons le processus de création de populations synthétiques développé pour réduire les écarts entre une population simulée et la population réelle.

### Première partie

# <span id="page-23-0"></span>Nos connaissances des populations de débris spatiaux

### <span id="page-25-0"></span>**Chapitre 1**

## **Description de l'environnement orbital**

Dans ce chapitre nous présentons les populations d'objets en orbite autour de la Terre. Après avoir présenté les différents types d'orbites utilisés, nous décrivons les populations de débris spatiaux qui occupent ces régions, leurs sources, ainsi que nos moyens d'observation.

### <span id="page-25-1"></span>**1.1 Les régions orbitales**

La présence de débris spatiaux est liée à nos différentes activités en orbite. On distingue trois grandes régions et cinq types différents d'orbites représentés en figure [1.1](#page-26-1) et décrits dans les sous-sections suivantes : LEO, MEO, HEO, GEO, GTO, SSO, et au-delà les sondes inter-planétaires.

### <span id="page-25-2"></span>**1.1.1 Low Earth Orbit**

On appelle [low Earth orbit \(LEO\)](#page-174-1) les orbites basses comprises entre 100 et 2000 km d'altitude. Un grand nombre de satellites y sont placés. Les altitudes étant faibles, ces orbites servent à l'observation optique ou radar de la Terre pour des applications en cartographie, climatologie, météorologie, gestion de catastrophe ou renseignement (satellites ENVISAT, SPOT, Pleiade, Helios, etc.). Les orbites basses sont privilégiées pour les missions scientifiques de géodésie et géodynamique car les satellites y sont plus sensibles aux anomalies du geopotentiel (satellites Lageos, Starlette, Stela, GRACE, GOCE, etc.). ´ Un grand nombre de satellites de communication y sont presents, notamment ´ les grandes constellations de satellites comme Iridium ou Globalstar, respectivement 66 satellites situés à 700 km d'altitude et 48 satellites situés à 1414 km d'altitude. Bien qu'en basse orbite les observations soient meilleures et les communications rapides, un seul satellite n'offre qu'une couverture au sol réduite.

<span id="page-26-1"></span>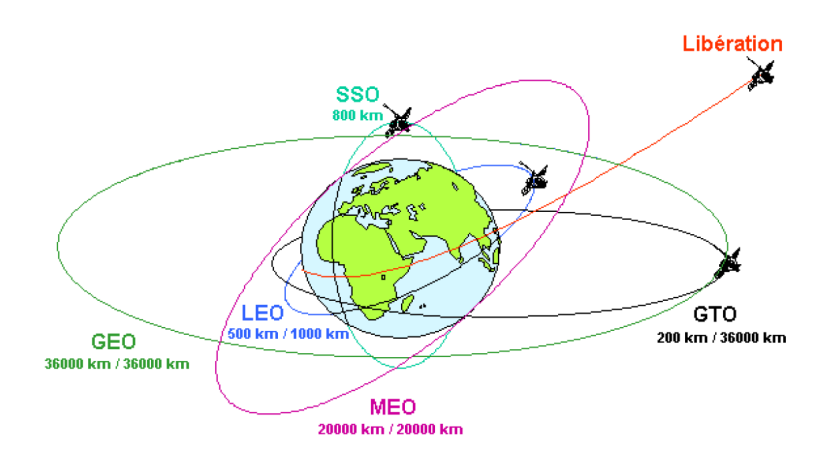

FIGURE 1.1 – Représentation des cinq différents types d'orbite (crédits : CNES - Direction des lanceurs - Christophe Bonnal).

Un type d'orbite particulier est l'orbite heliosynchrone ou [Sun synchro-](#page-175-0) ´ [nous orbit \(SSO\)](#page-175-0) qui a la propriété de survoler une latitude donnée toujours à la même heure solaire. Ce type d'orbite est privilégié par les satellites météorologiques, de reconnaissance ou de télédétection. Enfin entre 60° et 80° d'inclinaison nous trouvons la plupart des satellites russes Cosmos. Une inclinaison élevée permet le survol de hautes latitudes.

Le problème des débris spatiaux est particulièrement critique dans la région [LEO.](#page-174-1) Comme le rappelle [\[Liou11\]](#page-187-0), sur les 5 900 tonnes placées en or-bite, 40% se trouvent dans le région [LEO](#page-174-1) avec des pics de densité à 600, 800 et 1 000 km d'altitude. De plus, 97% de cette masse est contenue par les satellites et étages supérieurs de lanceurs. La région [LEO](#page-174-1) a la plus forte concentration en débris et [\[Liou08\]](#page-187-1) ont montré que le taux de collision le plus important se trouvait a des altitudes comprises entre 900 et 1 000 km d'altitude. `

Soulignons enfin que, pour les orbites en dessous de 600 km d'altitude, le freinage atmosphérique devient important et conduit au retour sur Terre des satellites et débris en quelques mois ou années. C'est la seule région qui bénéficie d'un mécanisme naturel permettant la réduction du nombre de débris spatiaux.

### <span id="page-26-0"></span>**1.1.2 Geosynchronous Earth Orbit**

On appelle [geosynchronous orbit \(GSO\)](#page-174-2) les orbites dont le mouvement moyen est à la résonance gravitationelle  $1 : 1$  avec le mouvement de rotation de la Terre, lorsque le demi-grand axe est égal à 42 164 km de sorte que la période de rotation soit d'un jour sidéral (23h 56min 4s). L'inclinaison et l'excentricité sont nulles. Le satellite sur une telle orbite reste fixe dans le ciel

pour un observateur à la surface terrestre ce qui est intéressant pour les satellites de communication (Intelsat, Eutelsat) ou pour l'observation de la Terre (Météosat). Trois satellites permettent une couverture complète. Soumis aux différentes perturbations, le satellite s'éloigne d'une inclinaison et d'une excentricité nulles ce qui rend nécessaire un système de maintien en station ou *station-keeping*. On appelle ensuite [geosynchronous Earth orbit \(GEO\)](#page-174-3) les orbites dont le demi-grand est égale à  $\pm$  à 75 km celui des [GSO](#page-174-2) et dont l'inclinaison est compris entre  $\pm 15^{\circ}$  par rapport au plan équatorial. Afin de préserver cette région dont les emplacements sont limités, il est prévu qu'en fin de mis-sion un satellite soit placé sur une orbite de parking [\[IADC07\]](#page-182-0). Il apparaît nécessaire alors de bien connaître la dynamique orbitale de ces régions pour éviter une dérive dangeureuse sur le long terme.

En raison de l'absence de mécanisme de dissipation comme le freinage atmosphérique des orbites [LEO,](#page-174-1) le nombre de débris spatiaux continue d'y croître et les altitudes élevées rendent difficiles les observations pour estimer l'évolution de ces populations. Quatre explosions ont été confirmées. Néanmoins, des observations réalisées depuis la fin des années 1990 ont permis de mettre en évidence l'existence de nombreux amas de débris qui se-raient la conséquence d'événements inconnus [\[Schildknecht04\]](#page-192-0). De plus, une population dite [eccentric geosynchronous Earth orbit \(eGEO\)](#page-173-0) a été mise en évidence avec une période proche de celle des objets en orbite [GEO](#page-174-3) mais dont l'excentricité est plus grande que 0,1. Elle se distingue des objets en orbite [geosynchronous transfert orbit \(GTO\),](#page-174-4) utilisée pour placer des satellites en orbite [GEO,](#page-174-3) dont l'apogée est proche de 42164 km mais qui ne sont pas géosynchrones. Leur périgée se situe quant à lui dans la région [LEO.](#page-174-1)

Si l'effet de précession du plan orbital autour du plan de Laplace dû aux perturbations luni-solaires est bien connu, il a été mis récemment en évidence que la pression de radiation solaire et les effets de l'ombre de la Terre entraînaient des variations périodiques de longue période et de forte amplitude sur l'excentricité et l'inclinaison.

En effet, pour comprendre les résultats des campagnes d'observation, [\[Liou05\]](#page-186-0) montre que sous l'effet de la pression de radiation solaire, le périgée de l'orbite va suivre la direction anti-solaire. La longitude du périgée  $\bar{\omega} = \Omega +$  $\omega$  varie ainsi avec une période de 1 an. Les observations des débris avec un  $\frac{A}{M}$  élevé doivent donc être privilégiées dans cette direction. De plus, la variation de l'excentricité due aux  $\frac{A}{M}$  élevés conduit à une dérive de l'angle horaire différenciée et donc à des distributions différentes pour les faibles et grands  $\frac{A}{M}$ .

Les mécanismes expliquant la variation de l'excentricité et de l'inclinaison sont étudiés plus en détail par [\[Valk08\]](#page-194-0). A l'aide de l'indicateur de chaos MEGNO, [\[Valk09\]](#page-194-1) poursuit les investigations de [\[Breiter05\]](#page-178-0) sur la stabilité des orbites près de la résonance 1 : 1 perturbées par le géopotentiel, la Lune, le Soleil et la pression de radiation. Enfin [\[Hubaux13\]](#page-182-1) a montré qu'il existait un réseau de résonances secondaires pouvant entraîner une forte dispersion.

Le freinage Poyting-Robertson et le vent solaire, appliqués aux très petites

particules et bien que plus faibles comparés à la pression de radiation solaire, jouent aussi un rôle entraînant une variation du demi-grand axe d'environ 40 m.ans $^{-1}$  ce qui peut conduire à des captures dans une résonance ou à une tran-sition entre la résonance principale et une résonance secondaire [\[Lhotka16\]](#page-186-1).

### <span id="page-28-0"></span>**1.1.3 Medium Earth Orbit**

On appelle [medium Earth orbit \(MEO\)](#page-174-5) les orbites intermédiaires situées entre 2000 km et 35 786 km d'altitude. Cette région est la moins peuplée mais elle contient les différentes constellations de satellites de navigation (GNSS). A la fin de la décennie, les quatre constellations GPS, GLONASS, Beidou et Galileo seront complètes. Remarquons que le périgée est situé entre 1 000 et 2000 km d'altitude nous parlons plutôt d'orbite [highly Earth orbit \(HEO\).](#page-174-6) Ce sont par exemple les satellites placés sur les orbites Molnia (a  $\approx 26500 \text{km}$ , e  $\approx$  0,7, i  $\approx$  63°) très excentriques et inclinées afin de prolonger le temps de survol des hautes latitudes. Le modèle MASTER 2001 prédit 60 000 objets plus grands qu'un centimètre présents en orbite [MEO](#page-174-5) dont une grande partie se trouve sur les orbites Molnia.

Proche de la résonance gravitationnelle de moyen mouvement 1 : 2 située à un demi-grand axe égal à 26 560 km, la dynamique des orbites GNSS fait l'objet d'investigations de plus en plus poussées depuis ces dix dernières années. Il est en effet nécessaire de s'assurer de la stabilité des constellations de satellites de positionnement mais aussi des orbites de parking utilisées pour les satellites en fin de vie. Une fois leur mission achevée, il est prévu de placer les satellites Galileo sur une orbite circulaire 300 km plus haute que l'orbite nominale. Cependant, plusieurs études ont mis en évidence que sous l'influence du géopotentiel et des perturbations luni-solaires, l'excentricité peut augmenter significativement jusqu'à croiser les orbites des satellites opérationnels. Les travaux de [\[Rossi08\]](#page-191-0), [\[Anselmo09\]](#page-177-1), et [\[Deleflie11\]](#page-180-0) ont établi les mécanismes de résonances. Une approche systématique de [\[Alessi16\]](#page-177-2) a permi d'identifier les orbites stables ou instables dues à un réseau dense de résonances. [\[Rosengren15\]](#page-190-0) et [\[Daquin16\]](#page-179-0) montrent comment la superposition de ces résonances conduit à l'apparition de régions chaotiques.

### <span id="page-28-1"></span>**1.2 Observations**

Il existe trois moyens d'observer les populations de debris. Les deux pre- ´ miers consistent à utiliser des télescopes optiques ou radars. Les radars sont limités par la distance sol/récepteur et sont rarement efficaces au-delà de 2000 km d'altitude. Les télescopes optiques sont, quant à eux, dépendants des conditions météorologiques et de l'éclairement mais permettent d'observer des objets de l'ordre du mètre en orbite géostationnaire. Le troisième procède par une mesure in-situ du flux de débris spatiaux. Il est plus adapté pour connaître les populations d'une taille comprise entre le micro-mètre et quelques millimetres. `

### <span id="page-29-0"></span>**1.2.1 Suivi et référencement**

Connaître la position exacte d'un satellite est essentiel; ainsi les principales puissances spatiales ont développé leurs propres réseaux d'observation. Des raisons militaires sont évidentes mais elles sont aussi commerciales. Il est crucial d'éviter les conjonctions entre deux objets, de prédire et de suivre la rentrée d'un objet dans l'atmosphère. Si, pendant les premières décennies de l'ère spatiale, les Etats-Unis et la Russie étaient les seuls à maintenir une sur-veillance poussée de l'espace, notons que, depuis quelques années, l['European](#page-173-1) [Space Agency \(ESA\)](#page-173-1) a engagé son programme [Space Situational Awareness](#page-175-1) [\(SSA\)](#page-175-1) avec le segment [Space Surveillance and Tracking \(SST\)](#page-175-2) visant à déployer et exploiter un réseau de télescopes optiques et radars <sup>[1](#page-29-1)</sup>. Il en va de même pour certaines nouvelles puissances spatiales d'Asie du Sud. Nous presentons ici ´ les principaux systèmes permettant d'observer, de cataloguer et de suivre satellites et débris.

— Le [United States Space Surveillance Network \(USSSN\)](#page-176-0) est charge de ´ détecter, suivre et cataloguer les objets en orbite terrestre. Les moyens techniques limitent cette tâche aux objets de plus de 10 cm en orbite basse et de plus de 1 m en orbite géostationnaire. Notons que la restitu-tion précise de l'orbite d'un objet est de la responsabilité du [Department](#page-173-2) [of Defense \(DoD\).](#page-173-2) Ainsi l['USSSN](#page-176-0) est administré par le [Joint Functional](#page-174-7) [Component Command for Space \(JSpOC\)](#page-174-7) qui, lui-même, est une partie du [United States Strategic Command \(USSTRATCOM\).](#page-176-1)

Le programme SPACETRACK fournit un catalogue d'objets observés, identifiés et suivis. Pour identifier un objet, on parle aussi de [Space Ob](#page-175-3) [ject Identification \(SOI\),](#page-175-3) il est généralement nécessaire de connaître leur taille, leur forme, leur mouvement ou leur orientation. Cela n'est pos-sible que grâce à un réseau de différents moyens d'observation. L['USSSN](#page-176-0) utilise des télescopes optiques et radars répartis sur 25 sites représentés sur la figure [\(1.2\)](#page-30-0) :

- Une quinzaine de radars situés en Alaska, au Groenland, en Ecosse, au cap Cod dans le Massachusetts, en Géorgie, en Californie, au Texas et dans le Dakota du Nord.
- Le réseau optique [Ground-based Electro-Optical Deep Space Sur](#page-174-8) [veillance \(GEODSS\),](#page-174-8) opérationnel depuis 1982, comprend trois sites : à Socorro au Nouveau-Mexique, sur l'île de Maui à Hawaï, sur l'Île de Diego Garcia dans l'Océan Indien. Sur chacun d'entre eux sont réunis trois télescopes de 1 m. Soulignons que le [Meter](#page-174-9) [Class Autonomous Telescope \(MCAT\),](#page-174-9) un telescope optique de 1,3 ´

<span id="page-29-1"></span><sup>1.</sup> [http://www.esa.int/Our\\_Activities/Operations/Space\\_Situational\\_](http://www.esa.int/Our_Activities/Operations/Space_Situational_Awareness/Space_Surveillance_and_Tracking_-_SST_Segment) [Awareness/Space\\_Surveillance\\_and\\_Tracking\\_-\\_SST\\_Segment](http://www.esa.int/Our_Activities/Operations/Space_Situational_Awareness/Space_Surveillance_and_Tracking_-_SST_Segment)

mètres construit en 2014 aux Îles de l'Ascension dans l'Océan Atlantique Sud est opérationnel depuis 2015 pour remplacer le site en Espagne [\[Lederer15\]](#page-185-0).

Ces observations sont traitées par le [Space Control Center \(SCC\)](#page-175-4) maintenant intégré au [JSpOC](#page-174-7) et l['Alternate Space Control Center](#page-173-3) [\(ASCC\)](#page-173-3) du [Naval Space Command \(NAVSPACECOM\)](#page-175-5) appartenant a` l['USSTRATCOM.](#page-176-1) Ils reçoivent de l['USSSN](#page-176-0) environ 270 000 observations chaque jour et réalisent 18000 mises à jour des éléments orbitaux moyens des objets observés sous la forme bien connue des pseudo-observations [Two-Line Element \(TLE\)](#page-176-2)<sup>[2](#page-30-1)</sup>. Ils sont le résultat d'un algorithme de détermination d'orbite par correction différentielle comme le détaille [\[Danielson00\]](#page-179-1) et de propagateurs d'orbite comme [Semi-](#page-175-6) [Analytic Liu Theory \(SALT\),](#page-175-6) [Simplified General Perturbations \(SGP\)](#page-175-7) ou plus tard [Simplified General Perturbations version 4 \(SGP4\)](#page-175-8) lequel est détaillé au chapitre [3.](#page-57-0) Notons que certains objets de ce catalogue sont classifiés et n'apparaissent donc pas dans le catalogue publique. Certains objets bien que suivi n'apparaissent pas car leur source n'est pas identifiés. Il faut donc garder à l'esprit que le catalogue fourni pas l['USSTRATCOM](#page-176-1) n'offre qu'une vision biaisée même au dessus des tailles de 10 cm 1 m indiqués précédemment pour les orbites [LEO](#page-174-1) et [GEO](#page-174-3) respectivement.

<span id="page-30-0"></span>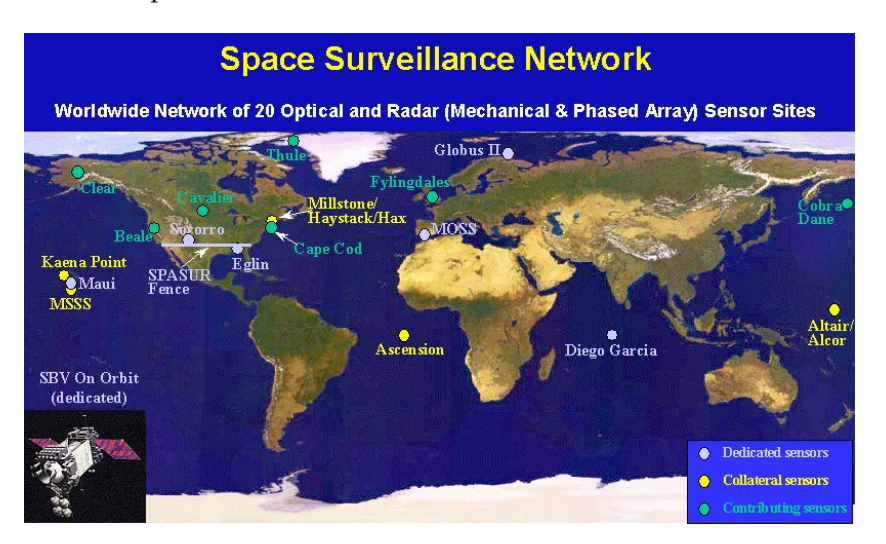

FIGURE 1.2 – Les sites d'observation de l['USSSN](#page-176-0) (crédits : [https://www.](https://www.orbitaldebris.jsc.nasa.gov/) [orbitaldebris.jsc.nasa.gov/](https://www.orbitaldebris.jsc.nasa.gov/)).

— La Russie dispose d'un réseau appelé [Russian Space Surveillance Sys](#page-175-9) [tem \(RSSS\)](#page-175-9) chargé tout comme l['USSTRATCOM](#page-176-1) de détecter, suivre et

<span id="page-30-1"></span><sup>2.</sup> Il est intéressant de remarquer que le format des [TLE](#page-176-2) est hérité des cartes perforées utilisées par les ordinateurs au début de l'ère spatiale.

cataloguer les objets situés en orbite autour de la Terre. Il comprend 12 radars répartis sur 9 bases et plusieurs télescopes. La Russie est le seul pays à posséder un réseau d'instruments similaires à l['USSSN](#page-176-0) couvrant toutes les orbites.

— La France dispose d'un dispositif pour l'observation des orbites basses appelé Grand Réseau Adapté à la VEille Spatiale (GRAVES). Il fut développé par l['Office National d'Etudes et de Recherches A](#page-175-10)érospatiales [\(ONERA\)](#page-175-10) dans les années 1990 afin que la France reste indépendante des systemes des Etats-Unis et de la Russie. Il fut mis en service en 2005. ` Le système [GRAVES](#page-174-10) repose sur un radar capable d'observer les objets d'une taille supérieure à 10 cm jusqu'à 1 000 km d'altitude <sup>[3](#page-31-1)</sup>. Les observations réalisées alimentent une base de données des objets actuellement en orbite.

Depuis 2004, le Centre national d'études spatiales (CNES) bénéficie des Télescopes à Action Rapide pour les Objets Transitoires (TAROT) de 25 cm de diamètre dédiés à l'identification et au suivi de satellites. L'un est situé à Calern en France et l'autre à La Silla au Chili [Ríos Bergantiños05]. Depuis 2010, les deux télescopes fonctionnent en réseau avec le [Zadko Telescope \(ZT\),](#page-176-4) un télescope de 1 m situé en Australie ce qui fournit une très large couverture du ciel. Initialement utilisés pour les alertes de sursaut gamma, ils sont maintenant aussi dédiés à l'observation de satellites, étages supérieurs ou débris en orbite géostationnaire [\[Laas-Bourez11\]](#page-184-0).

- Créé en 2004, l['International Scientific Optical Network \(ISON\)](#page-174-11) est le plus grand réseau de télescopes dédiés à l'observation de débris spa-tiaux et d′astéroïdes géocroiseurs <sup>[4](#page-31-2)</sup>. En 2015, on compte 35 sites répartis dans 15 pays avec 80 télescopes allant d'une taille comprise entre 12,5 cm et 2,6 m [\[Zalles Barrera15\]](#page-195-0).
- Lancé en 2009, le programme européen [SSA](#page-175-1) projette de doter l'ESA de nouveaux moyens de surveillance de l'environnement spatial<sup>[5](#page-31-3)</sup>. Une composante de ce programme intitule´ *Space Surveillance and Tracking* doit mettre en oeuvre un réseau de télescopes optiques et radars permettant de restituer un grand nombre d'orbites de satellites actifs ou hors ser-vice, d'étages supérieurs ou de débris [\[Flohrer11\]](#page-181-0)[\[Milani12\]](#page-188-2) [\[Scir](#page-192-1)é15].

### <span id="page-31-0"></span>**1.2.2 Le catalogue Two Line Element**

L'ensemble de la base de données du catalogue de l['USSTRATCOM](#page-176-1) comprend presque 40 000 objets identifiés représentant un volume de 15 Go de données. Nous avons rapatrié l'ensemble de cette base de données à partir du

<span id="page-31-2"></span><span id="page-31-1"></span><sup>3.</sup> <http://www.onera.fr/fr/node/1028>

<sup>4.</sup> [http://lfvn.astronomer.ru/report/0000059/Agapov\\_47sessionSTSC\\_](http://lfvn.astronomer.ru/report/0000059/Agapov_47sessionSTSC_2010.pdf) [2010.pdf](http://lfvn.astronomer.ru/report/0000059/Agapov_47sessionSTSC_2010.pdf)

<span id="page-31-3"></span><sup>5.</sup> [http://www.esa.int/Our\\_Activities/Operations/Space\\_Situational\\_](http://www.esa.int/Our_Activities/Operations/Space_Situational_Awareness/SSA_Programme_overview) [Awareness/SSA\\_Programme\\_overview](http://www.esa.int/Our_Activities/Operations/Space_Situational_Awareness/SSA_Programme_overview)

site web <www.spacetrack.org> sous le format [TLE](#page-176-2) que nous détaillerons au chapitre [4.](#page-73-0) De plus, comme cette base de données est mise à jour quotidiennement, nous avons automatisé le rapatriement des dernières pseudo-observations [TLE.](#page-176-2) La figure [1.3](#page-32-0) représente l'évolution du nombre d'objets contenus dans la base de données. On remarque immédiatement une croissance importante du nombre de débris spatiaux durant la décennie 2000 liée à la destruction volontaire du satellite Fengyun 1C et à la collision entre les satellites Iridium 33 et Cosmos 2251.

<span id="page-32-0"></span>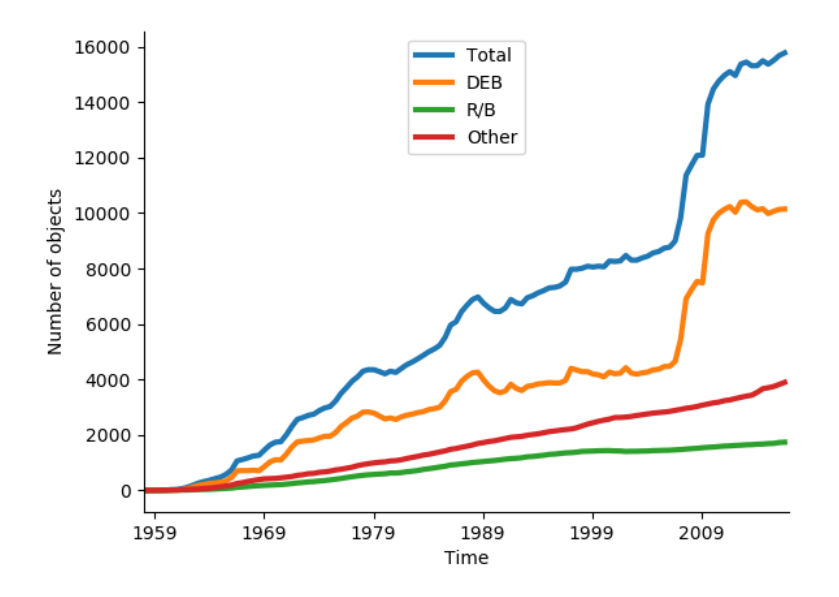

FIGURE 1.3 – Nombre d'objets présents dans le catalogue de l['USSTRATCOM](#page-176-1)

A la date du 12 avril 2016, on cataloguait 1759 étages supérieurs de fusée, 10 293 débris spatiaux, et 3 627 satellites. Nous avons représenté en figure [1.4](#page-33-1) la distribution de ces objets dans le plan de l'inclinaison en fonction du demi-grand axe et en figure [1.5](#page-34-0) uniquement la population de la région [LEO.](#page-174-1) On distingue facilement les trois régions décrites précédemment [\(LEO,](#page-174-1) [MEO,](#page-174-5) et [GEO\)](#page-174-3).

Sur la figure [1.5,](#page-34-0) nous distinguons plusieurs plans orbitaux privilégiés. Situées entre une altitude allant de 500 à 1500 km et une inclinaison allant de 97◦ a` 103◦ nous trouvons les orbites [SSO.](#page-175-0) A une inclinaison de 90◦ nous trouvons les orbites polaires. Nous remarquons egalement trois plans orbi- ´ taux particulièrement peuplés inclinés à  $48^{\circ}$ ,  $27^{\circ}$  et  $7^{\circ}$ . Ce sont les objets situés sur les orbites de transfert lancés depuis Baïkonour (russes), le Kennedy Space Center (américains), ou Kourou (européens).

<span id="page-33-1"></span>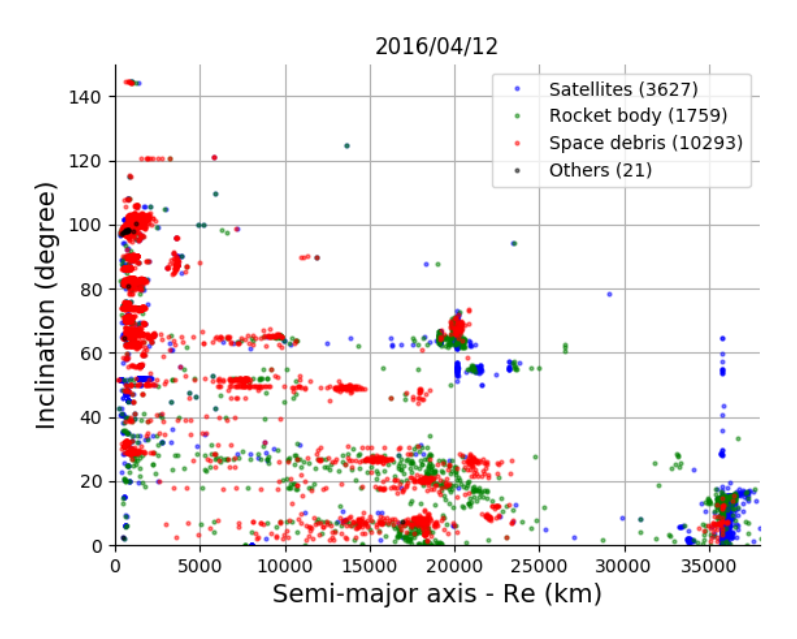

FIGURE  $1.4$  – Distribution des satellites et débris catalogués par l['USSTRATCOM.](#page-176-1)

### <span id="page-33-0"></span>**1.2.3 Campagnes d'observation radar et optique**

Les observations par l['USSSN](#page-176-0) des objets de plus de 10 cm et les mesures insitu des flux d'objets millimétriques laissaient, au début des années 1990, une lacune importante. La problématique des débris spatiaux se faisant de plus en plus aigüe et la volonté de mieux connaître les populations actuellement en orbite ont conduit à de nouvelles campagnes d'observation par radar ou télescope optique mettant en évidence de nouvelles populations.

### **Campagnes d'observation radar**

Le champ d'observation d'un radar est généralement très étroit. Un temps d'observation très court et des objets très petits délivrent un rapport "signal sur bruit" demandant une extrême sensibilité. Il a fallu attendre le début des années 1990 pour obtenir les premières observations radar de débris d'une taille inférieure à 10 cm. Depuis, les campagnes d'observations radar jouent un rôle important dans l'élaboration des modèles de populations de débris spatiaux. Ils permettent d'observer une gamme d'objets allant du millimètre au mètre dans un volume et pendant un laps de temps donnés. Ils permettent de connaître les flux de débris, d'identifier de nouvelles populations, et d'estimer leur taille. Malheureusement ils ne sont efficaces qu'en orbite basse. De plus, ces radars très puissants ne sont alloués à la surveillance de l'environnement orbital que ponctuellement.

<span id="page-34-0"></span>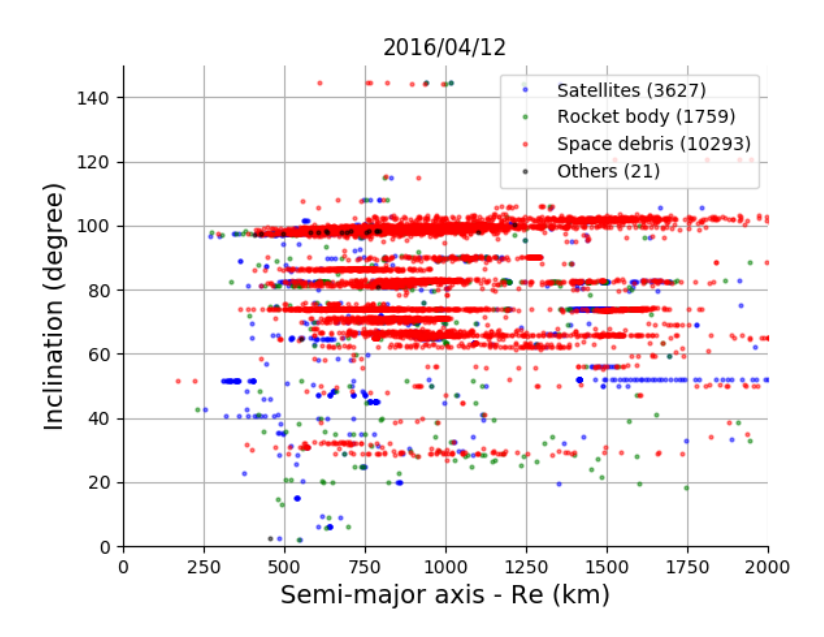

FIGURE 1.5 – Distribution des satellites et débris catalogués par l['USSTRATCOM](#page-176-1) situés dans la région LEO.

La NASA utilise plusieurs grands radars. Citons le puissant radar Goldstone  $^6$  $^6$  capable d'observer des objets d'une taille comprise entre 2 mm et 1 cm. Bien qu'il soit le plus sensible, il est le moins disponible. Le Long Range Ima-ging Radar du [MIT Lincoln Laboratory \(MIT/LL\),](#page-174-12) plus communément appelé le Haystack<sup>[7](#page-34-2)</sup>, est capable d'observer des objets d'une taille comprise entre 5 mm à plusieurs mètres. Sur le même site, le [MIT/LL Haystack Auxiliary radar](#page-174-13) [\(HAX\)](#page-174-13)<sup>[8](#page-34-3)</sup> fut construit pour compléter le radar Haystack. Il fut mis en service en mars 1994 et permet d'observer des objets d'une taille comprise entre 2 cm et plusieurs mètres. Les radars sont représentés à la figure [1.6.](#page-36-0)

Un enjeu majeur est la capacité de relier les mesures radar à des grandeurs physiques. La réduction des données est abondamment décrite par [\[Barton98\]](#page-177-3) et [\[Stokely06\]](#page-193-0) dans le cas du radar Haystack. En février 1994 et février 1995, la NASA déploya les expériences [Orbital DEbris RAdar Calibration Spheres](#page-175-11)

<span id="page-34-1"></span><sup>6.</sup> Situé dans le désert de Mojave et géré par le Jet Propulsion Laboratory (JPL), le radar Goldstone est équipé d'une antenne principale émettrice de 70 m et une antenne secondaire réceptrice de 35 m séparées de 497 m. Il émet à une longueur d'onde de 3,5 cm dans la bande X et est ca[pable d'observer des objets entre 280 km d'altitude et 3 000 km. Typiquement, il peut observer](#page-175-11) une sphère conductrice de 3 mm à 1 000 km d'altitude.

<span id="page-34-2"></span><sup>7.</sup> Situé à Tyngsboro près de Boston dans le Massachusetts (42,62° N de latitude, 288,51° E de longitude), le radar Haystack émet à une longueur d'onde de 3 cm dans la bande X. Il permet d'observer jusqu'à une altitude de 1 580 km et offre une ouverture assez faible de 0,05° qui nécessite de nombreuses heures d'observations pour obtenir des données statistiques.

<span id="page-34-3"></span><sup>8.</sup> Construit à côté du radar Haystack, le [HAX](#page-174-13) émet dans la bande Ku. Il est moins sensible [mais observe un plus grand volume.](#page-175-11)

[\(ODERACS\)](#page-175-11) I et II qui consistaient à placer en orbite neuf sphères métalliques et 3 dipoles à l'aide du Space Shuttle afin de procéder à la calibration et la va-lidation des mesures radar traitées par le [Johnson Space Center \(JSC\).](#page-174-15) Pour un objet observé, les mesures donnent une section efficace radar ou [Radar Cross](#page-175-12) [Section \(RCS\).](#page-175-12) Le [Size Estimation Model \(SEM\)](#page-175-13) a été établi pour relier la [RCS](#page-175-12) à une taille caractéristique par l'observation à différentes longueurs d'onde de 39 objets représentatifs de populations de débris réels [\[Bohannon93\]](#page-178-1). Le [Sta](#page-175-14) [tistical Size Estimation Model \(SSEM\)](#page-175-14) est une version améliorée proposée par [\[Xu05\]](#page-195-1). Enfin, citons la possibilité de déterminer la taille triaxiale d'un objet asymétrique par l'analyse de différents signaux polarisés suivant deux axes orthogonaux [\[Lambour04\]](#page-185-1).

Le radar Haystack a observé 70 000 objets d'une taille comprise entre 0,6 et 2 cm et situés entre 850 et 950 km d'altitude sur une orbite inclinée à 65 $^{\circ}$  et dont la densité est estimée à 0,5 g.cm $^{-3}$  [\[Stansbery95\]](#page-193-1). On les identifie comme etant des gouttelettes de sodium-potassium (NaK) provenant des satellites ´ RORSAT (voir la sous-section [1.5.1\)](#page-43-2). Le radar Goldstone a quant à lui permis de confirmer ce pic aux environs de 900 km d'altitude. Il a egalement ´ détecté une population de 500 000 particules de 0,25 à 0,6 cm située entre 2 500 et 3 100 km d'altitude [\[Goldstein98\]](#page-181-1) que l'on identifie comme étant les vestiges du projet West Ford (voir la sous-section [1.5.3\)](#page-44-0). Enfin, le Haystack a permis d'identifier les debris produits par le satellite SNAPSHOT [\[Stokely08\]](#page-193-2). ´

Au cours des années, les mesures radar permettent d'évaluer l'évolution des populations de débris. [\[Stokely09\]](#page-193-3) utilise les données d'observations durant tout un cycle d'activité solaire. Nous pouvons suivre le flux de débris mesuré au début, au milieu et à la fin du cycle. Les résultats montrent une diminution significative de 50% du nombre d'objets pour les orbites les plus basses c'est-a-dire entre 400 et 600 km. Au contraire, entre 600 et 1 200 km, le ` flux de débris semble augmenter sans explication claire. On soupçonne alors la création de nouveaux débris.

#### **Campagnes d'observation optique**

Durant les années 1990, conscientes du manque de connaissance des po-pulations de débris en orbites géostationnaires et poussées par l['IADC,](#page-174-0) les agences spatiales américaine et européenne ont lancé chacune plusieurs campagnes d'observations avec des télescopes optiques dédiés.

La NASA a mis en service en octobre 1996 le [Liquid Mirror Telescope](#page-174-16) [\(LMT\),](#page-174-16) un télescope à miroir liquide de 3 mètres au Nouveau Mexique (USA) offrant un champ de vue de 0,34°. Il est dédié à l'observation des débris des régions [LEO](#page-174-1) et [GEO](#page-174-3) passant à son zénith [\[Hebert01\]](#page-181-2). Sur le même site se trouve le [CCD Debris Telescope \(CDT\),](#page-173-5) un telescope mobile Schmidt de 32 cm ´ offrant un champ de vue de  $1,7°$  x  $1,7°$  et dédié à la région [GEO](#page-174-3) [\[Jarvis02\]](#page-183-1). Les résultats d'observations de ce dernier sont analysés par [\[Matney04\]](#page-187-2) et mettent déjà en évidence des débris jusque là inobservés. La NASA sur-veille la région [GEO](#page-174-3) de 25°W à 135°W grâce au [Michigan Orbital Debris](#page-174-17)
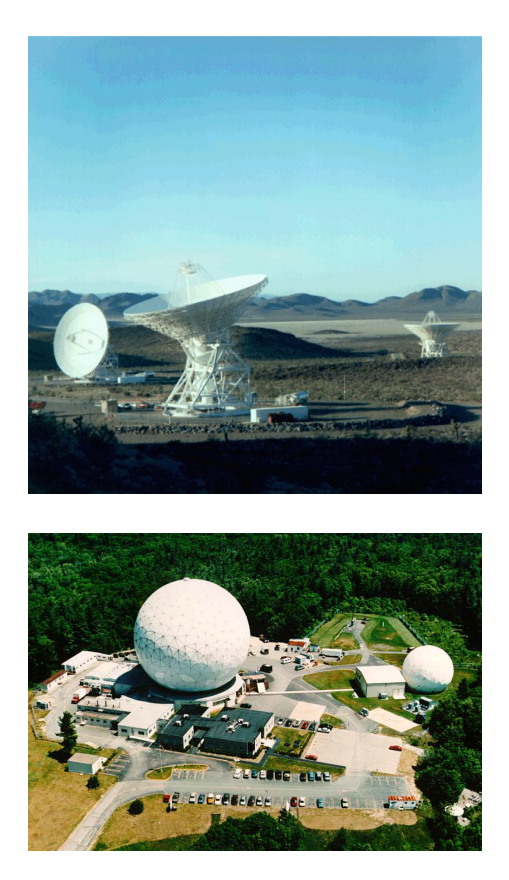

FIGURE 1.6 – Principaux radars utilisés pour les campagnes d'observations de débris. En haut le radar Goldstone et en bas le Haystack et le [HAX](#page-174-1) (crédits : <www.http://orbitaldebris.jsc.nasa.gov>).

[Survey Telescope \(MODEST\)](#page-174-0) situé au Chili et géré par l'université du Michigan. Mis en service en 2001, c'est un telescope Schmidt de 61 cm offrant ´ un champ de vue de 1,6◦ x 1,6◦ [\[Seitzer04\]](#page-192-0). Sa modernisation en 2005 permet, à partir d'une observation d'un objet, de proposer rapidement un ensemble de trajectoires possibles afin de l'observer à nouveau et contraindre au mieux son orbite [\[Abercromby09\]](#page-177-0). Depuis 2014 et pour une période de deux ans, un tiers du temps d'observation du [United Kingdom Infra-Red Te](#page-176-0)[lescope \(UKIRT\),](#page-176-0) un télescope de 3,8 mètres situé à Hawaï, est mis à la disposition de l['Orbital Debris Program Office \(ODPO\)](#page-175-0) pour l'observation des debris ´ spatiaux [\[Orbital Debris Program Office15d\]](#page-189-0). Observant dans l'infrarouge, il complète la couverture spectrale du réseau de l['USSSN,](#page-176-1) permettant d'obtenir des informations plus précises sur la taille, l'albedo, ou la composition chimique de debris. ´

De son côté, l'ESA a mis en service un télescope Cassegrain de 1 m offrant un champ de vue de 0,7° et situé à l'observatoire de Tenerife. L['ESA Space](#page-173-0)

[Debris Telescope \(ESASDT\)](#page-173-0) permet d'observer des objets d'une taille de 20- 30 cm ou supérieure en orbite géostationnaire sur 120 $^{\circ}$  [\[Schildknecht01\]](#page-192-1). De février 2001 à décembre 2004, plus de 1 000 heures d'observations ont été accumulées et ont permis de révéler de nouvelles populations de débris spatiaux, notamment plusieurs amas d'origines inconnues mais aussi un nombre inattendu d'objets avec une période proche d'une journée mais très excentriques [\[Schildknecht04\]](#page-192-2). [\[Schildknecht08\]](#page-192-3) réalisa une comparaison entre les résultats des differentes campagnes d'observations de l'ESA et la restitution de l'envi- ´ ronnement orbital grâce au modèle MASTER 2005 décrit au chapitre [2.](#page-47-0) Il apparaît que le meilleur ajustement aux données d'observations est réalisé lorsqu'on ajoute 8 fragmentations artificielles dans la region [GEO.](#page-174-2) Enfin en 2013, ´ 13 nuits d'observations ont été dédiées à la région [MEO](#page-174-3) [\[Silha17\]](#page-192-4). Ces cam-pagnes d'observations supervisées par l['Astronomical Institute of the Univer](#page-173-1) [sity of Bern \(AIUB\)](#page-173-1) ont ainsi permis d'établir un catalogue des objets de la région [GEO](#page-174-2) et [MEO.](#page-174-3)

# **1.2.4 Mesures in-situ du flux de débris**

Les télescopes au sol ne permettent que l'observation des plus gros objets donc certaines mesures doivent se faire directement depuis l'espace. Les satellites IRAS et MSX ont pu observer des debris spatiaux depuis l'espace mais ´ leur mission avait un tout autre objectif et l'expérience n'a pas été réitérée. Ainsi, ils n'ont pas réellement contribué à améliorer nos connaissances sur les populations de debris spatiaux. ´

Les mesures in-situ se font par le relevé des impacts sur une surface placée en orbite pendant une période donnée. Cela permet d'estimer le flux de particules d'une taille allant de 100  $\mu$ m à 1 mm mais aussi de connaître leur composition chimique et donc leur origine. Ces donnees sont fondamentales ´ car elles permettent de calibrer les modèles de populations de débris spatiaux. Soulignons qu'une difficulté majeure dans les études citées ci-dessous est la détermination des ratios entre les différentes sources de débris et les micrométéorites.

Dans le tableau [1.1](#page-38-0) nous résumons les différentes missions décrites cidessous.

#### **LDEF**

Le dispositif [Long Duration Exposure Facility \(LDEF\)](#page-174-4) a marqué un tournant pour la modelisation de l'environnement orbital. C'est un cylindre de 12 ´ faces qui a été placé par la navette spatiale américaine à 475 km d'altitude sur une orbite inclinée de 28°5 en 1984 et fut récupéré en 1990 à 334 km d'altitude. Cela représente 69 mois d'exposition en orbite (ou 2105 jours). Son orientation est contrôlée de sorte que le plus grand axe est orienté vers le centre de la Terre et les 12 surfaces latérales sont orientées tous les 30°. Le flux provenant de 14 directions peut ainsi être mesuré. Sur une surface totale de 130 m $^2$  on compte

<span id="page-38-0"></span>

| Nom                   | Altitude   | Inclinaison  | Durée     |
|-----------------------|------------|--------------|-----------|
| <b>LDEF</b>           | 475-334 km | 28°5         | 1984-1990 |
| <b>HST</b>            | 600 km     | $28^\circ 5$ | 1990-1993 |
| <b>HST</b>            | 600 km     | $28^\circ 5$ | 1993-2002 |
| <b>EURECA</b>         | 508 km     | $28^\circ 5$ | 1992-1993 |
| <b>SFU</b>            | km         | $28^\circ 5$ | 1995-1996 |
| <b>MULTILAYER-MIR</b> | 350-425 km | $51^\circ 6$ | 1995-1996 |
| PIE-MIR               | 350-425 km | 51°6         | 1996-1997 |

TABLE 1.1 – Résumé des mesures in-situ.

30 000 impacts. Le flux de particules estimé est plusieurs fois supérieur au flux attendu.

#### **EURECA**

Le satellite [European Retrievable Carrier \(EuReca\)](#page-173-2)<sup>[9](#page-38-1)</sup> a été déployé en juillet 1992 par la navette spatiale américaine à 505 km d'altitude sur une orbite inclinée de 28°5, puis récupéré 11 mois plus tard, le 24 juillet 1993. La surface exposée était de 140 m $^2$  orientée vers le Soleil. Beaucoup moins d'impacts ont été relevés comparé au panneau du satellite Hubble indiquant un flux de particules moindre en basse altitude.

#### **Hubble Space Telescope**

Le [Hubble Space Telescope \(HST\)](#page-174-5) a été placé en orbite le 24 avril 1990 mais a dû subir deux opérations de maintenance en décembre 1993 et en 2002 durant lesquelles un panneau solaire a été ramené sur Terre puis analysé.

Le premier est resté 1 320 jours soit 3,614 ans, à 614,2 km d'altitude sur une orbite circulaire inclinée de 28°5. La surface exposée était de 2 fois 28,9 m<sup>2</sup> orientée vers le Soleil. L'analyse des cratères d'impacts allant de 2 µm à 7 mm est comparée aux expériences [LDEF](#page-174-4) et [EuReca](#page-173-2) [\[Drolshagen97\]](#page-180-0). Le flux estimé est le même pour les particules en dessous de 500 µm mais est supérieur pour les particules plus grandes. On retient un flux de l'ordre de 1,5 · 10<sup>−</sup><sup>6</sup>/m<sup>2</sup>/s pour les impacteurs laissant un cratère visible à l'oeil nu et un flux de 1,7 ·  $10^{-4}/m^2$ /s pour les plus petits objets.

Le second panneau solaire placé en décembre 1993 a été récupéré en mars 2002. Une surface de 120 m<sup>2</sup> a été exposée pendant 8,25 années toujours sur la même orbite et orientée vers le Soleil. L'estimation du flux dérivé des analyses du second panneau montre une diminution des petits debris [\[Moussi05\]](#page-188-0). ´ L'analyse chimique révèle que 69% ont pour origine les micrométéorites, 10% sont causés par des débris et 21% ont une origine inconnue. Parmi la proportion des impacts causés par des débris, 98% contiennent des traces d'alumi-

<span id="page-38-1"></span><sup>9.</sup> Les données de l'expérience sont disponibles en ligne : [http://space-env.esa.int/](http://space-env.esa.int/madweb/index.php) [madweb/index.php](http://space-env.esa.int/madweb/index.php)

nium et semblent donc être causés par les particules issues des moteurs-fusée. Pour les 2% restant, nous trouvons des pigments de peinture ce qui laisse penser que l'impacteur était une écaille de peinture détachée d'une surface.

#### **Space Flyer Unit**

Le satellite Space Flyer Unit  $(SFU)^{10}$  $(SFU)^{10}$  $(SFU)^{10}$  a été placé en orbite par le Japon le 18 mars 1995 sur une orbite circulaire à environ 480 km d'altitude et inclinée de 28°5. Il fut récupéré par la navette spatiale américaine le 13 janvier 1996. La surface totale du satellite représente  $146\,$  m $^2$  exposés  $10$  mois dans l'es-pace. Les analyses rapportées par [\[Yano97\]](#page-195-0) sont comparées aux résultats des experiences [LDEF,](#page-174-4) [EuReca](#page-173-2) et [HST.](#page-174-5) ´

#### **La station spatiale MIR**

Plusieurs instruments composés de fines couches de métal comme l'or et l'aluminium ont été placés sur la station spatiale MIR afin de mesurer le flux de particules micrométriques. D'octobre 1995 à mars 1996 l'expérience MUL-TILAYER a été placée sur la station spatiale [\[Mandeville97\]](#page-187-0). Le dispositif PIE a, quant à lui, été installé de juin 1996 à avril 1997 sur le module Kvant-2 [\[Mandeville00\]](#page-187-1).

#### **Mesures sur le Shuttle**

L'analyse de surfaces des radiateurs ou des fenêtres de la navette spatiale américaine (ou *Shuttle*) de 1992 à 2011 ont permis la calibration du modèle ORDEM (présenté au chapitré [2\)](#page-47-0). Au total on compte 81 missions. Seulement 2% des impacts relevés ont pour origine des particules d'aluminium.

#### **Expériences futures**

Actuellement en développement, l'instrument [Debris Resistive/Acoustic](#page-173-3) [Grid Orbital Navy-NASA Sensor \(DRAGONS\)](#page-173-3) devrait être déployé sur la structure de l'ISS et réaliser sur une surface de 1 m $^2$  des mesures in-situ du flux de débris et micro-météorites d'une taille comprise entre 50  $\mu$ m et 1 mm [\[Orbital Debris Program Office15d\]](#page-189-0). Place perpendiculairement au vecteur vi- ´ tesse de la station afin d'optimiser le flux, il doit mesurer la taille, la vitesse, la direction, la date et l'énergie des impacts. L'installation sur l'ISS est prévue pour la fin de l'année 2017 pour une durée de 2 ou 3 ans. D'autres mesures par un instrument [DRAGONS](#page-173-3) sont envisagées à plus haute altitude dans la région LEO (entre 700 et 1 000 km).

<span id="page-39-0"></span><sup>10.</sup> Base de données concernant l'expérience Space Flyer Unit : [http://matdb.jaxa.jp/](http://matdb.jaxa.jp/SpaceFlyerUnit/SFU3.html) [SpaceFlyerUnit/SFU3.html](http://matdb.jaxa.jp/SpaceFlyerUnit/SFU3.html)

# **1.3 Explosions et collisions**

Les fragmentations constituent la première source de nouveaux débris de plus d'un centimètre. En 2008, [\[Johnson08\]](#page-183-0) relève que 47,7% des débris cata-logués par l['USSSN](#page-176-1) étaient issus de la fragmentation d'un satellite ou d'un lanceur en orbite. De plus, 11 fragmentations sur 4 500 missions spatiales avaient généré 32% de la population totale de débris catalogués. Au total, 194 fragmentations ont été répertoriées du 29 juin 1961 au 19 février 2007 et 57 fragmentations supplémentaires pour la période allant jusqu'au 23 oc-tobre 2016 selon la base de données DISCOS de l'ESA<sup>[11](#page-40-0)</sup>. Les figures [1.7](#page-40-1) et [1.8](#page-41-0) montrent la distribution des fragmentations selon l'inclinaison en fonction du demi-grand axe. Nous retrouvons une distribution similaire aux objets référencés dans le catalogue [TLE.](#page-176-2) La plupart ont eu lieu dans la région [LEO.](#page-174-6) La région [GEO](#page-174-2) est plutôt préservée avec 4 fragmentations dont deux en 2016.

<span id="page-40-1"></span>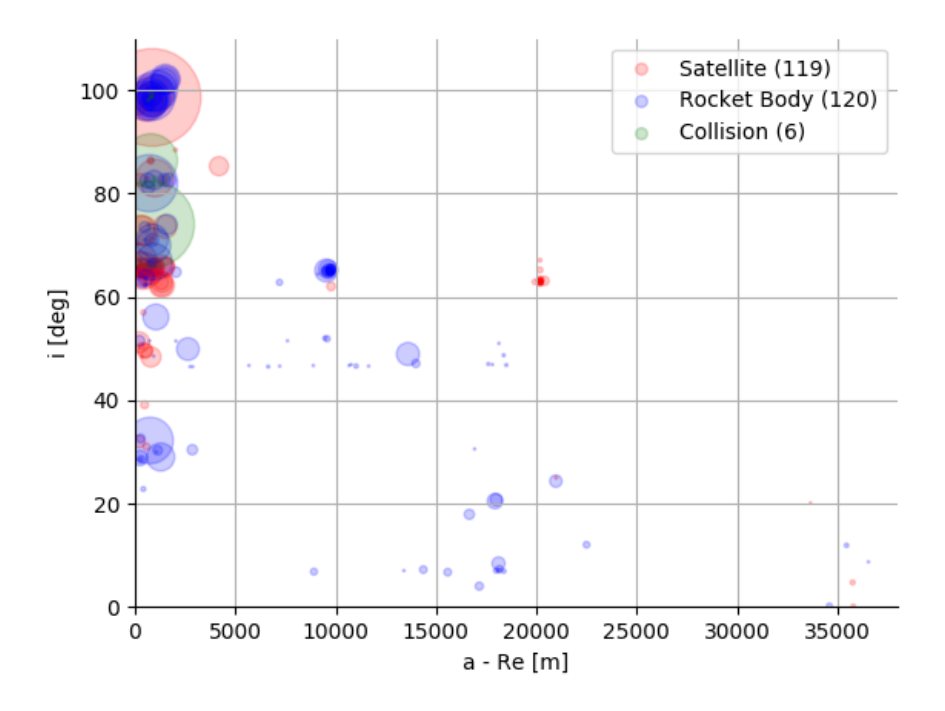

FIGURE 1.7 – Représentation selon l'inclinaison en fonction du demi-grand axe des fragmentations référencées de 1961 à 2016 par [\[Johnson08\]](#page-183-0) et la base de données DISCOS. La taille des points est proportionnelle au nombre de débris observés.

La première fragmentation en orbite eut lieu en 1961 et jusqu'aux années

<span id="page-40-0"></span><sup>11.</sup> <https://discosweb.esoc.esa.int>

<span id="page-41-0"></span>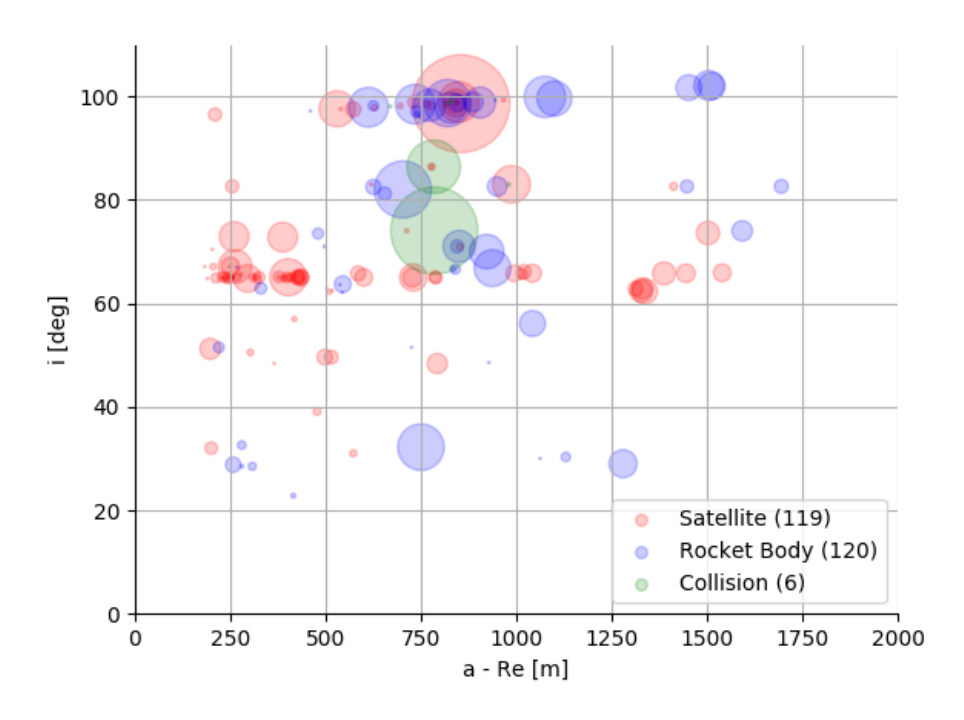

FIGURE 1.8 – Représentation selon l'inclinaison en fonction du demi-grand axe des fragmentations référencées de 1961 à 2016 pour la région LEO uniquement.

1980, de nombreux étages secondaires ont explosé à cause d'une défaillance de la propulsion et des ergols résiduels. Comme le montre le diagramme 1.9, c'est la première cause de fragmentation. On recense 108 explosions d'étages supérieurs. Les étages supérieurs Delta mis en service en 1982 ont réduit le nombre d'explosions en procédant à l'éjection du carburant résiduel en fin de mission. Notons qu'après le fragmentation du dernier étage du lanceur Ariane en 1986, les agences spatiales ont commencé à travailler ensemble pour généraliser les mesures de passivation. Certaines technologies sont néanmoins encore très souvent susceptibles de défaillances. En juillet 2016, nous comptions la 46ème explosion du module russe SOZ (Sistema Obespecheniya Zapuska) [Orbital Debris Program Office16].

Ajoutons à cela les destructions volontaires de satellites dont on recense 57 cas pour les satellites Cosmos et les essais d'armes anti-satellites (ASAT). Selon [Johnson08], de 1968 à 1982 l'Union Soviétique a mené 20 essais dont 9 ont réussi et généré 736 débris catalogués, et seulement 40% sont retombés sur Terre. Les américains ont réalisé des essais au début des années 1980. Un seul fut un succès en 1985 avec la destruction du satellite Solwind P78-1 générant

<span id="page-42-0"></span>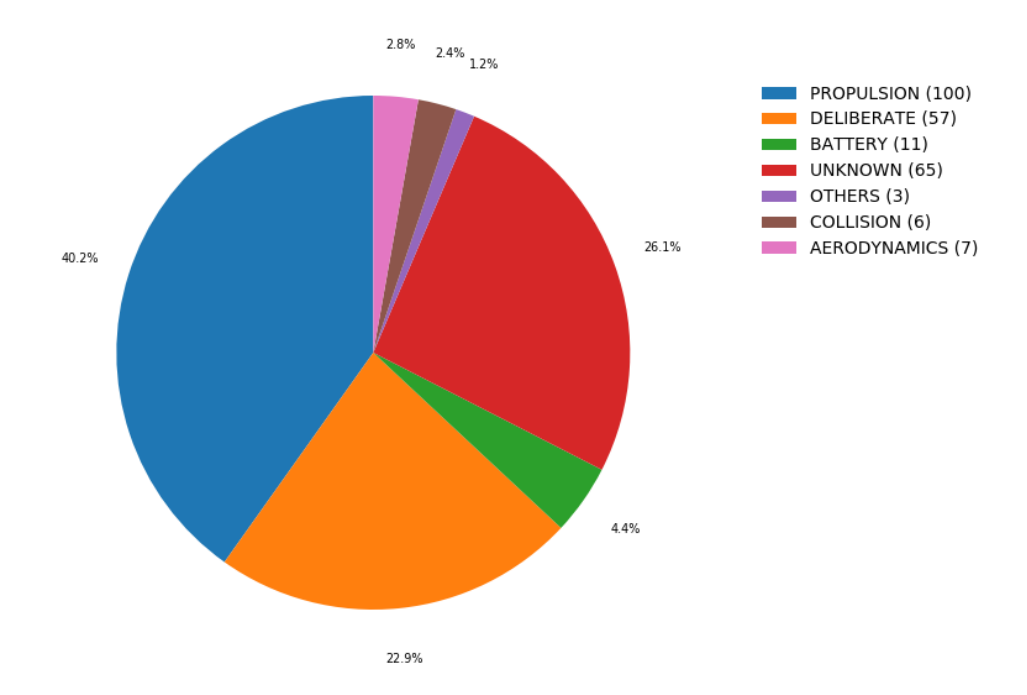

FIGURE 1.9 – Répartition des différentes causes de fragmentation obtenues à partir des données cataloguées par [\[Johnson08\]](#page-183-0) et inclus dans la base de données DISCOS

285 debris. Le 11 janvier 2007, la destruction par la Chine de son propre satel- ´ lite Fengyun 1C reste l'événement le plus dramatique générant plus de 3000 debris de plus de 10 cm. ´

Malgré une prise de conscience, au cours des années 1990, de la nécessité de réduire la création de nouveaux débris en établissant des règles de bonne gestion (règle des 25 ans, passivation, orbites de parking), de nouvelles fragmentations ont lieu régulièrement. La défaillance des batteries est un problème récurrent. C'est notamment la cause de la première fragmentation en orbite géostationnaire avec le satellite Ekran 2, et encore récemment, le 3 février 2015, le satellite météorologique USA 109 a explosé à 840 km d'altitude en raison d'un dysfonctionnement de ses batteries de Ni-Cd.

Les collisions sont des événements rares mais souvent dramatiques. Le 24 juillet 1996 a eu lieu la collision entre le satellite Cerise et un debris issu de la ´ fragmentation d'un étage supérieur d'Ariane rendant le satellite hors-service. Le 10 février 2009 a eu lieu la première collision entre satellites avec Iridium 33 et Cosmos 2251 créant plusieurs milliers de nouveaux débris.

Néanmoins, toutes les fragmentations n'ont pas la même intensité. Une collision qui a lieu à une vitesse relative de 10 km. ${\rm s}^{-1}$  génère une énergie supérieure à  $10^3$  Joules pour un élément centimétrique. L'objet cible est alors détruit. Mais si la collision a lieu à une vitesse relative faible, on parle alors

d'*anomaly event*. On detecte souvent une modification de l'orbite ou de l'atti- ´ tude du satellite, avec la création d'un nombre très réduit de débris. Sur les 155 fragmentations recensées par [\[Klinkrad06\]](#page-184-0), 85 étaient alors classées de "faible intensité".

# **1.4 Objets perdus en mission**

Certains debris sont des objets perdus par les astronautes en mission. Ci- ´ tons par exemple une spatule, un sac d'outils, un gant, les cendres de Gene Roddenberry (le créateur de Star Trek), une pince, de l'urine, ou encore un appareil photo <sup>[12](#page-43-0)</sup>.

# **1.5 Particules millim´etriques et centim´etriques**

# **1.5.1 Liquide de refroidissement NaK**

Les satellites russes [Radar Ocean Reconnaissance Satellite \(RORSAT\)](#page-175-2) lancés de 1970 à 1988 sur une orbite située autour de 250 km d'altitude et inclinée de 65° étaient alimentés par un petit réacteur nucléaire. Lorsqu'ils arrivaient en fin de vie, le coeur du réacteur devait être éjecté sur une orbite plus haute autour de 950 km d'altitude pour éviter une retombée sur la Terre avant que la radioactivité n'ait suffisamment décru. Les 37 barres d'uranium (30 kg d' $^{235}$ U) étaient éjectées dans l'espace  $^{13}$  $^{13}$  $^{13}$ . Cependant l'éjection provoque l'ouverture du circuit de refroidissement et relâche un alliage eutectique de sodium et potassium (NaK) formant des gouttelettes d'une taille comprise entre 2 mm et 5,5 cm. C'est la principale source d'objets centimetriques. ´

La masse totale de l'alliage de NaK et le nombre d'éjections ne sont pas connus avec certitude. Néanmoins, la modélisation réalisée au sein de MASTER-2005 retient 16 éjections sur les 29 satellites. On estime à 128 kg (soit 8 kg par satellite [RORSAT\)](#page-175-2) la masse totale de l'alliage de NaK relâchée et 97 kg pour 45 000 goutelettes en orbite à la date du 1er mai 2005 [\[Wiedemann08\]](#page-195-1). L'éjection a généralement eu lieu entre 250 km et 950 km d'altitude mais c'est a 950 km que l'on trouve le plus de goutelettes. `

# **1.5.2 Particules d'aluminium**

Les moteurs fonctionnant avec des ergols solides sont appelés [Solid Ro](#page-175-3) [cket Motor \(SRM\)](#page-175-3) en anglais. Ils éjectent des poussières et des particules lors de la combustion allant de 10  $\mu$ m au centimètre. Si les plus petites poussières ne représentent pas un danger, les particules d'aluminium qui se solidifient et

<span id="page-43-1"></span><span id="page-43-0"></span><sup>12.</sup> <http://www.wired.com/2009/02/spacestuff/>

<sup>13.</sup> A la suite de dysfonctionnements, deux rentrées atmosphériques ont eu lieu avec les satellites Cosmos 954 et Cosmos 1402.

sont relâchées à la fin de la combustion contribuent significativement à l'accroissement des populations de petits debris. ´

L'aluminium est utilisé comme additif lors de la combustion afin d'accroître les performances du moteur et amortir les instabilités. Des gouttes d'oxyde d'aluminium  $Al_2O_3$  se forment tout le temps de la combustion mais c'est surtout lors de l'arrêt que les plus grosses sont éjectées de la tuyère et se solidifient en particules d'une taille comprise entre 100  $\mu$ m et quelques centimètres. La modélisation de ces particules a été réalisée du côté américain par [\[Horstman09\]](#page-182-0) dont les résultats sont intégrés au modèle ORDEM et du côté européen par [\[Wiedemann09\]](#page-195-2) dans le cadre du modèle MASTER de l'ESA. Elles reposent sur une connaissance historique de l'utilisation des moteurs a` ergols solides. Ces derniers sont généralement utilisés soit en orbite basse, soit pour le placement en orbite de transfert ou pour la circularisation des orbites géostationnaires. MASTER-2005 prend en compte par exemple 1076 mises à feu de ces moteurs, et 870 événements sont ajoutés en tenant compte des rétrocombustions lors de procédures de désorbitation. Les résultats obtenus par [\[Wiedemann09\]](#page-195-2) permettent ainsi de s'accorder avec les flux de débris déduits des expériences [LDEF,](#page-174-4) [EuReca](#page-173-2) ou des analyses réalisées sur le [HST](#page-174-5).

# **1.5.3 Le projet West Ford**

Lancé au début des années 1960, le projet West Ford est une tentative pour créer un dispositif de télécommunications spatial passif fiable sur de grandes distances. Le principe repose sur la dispersion de centaines de millions d'aiguilles de cuivre pesant 40 microgrammes et longues de 1,78 cm afin de former une ceinture et constituer un réflecteur passif pour les émissions radio.

Une première tentative fut réalisée en 1961 mais les aiguilles ne se sont pas dispersées comme prévu et ont formé 40 000 amas d'après les observations radar. La pression de radiation devait abaisser rapidement le périgée et précipiter leur rentrée dans l'atmosphère. Cependant, ces amas étant plus compacts que prévu, le ratio  $\frac{A}{M}$  fut plus faible que prévu, de sorte qu'aujourd'hui plusieurs amas sont encore en orbite. Un deuxième essai fut réalisé en 1963 avec la dispersion de 1000 amas qui permit de vérifier le fonctionnement du dispositif. Les progrès rapides dans le développement des satellites de télécommunication ont conduit à l'abandon du projet.

Les orbites choisies étaient situées vers 3600 km d'altitude avec des inclinaisons de 95°89 et 87°35. Un modèle de ces amas est proposé par [\[Wiedemann01\]](#page-194-0) et fut intégré au modèle d'environnement orbital MASTER 2001 [\[Bendisch04\]](#page-178-0).

# **1.5.4 Corrosion des surfaces**

Les matériaux en orbite subissent d'importantes contraintes qui accélèrent leur vieillissement et conduisent à la création de nouveaux débris. Elles sont tout d'abord thermiques puisque la température peut fortement varier selon

<span id="page-45-0"></span>

| <b>Nom</b>        | Altitude          | Inclinaison   | Eccentricité | <b>Nombre</b>           |
|-------------------|-------------------|---------------|--------------|-------------------------|
| NAVSTAT-GPS       | 20 200 km         | $55,24^\circ$ | $\approx 0$  | 24 satellites           |
| <b>GLONASS</b>    | 19130 km          | $64.8^\circ$  | $\approx 0$  | 24 satellites           |
| Galileo           | 23 220 km         | $56^{\circ}$  | $\approx 0$  | 30 satellites           |
| Molnia            | 1 000 à 40 000 km | $63^\circ$    | 0.7          | $\approx$ 41 satellites |
| <b>IRIDIUM</b>    | 700 km            | $86^\circ 4$  | $\approx 0$  | 66 satellites           |
| <b>GLOBALSTAR</b> | 1414 km           | $52^{\circ}$  | $\approx 0$  | 48 satellites           |
| ICO               | 10400 km          | $45^{\circ}$  | $\approx 0$  | 12 satellites           |

TABLE 1.2 – Résumé des principales constellations de satellites en place.

<span id="page-45-1"></span>

| Nom.    | Altitude               |            | - Inclinaison Eccentricité Nombre |                |
|---------|------------------------|------------|-----------------------------------|----------------|
| ORBCOMM | 775 km                 | $45^\circ$ | $\approx 0$                       | 100 satellites |
| OneWeb  | $1200 \text{ km}$ 87°9 |            | $\approx 0$                       | 900 satellites |

TABLE 1.3 – Résumé des principales constellations de satellites futures.

que le satellite est exposé au Soleil ou non. Les radiations sont également une source de dégradation des surfaces. Pour finir, citons les impacts causés par les petits débris et micro-météorites. Cela génère la création de particules allant de 20  $\mu$ m à 0,2 mm lors de jets d'impact ou lorsqu'une écaille de peinture se detache [\[Mandeville04\]](#page-187-2). ´

# **1.6 Constellations de satellites et leurs enjeux**

Au nombre croissant de debris spatiaux s'ajoutent de nouveaux satellites, ´ de plus en plus nombreux, notamment, avec l'utilisation de Cubesat, de moins en moins chers, et le déploiement des très grandes constellations de satellites qui permettent d'augmenter la couverture géographique d'un service donné et de répondre à une demande de services de plus en plus forte. Ce trafic augmente fatalement le risque d'accidents. Le 10 février 2009, les satellites Iridium 33 et Cosmos 2251 sont entrés en collision entraînant la création de milliers de débris d'une taille supérieure à 10 cm. Nous présentons ici les principales constellations de satellites. Les caracteristiques des constellations sont ´ résumées dans le tableau [1.2](#page-45-0) pour celle actuellement en orbite et dans le ta-bleau [1.3](#page-45-1) pour celle programmées dans un futur proche.

# **1.6.1 Constellations GNSS**

Les systèmes de positionnement par satellites sont appelés [global navi](#page-174-7) [gation satellite system \(GNSS\).](#page-174-7) Le plus connu est le système américain GPS composé de 24 satellites à 20 200 km d'altitude répartis dans six plans orbitaux inclinés à 55°. Le système russe GLONASS est composé de 24 satellites à  $19100$  km d'altitude répartis dans 3 plans orbitaux inclinés à  $64^{\circ}8$ . Actuellement en déploiement, le système européen Galileo devra être composé à terme de 30 satellites à 23 222 km d'altitude dans trois plans orbitaux inclinés de 56°. Enfin le système chinois Beidou est lui aussi en cours de déploiement. Il sera composé de 5 satellites en orbite géostationnaire, trois en orbite géosynchrone inclinée à  $55^{\circ}$  et 27 satellites en orbite [MEO.](#page-174-3)

# **1.6.2 T´el´ecommunications**

Les satellites de communications permettent de relayer un signal. Ils sont dédiés à la diffusion des programmes de télévision ou radio, permettent à une station isolée de se connecter à un réseau, ou encore offrent une couverture mobile ou Internet à n'importe quel point de la Terre.

Ils sont généralement placés en orbite géostationnaire, en orbite basse ou en orbite Molnia. Cette dernière est caractérisée par un apogée à 40 000 km, un périgée de 1 000 km, et une inclinaison de 63°4 garantissant un temps de survol long au-dessus des hautes latitudes de l'hémisphère Nord. Trois satellites en orbite Molnia fournissent une couverture permanente pour les hautes latitudes.

Pour offrir des communications rapides, les satellites de télécommunication doivent être situés en orbite basse. Cependant maintenir une couverture globale demande de déployer un grand nombre de satellites. Citons les deux plus importantes constellations que sont Iridium avec 72 satellites à 780 km d'altitude et inclinés à 86°4, et Globalstar avec 48 satellites à 1 414 km d'altitude et inclinés à 52 $^{\circ}$ .

#### **1.6.3 Constellations géantes**

Avec l'abaissement des coûts de lancement, les projets de très grandes constellations de satellites deviennent de plus en plus credibles. La constella- ´ tion OneWeb, soutenue financièrement par Space X et Google, compte fournir un accès à Internet global grâce à 900 satellites placés à 1 200 km d'altitude et répartis dans 18 plans orbitaux inclinés à 87°9. D'autres projets existent avec 4 600 satellites a 1 200 km d'altitude pour Samsung, ou 2 900 satellites ` a 1 200 km d'altitude pour Boeing. Avec des satellites d'une masse comprise ` entre 150 et 400 kg, nous atteignons plus de 600 tonnes supplémentaires en orbite soit environ 10% de la masse déjà en orbite [\[Klinkrad17\]](#page-184-1). Le risque de conjonction pouvant éventuellement entraîner une collision comme celle entre Iridium 33 et Cosmos 2251 va s'accroître. Cela complique également la tâche aux opérateurs qui seront forcés d'effectuer des manoeuvres d'évitement nonplanifiées pour les satellites déjà en orbite.

# <span id="page-47-0"></span>**Chapitre 2**

# **Mod`eles de populations de d´ebris spatiaux**

Dans ce chapitre, nous décrivons les modèles permettant d'estimer les populations de débris spatiaux et leur évolution future. Nous passons en revue les techniques employées et nous présentons les principales conclusions qui découlent de leur utilisation.

# **2.1 Etat de l'art**

Au chapitre précédent, nous avons décrit l'état de nos connaissances sur les objets occupant l'environnement orbital. Nous avons également souligné l'importance du nombre de débris échappant aux divers instruments. Il faut donc recourir à un travail de modélisation pour pouvoir restituer les populations de débris existantes et prédire leur évolution.

Les objectifs sont d'une part d'obtenir une estimation des flux de particules pour établir un cahier des charges lors du développement d'un satellite (resistance de la structure et des instruments, nombre de manoeuvres ´ d'évitement et quantité de carburant nécessaire), d'autre part l'estimation de la stabilité des populations de débris et l'efficacité des mesures adoptées. On s'intéresse particulièrement aux mesures préventives dites [Post-Mission Dis](#page-175-4) [posal \(PMD\)](#page-175-4) ou aux mesures actives dites [Active Debris Removal \(ADR\)](#page-173-4) pour limiter les différentes sources de nouveaux débris.

On procède ainsi à la passivation des étages supérieurs de lanceur ou des satellites en éjectant le carburant résiduel ce qui limite le risque d'explosion, en dépressurisant le satellite et en stoppant les gyroscopes. On réduit également au maximum la présence d'un objet proche des orbites utiles pour eviter une collision en conservant suffisamment de carburant pour effectuer ´ une désorbitation, en laissant faire l'effet du freinage atmosphérique, ou en plaçant la satellite désormais inutile sur une orbite de stockage. Les missions

ADR sont pour l'instant en cours d'étude mais on voit déjà murir certains concepts. Donnons les exemples du tir laser conduisant à une désorbitation, à la capture par un filet, ou au ravitaillement en carburant pour allonger la durée de vie ou aider à la désorbitation.

#### **EVOLVE**  $2.1.1$

Le logiciel EVOLVE a été développé par le JSC dans le but de prédire l'évolution de l'environnement orbital afin de planifier les missions futures [Reynolds91] mais aussi d'ajuster la politique de sécurisation de l'espace. Ainsi le NASA Safety Standart 1740.14 imposant une passivation systématique des étages supérieurs, un temps de vie résiduel fixé à 25 ans ou la mise en place d'orbite stockage, a été adopté suite aux conclusions obtenues grâce à EVOLVE [Reynolds95] [NAS95].

EVOLVE repose sur un propagateur d'orbite prenant en compte les perturbations dues au  $J_2$ , au Soleil et à la Lune, au freinage atmosphérique [Reynolds95]. Il utilise les données historiques comme le flux solaire, les lancements, ainsi que les explosions et les collisions connues. Un modèle de fragmentation permet de créer de nouveaux débris subissant un incrément de vitesse par rapport au corps parent et dont l'orbite pourra être calculée.

Les densités prédites par EVOLVE étaient en accord avec le catalogue de USSSN mais pas avec les observations du radar Haystack, ce qui suggérait l'existence de sources supplémentaires aux fragmentations pour les objets de l'ordre du centimètre [Reynolds95]. Motivée par les campagnes d'observations révélant de nouvelles populations de débris, la dernière version, EVOLVE4.0 couvre la région GEO suite à l'ajout de nouveaux propagateurs prenant en compte la pression de radiation solaire, les harmoniques zonales jusqu'à J<sub>4</sub>, et les termes tesseraux J<sub>2,2</sub>, J<sub>3,1</sub>, J<sub>3,3</sub>, J<sub>4,2</sub>, et J<sub>4,4</sub> [Hall01] [Krisko04b]. Ce nouveau propagateur sera intégré par la suite dans LEGEND (voir la sous-section suivante). Enfin, c'est avec EVOLVE4.1 que fut intégré pour la première fois le modèle de fragmentation faisant aujourd'hui référence et décrit au chapitre 8 [Krisko04a].

[Reynolds99] puis [Krisko01] examinent grâce à EVOLVE l'impact des mesures PMD et notamment le choix d'un temps de vie résiduel fixé à 0, 25 ou 50 ans. Une moyenne sur 30 simulations avec une méthode Monte-Carlo est établie. Pour chaque simulation le cycle solaire sur la période 1965-1986 (22 ans) est répété, ainsi que le cycle des lancements sur la période 1991-1998. Les collisions sont prises en compte. Les auteurs aboutissent à la conclusion que la suppression de toute explosion ne suffit pas à réduire l'augmentation du nombre de débris et que le taux de collision décroît avec le temps de vie résiduel adopté.

# **2.1.2 LEGEND**

Pour succéder à EVOLVE, l['ODPO](#page-175-0) du [JSC](#page-174-8) a développé le logiciel [LEO](#page-174-9) [to-GEO Environment Debris \(LEGEND\)](#page-174-9) [\[Liou04\]](#page-186-0). L'objectif est d'étudier l'évolution de la population historique de débris (c'est-à-dire de 1957 à nos jours) dans les prochaines décennies. [LEGEND](#page-174-9) couvre l'ensemble des régions orbitales allant de 200 a 40 000 km d'altitude. Il permet d'obtenir des informa- ` tions comme la distribution de la taille des débris, la distribution de la densité spatiale et de la vitesse, ainsi que le flux de debris en fonction du temps, de ´ l'altitude, de la latitude et de la longitude.

[LEGEND](#page-174-9) repose sur plusieurs modules :

- Deux propagateurs d'orbite sont utilisés. Le premier, PROP3D permet une propagation des cinq premiers éléments orbitaux avec un pas d'intégration de 15 jours. Il prend en compte les perturbations du géopotentiel  $J_2$ ,  $J_3$ ,  $J_4$  et  $J_2^2$ , de la Lune, du Soleil, de la pression de radiation solaire avec l'effet de l'ombre de la Terre, ainsi que la force de freinage en utilisant le modèle d'atmosphère proposé par [\[Jacchia77\]](#page-183-1) et la formulation analytique de [\[King-Hele87\]](#page-183-2). Le second, GEOPROP, utilise la formulation de [\[van der Ha86\]](#page-194-1) prenant en compte les perturbations du geopotentiel dues aux harmoniques zonaux  $J_2$ ,  $J_3$ ,  $J_4$  et tesseraux  $J_{2,2}$ ,  $J_{3,1}$ ,  $J_{3,3}$ ,  $J_{4,2}$  et  $J_{4,4}$ , de la Lune, du Soleil, de la pression de radiation.
- La population d'objets gérée par [LEGEND](#page-174-9) comprend les satellites actifs et inactifs. Une base de données historique des mises en orbite permet d'ajouter un satellite ou un lanceur dans la population. Lorsqu'un satellite est désorbité ou mis sur une orbite de parking, il est simplement supprimé. Seule l'anomalie moyenne des satellites géostationnaires évolue afin de rendre compte du maintien en station. Les fragmentations produisant des débris de plus de 1 cm sont également modélisées suivant les informations de la base de données historique.
- Le module nommé CUBE permet d'évaluer la probabilité d'une colli-sion. Il fut d'abord appliqué au cas des astéroïdes [\[Liou03\]](#page-186-1) puis aux po-pulations de débris spatiaux [\[Liou06a\]](#page-186-2). Après avoir discrétisé le temps, on estime la probabilite d'une collision lorsque deux objets se trouvent ´ dans un même petit volume. Cette méthode dont les résultats sont en ac-cord avec la méthode d'Öpik [\[Opik76\]](#page-188-2) voit le temps de calcul nécessaire augmenter de façon linéaire avec le nombre d'objets.
- Les fragmentations sont modélisées grâce au NASA Standart Breakup Model de 2001 [\[Johnson01\]](#page-183-3) et la base de données des fragmentations historiques de [\[Johnson08\]](#page-183-0). Chaque débris créé se voit assigner un ratio  $\frac{A}{M}$  et une section efficace  $A_x$  grâce à des lois de distribution, puis on en déduit la masse  $M$ . De même les incréments de vitesse suivent une loi de distribution particulière. Lorsque les éléments orbitaux du corps parent ne sont pas tous connus, ils sont générés aléatoirement.

LEGEND permet de retrouver les distributions des objets supérieurs à 10 cm fournies par les observations TLE de l'USSSN [Liou04]. La potentialité que surviennent des collisions durant les 100 prochaines années a été étudiée dans [Liou06a] et [Liou06b]. Les articles montrent que les populations de débris LEO ont atteint un seuil suffisamment élevé pour continuer de croître même sans nouveau lancement. Ce sont les collisions catastrophiques entre deux satellites qui pourraient générer le plus de débris ce qui amène les auteurs à souligner l'importance des mesures PMD limitant le temps de vie résiduel. De plus, le risque est maximal entre 800 et 1000 km d'altitude. [Liou08] poursuivent ces investigations et aboutissent aux mêmes conclusions. Ces scénarios reposent sur l'hypothèse qu'aucun nouveau lancement ne sera réalisé ce qui rend les conclusions nécessairement plus optimistes que la réalité

#### $2.1.3$ **ORDEM 2008**

L'ODPO a développé le projet Orbital Debris Environment Model (OR-DEM). Si historiquement les premiers modèles de l'environnement spatial remontent aux travaux de [Kessler84], le modèle ORDEM96, décrit par [Kessler96] est le premier capable de fonctionner sur un ordinateur personnel. C'est un modèle empirique basé sur des données d'observations issues du catalogue TLE de l'USSSN, des observations du radiotélescope Haystack, et des résultats de l'expérience LDEF. Les populations de débris sont caractérisées par leur altitude, leur excentricité, leur inclinaison et leur taille. Un tel modèle permet de connaître l'environnement orbital afin de planifier une mission spatiale. Une donnée importante est par exemple l'estimation du flux de débris sur une orbite donnée.

La dernière version nommée ORDEM2008 intègre LEGEND permettant de propager les orbites des satellites et des débris créés. Plusieurs modules permettent de restituer les populations NaK ou les particules SRM. ORDEM2008 intègre de nouvelles données telles que les observations radars provenant de l'Haystack, du HAX, et du MIT/LL qui permettent de contraindre les populations d'objets centimétriques et de nouveaux moyens permettant de réaliser des inférences statistiques de type bayésien [Xu09]. Ainsi ORDEM2008 permet de décrire l'évolution de particules allant de 1  $\mu$ m à 1 m dans la gamme d'orbites allant des régions LEO à GEO.

Plusieurs types de données sont donc combinés. Une part de la population est générée par la modélisation des sources et la propagation des objets créés. Une autre part provient d'inférences statistiques. Au final nous avons une population d'objets qui sont caractérisés par leur distribution dans l'espace et par leur densité. On distingue quatre catégories :

- densité faible  $(1.4 \text{ g/cm}^3)$ ,
- densité moyenne  $(2.8 \text{ g/cm}^3)$ ,
- forte densité  $(7.9 \text{ g/cm}^3)$ ,

— NaK (0.9 g/cm $^3$ ).

## **2.1.4 MASTER 2009**

Le modele [Meteoroid and Space Debris Terrestrial Environment Reference](#page-174-11) ` [\(MASTER\)](#page-174-11) a été développé sous contrat avec l['ESA.](#page-173-5) Il décrit l'environnement orbital composé des débris liés à l'activité humaine mais aussi des particules naturelles comme les micro-météorites d'une taille supérieure à 1  $\mu$ m pour les régions [LEO](#page-174-6) à [GEO](#page-174-2).

C'est un modèle semi-déterministe, c'est-à-dire que des groupes d'objets évoluent sur des orbites représentatives [\[Klinkrad01\]](#page-184-5). Ces orbites sont calculées grâce au propagateur FOCUS qui intègre les équations du mouvement moyennées avec un pas pouvant aller jusqu'à deux jours. Il prend en compte les perturbations du géopotentiel de  $J_2$  à  $J_5$ , ainsi que  $J_2$ , pour les orbites [GEO,](#page-174-2) du Soleil, de la Lune, du freinage atmosphérique calculé avec le modèle MSIS-77, et de la pression de radiation avec l'effet d'une ombre cylindrique de la Terre.

Toutes les sources de débris connues sont modélisées pour reconstruire la population historique de débris et évaluer son évolution future. MASTER inclut les objets du catalogue [TLE,](#page-176-2) les debris produits lors des fragmentations ´ historiques grâce au modèle de fragmentation de la NASA, les goutelettes de Sodium-Potassium (NaK) [\[Wiedemann08\]](#page-195-1), les particules [SRM](#page-175-3) [\[Stabroth08\]](#page-192-5) [\[Wiedemann09\]](#page-195-2), les aiguilles du projet West Ford [\[Bendisch04\]](#page-178-0), les particules issues de la dégradation des surfaces, et les éjectas dus à des impacts de faible énergie. De plus, [MASTER](#page-174-11) inclut un modèle pour décrire le flux de micrométéorites mais nous ne développerons pas cet aspect ici.

La dernière version, [MASTER-](#page-174-11)2009, prend en compte une nouvelle source de débris dont le moyen mouvement est proche de la résonance géosynchrone, dont la luminosité varie fortement et dont l'orbite peut changer rapidement [\[Flegel09\]](#page-181-1). Ces objets sont supposés être des feuilles [Multi-Layered Insula](#page-174-12) [tion \(MLI\)](#page-174-12) qui se seraient détachées des satellites. [MASTER-](#page-174-11)2009 propage désormais dans le futur une population d'une taille minimale de 1  $\mu$ m. Une meilleure estimation de la quantité de NaK relâchées est aussi implémentée.

Plusieurs outils constituent le logiciel [MASTER](#page-174-11) :

- POEM permet de produire la population historique de debris spatiaux. ´
- DELTA permet de faire évoluer la population future en adaptant plusieurs scénarios comme la présence ou non de nouvelles constellations de satellites, le nombre de nouveaux lancements, les mesures [PMD](#page-175-4) et les missions [ADR.](#page-173-4)
- [Program for Radar and Optical Observation Forecasting \(PROOF\)](#page-175-6) permet de valider le modèle en simulant des observations radars ou op-tiques à une date donnée. C'est ainsi que [\[Bendisch04\]](#page-178-0) montre que [MAS-](#page-174-11) [TER-](#page-174-11)2001 sous-estime encore la population réelle de la région [LEO](#page-174-6) et que 11 événements supplémentaires doivent être ajoutés.

# **2.1.5 SDM**

Le modèle [Semi Deterministic Model \(SDM\)](#page-175-7) a été développé sous contrat avec l'ESA-ESOC dans les années 1990 pour évaluer l'efficacité des mesures [PMD](#page-175-4) [\[Rossi97\]](#page-191-0) [\[Rossi98\]](#page-191-1). Il repose sur un propagateur d'orbite simplifié nomme [Debris Cloud Propagator \(DCP\)](#page-173-6) tenant compte seulement du frei- ´ nage atmosphérique en utilisant la théorie de [\[King-Hele87\]](#page-183-2) et le modèle atmosphérique TD88 [\[Sehnal87\]](#page-192-6). Afin de préserver le temps de calcul, seules les orbites des plus gros objets sont propagées. Pour les petits objets, l'espace est discrétisé et une orbite de référence est propagée pour faire évoluer un groupe de débris. Les versions ultérieures intègrent les orbites géostationnaires [\[Anselmo99\]](#page-177-1) [\[Anselmo01\]](#page-177-2) et un nouveau propagateur basé sur l'intégration des équations planétaires de Lagrange [\[Rossi09\]](#page-191-2).

[SDM](#page-175-7) utilise le modèle de fragmentation de la NASA et peut rendre compte de la population actuelle de débris spatiaux et de son évolution. Le seuil énergétique d'une collision définissant une collision catastrophique générant un grand nombre de débris spatiaux est discuté par [\[Cordelli98\]](#page-179-0) car il influence la croissance des populations de débris. Il est généralement fixé à 4,5·10 $^4$  J.kg $^{-1}$ . Les collisions sont déterminées grâce à la théorie d'Öpik [\[Rossi06\]](#page-191-3) et la version [SDM](#page-175-7) 4.0 intègre l'algorithme CUBE.

Les modules permettant de tester plusieurs scénarios [PMD](#page-175-4) et [ADR](#page-173-4) sont implémentés. [\[Rossi09\]](#page-191-2) étudient le scénario sans nouveau lancement, c'est-àdire sans nouvelle explosion a l'exception de 4,7 explosions par an jusqu'en ` 2015. Seul le processus de collision va faire évoluer la population de débris spatiaux. On peut ainsi estimer la stabilité pour les 200 ans à venir. Il apparaît que le nombre de debris venant d'un processus de collision devient dominant ´ apres 120 ans. Comme pour [\[Liou08\]](#page-187-3), le nombre de collisions est maximal ` entre 800 et 1 000 km. Remarquons que, dans chacune des simulations, un débris provenant de Fengyun 1C est impliqué. Une seconde simulation est menée avec cette fois un scénario d'activité spatiale normal, incluant le lancement de nouveaux satellites, le maintien en station, et l'application de la règle des 25 ans. La comparaison de ce scénario à celui où l'on inclut des mesures préventives en supprimant toute nouvelle explosion dès 2010 et tout objet relatif à une mission, montre que, dans le cas réaliste, la population croît à un rythme soutenu. Dans le cas idéalement optimiste, elle est stabilisée.

# **2.1.6 DAMAGE**

Le modèle [Debris Analysis and Monitoring Architecture for the Geosyn](#page-173-7) [chronous Earth orbit \(DAMAGE\)](#page-173-7) a été développé dès 1999 par l'Université de Southampton pour étudier la stabilité des populations de débris au-delà de 2 000 km d'altitude jusqu'aux orbites super[-GEO](#page-174-2) [\[Lewis01\]](#page-185-0), puis la region ´ [LEO](#page-174-6) [\[Lewis11\]](#page-186-4). [DAMAGE](#page-173-7) utilise un propagateur d'orbite semi-analytique prenant en compte les perturbations du géopotentiel  $J_2$ ,  $J_3$ ,  $J_{2,2}$ ,  $J_{3,1}$ , et  $J_{3,3}$ , la Lune, le Soleil, la pression de radiation, et le freinage atmosphérique. Les populations de débris spatiaux évoluent grâce au modèle de fragmentation de la NASA et les collisions sont gérées par un algorithme basé sur CUBE.

[DAMAGE](#page-173-7) est utilisé pour évaluer l'efficacité des synergies entre les me-sures [PMD](#page-175-4) comme la règle des 25 ans et les missions [ADR](#page-173-4) pour stabiliser la croissance des populations de débris de la région [LEO](#page-174-6) [\[Lewis12\]](#page-186-5) [\[White14\]](#page-194-2).

# **2.1.7 Autres mod`eles**

D'autres modèles sont également présents dans la littérature. Le CNES a développé dès 2012 le modèle [Modelling the Evolution of Debris in the](#page-174-13) [Earth's Environment \(MEDEE\)](#page-174-13) reposant sur le propagateur semi-analytique Stela prenant en compte l'ensemble des forces, le modèle de fragmentation de la NASA, et l'algorithme CUBE pour la detection des collisions ´ [\[Dolado-Perez13\]](#page-180-1). Le taux de nouveaux lancements, de nouvelles explosions ou le nombre de missions [ADR](#page-173-4) peut être ajusté. Toujours en France, [Pre](#page-175-8) [diction, Protection & Reduction of OrbiTal Exposure to Collision Threats](#page-175-8) (P<sup>2</sup>[PROTECT\)](#page-175-8) a été développé par l'ONERA pour quantifier précisément le risque de collision qu'encourt un satellite comme Sentinel-1 dans la region ´ [LEO](#page-174-6) [\[Lang15\]](#page-185-1). L'agence spatiale allemande a également développé son propre modèle nommé [Long Term Utility for Collision Analysis \(LUCA\)](#page-174-14) [\[Flegel08\]](#page-181-2).

La Russie a développé le modèle [Space Debris Prediction and Analysis](#page-175-9) [\(SDPA\)](#page-175-9) reposant sur une théorie semi-analytique et stochastique pour les prévisions à moyen et long terme des particules plus grandes que 1 mm présentes dans les régions [LEO](#page-174-6) à [GEO](#page-174-2) [\[Nazarenko01\]](#page-188-3). Il permet d'estimer la densité spatiale de débris ou le flux respectivement à une orbite donnée, ainsi qu'un taux de collision. Ce modele repose sur les distributions statistiques des ` objets en orbite et leur évolution en tenant compte du freinage atmosphérique, ce qui permet une économie importante des temps de calculs [\[Nazarenko14\]](#page-188-4).

# **2.2 Comparaisons et conclusions**

Les agences spatiales ont développé leurs modèles pour planifier les futures missions spatiales. Plusieurs études comparatives ont été menées pour les valider. Les auteurs de [\[Sdunnus04\]](#page-192-7) s'intéressent aux modèles [OR-](#page-175-5) [DEM2](#page-175-5)000, [MASTER-](#page-174-11)99 et SPDA2000. Les flux de differentes populations de ´ débris sélectionnées selon leur taille (10 cm, 1 cm, 1 mm, 100  $\mu$ m) sont analysés en fonction de l'altitude, de l'inclinaison et de l'excentricité. Pour les débris de plus de 1 cm, les trois modèles donnent des résultats très proches avec des pics de densité à 800 km et 1 600 km d'altitude. Lorsqu'on considère les débris de plus de 1 mm, [ORDEM](#page-175-5) présente un écart en particulier à 800, 1 000, 1 500 et 1700 km d'altitude. Pour les débris de plus de 100  $\mu$ m, le flux d['ORDEM](#page-175-5) est 50 fois plus élevé. Le flux est du même ordre lorsqu'on compare avec [MAS-](#page-174-11) [TER-](#page-174-11)2000 qui intègre le même modèle de fragmentation qu'EVOLVE utilise

pour [ORDEM.](#page-175-5) Les auteurs de [\[Krisko15\]](#page-184-6) comparent les flux predits par [OR-](#page-175-5) ´ [DEM](#page-175-5) 3.0 et [MASTER](#page-174-11) pour différentes orbites caractéristiques (ISS, [SSO,](#page-175-10) [GTO](#page-174-15) et [GTO\)](#page-174-15). Il y a une bonne concordance pour les flux de particules de 1 m. Pour les objets de 10 cm [MASTER](#page-174-11) surestime par rapport à [ORDEM.](#page-175-5) Cette différence peut être due à des écarts dans la modélisation des fragmentations ou l'ajout de fragmentations non-cataloguées. Pour la population de débris entre 1 mm et 1 cm, l'écart peut être important. Ces différences sont difficiles à interpréter en raison des méthodes de modélisations sous-jacentes. La prise en compte des sources des particules [SRM](#page-175-3) est un point problématique. La modélisation des éjectas est aussi critique pour ces populations. Les auteurs de [\[Rossi16\]](#page-191-4) étudient l'impact d'une nouvelle fragmentation sur l'évolution des popula-tions de débris spatiaux avec [SDM](#page-175-7) et [DAMAGE.](#page-173-7) Dans la région [LEO,](#page-174-6) l'impact est faible et on montre que seules l'altitude et la masse sont des paramètres clés. Au contraire, pour la région [GEO,](#page-174-2) en raison du faible nombre d'objets, une fragmentation catastrophique laisse une trace importante et seule la masse de l'objet fragmenté joue un rôle.

Ces comparaisons sont utiles pour parvenir à un consensus sur la politique spatiale à adopter. Ainsi, l['IADC](#page-174-16) a initié en 2008 une collaboration entre six agences spatiales (ESA, NASA, JAXA, ASI, ISRO, et l'UKSA) pour evaluer la ´ stabilité des populations de débris de la région [LEO](#page-174-6) sous certaines conditions [\[Liou12\]](#page-187-4). Les différentes agences ont utilisé leurs modèles pour faire évoluer une population initiale de débris d'une taille supérieure à 10 cm générée par [MASTER-](#page-174-11)2009 à la date du 1 $^{er}$  mai 2009. Les modèles sont basés sur plusieurs outils communs :

- $-$  répétition du trafic de 2001 à 2009,
- détection des collisions uniquement pour les débris supérieurs à 10 cm,
- utilisation du modele de fragmentation de la NASA. `

De plus, les règles suivantes sont appliquées :

- passivations réussies à  $100\%$  et donc il n'y pas de nouvelles explosions,
- $-$  durée de vie de 8 ans d'un satellite,
- application de la regle des 25 ans pour 90% des cas, `
- aucune manœuvre d'evitement. ´

Le rapport final montre que malgré les mesures de passivation et l'application de la règle des 25 ans, les différents modèles prédisent de façon cohérente une augmentation du nombre de débris de 30% sur les 200 prochaines années. Etant donné que ce scénario est le plus optimiste puisqu'aucune explosion n'est supposée, il faudra obligatoirement mener une politique de réduction du nombre de debris spatiaux. ´

# Deuxième partie Propagation d'orbite

# **Chapitre 3**

# **Propagation d'orbite**

Dans ce chapitre, nous introduisons le problème du calcul d'orbite. Après avoir présenté les principaux modèles actuellement utilisés par la communaute du vol orbital, nous introduisons les deux propagateurs d'orbites, NI- ´ MASTEP et SYMPLEC, développés à l'Université de Namur. En utilisant des données observationnelles, nous examinons leur capacité à restituer une orbite à court et long terme (de quelques jours à plusieurs décennies). Au cours de cette thèse, tous deux ont fait l'objet d'une réécriture de leur code afin de satisfaire à un certain nombre de besoins pour la simulation de populations de débris spatiaux comme la capacité de paralléliser les calculs, lire les données [TLE,](#page-176-2) créer ou supprimer des débris.

# **3.1 Etat de l'art**

Le développement d'outils permettant la propagation d'orbite est un enjeu fondamental pour la recherche et l'industrie spatiale. Des methodes ana- ´ lytiques (General Perturbation Theory), semi-analytiques (Semi-Analytical Theory) ou numériques (Special Perturbation Theory) sont développées pour calculer le mouvement d'un objet placé en orbite autour de la Terre. Cela permet de connaître la position d'un satellite à une date donnée, d'étudier les caractéristiques de certaines orbites, ou de planifier une mission spatiale en estimant la durée de vie d'un satellite et la date de sa retombée dans l'atmosphère.

La prolifération des débris dans l'espace pose de nouveaux problèmes. Nous sommes obligés de calculer très rapidement un grand nombre d'orbites afin d'estimer à court terme le risque de collision des satellites avec les débris catalogués et prévoir si besoin une manœuvre d'évitement. Cela demande de développer des théories permettant une propagation rapide d'une orbite, ou d'utiliser des moyens informatiques plus puissants. Les deux voies sont généralement empruntées.

| Nom          | Exploitation                     | <b>Type</b>     |
|--------------|----------------------------------|-----------------|
| SGP4, SDP4   | Court terme                      | Analytique      |
|              | Construction des TLE             |                 |
| <b>DSST</b>  | Court et long terme              | Semi-analytique |
|              | Détermination d'orbite           |                 |
|              | Analyse de mission               |                 |
| Stela        | Long terme                       | Semi-analytique |
|              | Analyse de mission               |                 |
|              | Calcul de réentrée atmosphérique |                 |
| <b>DROMO</b> |                                  |                 |
| <b>FAST</b>  | Court terme                      | Analytique      |

<span id="page-58-0"></span>TABLE 3.1 – Principaux propagateurs d'orbites présents dans la littérature.

Afin de mettre en perspective notre travail aux côtés des différentes approches employées, nous dressons un bilan des méthodes utilisées. Un grand nombre de propagateurs d'orbites reposent sur des équations obtenues à partir d'un développement en série de l'hamiltonien de la fonction perturbatrice et de sa simplification par des transformations canoniques [\[von Zeipel16\]](#page-194-3) [\[Brouwer59\]](#page-178-1) [\[Deprit69\]](#page-180-2), ou par des algorithmes itératifs [\[Kozai59\]](#page-184-7) [\[Kaula66\]](#page-183-6). Nous retrouvons au tableau [3.1](#page-58-0) les principaux propagateurs d'orbite cités dans la littérature. Cette liste n'est, bien sûr, pas exhaustive mais elle permet de donner une idée des besoins actuels.

# **3.1.1 SGP4 et SDP4**

Le développement de propagateurs d'orbite a été fortement contraint par les capacités de calculs des ordinateurs. Développé au début des années 1970, le modèle SGP4 fut d'abord une version simplifiée du modèle de [\[Lane69\]](#page-185-2) basé sur le travail de [\[Brouwer59\]](#page-178-1) réécrit par [\[Lyddane63\]](#page-187-5) avec les coordonnées de Poincaré pour éviter les petits diviseurs. Le modèle inclut les harmoniques zonaux  $J_2$  à  $J_5$  ainsi que l'effet du freinage atmosphérique avec la densité modélisée par une fonction de puissance. Cette simplification est décrite en détail par [\[Lane79\]](#page-185-3). Bruce Bowman développe en 1967 un modèle pour intégrer les perturbations luni-solaires et les résonances dues aux harmo-niques tesserales. Ces développements furent intégrés à SGP4 par [\[Hujsak79\]](#page-182-1) pour donner une nouvelle version nommee SDP4. Enfin, [\[Hoots87\]](#page-182-2) apportent ´ des améliorations afin de prendre en compte la dynamique de l'atmosphère. Une description détaillée des équations à la base des modèles SGP4 et SDP4 est donnée par [\[Hoots88\]](#page-182-3).

SGP4 est utilisé dans la production des pseudo-observations [TLE](#page-176-2) mais aussi afin de prédire la trajectoire sur du court terme. Il intègre ainsi des logiciels comme Stellarium ou la package PyEphem pour determiner la position ´ sur la sphère céleste. Un package Python de SGP4 est disponible en ligne et permet de calculer la position d'un satellite en coordonnées cartésiennes dans

# le référentiel TEME  $^{\rm 1}.$  $^{\rm 1}.$  $^{\rm 1}.$

#### **3.1.2 DSST**

[Draper Semi-analytical Satellite Theory \(DSST\)](#page-173-8) est un propagateur d'orbite dont le première version a été développée au Goddard Spaceflight Center durant les années 1970 par l'équipe menée par Paul Cefola. Il est basé sur une théorie semi-analytique utilisant le formalisme [Variation Of Parameters \(VOP\)](#page-176-3) et une technique de moyennisation permettant de decoupler les longues des ´ courtes périodes [\[Green79\]](#page-181-3). Les équations du mouvement sont écrites avec les éléments équinoxiaux non-singuliers  $(a, h, k, p, q, \text{et } \lambda)$  et à partir des formulations de Lagrange pour les forces conservatives et de Gauss pour les forces dissipatives.

La moyennisation des équations du mouvement permet de les exprimer en fonction des éléments moyens qui varient lentement et surtout sans la variable rapide. On écrit les équations du mouvement moyen :

$$
\begin{array}{rcl}\n\frac{d\bar{c}_i}{dt} &=& \sum_{j=1}^N \epsilon^j A_{i,j}(\bar{c}_i) + O(\epsilon^{N+1}) \quad \text{i = 1, 2, 3, 4, 5} \\
\frac{d\bar{c}_6}{dt} &=& n(\bar{c}_1) + \sum_{j=1}^N \epsilon^j A_{6,j}(\bar{c}_i) + O(\epsilon^{N+1})\n\end{array} \tag{3.1.1}
$$

avec  $c_{i=1...6}$  les éléments moyens,  $\epsilon_i$  un petit paramètre, n le mouvement moyen, et  $A_{i,j}(\bar{c}_i)$  une fonction dépendant des éléments moyens. On peut alors intégrer avec un pas de temps important de l'ordre de la demi-journée ou de la journée. Cela rend le propagateur semi-analytique très compétitif par rapport au propagateur numérique. Le modèle de forces prend en compte les perturbations du géopotentiel avec les harmoniques zonales et tesserales jusqu'à l'ordre et le degré 50, des luni-solaires, de la pression de radiation solaire avec un modèle d'ombre cylindrique, du freinage atmosphérique, et des marées terrestres solides [\[Setty16\]](#page-192-8).

L'élimination des courtes périodes conduit à une perte en précision. Ainsi [DSST](#page-173-8) inclut un modele de force permettant de calculer analytiquement les ` éléments osculateurs :

$$
c_i = \bar{c}_i + \sum_{j=1}^{N} e^j \nu_{i,j}(\bar{a}, \bar{\lambda}) + O(\epsilon^{N+1}), \quad i = 1, 2, 3, 4, 5, 6
$$
 (3.1.2)

avec  $\nu_{i,j}(\bar{a}, \bar{\lambda})$  une fonction du demi-grand axe et de la longitude.

Notons que cette capacité de propager rapidement et avec précision une orbite le rend particulièrement intéressant pour la maintenance d'un catalogue de debris spatiaux comme le montre [\[Setty16\]](#page-192-8). Enfin, [DSST](#page-173-8) est inclus ´ dans la librairie Orekit <sup>[2](#page-59-1)</sup> [\[San Juan12\]](#page-191-5).

<span id="page-59-0"></span><sup>1.</sup> <https://pypi.python.org/pypi/sgp4/>

<span id="page-59-1"></span><sup>2.</sup> <www.orekit.org>

#### **3.1.3 Stela**

Stela est un propagateur basé sur la théorie semi-analytique du mouve-ment orbital moyen [\[Metris95\]](#page-188-5). Le principe est le même que pour [DSST.](#page-173-8) Les équations du mouvement sont moyennées pour éliminer les courtes périodes et intégrer avec un pas de temps important (de 24 h à plusieurs jours) réduisant significativement le temps de calcul. Le passage à un système d'équations différentielles moyen s'effectue par transformations canoniques. Si nous exprimons l'Hamiltonien en fonction des éléments de Delaunay, une transformation canonique conduit à un nouveau jeu de variables où la variable rapide (l'anomalie moyenne  $l$ ) n'apparaît pas :

$$
(l, g, h, L, G, H) \rightarrow (l', g', h', L', G', H')
$$
  

$$
\mathscr{H}(l, g, h, L, G, H) \rightarrow \mathscr{H}'(-, g', h', L', G', H')
$$
(3.1.3)

L'Hamiltonien  $\mathcal H$  et  $\mathcal H'$  sont exprimés selon un développement de Taylor d'un petit paramètre  $\epsilon$ . La transformation est réalisée par la transformée de Lie et en utilisant l'algorithme de Deprit [\[Deprit69\]](#page-180-2). Finalement, le passage des éléments osculateurs  $(v_i, V_i)$  avec  $i = 1, 2, 3$ , aux éléments moyens  $(v_i', V_i')$ s' effectue jusqu'au deuxième ordre par les équations suivantes :

$$
v_i = v'_i + \left[\epsilon \frac{\partial W_1}{\partial V_i} + \frac{\epsilon^2}{2} \left(\frac{\partial W_2}{\partial V_i} + \left\{\frac{\partial W_1}{\partial V_i}; W_i\right\}\right)\right] (v'_j, V'_j) + \mathcal{O}(\epsilon^3)
$$
  
\n
$$
V_i = V'_i + \left[\epsilon \frac{\partial W_1}{\partial v_i} + \frac{\epsilon^2}{2} \left(\frac{\partial W_2}{\partial v_i} + \left\{\frac{\partial W_1}{\partial v_i}; W_i\right\}\right)\right] (v'_j, V'_j) + \mathcal{O}(\epsilon^3), \tag{3.1.4}
$$

avec  $W_k$  une fonction génératrice à l'ordre  $k$  qu'il faut déterminer pour que l'Hamiltonien  $\mathcal{H}'$  ne dépende pas de la variable rapide.

Stela intégre les équations moyennées, exprimées en éléments equinoctiaux et en prenant en compte les perturbations au premier ordre ´ du géopotentiel de  $J_2$  jusqu'à  $J_{15}$  pour les orbites [LEO,](#page-174-6) et un modèle jus-qu'à l'ordre et le degré 4 pour les orbites [GEO,](#page-174-2) et sans développements en puissances de l'excentricité (sauf pour les tesseraux résonants). On prend egalement en compte les perturbations de la Lune et du Soleil, de la pression ´ de radiation avec l'effet d'ombre de la Terre et le freinage atmosphérique avec le modèle de densité NRLMSIS-00. Stela est utilisé par le CNES pour la modélisation des activités spatiales dans le cadre du French Space Act [\[Fraysse\]](#page-181-4). Une version implémentée en Java est mise à disposition par le  $\mathsf{CNES}\,^3$  $\mathsf{CNES}\,^3$  et on compte plus de 10 000 téléchargements.

# **3.1.4 DROMO**

Il s'agit d'un propagateur développé au Space Dynamics Group de la Technical University de Madrid. Il repose sur la proposition de Deprit d'utiliser les paramètres d'Euler-Rodrigues. Ce sont des quaternions. L'objectif est de créer un propagateur sans singularité, stable numériquement, et efficace c'est-à-dire

<span id="page-60-0"></span><sup>3.</sup> <https://logiciels.cnes.fr/content/stela>

qu'il garde une bonne précision pour un temps de calcul réduit [Peláez07] [Urrutxua16].

#### Propagateur hybride 3.1.5

La combinaison d'un propagateur classique (numérique, analytique ou semi-analytique) associé à une technique de prédiction permet de construire des propagateurs hybrides où la dynamique perdue par les hypothèses faites par le premier est compensée par la seconde. Ce type de propagateur est développé pour travailler aussi bien à court terme qu'à long terme. [San-Juan16] s'est intéressé dans un premier temps au problème à deux corps et avec  $I_2$ . En comparant à des observations simulées numériquement, comment cette méthode peut restituer la dynamique avec une précision plus grande et un coût de calcul réduit par rapport aux autres méthodes.

#### $3.1.6$ **FAST**

Tout comme SGP4, FAST est un propagateur analytique. Développé par l'IMCCE pour le CNES, il est basé sur la théorie des transformations de Lie. Il prend en compte les perturbations dues au  $J_2$ , à l'attraction de la Lune et du Soleil, à la pression de radiation solaire, et au freinage atmosphérique.

#### Modèle analytique pour les orbites GEO 3.1.7

Dans le but de mieux comprendre la dynamique des objets de la région GEO, l'Université de Namur a développé un modèle analytique décrivant l'évolution de l'excentricité et de l'inclinaison sous l'effet des perturbations dues au  $J_2$ , à la Lune, au Soleil et à la pression de radiation solaire. Initialement développé par [Valk09] puis complété par [Casanova15b], ce modèle utilise les variables de Poincaré pour éviter les singularités lorsque l'excentricité et l'inclinaison sont nulles. Nous les définissons telles que :

$$
x_1 = \sqrt{2P} \sin p, \quad y_1 = \sqrt{2P} \cos p,
$$
  
\n
$$
x_2 = \sqrt{2P} \sin q, \quad y_2 = \sqrt{2P} \cos p,
$$
  
\n
$$
\lambda.
$$
\n(3.1.5)

avec

$$
P = L - G, \quad p = -\omega - \Omega, \nQ = G - H, \quad q = -\Omega.
$$
\n(3.1.6)

et  $L, G, H$ , les variables de Delaunay définies

$$
L = \sqrt{\mu a},
$$
  
\n
$$
G = L\sqrt{1 - e^2},
$$
  
\n
$$
H = G \cos i.
$$
\n(3.1.7)

En se limitant à un développement au premier ordre, la solution analytique est obtenue par une moyennisation de la variable rapide. Le résultat a été validé au cours de cette thèse par comparaison avec le propagateur numérique NIMASTEP.

<span id="page-62-0"></span>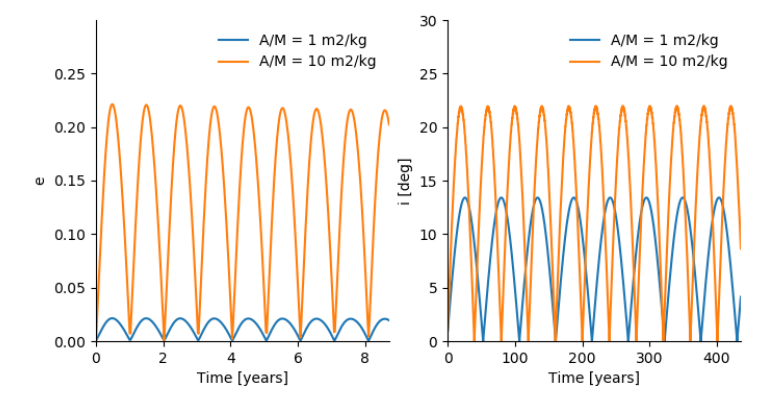

FIGURE 3.1 – Evolution de l'excentricité et de l'inclinaison calculée avec les conditions initiales  $a = 42,665$  km,  $e = 0.001$ ,  $i = 1^\circ$ ,  $\Omega = \omega = M = 0$ , et pour  $\frac{A}{M}$  $= 1 \text{ m}^2.\text{kg}^{-1}$  et  $\frac{A}{M} = 10 \text{ m}^2.\text{kg}^{-1}$ , à la date du 02/04/2016 à 19h 30min 0s.

En figure [3.1,](#page-62-0) nous représentons l'évolution de l'excentricité et de l'inclinaison donnée par le modèle analytique pour deux ratios  $\frac{A}{M}$  différents.

- $-$  A gauche, l'excentricité varie de façon quasi-périodique avec une période d'un an dont l'amplitude dépend de J $_2$  et du ratio  $\frac{A}{M}$ . La Lune et le Soleil imposent quant à eux une modulation de l'amplitude sur une plus longue période.
- A droite, l'inclinaison subit une variation de longue période. La période et l'amplitude dépendent de J $_2$ , du ratio  $\frac{A}{M}$ , mais aussi de la Lune et du Soleil.

# 3.2 Deux propagateurs numériques développés à **l'universit´e de Namur**

L'université de Namur a développé deux propagateurs numériques nommés [Numerical Integration of the Motion of Artificial Satellites orbiting](#page-175-11) [a TElluric Planet \(NIMASTEP\)](#page-175-11) et SYMPLEC. Ces logiciels ont été exploités pour étudier les orbites géostationnaires où les principales forces perturbatrices sont le geopotentiel, la Lune, le Soleil, et la pression de radiation solaire ´ avec les effets d'ombre.

Néanmoins, en orbite basse la dynamique est dominée par le géopotentiel mais aussi par le freinage de l'atmosphere. Ce dernier, qui est le plus difficile `

à calculer en raison des incertitudes apparaissant sur plusieurs paramètres, n'avait pas été implémenté. Le premier objectif de cette thèse fut d'intégrer la force de freinage. Nous verrons que les approches pour NIMASTEP et SYM-PLEC sont différentes. Nous comparerons leur capacité à restituer une orbite à court, moyen et long terme avec différents modèles d'atmosphère, lorsque le freinage atmosphérique devient une des forces dominantes.

Notons tout de suite que NIMASTEP et SYMPLEC utilisent les coordonnées cartésiennes osculatrices et donc aucune singularité n'apparaît. Les orbites de toutes excentricités et de toutes inclinaisons peuvent être ainsi calculées. Ce sont des propagateurs numériques dont les équations du mouvement intégrées n'ont subi aucun processus de moyennisation pouvant conduire à l'élimination de certaines résonances.

# 3.2.1 NIMASTEP

Le propagateur d'orbite numérique NIMASTEP a été développé pour étudier la dynamique du mouvement orbital autour d'un corps central de forme irrégulière [Delsate12]. Les équations du mouvement

$$
\begin{cases} \dot{\mathbf{r}} = \mathbf{v} \\ \dot{\mathbf{v}} = \ddot{\mathbf{r}}_{geo} + \ddot{\mathbf{r}}_{Sun} + \ddot{\mathbf{r}}_{Moon} + \ddot{\mathbf{r}}_{SRP} + \ddot{\mathbf{r}}_{drag}, \end{cases}
$$
(3.2.1)

avec r le vecteur position et v le vecteur vitesse, sont intégrées grâce aux schémas classiques tels que Runge-Kutta à pas fixe ou variable, ou Adam-Bashford-Moulton. On prend en compte les accélérations dues au potentiel du corps central  $\ddot{\mathbf{r}}_{geo}$ , à un troisième corps comme le Soleil  $\ddot{\mathbf{r}}_{Sun}$ , ou la Lune  $\ddot{\mathbf{r}}_{Moon}$ , à la pression de radiation solaire avec les effets d'ombre  $\ddot{\mathbf{r}}_{SRP}$ , et au freinage atmosphérique  $\ddot{\mathbf{r}}_{drag}$ . Ainsi NIMASTEP travaille avec les coordonnées cartésiennes exprimées dans le référentiel ayant pour origine le centre de la Terre et dont les axes x et y sont inclus dans le plan équatorial. Soulignons que plusieurs sous-routines permettent de passer des référentiels terrestres, célestes ou TEME comme décrit au chapitre 4.

NIMASTEP a été utilisé pour étudier les résonances gravitationnelles autour d'un corps de forme irrégulière comme un astéroïde [Delsate11] [Compère12], pour étudier les orbites gelées autour de Mercure [Delsate10] ou encore pour valider différents modèles analytiques de propagations d'orbites géostationnaires [Valk09] [Lemaître09] [Casanova15b]. Enfin il fut utilisé pour tester plusieurs modèles d'atmosphère [Petit16]. Ce dernier point sera présenté au chapitre 5.

#### 3.2.2 SYMPLEC

Le propagateur SYMPLEC, basé sur un intégrateur symplectique, est particulièrement bien adapté à l'étude des orbites hautes où un satellite ou un débris peut rester plusieurs centaines ou milliers d'années. En effet les intégrateurs symplectiques sont bien connus pour leur propriété de conserver l'énergie du système sur de longues échelles de temps et pour l'économie en temps de calcul qu'ils permettent. C'est donc un outil adapte pour la pro- ´ pagation rapide de l'orbite tout en maintenant une très bonne précision.

Un précédent challenge avait été d'introduire une méthode afin d'éviter d'importantes erreurs numeriques lorsqu'on tenait compte de l'ombre de la ´ Terre lors du calcul de la pression de radiation solaire. Pour eviter un chan- ´ gement d'etat "ON/OFF" de la pression de radiation solaire, une fonction ´ lisse est utilisée pour modéliser aussi bien une ombre conique que cylindrique [\[Hubaux12\]](#page-182-4).

Par la suite, associé à l'indicateur de chaos [Mean Exponential Growth](#page-174-17) [factor of Nearby Orbits \(MEGNO\),](#page-174-17) le propagateur SYMPLEC a été utilisé pour étudier la stabilité des débris géosynchrones avec un ratio  $\frac{A}{M}$  sous l'effet de la pression de radiation solaire et de l'ombre de la Terre [\[Hubaux13\]](#page-182-5). Complétant [\[Valk09\]](#page-194-4), ce travail a permis de montrer que la prise en compte de l'ombre de la Terre affecte fortement la dynamique des debris en augmentant ´ la taille des zones chaotiques autour de l'orbite géosynchrone.

#### Le modèle hamiltonien

SYMPLEC repose sur l'hamiltonien se décomposant de la façon suivante :

$$
\mathcal{H}(\mathbf{v}, \Lambda, \mathbf{r}, \theta) = \mathcal{H}_{kepl}(\mathbf{v}, \mathbf{r}) + \mathcal{H}_{rot}(\Lambda) + \mathcal{H}_{geopot}(\mathbf{r}, \theta) + \mathcal{H}_{3body}(\mathbf{r}) + \mathcal{H}_{srp}(\mathbf{r})
$$
\n(3.2.2)

où **r** est le vecteur position, **v** le vecteur vitesse exprimés en coordonnées cartésiennes dans le repère géocentrique,  $\theta$  est le temps sidéral de Greenwich, et Λ le moment associé. On distingue  $\mathcal{H}_{kepl}$  associé à l'attraction du corps central considéré comme une masse sphérique,  $\mathcal{H}_{rot}$  associé à la rotation de la Terre,  $\mathcal{H}_{\text{geopot}}$  associé aux perturbations dues au champs de gravité de la Terre,  $\mathcal{H}_{3body}$  associé aux perturbations luni-solaires, et  $\mathcal{H}_{srp}$  associé à la pression de radiation solaire. L'expression de chacun de ces hamiltoniens est donnée dans [\[Hubaux12\]](#page-182-4).

#### L'intégrateur symplectique

Pour comprendre le fonctionnement d'un intégrateur symplectique nous recommandons la lecture de [\[Laskar01\]](#page-185-5). Pour résumer, il est possible d'exprimer la solution d'un système d'équations différentielles de la façon suivante :

$$
\mathbf{x}(t) = e^{tL_{\mathcal{H}}} \mathbf{x}(t_0). \tag{3.2.3}
$$

Si nous considérons le système  $\mathscr{K} = \mathscr{A} + \epsilon \mathscr{B} + \mathscr{O}(\tau^m)$  limité à l'ordre  $m$ , alors il existe un intégrateur tel que :

$$
S_n(\tau) = e^{c_1 \tau L_{\mathscr{A}}} e^{d_1 \tau L_{\mathscr{B}}} ... e^{c_n \tau L_{\mathscr{A}}} e^{d_n \tau L_{\mathscr{B}}}
$$
(3.2.4)

où  $\tau$  est le pas d'intégration,  $c_i$  et  $d_i$  les coefficients choisis judicieusement afin de préserver la structure symplectique des équations.

[\[Laskar01\]](#page-185-5) proposent quatre intégrateurs :

$$
SABA_{2n}(\tau) = e^{c_1 \tau L_A} e^{d_1 \tau L_B} ...
$$
  
\n
$$
\times e^{c_n \tau L_A} e^{d_n \tau L_B} e^{c_n \tau L_A} e^{d_n \tau L_B} e^{c_n \tau L_A}
$$
  
\n
$$
SABA_{2n+1}(\tau) = e^{c_1 \tau L_A} e^{d_1 \tau L_B} ...
$$
  
\n
$$
\times e^{c_{n+1} \tau L_A} e^{d_n \tau L_B} e^{c_n \tau L_A} e^{d_n \tau L_B} e^{c_n \tau L_A}
$$
  
\n
$$
\times ... e^{d_1 \tau L_e} e^{c_1 \tau L_A}
$$
  
\n
$$
SBAB_{2n}(\tau) = e^{d_1 \tau L_B} e^{c_2 \tau L_B} e^{d_2 \tau L_B} ...
$$
  
\n
$$
\times e^{c_{n+1} \tau L_A} e^{d_{n+1} \tau L_B} e^{c_{n+1} \tau L_A}
$$
  
\n
$$
\times ... e^{d_2 \tau L_e} e^{c_2 \tau L_A} e^{d_1 \tau L_B}
$$
  
\n
$$
SABA_{2n+1}(\tau) = e^{c_1 \tau L_A} e^{d_1 \tau L_B} ...
$$
  
\n
$$
\times e^{c_{n+1} \tau L_A} e^{d_n \tau L_B} e^{c_n \tau L_A} e^{d_n \tau L_B} e^{c_n \tau L_A}
$$
  
\n
$$
\times ... e^{d_1 \tau L_e} e^{c_1 \tau L_A}
$$

#### **Mod´elisation des forces non-conservatives**

Un travail spécifique a été réalisé afin de modéliser les effets d'ombre de la Terre. Pour éviter l'apparition d'erreurs numériques dans le processus d'intégration, la fonction permettant de passer de la lumière à l'ombre, c'est-àdire qui active ou non la pression de radiation solaire, doit être lisse. Précisons que si nous propageons l'orbite en tenant compte de la pression de radiation solaire, alors le pas d'intégration doit être suffisamment petit pour que plusieurs étapes se fassent dans l'ombre. Ainsi nous devons diminuer le pas d'intégration pour les orbites basses.

# **3.2.3 Comparaisons**

Pour valider et estimer l'efficacité des propagateurs [NIMASTEP](#page-175-11) et SYM-PLEC nous réalisons plusieurs intégrations numériques que nous comparons avec les données observationnelles.

Pour le premier test, nous utilisons les données [TLE](#page-176-2) du satellite géodésique Lageos (ID NORAD : 8 820) situé à 12 000 km d'altitude sur une orbite quasicirculaire inclinée à 109°. Comme ces données sont exprimées en éléments moyens, nous devons procéder à la conversion vers les éléments osculateurs par la méthode décrite au chapitre [4](#page-73-0) pour qu'elles puissent être utilisées par nos propagateurs. Pour effectuer l'intégration numérique avec NIMASTEP et SYMPLEC, nous prenons en compte le géopotentiel jusqu'à l'ordre et le degré 5, le potentiel du Soleil et de la Lune, et la pression de radiation solaire avec l'effet de l'ombre de la Terre. Nous réalisons également l'intégration

<span id="page-66-0"></span>numérique avec le logiciel Stela du CNES qui travaille quant à lui avec les éléments moyens.

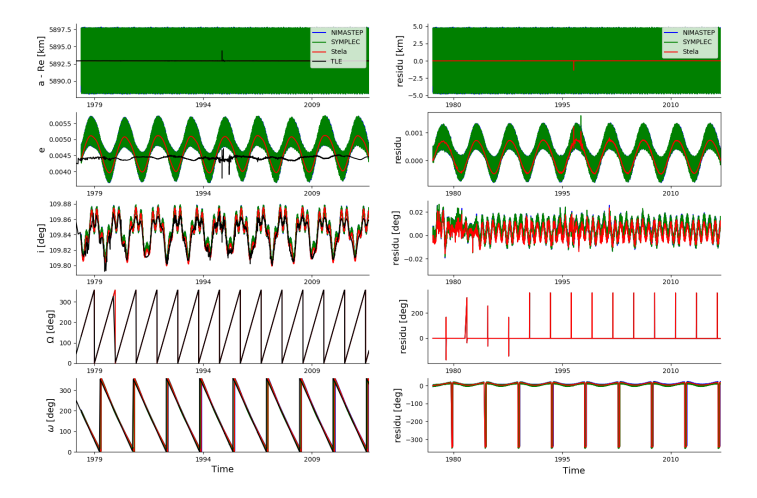

FIGURE 3.2 - Comparaison des éléments orbitaux issus des pseudo-observations [TLE](#page-176-2) de Lageos aux orbites calculées par [NIMASTEP,](#page-175-11) SYMPLEC et Stela. À gauche nous donnons les valeurs des éléments orbitaux donnés par le calcul et ceux donné par les observation, et à droite nous donnons les résidus c'est-à-dire leur différence.

En figure [3.2,](#page-66-0) nous représentons l'évolution des éléments orbitaux de Lageos sur une période de 18 ans. Les courtes périodes calculées par NIMAS-TEP et SYMPLEC sont conservées. En figure [3.3,](#page-67-0) nous avons filtré analytiquement les courtes périodes dues à  $J_2$  au premier ordre, grâce aux équations présentées dans le chapitre [4.](#page-73-0) Cela permet de faciliter la comparaison avec les éléments moyens des pseudo-observations [TLE.](#page-176-2) Les variations courtes périodes sont surtout visibles sur le demi-grand axe  $(\pm 5 \text{ km}$  autour de la valeur moyenne) et l'excentricité. On remarque que le modèle servant à la construction des [TLE](#page-176-2) ne prend pas en compte la variation de longue période de l'excentricité.

Le tableau [3.2](#page-67-1) donne les temps d'intégration en secondes pour les trois propagateurs. Sans surprise [NIMASTEP](#page-175-11) est le plus lent. SYMPLEC s'avere ` très efficace bien que légèrement plus lent que Stela. Néanmoins nous devons garder à l'esprit que SYMPLEC intègre directement les équations du mouvement sans processus de moyennisation au préalable et donc ne néglige aucune période.

Pour le second test, nous utilisons les données de télémétrie laser<sup>[4](#page-66-1)</sup> ou [Satellite laser ranging \(SLR\)](#page-175-12) du satellite géodésique Stella situé à un peu

<span id="page-66-1"></span><sup>4.</sup> Ces données nous ont été fournies par Florent Deleflie (IMCCE, Observatoire de Paris).

<span id="page-67-0"></span>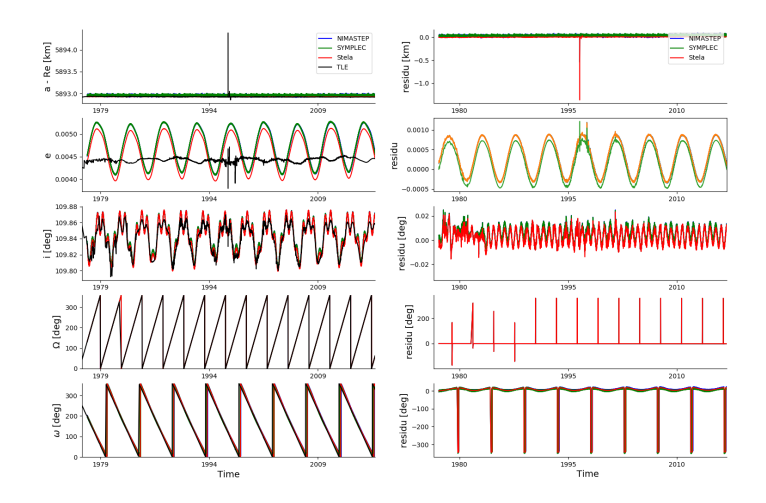

FIGURE 3.3 - Comparaison des éléments orbitaux issus des pseudo-observations [TLE](#page-176-2) de Lageos aux orbites calculées par [NIMASTEP,](#page-175-11) SYMPLEC et Stela. À gauche nous donnons les valeurs des éléments orbitaux donnés par le calcul et ceux donné par les observation, et à droite nous donnons les résidus c'est-à-dire leur différence.

<span id="page-67-1"></span>TABLE 3.2 – Comparaison des temps d'intégration sur une période de 18 ans pour [NIMASTEP,](#page-175-11) SYMPLEC et Stela.

| Intégrateur     | Temps (secondes) |
|-----------------|------------------|
| <b>NIMASTEP</b> | 150,046          |
| SYMPLEC         | 4,393            |
| Stela           | 1,535            |

plus de 800 km d'altitude sur une orbite quasi-circulaire inclinée à 49,82°. Les données [SLR](#page-175-12) permettent de restituer une orbite précise incluant les courtes périodes que nous pouvons directement comparer aux résultats des intégrations numériques réalisées par [NIMASTEP](#page-175-11) et SYMPLEC. Sur la figure [3.4,](#page-68-0) nous représentons l'évolution des éléments orbitaux de Stella sur une période de 2 jours. Nous observons toutes les courtes périodes et obtenons une bonne adéquation entre les observations et les résultats des intégrations numériques.

<span id="page-68-0"></span>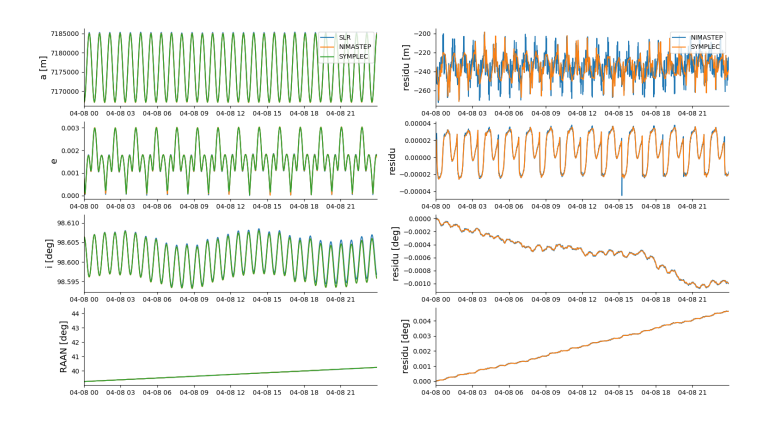

FIGURE 3.4 – Comparaison des éléments orbitaux issus des observations [SLR](#page-175-12) et des intégrations numériques réalisées avec [NIMASTEP](#page-175-11) et SYMPLEC.

# **3.3** Architecture logicielle et parallélisation

# **3.3.1 Architecture logicielle du propagateur d'orbite NIMAS-TEP/SYMPLEC**

[NIMASTEP](#page-175-11) et SYMPLEC sont destinés à la propagation d'une orbite individuelle ou d'une population complète de débris spatiaux. Les deux sont destinés à traiter les mêmes fichiers de conditions initiales, les mêmes forces, et les mêmes résultats. Il apparait donc intéressant de réunir les codes de Nicolas Delsate et Charles Hubaux à l'intérieur d'un même programme afin de faciliter leur utilisation, leur comparaison et la parallélisation.

La configuration d'une propagation de débris spatiaux, à partir d'un fichier de conditions initiales, ou directement de données TLE, peut nécessiter l'ajustement de nombreux paramètres comme le choix des forces, le type d'intégrateur, le pas d'intégration, les données demandées en sortie, etc. Pour rendre l'utilisation du programme plus aisée, une interface graphique, dont on donne un aperçu en Figure [3.5,](#page-69-0) a été réalisée en langage Python grâce au package *Tkinter* [5](#page-68-1) .

Enfin l'architecture logicielle représentée en Figure [3.6](#page-72-0) a été pensée afin de répondre à plusieurs exigences que nous résumons ici.

- Propager les orbites d'une population de plusieurs centaines ou milliers d'objets : plusieurs orbites peuvent être calculées en parallèle sur plusieurs CPUs.
- Gérer la suppression d'un objet de la population à la suite d'une rentrée atmosphérique ou de son éjection : si l'altitude est inférieure à un seuil

<span id="page-68-1"></span><sup>5.</sup> <https://docs.python.org/2/library/tkinter.html>

<span id="page-69-0"></span>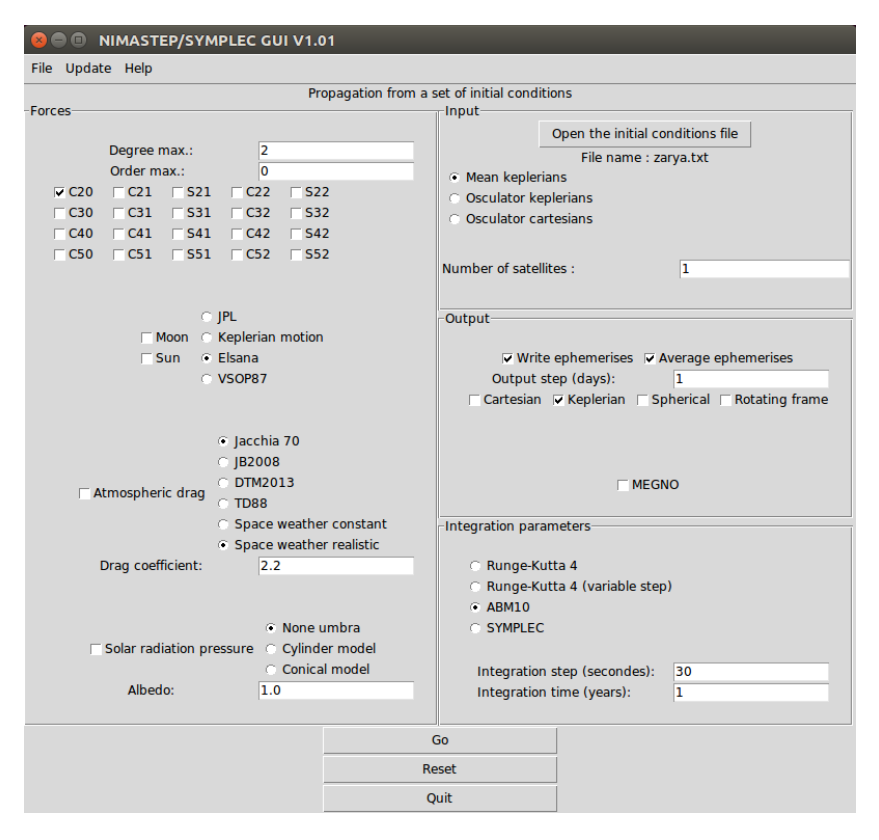

FIGURE 3.5 – Interface utilisateur générée avec Python pour l'utilisation de NIMASTEP/SYMPLEC.

généralement choisi à 100 km alors l'intégration de l'orbite s'arrête et l'on passe à l'intégration de l'orbite suivante.

- La détection de collision : les éphémérides sur une période d'une dizaine de jours peuvent être stockées en mémoire pour appliquer un algorithme de detection des collisions. ´
- Gérer des événements comme une fragmentation à une position et une date donnée : si une fragmentation est planifiée, l'intégration s'arrête à la date donnée et de nouveaux débris sont générés.

Le modèle de fragmentation est présenté au chapitre [8.](#page-117-0) La détection des collisions n'a pas été implémentée mais l'architecture du logiciel a été pensée pour utiliser l'algorithme développé par Daniel Casanova au sein de l'Univer-sité de Namur [\[Casanova14\]](#page-179-3). Ce point devra faire l'objet de futurs travaux.

# **3.3.2 Parallélisation avec MPI**

Pour calculer l'évolution orbitale d'un grand nombre d'objets deux options sont possibles. On peut réduire le temps de calcul par une simplification de la dynamique (théories analytiques et semi-analytiques) ou bien utiliser les architectures matérielles permettant de paralléliser les calculs. L'Université de Namur et le département de Mathématique bénéficient des ressources matérielles du Consortium des Équipements de Calcul Intensif (CÉCI)<sup>[6](#page-70-0)</sup> permettant de réaliser du calcul intensif sur des serveurs mettant à contribution un grand nombre de CPU en même temps. La plupart des résultats montrés dans cette thèse sont produits par cette méthode.

Il existe plusieurs façons de paralléliser un programme.

- La technique du Job Array permet de lancer l'exécution d'un même programme sur plusieurs CPUs mais avec des conditions initiales différentes. Les résultats écrits dans un fichier par chaque CPU indépendamment sont ensuite collectés.
- Open Multi-Processing [7](#page-70-1) ou Open MP est une interface de programmation pour le calcul parallèle pour des systèmes à mémoire partagée. C'est un ensemble de directives qui s'ajoutent à l'intérieur du code Fortran, C, ou C++, et permettent de paralleliser facilement certaines parties du ´ code. L'exemple le plus simple est une boucle lorsque les calculs réalisés portent sur des variables independantes. ´
- Message Passing Interface<sup>[8](#page-70-2)</sup> ou MPI est également une interface de programmation pour le calcul parallèle pour des systèmes à mémoire distribuée. Le programme est lancé sur plusieurs CPUs mais des directives permettent aux processus lancés de communiquer.

C'est MPI qui sera privilégié pour la parallélisation. Plus complexe à implémenter, il permet néanmoins un meilleur contrôle de l'exécution. La ver-sion parallélisée de [NIMASTEP/](#page-175-11)SYMPLEC peut-être exécutée sur un ordinateur de bureau qui possède généralement des CPUs à 2 ou 4 coeurs mais pour être efficace, elle doit être exécutée sur un serveur de calcul dédié. Le CÉCI met à disposition 6 serveurs <sup>[9](#page-70-3)</sup> mais la plupart des calculs présentés dans ce manuscrit sont réalisés grâce au serveur *Lemaitre2* comprenant 112 nœuds de processeurs Intel E5649 à six cœurs cadensés à 2,53 GHz et bénéficiant de 48 GB de RAM (4 GB/coeur).

# **3.4 Conclusion**

Nous nous sommes intéressés au problème de la propagation d'orbite qui est un problème fondamental dans l'étude des populations de débris spatiaux. Nons avons contribué au développement de deux propagateurs d'orbites numériques. La réécriture et l'amélioration des codes a abouti à un logiciel complet permettant de prédire la position d'un objet, d'étudier la dynamique d'une orbite, ou de faire évoluer une population de débris spatiaux

<span id="page-70-0"></span><sup>6.</sup> <http://www.ceci-hpc.be/>

<span id="page-70-1"></span><sup>7.</sup> <http://www.openmp.org/>

<span id="page-70-3"></span><span id="page-70-2"></span><sup>8.</sup> <https://www.open-mpi.org/>

<sup>9.</sup> <http://www.ceci-hpc.be/clusters.html>

grâce à une architecture conçue pour le calcul intensif. Les comparaisons avec les données d'observation sur de courtes et de longues échelles temps ont montré de bons résultats. Nous complétons cette présentation avec les chapitres 4 et 5.
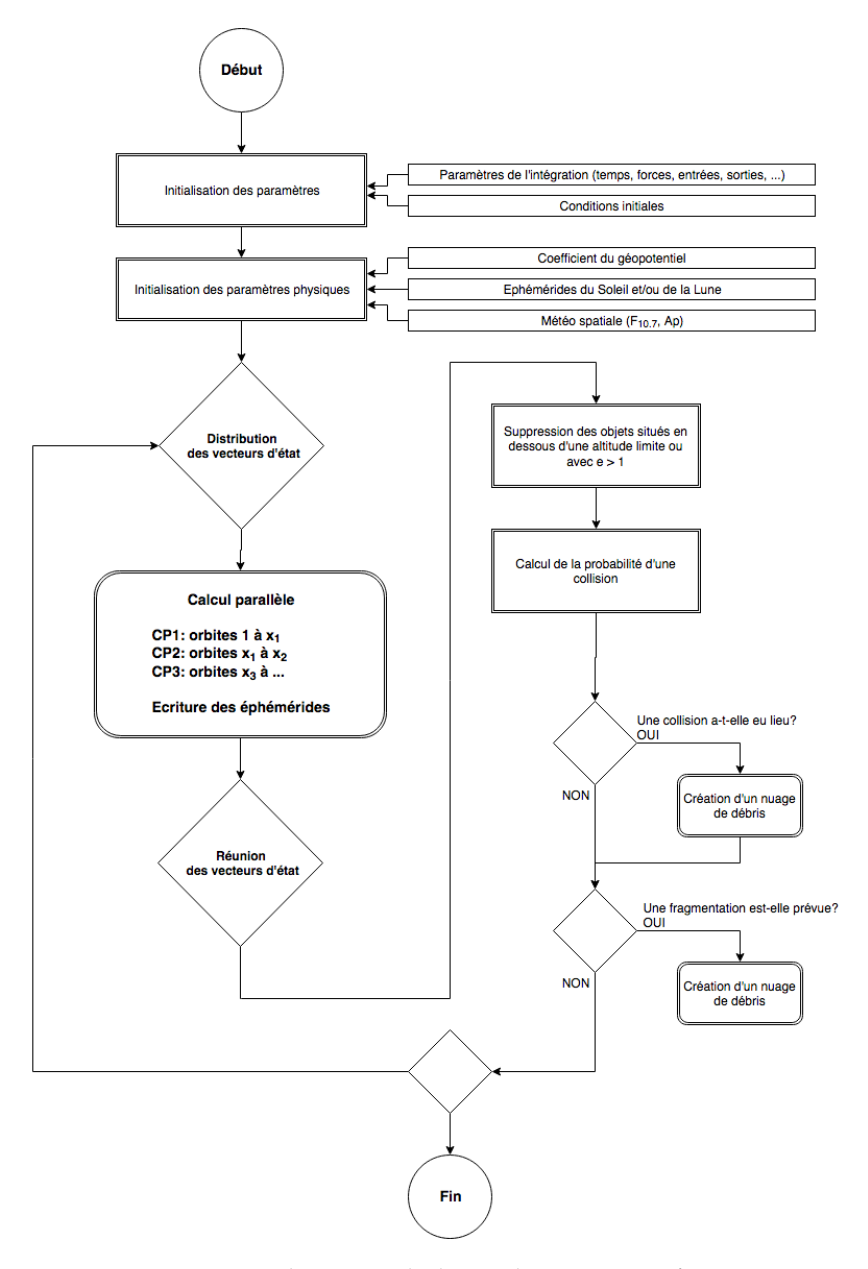

FIGURE 3.6 – Architecture du logiciel NIMASTEP/SYMPLEC

## <span id="page-73-3"></span>**Chapitre 4**

# **Eléments et systèmes de coordonn´ees**

Dans ce chapitre, nous faisons une présentation détaillée des pseudoobservations [TLE.](#page-176-0) Nous montrons comment nous pouvons calculer la position d'un objet dans le référentiel équatorial J2000 exprimé par les éléments orbitaux osculateurs, le but etant de pouvoir calculer la position d'un objet ´ sur la sphère céleste et permettre son observation. Ces transformations sont implémentées dans le package Python C*elestialPy* <sup>[1](#page-73-0)</sup> et dans une version For-tran<sup>[2](#page-73-1)</sup>.

## **4.1 Les pseudo-observations TLE**

Au chapitre [1](#page-25-0) nous avons présenté le catalogue [TLE](#page-176-0) contenant les pseudoobservations des objets en orbite suivis par l['USSSN.](#page-176-1) Le catalogue est mis a` jour quotidiennement pour la plupart des objets. Il constitue la plus importante source de données disponibles librement.

Une pseudo-observation [TLE](#page-176-0) est donnée sous la forme de deux lignes de 69 caractères, ou bien trois lignes si l'on inclut le nom de l'objet comme dans le cas de la figure [4.1.](#page-74-0) Le tableau [4.1](#page-74-1) détaille le format [TLE.](#page-176-0) Ainsi, en lisant la première ligne, nous pouvons connaître le numéro de référence de l'objet donné par le NORAD (25544), l'époque écrite en année (2016) et en jour décimal de l'année<sup>[3](#page-73-2)</sup> (70.277844), ainsi que les informations permettant de calculer le freinage atmosphérique dont le coefficient  $B^*$  (appelé "BSTAR"), un analogue du coefficient balistique dont on reparlera au chapitre [7.](#page-105-0) La seconde ligne nous donne les éléments orbitaux moyennés dans le système de

<span id="page-73-1"></span><span id="page-73-0"></span><sup>1.</sup> <https://github.com/alexispetit23/celestialpy.git>

<span id="page-73-2"></span><sup>2.</sup> [https://github.com/alexispetit23/fortran\\_tools](https://github.com/alexispetit23/fortran_tools)

<sup>3.</sup> Remarquons que 1.00 est équivalent à la première seconde du premier jour de l'année soit 0000 UT du 1er janvier.

référence [True Equatorial Mean Equinox \(TEME\)](#page-176-2) qui est uniquement utilisé par l['USSTRATCOM](#page-176-3) et dont la définition est donnée dans la section [4.2.](#page-76-0)

```
ISS (ZARYA)
1 25544U 98067A
               17184.57774503 .00001416 00000-0 28671-4 0 9999
2 25544 51.6436 316.6286 0004942 353.9556 94.4022 15.54112690 64302
```
FIGURE 4.1 – Pseudo-observation TLE du module Zarya de la Station Spatiale Internationale.

<span id="page-74-1"></span>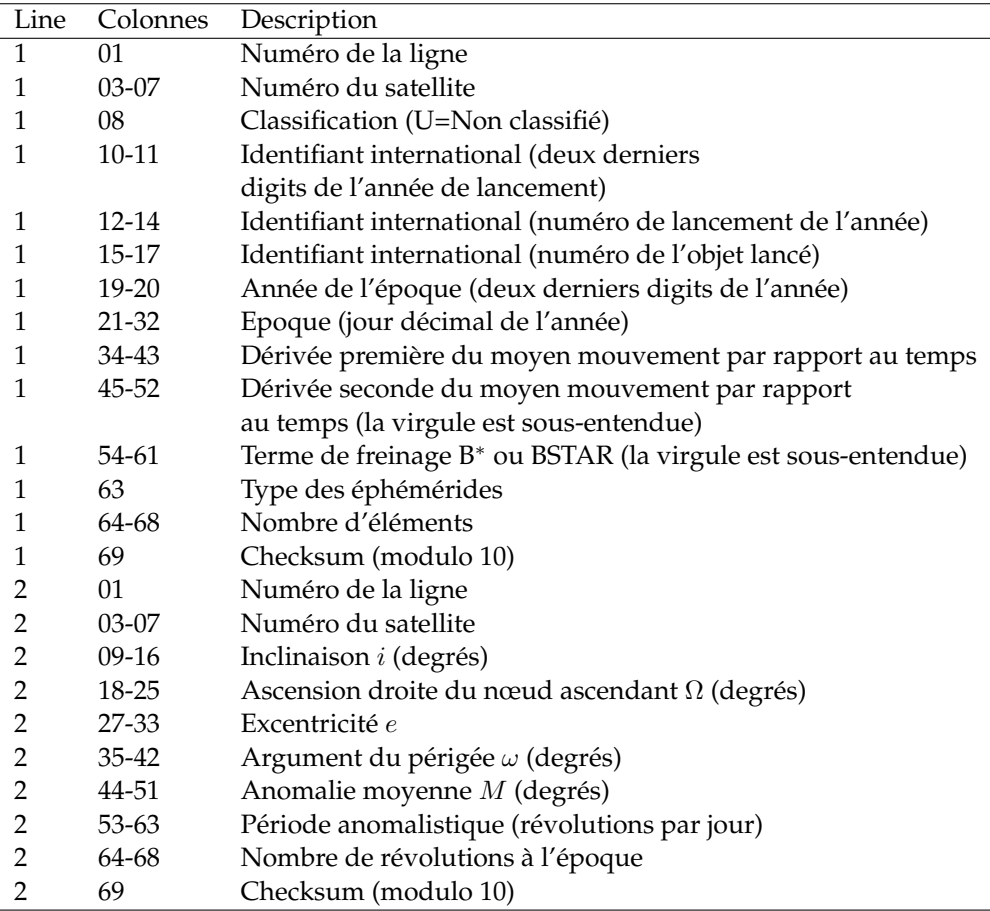

TABLE 4.1 – Détails du format [TLE.](#page-176-0)

Il ne faut pas interpréter les éléments orbitaux donnés comme dérivant de la position réelle de l'objet. C'est une pseudo-observation, c'est-à-dire une valeur dérivant d'une orbite calculée à l'aide d'un propagateur, s'ajustant au mieux à un ensemble d'observations hétérogènes. Les variations à courtes périodes et certaines variations à longues périodes ne sont pas prises en compte. Pour retrouver la position de l'objet, il est conseillé d'utiliser le

même propagateur d'orbite que celui utilisé lors de leur construction, c'est-à-dire le propagateur SGP[4](#page-75-0), qui restaure les courtes périodes<sup>4</sup>. Ces données peuvent souffrir d'une grande imprecision. L'erreur sur la position peut aller ´ jusqu'à plusieurs kilomètres voire plus, d'une part en raison de la méthode de construction, d'autre part en raison de la limitation du nombre de digit dans le format [TLE.](#page-176-0)

Soulignons que la valeur du demi-grand axe n'est pas donnée directement mais s'obtient à partir du nombre de révolutions par jour. Il faut, en effet, distinguer les différents types de périodes [\[Capderou05\]](#page-179-0) :

- La période képlérienne  $T_0$  est liée au mouvement moyen képlérien instantané  $n_0$ .
- La période anomalistique  $T_a$  est définie comme l'intervalle de temps entre deux passages successifs au périgée <sup>[5](#page-75-1)</sup>.
- La période nodale ou draconistique est définie comme l'intervalle de temps entre deux passages successifs au nœud ascendant. Elle diffère de  $T_a$  en raison du mouvement du périgée et de précession du nœud ascendant.

Une observation [TLE](#page-176-0) donne la période anomalistique laquelle est reliée à la période, obtenue par le mouvement moyen képlérien, en posant le rapport

$$
\frac{T_a}{T_0} = \frac{n_0}{n},\tag{4.1.1}
$$

et on obtient

$$
T_a = \left(1 - \frac{\Delta n}{n}\right) T_0,\tag{4.1.2}
$$

avec  $n = n_0 + \Delta n$ . On écrit la variation séculaire liée au mouvement moyen dans l'approximation d'une orbite circulaire ( $e = 0$ ) :

$$
\frac{\Delta n}{n} = \frac{3}{4} J_2 \left(\frac{R}{a}\right)^2 (3 \cos^2 i - 1).
$$
 (4.1.3)

La relation entre  $T_0$  et  $T_a$  devient :

<span id="page-75-2"></span>
$$
T_a = \left(1 - \frac{3}{4}J_2\left(\frac{R}{a}\right)^2 (3\cos^2 i - 1)\right) T_0 \tag{4.1.4}
$$

Pour obtenir la valeur du demi-grand axe, nous procédons de la façon suivante :

1. A partir de *n*, on calcule  $T_a$ .

<span id="page-75-1"></span><span id="page-75-0"></span><sup>4.</sup> <http://celestrak.com/NORAD/documentation/>

<sup>5.</sup> C'est au périgée que l'anomalie moyenne, l'anomalie excentrique, et l'anomalie moyenne sont nulles.

- 2. On pose  $T_o = T_a$  pour calculer une première estimation de  $a =$  $\left(\frac{\mu}{4\pi^2}T_0^2\right)^{1/3}$ .
- 3. On calcule  $\frac{\Delta}{n}$  à partir de  $a$  et  $i$ .
- 4. On calcule  $a = \frac{a_a}{\sqrt{1-\Delta n}}$  $\frac{a_a}{(1-\frac{\Delta n}{n})^{2/3}}$  que l'on déduit de l'équation [4.1.4.](#page-75-2)
- 5. On itère en reprenant l'étape 3 jusqu'à ce qu'un critère de convergence soit atteint.

Par exemple, en reprenant les trois lignes [TLE](#page-176-0) de la figure [4.1,](#page-74-1) nous avons la période anomalistique  $T_a$  = 15,541 13 rev.jour $^{-1}$ . On en déduit une première estimation du demi-grand axe  $a = 6782,805$  km qui devient après itération  $a_0$  $= 6786,138$  km.

## <span id="page-76-0"></span>**4.2** Changements de repères

## **4.2.1 Repère céleste équatorial**

Les coordonnées au format [TLE](#page-176-0) sont exprimées dans un référentiel particulier qui n'est pas celui usuellement utilisé par les observateurs. Pour exprimer le mouvement orbital d'un satellite il est commode d'utiliser un repere ` appelé [Earth-centered inertial \(ECI\)](#page-173-0) ayant pour origine le centre de masse de la Terre. Celui-ci est quasi-inertiel car il est entraîné par le mouvement de rotation de la Terre. Un tel repère est défini selon le plan équatorial ou le plan de l'ecliptique qui contient l'orbite de la Terre autour du Soleil. L'angle qui ´ les sépare est appelé l'obliquité est vaut  $\epsilon \approx 23.5^{\circ}$ . En raison des perturbations du Soleil, de la Lune mais aussi des autres planètes et de la non sphérité de la Terre, ni le plan de l'écliptique, ni l'axe de rotation de la Terre ne sont fixes. Ainsi il est nécessaire d'adopter certaines conventions pour définir un repère de référence indépendant du temps. Trois réalisations du repère [ECI](#page-173-0) nous intéressent.

- **J2000** : Le repère céleste J2000 a pour origine le centre de la Terre. L'axe X est orienté selon le point vernal  $\gamma$ , c'est-à-dire l'équinoxe ou encore le vecteur orienté vers l'intersection du plan équatorial et de l'écliptique à 12h00 [Terrestrial Time \(TT\)](#page-176-4)<sup>[6](#page-76-1)</sup>, le 1<sup>er</sup> janvier 2000. L'axe Y est perpendiculaire au premier et contenant le plan équatorial de la Terre. L'axe  $Z$  est perpendiculaire aux précédents et coïncide avec le vecteur instantané de rotation.
- **MOD** : Le repère [Mean Of Date \(MOD\)](#page-174-0) est défini selon l'équateur moyen et l'équinoxe moyen d'une date particulière.
- **TOD** : Le repère [True Of Date \(TOD\)](#page-176-5) est défini selon l'équateur vrai et l'équinoxe vrai d'une date particulière.

<span id="page-76-1"></span><sup>6.</sup> Le temps [TT](#page-176-4) est tel qu'à l'instant du 1er janvier 1977, à 0h 0min 0s, de TAI, la lecture de TT donne le 1er janvier 1977 1,000 3725d, c'est-a-dire TAI+32,184s. `

— **TEME** : Le repère [TEME](#page-176-2) est défini par rapport à l'équateur vrai et l'équinoxe moyen. C'est un repère hybride mais choisi pour des raisons historiques pour exprimer les [TLE.](#page-176-0)

Il est courant de donner la position d'un objet dans le référentiel équatorial J2000 en fonction de l'ascension droite  $\alpha$  (défini de 0 à 360°) et de la déclinaison  $\delta$  (défini entre -90° et +90°) mesurée à partir du point vernal  $\gamma$  et du plan équatorial choisi comme référence.

### **4.2.2** Evolution du repère équatorial

L'orientation de l'axe de rotation évolue en fonction du temps. Le couple qui s'applique sur la Terre tend à aligner l'équateur avec le plan de l'écliptique et engendre un mouvement de précession d'une période d'environ 26 000 ans. Ainsi la direction du point vernal va tourner dans le sens retrograde dans le ´ plan de l'écliptique. L'obliquité reste en moyenne constante mais de petites variations périodiques liées aux variations du couple luni-solaire et appelées nutations s'ajoutent au mouvement de précession.

#### **4.2.3** La précession

Nous utilisons le modèle de précession de l'IAU de 1976 pour calculer la position du repère [MOD](#page-174-0) par rapport au repère  $[2000 \text{ à une date donnée. Ce}]$ modèle nous permet de calculer les angles  $\zeta$ ,  $\theta$  et  $z$  qui évoluent de façon séculaire en fonction du nombre de siècles Juliens  $T_{TT}$  depuis une date de référence. Dans notre cas, ce sera le 1er janvier 2000 à 12h. Nous avons ainsi :

$$
T_{TT} = \frac{t_{JD} - 2451545, 0}{36525},
$$
\n(4.2.1)

et

$$
\zeta = 2306, 2181^{\circ}T_{TT} + 0, 30188^{\circ}T_{TT}^2 + 0, 017998^{\circ}T_{TT}^3 \n\theta = 2004, 3109^{\circ}T_{TT} - 0, 42665^{\circ}T_{TT}^2 - 0, 041833^{\circ}T_{TT}^3 \nz = 2306, 2181^{\circ}T_{TT} + 1, 09468^{\circ}T_{TT}^2 + 0, 018203^{\circ}T_{TT}^3
$$
\n(4.2.2)

#### **4.2.4 La nutation**

La nutation induit des variations périodiques définies par les angles  $\Delta \psi$ et ∆e que l'on calcule grâce au modèle adopté par l'IAU en 1980. Il permet de passer au référentiel [TOD.](#page-176-5) Il faut d'abord déterminer l'écliptique moyen défini par l'angle de l'obliquité qui, à l'époque J2000, est égal à  $\bar \epsilon$  = 23,439291°. La variation en fonction du temps est donnée par :

$$
\bar{\epsilon} = 84\,381,948" - 46,8150"T_{TT} - 0,000\,59"T_{TT}^2 + 0,001\,813"T_{TT}^3 \tag{4.2.3}
$$

On calcule ensuite la nutation en longitude  $\Delta \psi$  et en obliquité  $\Delta \epsilon$  grâce à une série trigonométrique de 106 termes :

$$
\Delta\psi_{1980} = \sum_{\substack{i=1 \ i \neq 0}}^{106} (A_i + B_i T_{TT}) \sin(a_{p_i})
$$
\n
$$
\Delta\epsilon_{1980} = \sum_{i=1}^{106} (C_i + D_i T_{TT}) \cos(a_{p_i})
$$
\n(4.2.4)

avec  $a_{p_i} = a_{n1i}M + a_{n2i}M + a_{n3i}u_M + a_{n4i}D + a_{n5i}\Omega$  où les coefficients  $a_{nxi}$  sont des entiers, et les coefficients A, B, C, et D sont des réels de l'ordre de 10<sup>−4</sup> secondes. On appelle éléments de Delaunay les variables intervenant dans le calcul de  $a_{p_i}.$  Ce sont les anomalies moyenne du Soleil  $M_{\odot}$  et de la Lune  $M_a$ , la latitude moyenne de la Lune  $u_{M_a}$  mesurée sur l'écliptique à partir de l'équinoxe moyen, l'élongation moyenne à partir du Soleil  $D_{\odot}$ , et la longitude du nœud ascendant de l'orbite lunaire moyenne  $\Omega_{\alpha}$ . Ils sont déterminés par les relations suivantes :

$$
M_{\zeta} = 134,96340251^{\circ} + (1325r + 198,8675605)T_{TT} + 0,0085553T_{TT}^2 + 1,4343 \times 10^{-5}T_{TT}^3 M_{\odot} = 357,52910918^{\circ} + (99r + 359,0502911)T_{TT} + 0,0001537T_{TT}^2 + 3,8 \times 10^{-8}T_{TT}^3 uM \qquad = 93,27209062^{\circ} + (1342r + 82,0174577)T_{TT} + 0,0035420T_{TT}^2 - 2,88 \times 10^{-7}T_{TT}^3 D_{\odot} = 297,85019547^{\circ} + (1236r + 307,1114469)T_{TT} + 0,0017696T_{TT}^2 + 1,831 \times 10^{-6}T_{TT}^3 \Omega_{\zeta} = 125,04455501^{\circ} + (5r + 134,1361851)T_{TT} + 0,0020756T_{TT}^2 + 2,139 \times 10^{-6}T_{TT}^3
$$

Les modèles plus récents comportent davantage de termes et des angles additionnels mais leur description sort du cadre de cette étude.

#### **4.2.5 Matrices de passage**

Le passage du référentiel [TEME](#page-176-2) au référentiel J2000 s'obtient en appliquant une série de transformations que nous décrivons ci-dessous.

#### **Relation entre J2000 et [MOD](#page-174-0)**

Pour passer du repère J2000 au repère [MOD,](#page-174-0) on calcule les angles de précession  $\zeta$ ,  $\theta$ , et z, puis on réalise une transformation en combinant trois matrices de rotation :

$$
[P] = ROT3(-z) \times ROT2(-\theta) \times ROT3(\zeta)
$$
\n(4.2.6)

et

$$
\vec{r}_{MOD} = [P]\vec{r}_{J2000}.\tag{4.2.7}
$$

#### **Relation entre [MOD](#page-174-0) et [TOD](#page-176-5)**

Pour passer du repère [MOD](#page-174-0) au [TOD,](#page-176-5) on calcule les angles de la nutation  $\Delta \psi_{1980}$  et  $\epsilon_{1980}$ , puis on réalise une transformation en combinant trois matrices de rotation :

$$
[N] = ROT1(\epsilon_{1980}) \times ROT3(-\Delta\psi_{1980}) \times ROT1(-\bar{\epsilon}_{1980}) \tag{4.2.8}
$$

et

$$
\vec{r}_{TOD} = [N]\vec{r}_{MOD}.\tag{4.2.9}
$$

#### **Relation entre [TOD](#page-176-5) et [TEME](#page-176-2)**

Pour passer du repère [TOD](#page-176-5) au [TEME,](#page-176-2) nous devons prendre en compte l'équation des équinoxes définie ci-dessous qui donne l'écart entre le temps sidéral apparent et le temps sidéral moyen :

$$
Eq_{Equino x 1982} = \Delta \psi_{1980} \cos (\bar{\epsilon}_{1980}) + 0,00264 \text{" sin }(\Omega_{M\text{C}}) + 0,000063 \sin (2\Omega_{M\text{C}}).
$$
\n(4.2.10)

Notons que les termes dépendants de  $\Omega_{M\mathcal{O}}$  ne sont généralement pas pris en compte. Le passage s'effectue ainsi par cette dernière rotation :

$$
\vec{r}_{TOD} = ROT3(-Eq_{Equino x1982*})\vec{r}_{TEME}.
$$
\n(4.2.11)

#### **Relation entre J2000 et [TEME](#page-176-2)**

Pour résumer, le passage de référentiel [TEME](#page-176-2) à J2000 s'effectue par la transformation suivante :

$$
\vec{r}_{J2000} = [P] \times [N] \times ROT3(-Eq_{Equino x 1982*}) \vec{r}_{TEME}.
$$
\n(4.2.12)

## 4.2.6 Passage du référentiel géocentrique au référentiel topo**centrique**

Afin d'exprimer la position sur la sphère céleste d'un satellite en orbite terrestre par rapport à un catalogue d'étoiles placées par définition à l'infini, nous avons besoin de passer d'un repère J2000 géocentrique à un repère J2000 topocentrique afin de corriger le phénomène de parallaxe. Ce phénomène est faible pour un corps du système solaire comme la Lune ou une planète mais il est particulièrement important pour un satellite artificiel en orbite terrestre.

Nous définissons  $\Phi_{qd}$  la latitude géodésique,  $\lambda$  la longitude, et H l'altitude par rapport à l'ellipsoïde de référence. Le vecteur, exprimé dans le référentiel géocentrique désignant la position à la surface terrestre est donné par les equations suivantes : ´

$$
\vec{r}_{site} = \begin{cases}\n(C_{\oplus} + h_{ellp}) \cos (\Phi_{gc}) \cos (\lambda) \\
(C_{\oplus} + h_{ellp}) \cos (\Phi_{gc}) \sin (\lambda) \\
(S_{\oplus} + h_{ellp}) \sin (\Phi_{gc})\n\end{cases}
$$
\n(4.2.13)

avec  $C_{\oplus} = \frac{R_{\oplus}}{\sqrt{1 - a^2 \sin \theta}}$  $\frac{R_{\oplus}}{1-e_{\oplus}^2\sin^2(\Phi_{gd})}$ ,  $S_{\oplus}=\frac{R_{\oplus}(1-e_{\oplus}^2)}{\sqrt{1-e_{\oplus}^2\sin^2(\Phi_{gd})}}$ , et  $h_{ellp}$  la hauteur comptée depuis l'ellipsoïde. De plus, nous avons le rayon équatorial  $R_{\oplus} = 6378,1363$ km et l'excentricité de la Terre  $e_{\oplus} = 0.081819221456$ .

## 4.3 Calcul des éléments moyens à partir des **´el ´ements osculateurs.**

NIMASTEP comme SYMPLEC utilisent les elements osculateurs. Pour va- ´ lider nos propagations nous avons donc besoin de passer des éléments orbitaux moyens vers les éléments orbitaux osculateurs et inversement. Pour ce faire, nous allons utiliser la théorie des transformations de Lie symplectiques.

L'utilisation des variables et transformations canoniques remontent a` [\[Brouwer59\]](#page-178-0) qui lui-même s'inspire de [\[von Zeipel16\]](#page-194-0). L'idée est d'exprimer un nouvel Hamiltonien independant des variables d'angle. Pour cela, on ´ réalise une transformation canonique proche de l'identité par l'intermédiaire d'une fonction génératrice qui permet de passer d'un jeu de variables angleaction  $(v, V)$  à un nouveau jeu  $(v', V')$ . [\[Brouwer59\]](#page-178-0) donne ainsi une expression analytique du mouvement d'un satellite soumis à la perturbation  $J_2$  du géopotentiel développé au second ordre. Il exprime d'une part les variations périodiques à court terme dépendant de l'anomalie moyenne et d'autre part, les variations à long terme dépendant de l'argument du périgée, et les variations séculaires.

[\[Hori63\]](#page-182-0) utilise la transformation de Poincaré-von Zeipel pour trouver une expression analytique du mouvement de la Lune. Dans [\[Hori66\]](#page-182-1) il utilise un théorème des groupes de transformation de Lie pour formuler une méthode de perturbation utilisant les transformées de Lie pour n'importe quel ensemble de variables canoniques et donne un exemple d'application avec le cas d'un satellite artificiel. Finalement, [\[Deprit69\]](#page-180-0) retravaille la transformation de Lie-Hori et obtient une formulation algorithmique très souple utilisant une relation de récurrence et appliquable à des systèmes non-Hamiltoniens. C'est cette méthode qui est aujourd'hui reprise lorsqu'on utilise les transformées canoniques symplectiques comme théorie de perturbation.

Notons qu'il est possible de retrouver certaines courtes périodes en utili-sant le logiciel [SGP4.](#page-175-0) Les méthodes de détermination d'orbite par correction différentielle permettent également d'ajuster les coordonnées de conditions initiales avant une propagation d'orbite. Cependant, nous avons privilégié l'écriture d'une expression analytique des courtes périodes afin de l'intégrer plus facilement à nos logiciel.

#### **4.3.1 Courtes périodes associées à la perturbation du**  $J_2$

Nous commençons par définir l'ensemble de variables canoniques  $(L, G, H, l, g, h)$  avec lequel nous travaillons, connu sous le nom d'éléments de Delaunay et défini de la façon suivante :

$$
L = \sqrt{\mu a}, \qquad l = u - e \sin u
$$
  
\n
$$
G = L\sqrt{1 - e^2}, \qquad g = \omega
$$
  
\n
$$
H = G \cos i, \qquad h = \Omega
$$
\n(4.3.1)

avec les éléments képlériens ( $a,e,i,\Omega,\omega$ ),  $\mu = GM$  dont G la constante gravitationnelle et  $M$  la masse de la Terre,  $u$  l'anomalie excentrique, et  $l$  l'anomalie moyenne.

On écrit l'Hamiltonien du problème de deux masses ponctuelles,

$$
H_{kepl} = -\frac{\mu^2}{2L^2}
$$
 (4.3.2)

et le potentiel dû à l'effet du  $J_2$ ,

$$
V_{J_2} = \frac{\mu}{r} \left(\frac{R_{eq}}{r}\right)^2 J_2 P_{20}(\sin \phi)
$$
 (4.3.3)

avec  $R_{eq}$  le rayon équatorial de la Terre,  $\phi$  la latitude du satellite et  $P_{20}(x) =$  $\frac{1}{2}(3x^2-1)$ . En utilisant la relation de trigonométrie suivante,

$$
\sin \phi = \sin \left( g + f \right) \tag{4.3.4}
$$

avec f l'anomalie vraie, nous obtenons :

$$
V_{J_2} = J_2 \frac{\mu}{a^3} \frac{a^3}{r^3} \left( 1 - \frac{3}{2} \sin^2 i (1 - \cos (2g + 2f)) \right), \tag{4.3.5}
$$

et en posant  $c = \cos i$  et  $s = \sin i$ ,

$$
V_{J_2} = J_2 \frac{\mu^4}{2L^6} \left(\frac{a}{r}\right)^3 \left(-1 + 3c^2 + \frac{3}{2}s^2 \cos\left(2g + 2f\right)\right). \tag{4.3.6}
$$

Pour obtenir le nouveau système moyenné et le passage des éléments osculateurs aux éléments moyens, nous utilisons l'algorithme de Lie-Deprit. Pour cela, nous calculons l'Hamiltonien du nouveau système. On écrit le nouvel Hamiltonien au premier ordre  $H^1_0$  de sorte qu'il ne dépende pas de la variable rapide l. Pour cela, nous réalisons la moyennisation :

$$
H_0^{(1)} = \frac{1}{2\pi} \int_0^{2\pi} H_1^{(0)} dl = \bar{H}_0^{(1)}
$$
\n(4.3.7)

avec  $V_{J_2} = J_2 R_{eq}^2 H_1^{(0)}$ . On développe  $\cos (2g + 2f) = \cos (2g) \cos (2f)$  –  $\sin{(2g)}\sin{(2f)}$  qui nous conduit à intégrer les trois expressions  $\xi^3$ ,  $\xi^3\cos{(2f)}$ et  $\xi^3 \sin(2f)$  avec  $\xi = \left(\frac{a}{r}\right)$ . En utilisant la relation  $\frac{\partial f}{\partial l} = \xi^2 \eta$  nous pouvons passer de l'intégration en  $l$  en une intégration en  $f$ . Nous avons les résultats

$$
\int_0^{2\pi} \xi^3 dl = \frac{1}{\eta^3},\tag{4.3.8}
$$

avec  $\eta =$ √  $1-e^2$  et

$$
\int_0^{2\pi} \xi^3 \cos(2f) dl = \int_0^{2\pi} \xi^3 \sin(2f) dl = 0.
$$
 (4.3.9)

On aboutit alors à

$$
\bar{H}_0^{(1)} = \frac{n^2}{4\eta} (1 - 3\cos(i)^2). \tag{4.3.10}
$$

Nous pouvons ensuite calculer le générateur  $W_1$  grâce à la relation

$$
H_0^{(1)} = H_1^0 + \{H_0^{(0)}; W_1\}.
$$
\n(4.3.11)

Comme  $H_0^{(0)}$  dépend uniquement de  $L$ , nous avons

$$
W_1 = \frac{1}{n} \int_0^l \left( H_1^0 - \bar{H}_0^1 \right) dl. \tag{4.3.12}
$$

En remarquant que  $H_1^0$  se décompose en une partie séculaire et une partie périodique, nous faisons apparaître la variable  $\Phi = f - l$ . Après intégration, nous avons :

$$
W_1 = \frac{n}{8\eta^3} \left[ 2(1 - 3c^2)\Phi + 2e(1 - 3c^2)\sin\left(f\right) \right.
$$
  
-3es<sup>2</sup> sin (f + 2g) - 3s<sup>2</sup> sin (2f + 2g) - es<sup>2</sup> sin (3f + 2g) (4.3.13)

Enfin, grâce à la fonction génératrice, nous pouvons en déduire la valeur des nouvelles variables du système moyenné :

$$
l = l' - \frac{\partial W_1}{\partial L} \tag{4.3.14}
$$

$$
g = g' - \frac{\partial W_1}{\partial G} \tag{4.3.15}
$$

$$
h = h' - \frac{\partial W_1}{\partial H} \tag{4.3.16}
$$

$$
L = L' + \frac{\partial W_1}{\partial l} \tag{4.3.17}
$$

$$
G = G' + \frac{\partial W_1}{\partial g} \tag{4.3.18}
$$

$$
H = H' + \frac{\partial W_1}{\partial h} \tag{4.3.19}
$$

(4.3.20)

Les dérivées partielles se développent,  $\frac{\partial W_1}{\partial l} = \sum_{i=1}^N \frac{\partial x_i}{\partial l} \frac{\partial W_1}{\partial x_i}$  avec N le nombre de variables. On calcule ainsi la différence entre les éléments osculateurs et les éléments moyens, autrement dit les termes périodiques. Les résultats sont reportés en annexe [D.](#page-169-0)

#### **4.3.2 Filtrage analytique des courtes périodes**

Pour valider les équations des courtes périodes en annexe [D,](#page-169-0) nous utilisons les données précises de l'orbite du satellite Stella obtenues par télémétrie laser. Nous soustrayons les courtes périodes dues à l'harmonique zonale  $J_2$ des éléments osculateurs. Nous procédons ainsi à un filtrage analytique des courtes périodes dont nous pouvons observer le résultat sur la figure [4.2.](#page-83-0)

<span id="page-83-0"></span>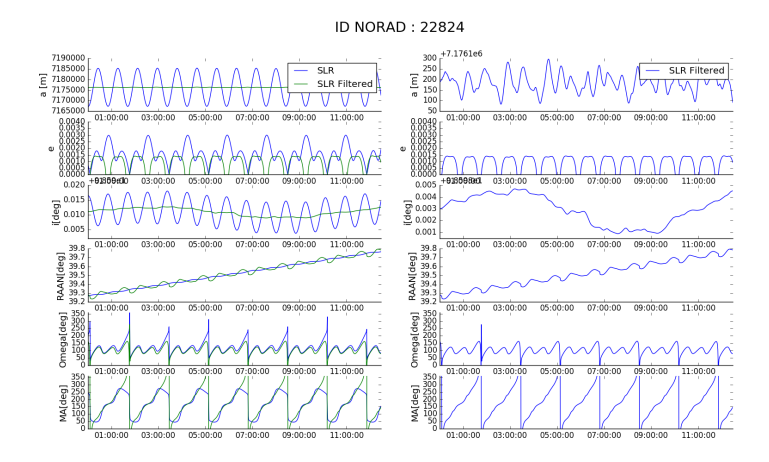

FIGURE  $4.2$  – Filtrage analytique des courtes périodes dues à la perturbation  $J_2$  appliqué aux observations [SLR](#page-175-1) du satellite Stella. A gauche nous avons les éléments orbitaux obtenus à partir des données [SLR](#page-175-1) ainsi que ces mêmes éléments orbitaux dont on a soustrait les courtes périodes. A gauche nous avons la différence entre les deux.

## **4.4 Calcul de la position d'un satellite sur la sph`ere c´eleste**

En calculant les conditions initiales a partir d'une pseudo-observation ` [TLE,](#page-176-0) en propageant une orbite grâce à NIMASTEP ou SYMPLEC, puis en passant du référentiel [TEME](#page-176-2) à J2000, il est possible de connaître la position d'un objet dans le système de coordonnées équatoriales en termes d'ascension droite et de déclinaison.

En collaboration avec l'équipe Pégase de l'IMCCE à l'Observatoire de Paris, il a été possible de réaliser des observations d'objets en orbite

<span id="page-84-1"></span>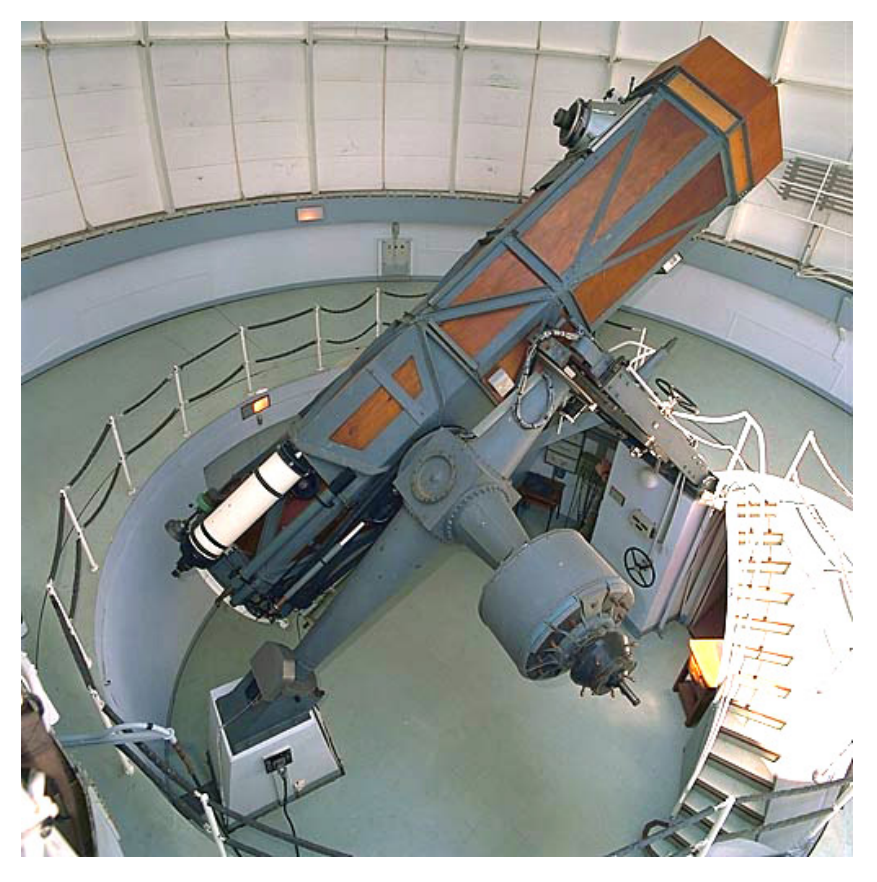

FIGURE 4.3 – Télescope de 120 cm situé à l'Observatoire de Haute-Provence (France) (crédits : <http://www.obs-hp.fr>).

géostationnaire. Nous avons proposé d'observer le satellite Meteosat 9 (ID NORAD : 28 912). Vincent Robert  $\vec{7}$  $\vec{7}$  $\vec{7}$  a réalisé les observations grâce au télescope de 120 cm, ouvert à f/6, situé à l'Observatoire de Haute-Provence et représenté en figure [4.3.](#page-84-1) Le champ de 13.1'×13.1' est relativement petit mais reste adapté pour observer un objet en orbite geostationnaire dont la vitesse apparente rela- ´ tive à l'observateur est faible. En figure [4.4,](#page-85-0) nous avons une image du satellite Meteosat 9 après la réduction astrométrique réalisée grâce au service du site <astrometry.net> et du package Astropy.

Notre objectif étant de tester les éphémérides produites, nous comparons plusieurs approches.

— Les éphémérides produites par Stellarium, un logiciel de planétarium, qui calcule la position d'un satellite à partir des données [TLE.](#page-176-0) Stellarium utilise SGP4 pour propager l'orbite jusqu'à la date souhaitée.

<span id="page-84-0"></span><sup>7.</sup> [vincent.robert@obspm.fr](mailto:vincent.robert@obspm.fr)

<span id="page-85-0"></span>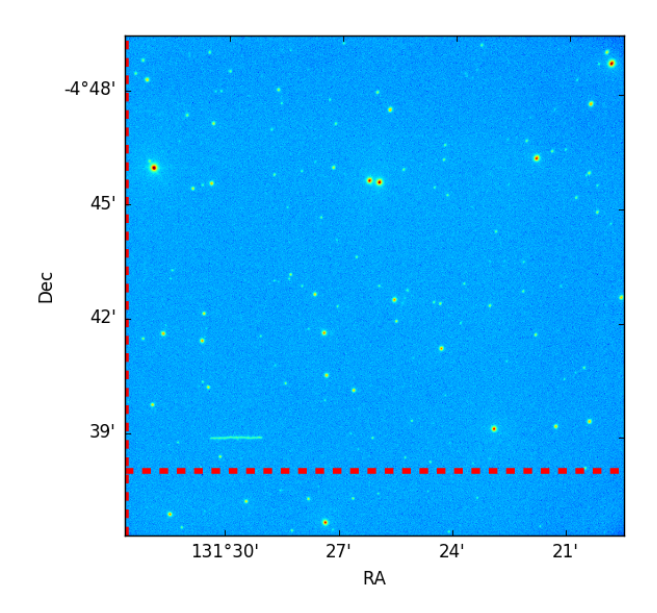

FIGURE  $4.4$  – Image de Meteosat 9 obtenue avec suivi de la sphère céleste. Alors que les étoiles sont fixes, le satellite est reconnaissable à la traînée laissée. Les lignes en pointillés rouges correspondent à l'ascension droite et la déclinaison calculée par PyEphem.

- Les éphémérides produites par le package *PyEphem* <sup>[8](#page-85-1)</sup>, qui comme Stella-rium, calcule la position d'un satellite à partir des données [TLE.](#page-176-0)
- Les éphémérides produites par FAST.
- Les éphémérides produites par NIMASTEP.

Dans le tableau [4.2,](#page-86-0) nous donnons les résultats obtenus dans le référentiel J2000 géocentrique avec FAST, NIMASTEP et PyEphem. Dans les trois cas, l'orbite est propagée dans le référentiel  $TEME$  puis la position est calculée dans J2000. Les résultats ne diffèrent que de 5'. Dans le tableau [4.3,](#page-86-1) nous donnons les résultats obtenus dans le référentiel J2000 topocentrique avec NI-MASTEP, PyEphem, Stellarium, et la position observée sur la figure [4.4.](#page-85-0) Les résultats de Stellarium et de PyEphem diffèrent de moins de deux minutes en déclinaison et ascension droite. En revanche, un écart important subsiste pour NIMASTEP. Il sera donc nécessaire soit d'améliorer le passage entre le référentiel géocentrique et topocentrique, soit d'intégrer le phénomène d'aberration (dû au mouvement de rotation et de révolution de la Terre) qui n'est pas pris en compte par NIMASTEP mais l'est par PyEphem. Les effets de mouvements propres, réflexion, et de réfraction ne jouent aucun rôle dans ce contexte.

<span id="page-85-1"></span><sup>8.</sup> <http://rhodesmill.org/pyephem/>

| Logiciel        | <b>Ascension Droite</b> | Déclinaison                                |
|-----------------|-------------------------|--------------------------------------------|
| FAST            | 8h45m2,89s              | $+1^{\circ}47'36.62''$                     |
| <b>NIMASTEP</b> | 8h43m56s                | $+1^{\circ}51^{\prime}24^{\prime\prime}$   |
| PyEphem         | 8h44m52,44s             | $+1^{\circ}46^{\prime}26.7^{\prime\prime}$ |

<span id="page-86-0"></span>TABLE 4.2 – Position de Météosat 9 à la date du 3 avril 2017, à 19h17min10,84s dans le référentiel J2000 géocentrique.

<span id="page-86-1"></span>TABLE 4.3 – Position de Météosat 9 à la date du 3 avril 2017, à 19h17min10,84s dans le référentiel J2000 topocentrique

| Logiciel        | <b>Ascension Droite</b> | Déclinaison           |
|-----------------|-------------------------|-----------------------|
| Observation     | 8h45m56,4s              | $-4^{\circ}38'54''$   |
| <b>NIMASTEP</b> | 9h02m28s                | $-4^{\circ}06'11''$   |
| PyEphem         | 8h44m52,44s             | $-4^{\circ}39'07''$   |
| Stellarium      | 8h45m55,87s             | $-4^{\circ}40'13.1''$ |

## **4.5 Conclusion**

Nous avons montré comment utiliser les pseudo-observations [TLE](#page-176-0) pour calculer la position d'un objet en orbite. La principale difficulté est l'écriture d'un modèle pour calculer les courtes périodes manquantes. Nous n'avons traité que les courtes périodes dues au  $J_2$  au premier ordre pour obtenir une précision de l'ordre de la centaine de mètres mais un modèle complet devra être développé. Ce travail nous a permis par la suite d'utiliser les données [TLE](#page-176-0) et d'effectuer des comparaisons permettant de valider nos modeles. Nous ` montrons que nous sommes également capables de prévoir la position d'un satellite grâce aux données [TLE.](#page-176-0) NIMASTEP doit encore être amélioré mais il est possible d'utiliser PyEphem comme alternative.

## **Chapitre 5**

# Le freinage atmosphérique

Dans ce chapitre, nous décrivons l'implémentation du freinage at-mosphérique nécessaire pour étudier les populations de la région [LEO](#page-174-1) qui est la plus peuplée en satellites et débris spatiaux. Nous avons utilisé plusieurs modèles que nous décrivons et comparons. Nous avons également introduit un modèle de météo spatiale dont dépend la densité atmosphérique afin de propager une orbite durant les decennies futures. ´

## **5.1 Calcul de la force de freinage**

Le freinage atmosphérique est de loin la force la plus complexe à modéliser avec précision. Il agit sur les orbites basses, en dessous de 1500-2000 km. Il dépend de la forme et de l'orientation du satellite, de la densité du milieu, ainsi que de l'interaction de la surface avec les gaz neutres et chargés. La densité de l'atmosphère peut varier fortement en fonction du temps car elle est soumise aux fluctuations du flux de radiations solaires et de l'activite´ géomagnétique. Des vents violents de l'atmosphère peuvent également agir sur le freinage, particulièrement en cas de forte activité géomagnétique.

#### **5.1.1 Expression de la force de freinage**

Avec l'accélération due à l'aplatissement de la Terre, le freinage atmosphérique est la seconde force perturbatrice du mouvement orbital en basse orbite. Son amplitude varie entre  $10^{-5}$  et  $10^{-13}$  km.s<sup>-2</sup>. Cette force di-rectement opposée à la vitesse de l'objet s'exprime [\[Montenbruck00\]](#page-188-0) :

$$
\mathbf{a}_{drag} = \frac{1}{2} C_d \frac{A}{m} \rho ||\mathbf{v}_r|| \cdot \mathbf{v}_r \tag{5.1.1}
$$

où  $C_d$  est le coefficient de freinage,  $\frac{A}{M}$  est le rapport de la section-efficace sur la masse de l'objet,  $v_r$  est le vecteur vitesse de l'objet par rapport à l'atmosphère, et  $\rho$  est la densité atmosphérique à la position de l'objet. On exprime généralement la vitesse relative :

$$
\mathbf{v}_r = \mathbf{v} + \boldsymbol{\omega} \times \mathbf{r} \tag{5.1.2}
$$

avec **v** la vitesse inertielle de l'objet, **r** la position de l'objet, et ω le vecteur de rotation instantanée de la Terre ( $\omega$  = 0,729 2 · 10<sup>4</sup> rad.s<sup>-1</sup>). Notons que l'on trouve souvent dans la littérature le coefficient balistique  $BC$ , généralement présenté par l'équation suivante :

$$
BC = \frac{1}{2}C_d \frac{A}{m}.\tag{5.1.3}
$$

#### **5.1.2** Les modèles de densité atmosphérique

Nous nous intéressons aux couches supérieures de l'atmosphère que l'on nomme thermosphère et exosphère. Depuis le début de l'ère spatiale au cours des années 1960, d'importants efforts ont été réalisés pour modéliser le comportement de l'atmosphère afin de calculer l'orbite d'un satellite et sa durée de vie orbitale.

Il existe plusieurs grandes familles de modèles d'atmosphère valables pour différentes gammes d'altitudes. Les modèles semi-empiriques reposent sur un modèle physique de l'atmosphère. Après avoir établi un profil de température, et en supposant l'équilibre hydrodynamique, on calcule la densité des différentes espèces chimiques et donc la densité du milieu. Pour rendre compte d'effets tels que les variations saisonnières et latitudinales, les variations diurnes, l'activité solaire, l'activité géomagnétique, et les ondes de gravité, on applique une correction de la densité calculée empiriquement. Ainsi notre modèle va dépendre de plusieurs variables comme l'altitude, la longitude, et la latitude de l'objet, le jour de l'année, le flux solaire, et l'activité géomagnétique. Le modèle Jacchia 1970 est l'un des premiers modèles semi-analytiques [\[Jacchia71\]](#page-183-0). Les modèles empiriques sont construits à partir de fonctions simplement ajustées à partir des données d'observations. Nous présentons ci-dessous trois modèles couramment utilisés aujourd'hui, deux semi-analytiques et un empirique :

— Le modèle Jacchia-Bowman 2008 est une mise à jour du modèle Jacchia-71 [\[Jacchia71\]](#page-183-0). Il intègre désormais de nouvelles équations pour les variations semi-annuelles de la densite [\[Bowman04\]](#page-178-1) [\[Bowman08\]](#page-178-2). Plu- ´ sieurs indices évaluant l'intensité du flux solaire comme  $S_{10}$  ou  $Mg_{10}$ sont utilisés pour une meilleure restitution du flux extrême ultravio-let (ou en anglais [Extreme Ultraviolet \(EUV\)\)](#page-173-1) qui chauffe l'atmosphère. Bowman prétend à une meilleure restitution de la densité avec des résultats de 16% à 20% plus précis par rapport au modèle original sur de courtes échelles de temps. La version de 2008 nommée JB2008 est main-tenant le modèle de référence du [Committee on Space Research \(COS-](#page-173-2) [PAR\).](#page-173-2)

- Le **[Drag Temperature Model \(DTM\)2](#page-173-3)013**, tout comme le modele JB2008, ` est un modèle semi-analytique<sup>[1](#page-89-0)</sup>. Sa dernière version revendique au-jourd'hui les meilleurs résultats [\[Bruinsma12\]](#page-178-3) [\[Bruinsma15\]](#page-179-1). Il intègre les données des satellites Stella, Starlette, OGO-6, DE-2, AE-C, AE-E, CHAMP, GRACE et GOCE couvrant des altitudes comprises entre 200 et 900 km. Tandis que la précision du modèle JB2008 baisse en altitude, le modèle [DTM2](#page-173-3)013 s'en trouve fortement amélioré grâce aux données de GOCE. On atteint une résolution spatiale de l'ordre de quelques centaines de kilomètres et une résolution limitée par l'échantillonnage du flux solaire (1 jour) et de l'activité géomagnétique (3 heures). Ajoutons que l'indice  $F_{30}$  (flux radio à 30 cm) utilisé pour ce modèle est jugé meilleur que le conventionnel indice  $F_{10.7}$  pour représenter le flux solaire.
- Le modèle TD88 est un modèle empirique développé par [\[Sehnal87\]](#page-192-0). Sa première version est calibrée sur le modèle [DTM-](#page-173-3)78 [\[Barlier78\]](#page-177-0). La densité dépend du flux solaire radio, de l'activité géomagnétique, de l'heure locale, du jour de l'année, et de la latitude. La première version était valide pour les altitudes allant de 200 à 500 km d'altitude. [\[Bezd](#page-178-4)ěk04] l'étend jusqu'à 1200 km d'altitude et [\[Surlan09\]](#page-193-0) produisent une version révisée du modèle entre 200 et 500 km d'altitude nommée TD88Up. Notons que son utilisation est sujette à quelques précautions lors de l'implémentation : c'est un modèle empirique ajusté sur un nombre limité de données, il arrive donc que le modèle renvoie des valeurs négatives qu'il faut alors gérer.

D'autres modèles existent mais ils ne seront pas implémentés. Pour information citons la série des modèles Jacchia, MSIS, NRLMSISE00, GRAM, MET, GOST, ou encore TIEGCM, toujours présents dans la littérature.

## **5.2** La météo spatiale

### **5.2.1 Le flux solaire**

L'activité solaire et géomagnétique affectent fortement la densité at-mosphérique. Le flux [EUV](#page-173-1) situé dans une gamme allant de 10 à 124 nm est émis par la chromosphère, la région de transition, et la couronne. Il est absorbé par la thermosphère et l'exosphère qui sont alors chauffées. La mesure du flux au sol est difficile ; cependant, d'autres mesures du spectre solaire en donnent une bonne estimation. L'indice  $F_{10.7}$  qui est une mesure du flux solaire à une longueur d'onde de 10,7 cm (2800MHz) est le plus utilisé. Il provient du rayonnement continu de freinage des électrons (ou *bremsstrahlung*) dans la couronne. Son unité de mesure est le 10 $^{22}$  W.m $^{2}.s^{-1}$  = 104 Jansky (Jy)  $= 1$  FSU. Sa mesure quotidienne, à 17h00 [Universal Time \(UT\),](#page-176-6) a été réalisée

<span id="page-89-0"></span><sup>1.</sup> Il a été développé dans le cadre du projet ATMOP (<http://www.atmop.eu/>).

<span id="page-90-0"></span>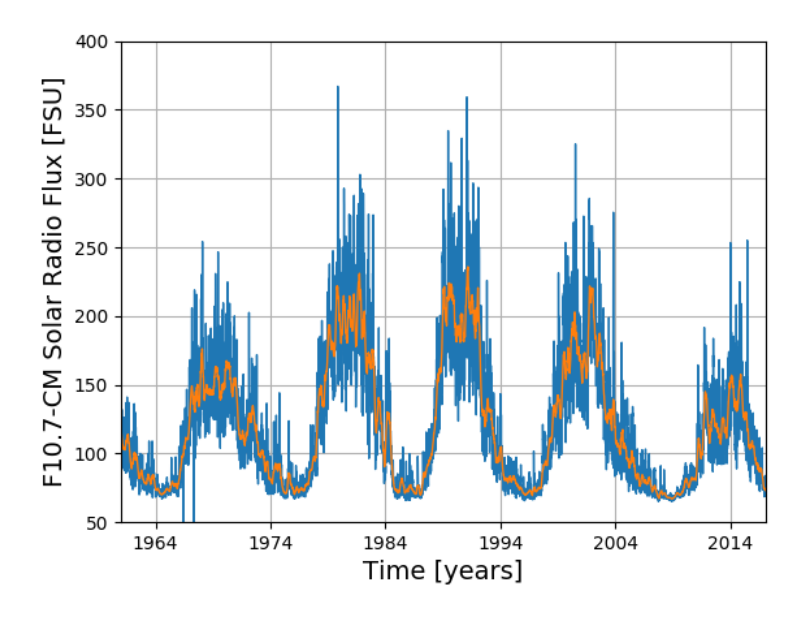

depuis le 14 février 1947 à Ottawa (Canada), et depuis le 1 juin 1991 au Dominion Radio Astrophysical Observatory (Penticon, Colombie Britanique).

FIGURE 5.1 – Mesures du flux solaire radio ( $F_{10.7}$ ) en bleu et valeur moyennée sur 80 jours en rouge (<http://ftp.ngdc.noaa.gov>).

Sur la figure [5.1,](#page-90-0) les mesures du flux solaire radio sont représentées en fonction du temps. Nous pouvons observer une variation régulière sur une période de 11 ans entre 70 et 350 FSU correspondant au cycle d'activité solaire. Le flux solaire radio suit des variations sur 28 jours dues a la rotation du Soleil. ` Des variations irrégulières et imprédictibles à plus court terme sont également présentes. S'il est très difficile de prédire le flux solaire à court terme, c'est impossible sur le long terme. La durée des cycles solaires peut varier de 9 à 14 ans et d'un facteur 3 en amplitude entre deux pics. Les données historiques de l'activité solaire qui remontent au XVIIème siècle montrent des périodes d'inactivité comme le minimum de Maunder.

Ajoutons que la valeur du flux solaire utilisée par les modèles de densité atmosphérique est généralement celle du jour précédent (ou bien 2 ou 5 jours avant pour certains indices) en raison des propriétés de conduction thermique de l'atmosphère.

### **5.2.2 Autres proxies**

Si l'on trouve une très bonne corrélation entre l'indice  $F_{10.7}$  et le flux [EUV,](#page-173-1) prendre en compte d'autres indices permet de mieux restituer les modulations sur de courtes périodes de temps. Par exemple, le modèle JB2008 peut prendre en compte les indices  $S_{10.7}$ ,  $M_{10.7}$ , et  $Y_{10.7}$  en plus de  $F_{10.7}$ . De même, [\[Dudok de Wit11\]](#page-181-0) envisagent la prise en compte de l'indice  $M_{10.7}$  pour restituer la densité atmosphérique avec le modèle DTM2013. Notons que la plupart des données concernant les indices cités ci-dessous sont accessibles en ligne à l'adresse  $http://spacewx.com/$ . Nous résumons ci-dessous leurs caractéristiques :

- L'indice  $M_{10.7}$  est une mesure de l'émission produite par l'atome de magnésium autour de la raie Mg II à 280 nm. Ces émissions proviennent principalement de la chromosphère et de la photosphère. Elles sont absorbées par la thermosphère lors de la photodissociation de l'oxygène moléculaire  $O_2$ . Le flux est mesuré par le spectromètre [Solar Backscatter](#page-175-2) [Ultraviolet \(SBUV\)](#page-175-2) a bord d'un satellite de la NOAA (initialement Nim- ` bus 7 lancé en 1978 mais aujourd'hui mesuré par les satellites NOAA-16, 17 et 18), par l'instrument SORCE a bord du satellite SOLSTICE de ` la NASA, et l'instrument GOME de l'ESA a bord du satellite ERS-2. ` Les données acquises depuis 1978 sont disponibles en ligne à l'adresse <http://www.spacewx.com/AboutMgII.html>.
- L'indice  $S_{10.7}$  donne une mesure normalisée du rayonnement solaire intégré entre 26 et 34 nm dans la gamme [EUV.](#page-173-1) Il mesure ainsi les raies d'émission He II à 30,4 nm de la chromosphère et Fe XV à 28,4 nm de la couronne. Ce rayonnement est principalement absorbé par l'oxygène atomique à 200 km d'altitude. L'indice est mesuré depuis décembre 1995 par l'instrument [SEM](#page-175-3) à bord du satellite SOHO avec une résolution temporelle de 15 secondes. Les données sont disponibles en ligne : <http://sohowww.nascom.nasa.gov/data/data.html>.
- L'indice  $X_{10.7}$  mesure le flux de rayons X entre 0,1 et 0,8 nm provenant de la couronne et absorbé par l'atmosphère entre 80 et 100 km d'altitude par l'oxygène moléculaire et le  $N_2$  ce qui conduit à une ionisation du mi-lieu. Le flux est mesuré par des spectromètres à rayon X ou [X-Ray Spec](#page-176-7) [trometer \(XRS\)](#page-176-7) à bord des satellites GOES chaque minute. Les données sont accessibles en ligne à l'adresse : [http://www.swpc.noaa.gov/](http://www.swpc.noaa.gov/products/goes-x-ray-flux) [products/goes-x-ray-flux](http://www.swpc.noaa.gov/products/goes-x-ray-flux).
- L'indice  $Lya$  mesure les émissions de la raie Lyman- $\alpha$  entre 121 et 122 nm provenant principalement de la chromosphère supérieure et de la région de transition. La contribution au rayonnement solaire est particulièrement importante durant les périodes d'activité solaire faible et modérée. Le rayonnement est absorbé par la basse thermosphère et la mésosphère en dissociant l'oxyde nitrique NO et en participant à la chimie de l'eau. Le flux est mesuré par les instruments SOLTICE des satellites UARS et SORCE, et par l'instrument SEE a bord du satellite TIMED. `
- L'indice  $Y_{10.7}$  est une combinaison des indices  $Lya$  et  $X_{b10}$ .

## **5.2.3** L'activité géomagnétique

Les courants électriques créés dans le coeur fluide de la Terre produisent un champ magnétique appelé magnétosphère. Sous l'effet de l'activité solaire, ce champ peut être modifié et affecter la circulation des particules chargées qui forment un anneau autour de la Terre centré autour de 5 ou 6 rayons terrestres. Lorsque l'intensité de ce courant augmente, lors d'un orage magnétique, l'atmosphère est chauffée par effet de Joule.

Toutes les trois heures, et dans 13 observatoires situés entre les latitudes géomagnétiques 44° Nord et 60° Sud, des mesures de l'intensité géomagnétique sont réalisées afin de former les indices  $A_n$  et  $K_n$ . Le premier est exprimé par une échelle linéaire et le second par une échelle quasilogarithmique. Les données de l'activité géomagnétique sont mises à disposition par le National Research Council of Canada pour  $K_p$  et par l'Institute for Geophysics in Göttingen pour  $A_n$ .

L'incide  $A_p$  est représenté sur la figure [5.2.](#page-93-0) Il varie principalement entre 0 et 10 mais peut atteindre une valeur de 400. Dans un modele comme JB2008, on ` considère que se prépare un orage magnétique lorsque l'indice  $A_p$  dépasse 40. Dans ce cas, on prend en compte l'indice [Disturbance Storm Time \(Dst\)](#page-173-4) qui permet d'évaluer l'intensité du courant annulaire qui chauffe l'atmosphère. Exprimé en nT, il est mesuré par quatre stations près de l'équateur avec une bonne couverture en longitude. Les données sont fournies par le [World Data](#page-176-8) [Center \(WDC\)](#page-176-8) a Kyoto au Japon. Les valeurs de l'indice [Dst](#page-173-4) varient entre 10 ` et -400. Lorsque l'orage magnétique entre dans sa phase principale, sa valeur chute puis remonte après l'orage.

### **5.2.4** Les moyens de prédiction

Toutes les données mentionnées précédemment sont également disponibles sur le site du [National Oceanic and Atmospheric Administration](#page-175-4) [\(NOAA\)](#page-175-4) mais nous pouvons également trouver des prédictions à court et moyen terme. Prédire le flux solaire et l'activité géomagnétique est un enjeu important car ces valeurs servent d'entrée aux modèles de densité atmosphérique qui permettent de calculer la force de freinage, et donc, la trajectoire d'un satellite ou d'un débris.

La [NOAA](#page-175-4) donne des prédictions de l'activité solaire et géomagnétique sur 3<sup>[2](#page-92-0)</sup>, 27<sup>[3](#page-92-1)</sup> et [4](#page-92-2)5 jours<sup>4</sup>. Dans le cadre de l'étude des débris spatiaux sur de longues échelles de temps, le modèle [ORDEM](#page-175-5) étend les prédictions de la [NOAA](#page-175-4) en calibrant un polynôme trigonométrique sur les données historiques [\[Vavrin15\]](#page-194-1). Pour planifier les missions, d'autres predictions sont faites ´ par le NASA Marshall Space Flight Center jusqu'à 2032 grâce au modèle

<span id="page-92-1"></span><span id="page-92-0"></span><sup>2.</sup> <http://www.swpc.noaa.gov/products/3-day-forecast>

<sup>3.</sup> [http://www.swpc.noaa.gov/products/27-day-outlook-107-cm-radio](http://www.swpc.noaa.gov/products/27-day-outlook-107-cm-radio-flux-and-geomagnetic-indices)[flux-and-geomagnetic-indices](http://www.swpc.noaa.gov/products/27-day-outlook-107-cm-radio-flux-and-geomagnetic-indices)

<span id="page-92-2"></span><sup>4.</sup> [http://www.swpc.noaa.gov/products/usaf-45-day-ap-and-f107cm-flux](http://www.swpc.noaa.gov/products/usaf-45-day-ap-and-f107cm-flux-forecast)[forecast](http://www.swpc.noaa.gov/products/usaf-45-day-ap-and-f107cm-flux-forecast)

<span id="page-93-0"></span>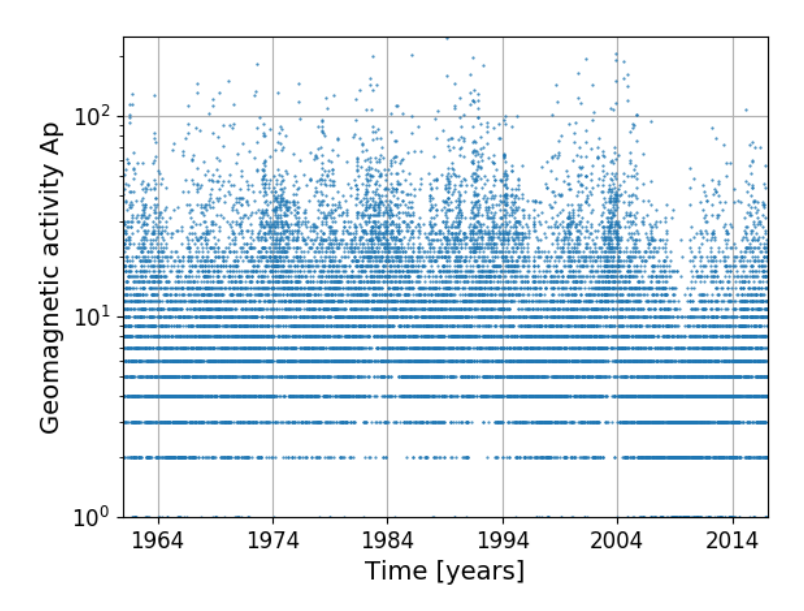

FIGURE 5.2 – Mesures du flux géomagnétique  $(A_p)$  ([http://ftp.ngdc.](http://ftp.ngdc.noaa.gov) [noaa.gov](http://ftp.ngdc.noaa.gov)).

MSAFE [\[Vaughan99\]](#page-194-2). Le rapport ISO27852 pour les programmes en basse orbite recommande deux approches : utiliser une méthode de Monte-Carlo pour récupérer des valeurs dans les données historiques, ou bien utiliser un modèle de flux solaire moyen et générer de façon stochastique des valeurs autour de cette valeur moyenne [\[Technical Committee ISO TC 2011\]](#page-193-1).

#### **5.2.5 Modélisation de la météo spatiale sur le long terme**

Pour étudier l'évolution des débris en basse orbite sur le long terme, nous proposons de modéliser la météo spatiale sur le long terme. En effet, aucune série de données prédéfinies n'est disponible sur de longues échelles de temps, c'est-à-dire sur plus de 15 ans. Nous choisissons donc de développer notre propre modèle mixant les solutions présentées précédemment.

Comme dans [ORDEM,](#page-175-5) nous ajustons un polynôme de Fourrier donné par l'équation [5.2.1](#page-93-1) sur les valeurs historiques du flux solaire moyen.

<span id="page-93-1"></span>
$$
\bar{F}_{10.7} = a_0 + \sum_{i=1,N} \left[ a_i \cos(iwt) + b_i \sin(iwt) \right]. \tag{5.2.1}
$$

Il apparaît que le meilleur ajustement sur les données est obtenu en choisissant la valeur fondamentale  $a_0 = 127$ , la fréquence fondamentale  $w =$ 0.000 529 8 jour<sup>-1</sup> pour une date donnée *t* exprimée en jour Julien, et six termes

| Argument | Coefficient Cos | coefficient Sin |
|----------|-----------------|-----------------|
| 1        | $-10,22$        | 11,43           |
| 2        | -4,366          | $-2,521$        |
| 3        | $-31,58$        | 51,56           |
|          | $-9,254$        | $-19,89$        |
| 5        | 3,754           | $-4,489$        |
|          | $-3,036$        | $-3,036$        |

<span id="page-94-0"></span>TABLE 5.1 – Amplitude des coefficients de la série de Fourier représentant le flux solaire radio moyen ( $\bar{F_{10.7}}$ ).

cosinus et et sinus ( $N = 6$ ) dont les différents coefficients sont donnés dans le tableau [5.1.](#page-94-0)

Pour restituer les variations stochastiques du flux solaire, nous procédons de la façon suivante :

- le polynôme donne une valeur du flux solaire à la date recherchée,
- nous sélectionnons une valeur moyenne du flux solaire à une date donnée par un tirage aléatoire dans les données historiques à la condition qu'elle ne diffère pas trop de la valeur donnée par notre polynôme,
- à cette date, nous gardons la vraie valeur des indices  $F_{10.7}$  et  $A_{\nu}$ ,
- puis nous moyennons sur une période de 80 jours la nouvelle série de données du flux solaire.

Les figures [5.3](#page-95-0) et [5.4](#page-96-0) reproduisent respectivement les données historiques de flux solaire et de l'activité géomagnétique à gauche de la ligne verticale verte. À droite de cette ligne, nous avons les données calculées grâce à notre modele. `

## **5.3 Comparaison des modèles**

Nous souhaitons évaluer la capacité des modèles d'atmosphère à restituer la densité atmosphérique en comparant une orbite calculée et les pseudoobservations [TLE](#page-176-0) d'un satellite soumis au freinage atmospherique. Pour cela, ´ nous prenons le cas de deux satellites dont les coefficients balistiques sont théoriquement connus. Les satellites géodésiques Stella et Starlette ont une forme sphérique (un diamètre de 60 cm) et leur masse est connue (406 kg). Situé en dessous de 1000 km d'altitude, l'effet de l'atmosphère est significatif. Nous reprenons les caractéristiques de leur orbite et leur coefficient balistique nominal au tableau [5.2.](#page-95-1)

A l'aide de NIMASTEP, nous calculons leur orbite avec un intégrateur Adam-Bashforth-Moulton d'ordre 10, en prenant en compte l'ensemble des forces perturbatrices telles que le géopotentiel jusqu'à l'ordre et le degré 5, le potentiel du Soleil et de la Lune, la pression de radiation avec l'effet de

<span id="page-95-0"></span>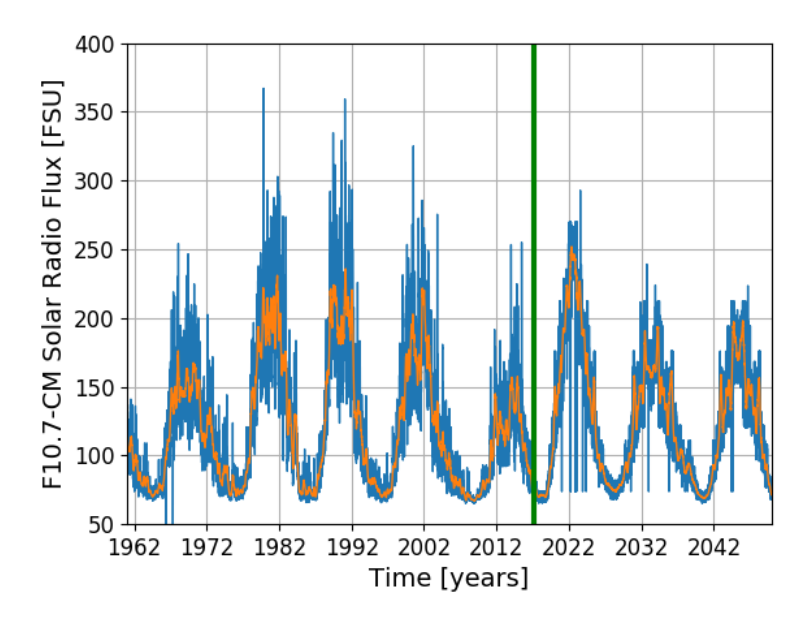

FIGURE 5.3 – Représentation des données historiques de l'indice  $F_{10.7}$  et des valeurs prédites grâce à notre modèle séparées par la ligne verticale verte.

l'ombre de la Terre, et le freinage atmosphérique. Nous utilisons un PC équipé d'un processeur Intel Core i7 4960X d'une frequence nominale de 3,6 GHz x ´ 6 CPU. Après avoir converti les données [TLE](#page-176-0) en éléments osculateurs, nous réalisons l'intégration numérique et filtrons les courtes périodes dues au  $J_2$ avec les équations décrites au chapitre [4.](#page-73-3)

L'évolution du demi-grand axe est représentée en figure [5.5](#page-97-0) pour Star-lette et en figure [5.6](#page-98-0) pour Stella. Une intégration est effectuée pour chacun des trois modèles de densité atmosphérique présentés précédemment. Les trois modèles rendent compte de l'évolution caractéristique du demi-grand axe avec une allure de marche d'escalier que l'on explique par l'augmentation

TABLE 5.2 – Caractéristiques des satellites Starlette et Stella

<span id="page-95-1"></span>

|                                           | Starlette              | Stella                 |
|-------------------------------------------|------------------------|------------------------|
| <b>NORAD ID</b>                           | 7646                   | 22824                  |
| Date de lancement                         | 06/02/1975             | 26/09/1993             |
| Périgée/Apogée (km)                       | 1106,7/804,5           | 804,9/796,3            |
| Inclinaison (degré)                       | 49.8                   | 98.7                   |
| Noeud ascendant (degré)                   | 297,63                 | 344,81                 |
| Argument du périgée (degré)               | 55,80                  | 245,43                 |
| $A/M$ (m <sup>2</sup> .kg <sup>-1</sup> ) | $9,6253 \cdot 10^{-4}$ | $9,6253 \cdot 10^{-4}$ |

<span id="page-96-0"></span>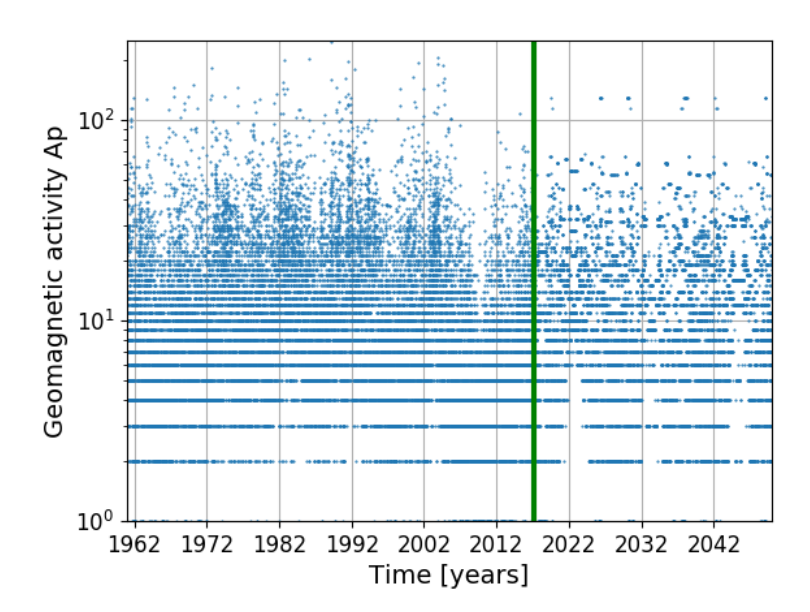

FIGURE 5.4 – Représentation des données historiques de l'indice géomagnétique  $A_p$  et des valeurs prédites grâce à notre modèle séparées par la ligne verticale verte.

<span id="page-96-1"></span>TABLE 5.3 – Temps de calcul des orbites de Stella avec différents modèles d'atmosphère.

|      | <b>IB2008</b> | DTM2013 |        |
|------|---------------|---------|--------|
| 11me | 58'32''       | 15′19″  | 4'21'' |

de l'activité solaire avec un maximum tous les 11 ans, et donc une augmentation de la densité atmosphérique conduisant à une baisse accrue du demigrand axe. Sur la figure [5.6,](#page-98-0) nous voyons que le modele DTM2013 restitue avec ` une très bonne précision le demi-grand axe de Stella, avec un résidu moyen inférieur à 100 m après 20 ans. Les résidus atteignent 200 m pour JB2008 et 400 m pour TD88. Sans surprise, TD88 est le modèle le moins précis. Sur la figure [5.5,](#page-97-0) DTM2013 et JB2008 montrent des résultats comparables. Les résultats de TD88 sont toujours les moins bons comparés aux données [TLE.](#page-176-0) Nous remarquons, dans les deux cas, que les écarts apparaissent lorsque l'activité solaire augmente. La densité atmosphérique est alors sous-estimée.

Les temps de calcul sont reportés au tableau [5.3.](#page-96-1) Nous pouvons lire que le modèle TD88 est le plus rapide malgré une moins bonne restitution de la densité atmosphérique. Il devient ainsi intéressant lorsque nous devons calculer un grand nombre d'orbites en un temps limite. DTM2013 offre lui un temps ´ de calcul bien meilleur par rapport à JB2008 pour une restitution de la densité

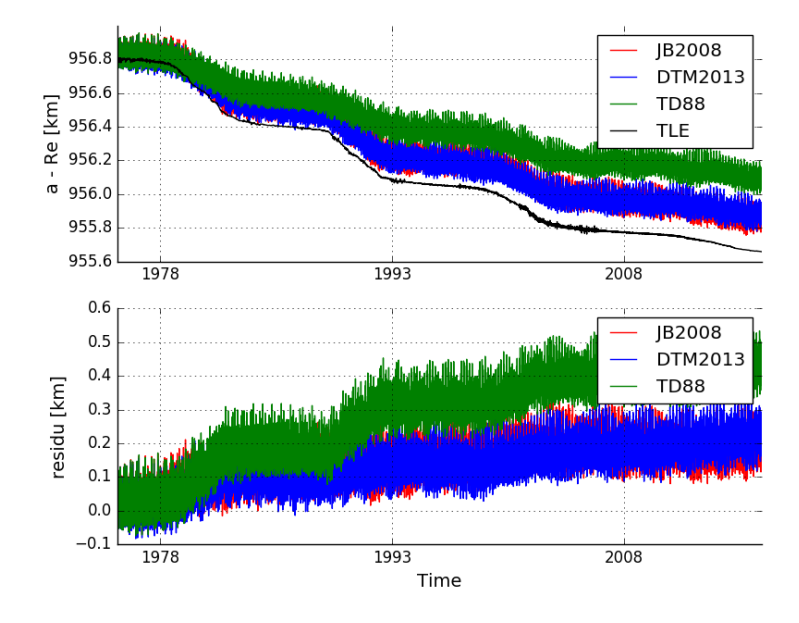

<span id="page-97-0"></span>atmosphérique semblable ou meilleure.

FIGURE 5.5 – Evolution du demi-grand axe du satellite Starlette calculé avec les modèles JB2008, DTM2013, et TD88, et comparé aux pseudo-observations [TLE.](#page-176-0)

## **5.4 Conclusion**

Nous avons implémenté la force de freinage calculée grâce à trois modèles de densité atmosphérique. Comme ces modèles utilisent les données du flux solaire et de l'activité géomagnétique, nous avons dû développer un modèle pour calculer une évolution réaliste de ces variables durant les prochaines décennies afin de permettre un calcul d'orbite dans le futur. Nous avons également montré que les modèles dans des conditions identiques ne donnent pas les mêmes résultats. Ces travaux ont été publiés dans Advances in Space Re*search*, [\[Petit16\]](#page-189-0).

Une comparaison sur un ensemble plus grand de séries de pseudoobservations [TLE](#page-176-0) permettrait d'identifier le comportement de ces modeles ` avec une meilleure résolution spatiale et temporelle. De plus, en développant le modele de moyennisation analytique nous pourrions mener une compa- ` raison avec une plus grande précision. Il faut également déterminer le coefficient balistique de l'objet en supposant qu'il reste constant sur la période considérée. Ce point est abordé au chapitre [7.](#page-105-0) Il serait également intéressant

<span id="page-98-0"></span>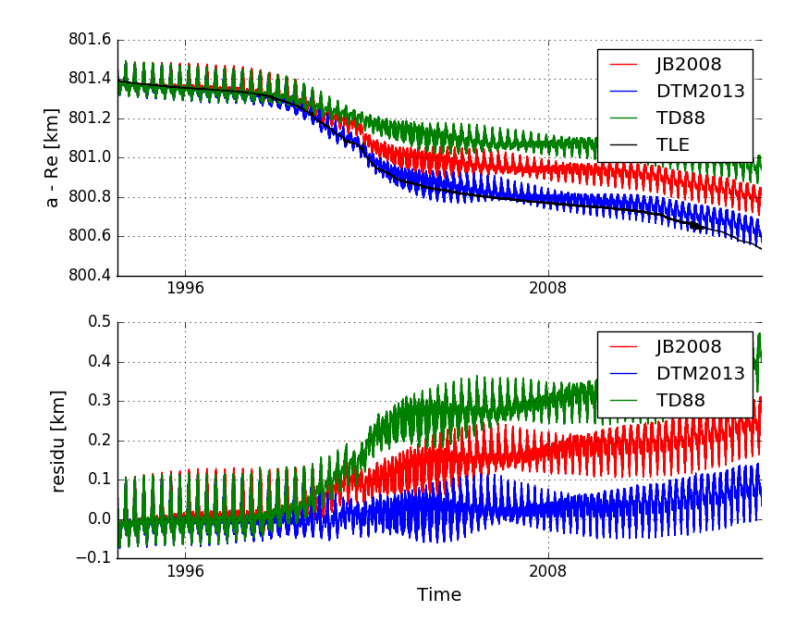

FIGURE 5.6 – Evolution du demi-grand axe du satellite Stella calculé avec les modèles JB2008, DTM2013, et TD88, et comparé aux pseudo-observations [TLE.](#page-176-0)

d'étudier en détail l'impact des différents "proxies" évoqués, et notamment déterminer l'impact des fortes activités solaires (par exemple pendant une eruption) sur l'orbite d'un satellite. ´

# **Troisième partie**

# **Analyse et modélisation des** populations de débris **spatiaux**

## <span id="page-101-1"></span>**Chapitre 6**

# **Outils d'analyse des populations TLE**

Dans ce chapitre, nous présentons la base de données que nous avons construite et exploitée à l'aide du package CelestialPy développé en Python. Nous avons souhaité créer une boîte à outils pour traiter différents problèmes du vol orbital mais aussi pour extraire des informations nouvelles afin de mieux paramètrer nos modèles. Ce choix s'est imposé afin de traiter plus facilement les données mais aussi afin de stocker les résultats produits de façon pertinente.

## **6.1 Base de donn´ees des objets du catalogue TLE**

Près de 40000 objets sont identifiés, suivis et catalogués par l['USSTRATCOM.](#page-176-3) Leurs donnees [TLE](#page-176-0) constituent plusieurs millions de ´ pseudo-observations décrivant ainsi l'évolution des populations d'objets d'une taille supérieure à 10 cm pour les orbites de la région [LEO](#page-174-1) et supérieure à 1 m pour les orbites de la région [GEO.](#page-174-2) Nous avons structuré notre base de données en stockant d'une part les données [TLE](#page-176-0) dans un dossier, et en créant d'autre part deux tables dans une base de données MySQL afin de stocker les informations pertinentes sur les objets référencés et les fragmentations connues.

— Les pseudo-observations [TLE](#page-176-0) sont téléchargées depuis  $ww$ , space[track.org](www.space-track.org). Nous utilisons le package Python nomme´ *spacetrack* [1](#page-101-0) qui utilise l'API du site web pour accéder facilement aux données. Pour chaque objet, identifié par son numéro NORAD, nous créons un fichier contenant la première ligne [TLE](#page-176-0) contenant le nom, puis les séries de pseudo-observations [TLE](#page-176-0) (ligne 2 et 3). En raison de la quantite de ´ données importante (plusieurs millions de pseudo-observations [TLE\)](#page-176-0)

<span id="page-101-0"></span><sup>1.</sup> <https://pypi.python.org/pypi/spacetrack/>

nous avons choisi de stocker ces données sous la forme de fichiers et non pas dans une base de données MySQL.

- La table *Objects* décrit les objets référencés dans la table *TLE* possédant un identifiant NORAD unique. Une entrée contient un ensemble d'attributs qui définissent les caractéristiques de l'objet :
	- Identifiant du NORAD
	- Nom
	- Actif ou non, c'est-a-dire capable d'effectuer des manœuvres `
	- Catégorie (étage-supérieur de lanceur/satellite/débris/autre)
	- Date de mise en orbite
	- Actuellement présent en orbite ou désorbité
	- Date de la premiere pseudo-observation [TLE](#page-176-0) `
	- Date de la derniere pseudo-observation [TLE](#page-176-0) `
	- Masse
	- Coefficient balistique  $BC$  ou ratio de l'aire sur la masse  $\frac{A}{M}$
	- Date de réentrée prévue
	- Fragmenté ou non

Remarquons que certains de ces champs ne peuvent pas être remplis par manque d'information. Cependant, nous pouvons faire quelques suppositions. La catégorie d'un objet peut être déterminée par son nom. Le tableau [6.1](#page-103-0) résume les différents indicateurs qui nous permettent de classer les objets. De plus, nous pouvons utiliser la liste, dispo-nible en ligne<sup>[2](#page-102-0)</sup>, des satellites que l'on identifie de façon unique grâce à leur numéro NORAD, pour les répertorier dans la catégorie satellite. Déterminer si un satellite est actif ou inactif est délicat. Les opérateurs commerciaux peuvent communiquer les manœuvres de leurs satellites mais il peut exister un certain nombre d'objets sous le contrôle de l'armée dont l'usage est classifié. Cependant une manœuvre a un impact sur l'évolution des éléments orbitaux et peut être décorrélée de la dynamique naturelle <sup>[3](#page-102-1)</sup>. Détecter les manœuvres à partir des observations est donc un problème possible à traiter mais qui sort du cadre de notre étude. Enfin, il est parfois difficile de décréter, à partir des éléments orbitaux, si un objet est encore en orbite ou non. Dans certaines séries, les données peuvent être manquantes pendant une période de temps importante (plusieurs semaines ou mois). Dans un premier temps, nous déclarons qu'un objet est désorbité si le demi-grand axe est descendu en dessous de 150 km d'altitude et qu'il n'existe plus de données [TLE](#page-176-0) mises

<span id="page-102-1"></span><span id="page-102-0"></span><sup>2.</sup> <http://planet4589.org/space/log/launchlog.txt>

<sup>3.</sup> Notons que plus l'effet d'une impulsion dûe à un impact ou une manoeuvre est petit, ou si l'effet est constant comme avec les moteurs ioniques, plus il est difficile de le décorréler de la dynamique naturelle.

<span id="page-103-0"></span>TABLE 6.1 – Indicateurs contenus dans les noms des pseudo-observations [TLE](#page-176-0) permettant de determiner la nature de l'objet. ´

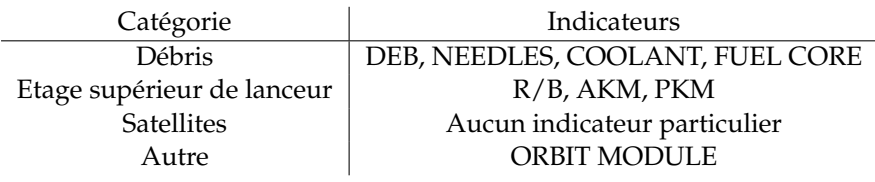

à jour depuis une certaine période de temps (par exemple cinq jours). Le coefficient balistique ou le ratio  $\frac{A}{M}$  est calculé grâce à un algorithme de détermination d'orbite que nous présentons au chapitre [7](#page-105-0) et la date de réentrée prévue est déterminée par extrapolation de l'orbite. Ajoutons enfin que, si un objet est un debris, alors il porte le nom du corps parent, ´ suivi de l'indicateur DEB. En reprenant dans la table des fragmentations le nom d'un corps parent, en ajoutant l'indicateur DEB, on retrouve l'en-semble des identifiants des objets fragmentés dans la table des [TLE.](#page-176-0)

- La table *Fragmentations* contient les informations sur les fragmentations historiques. Pour chaque objet fragmenté, nous avons une entrée avec les attributs suivants :
	- Numéro NORAD de l'objet fragmenté
	- Date de la fragmentation
	- Type de fragmentation
	- Masse de l'objet fragmenté
	- Nombre de fragments
	- Liste des fragments créés
	- Coordonnées de la fragmentation

Toutes ces informations sont données par [\[Johnson08\]](#page-183-1) pour les fragmentations jusqu'à 2007. Nous les avons complétées jusqu'à 2017 grâce aux Orbital Debris Quaterly News publiées tous les trimestres par l['ODPO,](#page-175-6) et aux informations contenues dans la base de données en ligne DISCOS de l'ESA <sup>[4](#page-103-1)</sup>. Ces fragmentations complémentaires ont été reportées en an-nexe [B.](#page-157-0) Notons que le nom donné dans la base de données des objets fragmentés n'est souvent pas le nom utilisé dans les données [TLE.](#page-176-0) Ainsi, pour chaque objet, nous utiliserons le numéro NORAD pour retrouver le nom [TLE.](#page-176-0)

Nous soulignons que travailler avec ces tables permet de simplifier et d'alléger les temps de calcul en rationalisant le stockage des données. Les fichiers contenant les observations [TLE](#page-176-0) représentent plusieurs millions de pseudo-observations qui rendent parfois une requête très longue. Les tables

<span id="page-103-1"></span><sup>4.</sup> <https://discosweb.esoc.esa.int>

*Objects* et *Fragmentations* permettent d'identifier rapidement les objets sur lesquels porte notre intérêt. Par exemple, la table *Objects* nous permet de trouver facilement les objets en orbite à une époque donnée puisque l'on connaît la date de lancement et la date de désorbitation.

## **6.2 CelestialPy**

CelestialPy est un package Python que nous avons développé<sup>[5](#page-104-0)</sup>. Nous avons choisi ce langage car Python est aujourd'hui incontournable pour l'analyse de données. Il bénéficie d'une importante communauté développant des librairies et des applications dans de nombreux domaines. L'astronomie en bénéficie avec les packages Astropy  $^6$  $^6$  ou Pyephem  $^7$  $^7$  déjà mentionnés et utilisés aux chapitres précédents. CelestialPy offre une série de fonctions permettant de réaliser des calculs courants en mécanique céleste, mais aussi d'organiser et de traiter les données précédemment introduites. Nous résumons les applications ci-dessous.

- Transformations d'une pseudo-observation [TLE](#page-176-0) en éléments orbitaux (chapitre [4\)](#page-73-3).
- Calcul de l'orbite a partir d'un ensemble de conditions initiales et en ` utilisant au choix NIMASTEP, SYMPLEC, Stela, ou SGP4 (chapitre [3\)](#page-57-0).
- $-$  Calcul de la position d'un objet en coordonnées équatoriales à une date donnée et par rapport à un référentiel choisi (chapitre [4\)](#page-73-3).
- Calcul du coefficient balistique  $BC$  ou du ratio de l'aire sur la masse  $\frac{A}{M}$ par un algorithme de détermination d'orbite par correction différentielle (chapitre [7\)](#page-105-0).
- Calcul de la date de rentrée atmosphérique.
- Filtrage analytique des courtes périodes (chapitre [4\)](#page-73-3).
- Création et mise à jour de la base de données présentée précédemment.
- Analyse de données permettant de contraindre les modèles par des algorithmes heuristiques (chapitre [8\)](#page-117-0).

Le dernier point concerne l'ajustement d'un modèle empirique de frag-mentation à partir des données [TLE.](#page-176-0) Nous détaillons ce problème au chapitre [8.](#page-117-0) Les détails techniques de l'utilisation de CelestialPy sont reportés en annexe [C.](#page-163-0)

<span id="page-104-0"></span><sup>5.</sup> <https://github.com/alexispetit23/celestialpy.git>

<span id="page-104-2"></span><span id="page-104-1"></span><sup>6.</sup> <http://www.astropy.org/>

<sup>7.</sup> <http://rhodesmill.org/pyephem/>

## <span id="page-105-0"></span>**Chapitre 7**

# **Calibration des coefficients balistiques et des ratios de la section efficace sur la masse**

Dans ce chapitre, nous présentons le lien qui existe entre le coefficient balistique  $BC$  et le coefficient  $B^*$  (ou  $\overline{BSTAR}$ ) des données [TLE.](#page-176-0) Nous montrons que ce dernier est insuffisant pour calculer le coefficient balistique et nous proposons un algorithme de détermination d'orbite par correction différentielle afin d'estimer sa valeur à partir d'une série de pseudo-observations [TLE](#page-176-0) sur une période de temps suffisamment longue. Cet algorithme nous permet de mettre à jour les valeurs du coefficient balistique ou du ratio de l'aire sur la masse des objets contenus dans la base de données présentée au chapitre [6.](#page-101-1)

## **7.1 Etat de l'art**

Nous avons développé un logiciel permettant de propager une popula-tion de débris spatiaux (chapitre [3\)](#page-57-0). Cependant, leur évolution dépend de paramètres physiques comme le coefficient balistique,  $BC = C_D \frac{A}{M}$ , intervenant dans le calcul du freinage en orbite basse, ou le ratio de l'aire sur la masse,  $\frac{A}{M}$ , intervenant dans le calcul de la pression de radiation solaire pour les orbites plus hautes. Malheureusement, ces données sont absentes dans les séries de pseudo-observations [TLE.](#page-176-0) Ce problème est souligné par [\[Pardini04\]](#page-189-1) et [\[Pardini08\]](#page-189-2) pour déterminer les dates de rentrées atmosphériques, par [\[Pardini09\]](#page-189-3) pour faire évoluer les débris issus de la fragmentation du satel-lite Fengyun 1C, ou encore par [\[Bennett13\]](#page-178-5) pour calculer précisement une orbite afin de realiser un tir laser. Le calcul des coefficients balistiques est ´ aborde rapidement par [\[Pardini08\]](#page-189-2). Il s'agit d'ajuster le coefficient balistique ´ afin de réduire la [Root Mean Square \(RMS\).](#page-175-7) [\[Sang13\]](#page-191-0) proposent quant à eux une méthode différente où, à partir d'une formulation inverse de la force de

freinage, on intègre le taux de variation du demi-grand axe.

## **7.2 Relation entre** BC **et** B<sup>∗</sup>

Les pseudo-observations [TLE](#page-176-0) contiennent l'identifiant, la date, les éléments orbitaux, mais aussi un coefficient  $B^*$  qui détermine l'intensité du freinage atmosphérique lorsque l'orbite est propagée grâce à SGP4. Cependant, il n'est pas équivalent au coefficient balistique défini plus haut. Le coefficient  $B^*$  doit être compris comme un paramètre d'ajustement. Au chapitre [1,](#page-25-0) nous avons vu que les données [TLE](#page-176-0) étaient des pseudo-observations, c'està-dire l'ajustement d'une orbite sur un ensemble d'observations hétérogènes. Le coefficient B<sup>∗</sup> absorbe tous les biais comme ceux liés aux instruments, aux limites du propagateur, ou à une manœuvre de l'objet observé. Cela explique par exemple pourquoi le coefficient  $B^*$  a parfois une valeur négative.

Le coefficient  $B^*$  peut néanmoins être relié au coefficient balistique  $BC$ . Dans la description du modèle SGP4, [\[Hoots80\]](#page-182-2) donne l'équation suivante :

$$
B^* = \frac{\rho_0}{2} BC,\t\t(7.2.1)
$$

où  $\rho_0$  est une densité atmosphérique constante égale à 2,461  $\cdot$  10<sup>-5</sup> kg.m $^{-2}$ .rayon terrestre $^{-1}$ . La simple application numérique donne la relation souvent présentée dans des publications comme [\[Vallado07\]](#page-194-3) ou [\[Pardini08\]](#page-189-2) :

<span id="page-106-0"></span>
$$
BC = 12.741621B^* \frac{m^2}{kg}.
$$
\n(7.2.2)

Il a été relevé dans plusieurs études, qu'une meilleure approximation du coefficient balistique  $BC$  est obtenue lorsque le facteur est multiplié par 10 [\[Pardini08\]](#page-189-2) [\[Sang13\]](#page-191-0). En haut de la Figure [7.1,](#page-107-0) nous représentons le ratio du coefficient balistique  $BC$  théorique du satellite Grace sur le coefficient estimé à partir de l'équation [7.2.2](#page-106-0) corrigé par un facteur 10. En bas de la Figure [7.1,](#page-107-0) nous faisons correspondre l'évolution de l'activité solaire. Nous observons que ce ratio est fortement corrélé avec l'activité solaire et s'éloigne de l'unité lorsque cette dernière augmente. Le coefficient  $B^*$  apparaît donc comme un mauvais "proxy" du coefficient balistique.

## 7.3 Algorithme de détermination d'orbite par correction différentielle

La détermination d'orbite par correction différentielle est une technique couramment utilisee par exemple pour la production des pseudo- ´ observations [TLE](#page-176-0) [\[Danielson00\]](#page-179-2), ou pour améliorer la précision d'un calcul d'orbite [\[Vallado08\]](#page-194-4). Nous reprenons ici les bases de la méthode donnée par [\[Vallado07\]](#page-194-3).

<span id="page-107-0"></span>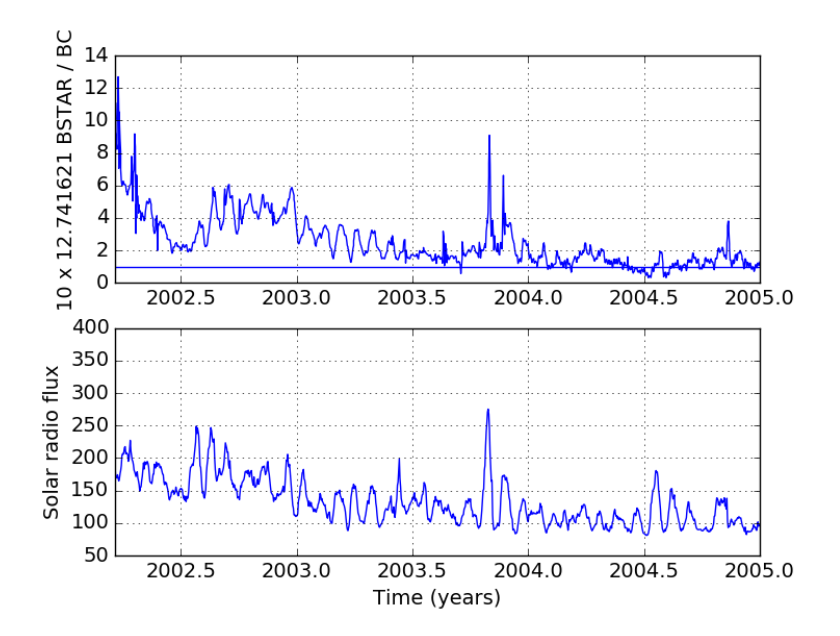

FIGURE 7.1 – Haut : le ratio du coefficient balistique estimé à partir du coefficient B<sup>\*</sup> sur le coefficient balistique théorique pour le satellite Grace. Bas : evolution du flux radio solaire. ´

#### **7.3.1 Principe**

L'algorithme repose sur l'ajustement des conditions initiales et des paramètres du modèle, sur des données observationnelles. Formellement, il s'agit de minimiser la *cost function* que l'on exprime

$$
J = \sum_{i=1}^{N} r_i^2,
$$
\n(7.3.1)

où  $r_i = y_i^{obs}$  -  $y_i^{cal}$  est le résidu au temps de la  $i$ -ème observation, avec  $y_i^{obs}$  la valeur dérivant de l'observation, et  $y_i^{cal} = F(\boldsymbol{\sigma_0}, t_i)$  la valeur calculée par notre modèle que l'on désigne par la fonction  $F$  prenant en entrée le vecteur de conditions initiales  $\sigma_0$  et une date  $t_i$  qui correspond à la date de l'observation jusqu'à laquelle on propage notre orbite.

Pour avoir une forme linéaire du problème,  $y_i^{cal}$  est développé en séries de Taylor :

$$
y_i^{cal} = y_i^{nom} + \sum_{k=1}^{M} \Delta_k \frac{\partial y_i^{nom}}{\partial \sigma^k}
$$
 (7.3.2)

avec  $M$  le nombre de variables à ajuster,  $y_i^{nom}$  la valeur de la variable d'observation calculée à la date  $t_i$  par notre modèle avec le vecteur de conditions
initiales nominal  $\sigma_0$ , et  $\Delta_k$  la correction à appliquer sur le k-ème élément du vecteur d'état  $\sigma_0$ . En suivant [\[Vallado07\]](#page-194-0), nous avons la solution

<span id="page-108-0"></span>
$$
\delta \sigma = (\mathbf{A}^T \mathbf{A})^{-1} \mathbf{A}^T \mathbf{b},\tag{7.3.3}
$$

où **A** est la matrice des dérivées partielles,  $\textbf{A}^T$  sa transposée,  $\delta \sigma$  la correction du vecteur d'état, et **b** le vecteur des résidus.

#### **7.3.2** Calcul de la matrice aux dérivées partielles

Le calcul de la matrice aux dérivées partielles peut être réalisé de deux façons : numériquement par différences finies, ou analytiquement grâce aux équations variationnelles. Pour des raisons de simplicité et d'efficacité, nous avons choisi la première solution que nous décrivons ci-dessous.

Considérons le *i*-ème vecteur d'observation  $y_i^{obs}$  et le *i*-ème vecteur calculé  $\mathbf{y}_i^{cal} = \text{F}(\bm{\sigma^{mod}}, t_i)$ , avec  $\mathbf{F}$  le modèle, et  $\bm{\sigma^{mod}} = \bm{\sigma_0^{nom}} + \bm{\delta \sigma_k}$  le vecteur de conditions initiales modifié. Nous avons  $\sigma_0^{nom}$  le vecteur de conditions initiales nominal, et  $\delta \sigma_k$  un vecteur de mêmes dimensions mais dont les composantes sont nulles à l'exception de la  $k$ -ème égale à 1% de la  $k$ -ème composante du vecteur d'état nominal. On calcule la matrice aux dérivées partielles A par différences centrées :

$$
A_i = \frac{\partial \mathbf{Obs}_i}{\partial \sigma_0} = \frac{\mathbf{F}(\sigma + \delta \sigma_k, t_i) - \mathbf{F}(\sigma + \delta \sigma_k, t_i)}{2\delta \sigma_k}.
$$
 (7.3.4)

Pour calculer la matrice à chaque date d'observation  $i$ , il faut propager l'orbite avec les conditions initiales  $\sigma^{mod} = \sigma^{nom}_0 + \delta \sigma_k$  et  $\sigma^{mod} = \sigma^{nom}_0$  $-\delta \sigma_k$ , pour chaque composante k modifiée. Nous pouvons alors calculer la solution  $\delta \sigma$  à l'aide de l'équation [7.3.3](#page-108-0) et nous répétons l'opération jusqu'à ce que la  $RMS$  (Root Mean Square) converge, c'est-à-dire jusqu'à ce que le ratio  $\frac{RMS_{new}-RMS_{old}}{RMS_{old}}$  soit inférieur à un petit paramètre  $\epsilon$  positif proche de zéro comme détaillé au tableau [1.](#page-109-0)

```
Algorithm 1 Calibration du vecteur de conditions initiales
```

```
\textbf{Entries}: \mathbf{y}^{obs} = [\mathbf{y}^{obs}_1, \mathbf{y}^{obs}_2, ..., \mathbf{y}^{obs}_{N_{obs}}]\mathbf{Sorties}:\sigma_0^{new}\textbf{tant} \textbf{ que } \lVert \frac{RMS_{new}-RMS_{old}}{RMS_{old}} \rVert < \epsilon \textbf{ faire}\delta \sigma = \sigma_0^{nom} \cdot 0.01pour k \leftarrow 1 à N_{var} faire
                Calcul de y^{cal} = [y_1^{cal}, y_2^{cal}, ..., y_{N_{obs}}^{cal}] avec \sigma^{mod} = \sigma^{nom} + \delta \sigma_kCalcul de y^{cal} = [y_1^{cal}, y_2^{cal},..., y_{N_{obs}}^{cal}] avec \sigma^{mod} = \sigma^{nom} \cdot \delta \sigma_kfinpour
       pour i \leftarrow 1 à N_{obs} faire
               Calcul de A_iCalcul de b_i\boldsymbol{A}^T \boldsymbol{A} = \boldsymbol{A}^T \boldsymbol{A} + \boldsymbol{A}_i^T \boldsymbol{A}_i\boldsymbol{A}^T\boldsymbol{b} = \boldsymbol{A}^T\boldsymbol{b} + \boldsymbol{A}_i^T\boldsymbol{b}_ifinpour
        Calcul de \boldsymbol{P} = (\boldsymbol{A}^T \boldsymbol{A})^{-1}Calcul de \delta \sigma = P A^T A bCalcul de \sigma_0^{new} = \sigma_0^{nom} + \delta \sigmaCalcul de \mathbf{y}^{cal} = [\mathbf{y}_1^{cal}, \mathbf{y}_2^{cal}, ..., \mathbf{y}_{N_{obs}}^{cal}] avec \boldsymbol{\sigma_0^{new}}Calcul de RMS_{new} = \sqrt{\frac{1}{N}\sum_{i=1}^{N}r^2}fintq
```
# **7.4 Calibrations et comparaisons avec les valeurs th´eoriques**

Pour estimer la validité des coefficients balistiques calculés à partir des pseudo-observations [TLE,](#page-176-0) nous avons réalisé plusieurs comparaisons. Premièrement, il existe plusieurs satellites dont les coefficients balistiques sont très bien connus. Nous pouvons comparer ainsi le coefficient balis-tique théorique et le coefficient balistique estimé. Deuxièmement, l['ESA](#page-173-0) produit également une base de données en ligne contenant pour certains objets référencés une estimation du coefficient balistique. Troisièmement, nous comparons l'évolution des taux de rentrés historiques pour certains nuages de débris avec le taux calculé par propagation des orbites. Nous supposons que le coefficient balistique est constant sur la période de calibration.

#### **7.4.1 Evolution du coefficient balistique**

Pour valider le processus de determination d'orbite, nous comparons la ´ valeur du coefficient balistique calculé à sa valeur théorique, connue pour certains satellites. Nous nous intéressons à trois satellites géodésiques : Stella (ID NORAD : 22 824), Starlette (ID NORAD : 7 646), et Grace (ID NORAD : 27 391). Les deux premiers sont des satellites sphériques dont la section efficace est connue (diamètre de 24 cm) ainsi que la masse  $(47 \text{ kg})$ . Pour le troisième, nous prenons la valeur donnée par [\[Sang13\]](#page-191-0). Les valeurs théoriques sont reportées au tableau [7.1.](#page-111-0)

Nous souhaitons évaluer la capacité de l'algorithme à restituer la valeur du coefficient balistique sur toute la série temporelle des pseudo-observations [TLE.](#page-176-0) Pour cela, nous calculons  $BC$  tous les 50 jours et nous répétons l'opération pour différentes périodes de temps sur lesquelles s'effectue l'ajus-tement. La figure [7.2](#page-110-0) donne l'évolution de l'écart relatif  $\left|\frac{BC^{theo}-BC}{BC^{theo}}\right|$  pour les différentes estimations (tous les 50 jours et pour différentes périodes de temps) calculées à partir des pseudo-observations [TLE](#page-176-0) du satellite Stella. Nous observons que l'écart relatif est plus grand lorsque le flux d'activité solaire diminue. Durant cette période, la densité atmosphérique étant plus faible, l'effet du freinage est moins net et donc plus difficilement calculable. Néanmoins, l'écart relatif est réduit lorsque la calibration se fait sur 40 ou 60 jours. Le ta-bleau [7.1](#page-111-0) reprend les écarts relatifs moyens pour les trois satellites et pour les différentes périodes de temps et confirme cette observation.

<span id="page-110-0"></span>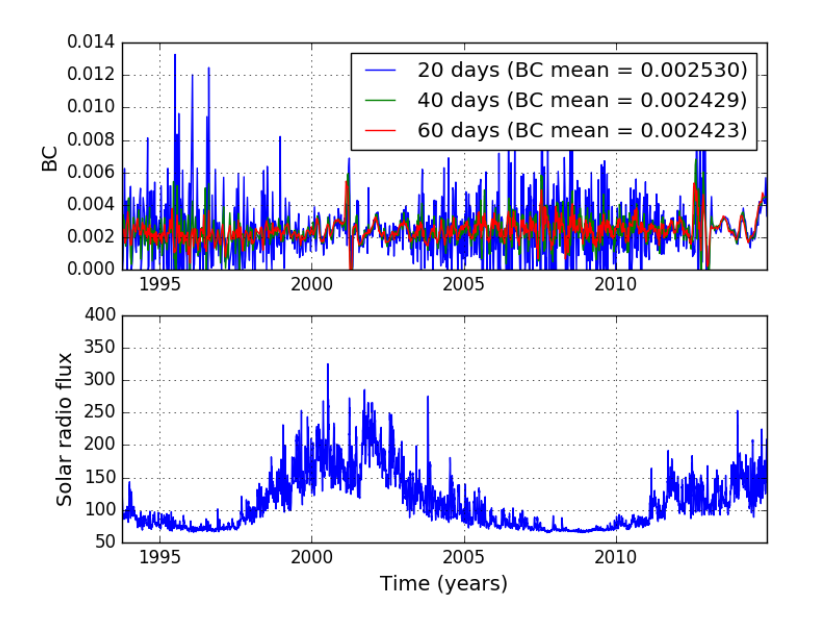

FIGURE 7.2 – Haut : coefficient balistique calculé à différentes dates et sur des périodes différentes. Bas : évolution du flux radiation solaire.

#### **7.4.2 Comparaison avec la base de données DISCOS**

Depuis les années 1990, le Space Debris Office de l['ESA](#page-173-0) collecte les données TLE de l['USSTRATCOM,](#page-176-1) catalogue les lancements de satellites, les fragmenta-

<span id="page-111-0"></span>

| Nom              | Théorique             | 20 jours | 40 jours | 60 jours |
|------------------|-----------------------|----------|----------|----------|
| Stella           | $2,021 \cdot 10^{-3}$ | 0.641    | 0.346    | 0.279    |
| <b>Starlette</b> | $2,021 \cdot 10^{-3}$ | 2.500    | 1,262    | 0,837    |
| Grace            | $7,154 \cdot 10^{-3}$ | 0.115    | 0.101    | 0.099    |

TABLE 7.1 – Comparaison des écarts relatifs  $\left|\frac{BC^{theo}-BC}{BC^{theo}}\right|$  moyens pour les satellites dont le ratio  $\frac{A}{M}$  est bien connu et en utilisant les observations [TLE.](#page-176-0) Nous donnons les résultats pour différentes périodes de calibration.

tions, etc. [\[Flohrer13\]](#page-181-0). Ces informations constituent la [Database and Informa](#page-173-1)[tion System Characterizing Objects in Space \(DISCOS\)](#page-173-1) accessible en ligne <sup>[1](#page-111-1)</sup>. Elle fournit notamment les dates des rentrées atmosphériques obtenues à par-tir d'un algorithme nommé [Ballistic Parameter Iteration Tool \(BaPIT\)](#page-173-2) permettant de calculer les paramètres balistiques. Précisons que les coefficients balistiques sont fournis pour les objets dont une rentrée atmosphérique peut être envisagée dans les prochains mois, soit une portion très réduite des objets inclus dans le catalogue [TLE.](#page-176-0)

Nous avons sélectionné 30 débris dont les dates de rentrée sont comprises entre le 1er décembre 2016 et le 31 mars 2017. Nous comparons les coefficients balistiques donnés dans DISCOS et ceux que nous avons calculés. La figure [7.3](#page-112-0) représente l'histogramme des valeurs absolues de l'écart relatif  $\left|\frac{BC_{ESA}-BC}{BC_{ESA}}\right|$ . Pour les deux tiers des objets considérés nous avons un écart inférieur à 30%.

#### 7.4.3 Evolution de plusieurs nuages de débris spatiaux

Les valeurs des coefficients balistiques des fragments d'un nuage de débris vont conditionner sa durée de vie et donc son impact sur l'environnement or-bital. A partir des données [TLE](#page-176-0) à une date donnée donnant la position d'un fragment, et des coefficients balistiques calculés, nous avons calculé l'orbite de chaque fragment d'un nuage. Il est alors possible de comparer le nombre d'objets en orbite en fonction du temps selon notre modèle et selon les données [TLE.](#page-176-0)

En figure [7.4,](#page-113-0) nous avons propagé les fragments du nuage créé par la destruction de Fengyun 1C et en figure [7.5,](#page-114-0) ceux d'Iridium 33. Nous donnons les résultats calculés grâce à NIMASTEP et Stela mais aussi avec plusieurs modèles d'atmosphère. Notons que nous n'avons pas choisi une date initiale juste après la fragmentation mais plus tard, lorsque le nombre d'objets [TLE](#page-176-0) détectés et associés au nuage est à son maximum. Dans les deux cas, le nombre de rentrées atmosphériques est sous-estimé. Les calculs réalisés avec NIMAS-TEP utilisant le modèle DTM2013 et avec Stela utilisant le modèle NRLM-SIS2000 montrent un écart d'environ 10% avec les données [TLE.](#page-176-0) L'écart est encore plus grand pour les calculs réalisés avec NIMASTEP utilisant les modèles JB2008 et TD88. Notons que, dans le cas du nuage de Fengyun 1C, le nombre

<span id="page-111-1"></span><sup>1.</sup> <https://discosweb.esoc.esa.int>

<span id="page-112-0"></span>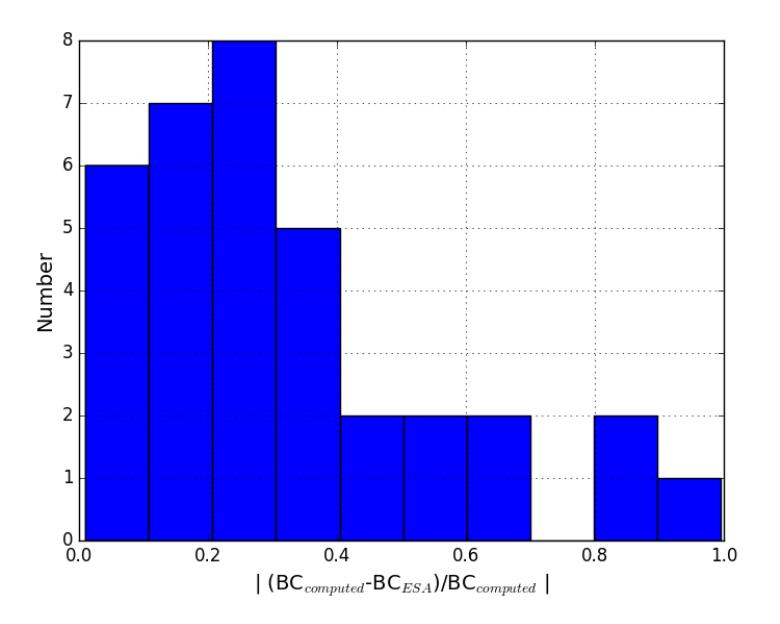

FIGURE 7.3 – Histogramme des valeurs absolues de l'écart relatif entre les coefficients balistiques donnés par l'ESA et ceux calculés grâce à notre algorithme.

de débris décroît très rapidement au début de la propagation à une époque de forte activité solaire. Les modèles d'atmosphère semblent très mal rendre compte de cette dynamique. Par la suite, en période de faible activité solaire, la courbe des nombre d'objets en orbite calculée suit davantage l'allure de la courbe obtenue par les TLE.

#### Calcul des ratios  $\frac{A}{M}$  dans le cas des objets en or-7.5 bite géostationnaire

L'algorithme de détermination d'orbite par correction différentielle peut aussi être utilisé pour déterminer le ratio de l'aire sur la masse  $\frac{A}{M}$ . L'accélération due à la pression de radiation solaire s'écrit

$$
\mathbf{a}_{srp} = C_p P_r \left[ \frac{a_{\odot}}{\|\mathbf{r} - \mathbf{r}_{\odot}\|} \right]^2 \frac{A}{M} \frac{\mathbf{r} - \mathbf{r}_{\odot}}{\|\mathbf{r} - \mathbf{r}_{\odot}\|},\tag{7.5.1}
$$

avec  $C_r$  le coefficient adimensionel de réflexion,  $P_r = 4.56 \cdot 10^6$  N/m<sup>2</sup> la pression de radiation par unité de masse pour un objet situé à une UA, c'està-dire la distance Terre-Soleil moyenne, r la position géocentrique de l'objet, et  $r_{\odot}$  la position géocentrique du Soleil. Aux chapitres 1 et 3, nous avons mentionné que, dans la région GEO, l'excentricité et l'inclinaison des objets subis-

<span id="page-113-0"></span>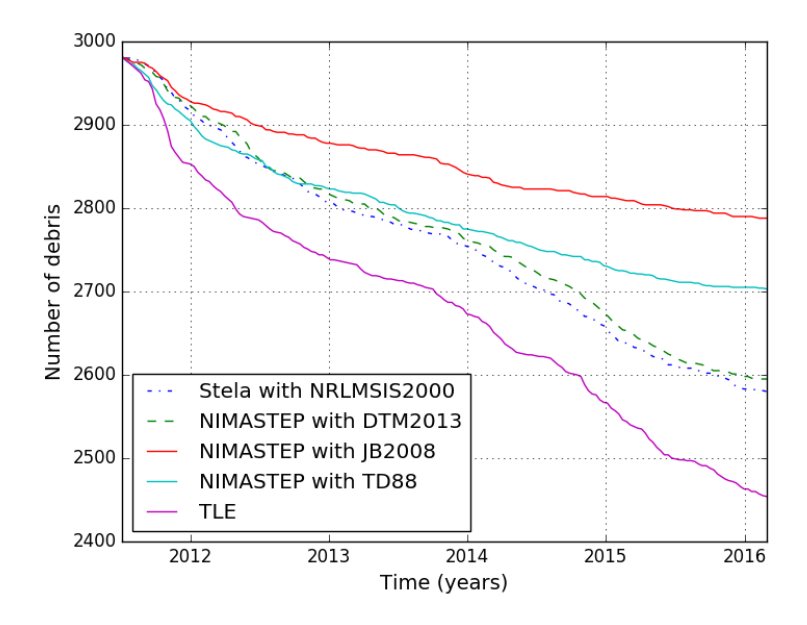

FIGURE 7.4 – Evolution du nuage de débris spatiaux créés par la fragmen-tation du satellite Fengyun 1C et catalogués par l['USSTRATCOM](#page-176-1) à la date du premier juin 2011. Les conditions initiales ont été obtenues à partir des données [TLE](#page-176-0) à la date du  $1/06/2011$  et les coefficients balistiques obtenus par calibration sur plusieurs series d'observations [TLE](#page-176-0) de 60 jours. ´

sant la pression de radiation solaire varient avec une amplitude qui dépend du ratio  $\frac{A}{M}$  [\[Valk08\]](#page-194-1). En particulier, la période de variation de l'excentricité est de l'ordre de l'année tandis que la période de l'inclinaison est de l'ordre de plusieurs dizaines d'années à plusieurs siècles.

Etant donné la longue durée de vie des objets de la région [GEO](#page-174-0) et du faible coût en temps de calcul de la propagation, nous pouvons appliquer l'algorithme de détermination d'orbite sur une période de plusieurs années en utilisant les variables  $e$  et  $i$  pour ajuster le ratio  $\frac{A}{M}$ . Nous réalisons l'opération sur l'ensemble des objets de la région [GEO](#page-174-0) catalogués comme étant des débris spatiaux. Nous obtenons ainsi une liste des objets avec les ratios  $\frac{A}{M}$  les plus im-portants que nous résumons au tableau [7.2.](#page-114-1) Cette liste peut nous guider pour observer les débris les plus lumineux tout en gardant à l'esprit que d'autres objets existent et sont présents dans les catalogues [ISON](#page-174-1) ou de l['AIUB.](#page-173-3)

<span id="page-114-0"></span>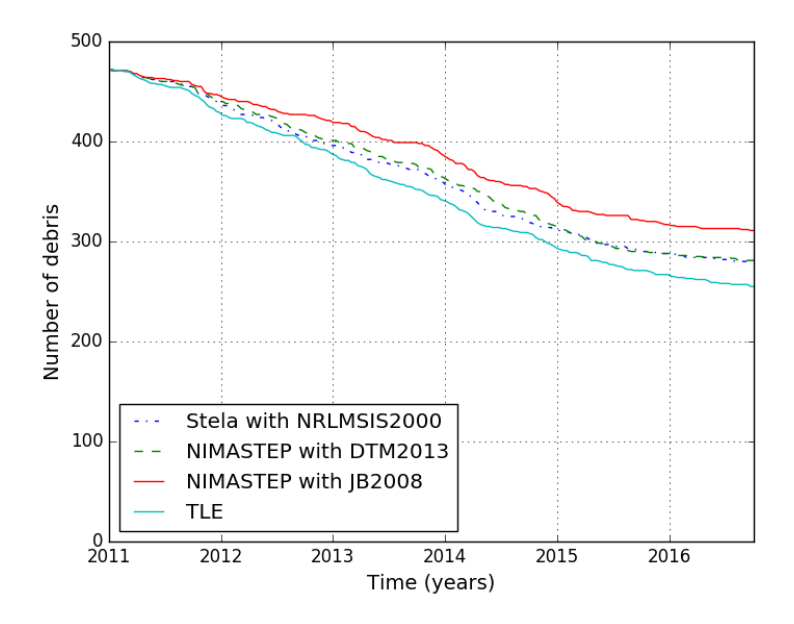

<span id="page-114-1"></span>FIGURE 7.5 – Evolution du nuage de débris spatiaux créés par la fragmentation du satellite Iridium 33 et catalogués par l['USSTRATCOM](#page-176-1) à la date du premier juin 2011. Les conditions initiales ont été obtenues à partir des données [TLE](#page-176-0) à la date du 1/06/2011 et les coefficients balistiques obtenus par calibration sur plusieurs séries d'observations [TLE](#page-176-0) de 60 jours.

| <b>ID NORAD</b> | $\frac{A}{M}$ |
|-----------------|---------------|
| 38.697          | 6,740         |
| 33512           | 1,300         |
| 39 29 6         | 0,345         |
| 38704           | 0,301         |
| 33509           | 0,288         |

TABLE 7.2 – Classement des cinq objets aux plus importants ratios  $\frac{A}{M}$  calibrés pour les objets catalogués comme étant des débris proches de l'orbite géostationnaire.

# **7.6 Conclusion**

Nous sommes capables de calculer le coefficient balistique BC ou le ratio de la section efficace sur la masse  $\frac{A}{M}$  d'un objet en orbite à partir des données [TLE](#page-176-0) à condition qu'elles soient suffisamment nombreuses et suffisamment denses. Nous avons automatisé cet algorithme pour s'appliquer à l'ensemble des données [TLE](#page-176-0) des objets catalogués. Cela nous permet de propager avec une plus grande précision un nuage de débris, ou de calculer les dates de rentrée atmosphérique. Ces résultats produits en collaboration avec Florent Deleflie ont été présentés au Stardust Final Conference on Asteroids and Space Debris du 31 octobre au 4 novembre 2016.

Notons qu'un biais bien connu dans le processus de calibration est la corrélation entre les variables. De plus, nous avons supposé que le coefficient balistique ou le ratio de la section efficace sur la masse sont constants durant la période de calibration. Or en réalité ceux-ci peuvent varier si l'objet possède un mouvement de rotation et une géométrie complexe (c'est-àdire non sphérique). En travaillant sur des interval de données suffisamment grand nous obtenons un BC ou un ratio  $\frac{A}{M}$  moyen mais il pourrait être intéressant d'intégrer une dépendance temporelle, soit périodiques, soit stochastiques.

# <span id="page-117-0"></span>**Chapitre 8**

# **Modélisation des fragmentations**

Dans ce chapitre, nous abordons le problème de la simulation des fragmentations générant de nouveaux débris spatiaux. Nous montrons que les populations créées par le [NASA Breakup Model \(NBM\)](#page-175-0) ne corroborent pas les données [TLE.](#page-176-0) À l'aide d'algorithmes heuristiques, nous paramétrons le modèle afin de réduire cet écart dans nos simulations.

## **8.1 Etat de l'art**

La modélisation des sources de débris spatiaux est un point important des modèles de population. Dans ce chapitre nous allons nous intéresser aux fragmentations qui sont la principale source de création de nouveaux débris de plus de 1 cm. Ce type d'événement est la conséquence d'une explosion ou d'une collision. Les explosions sont courantes et généralement liées à une défaillance ou au simple vieillissement conduisant à leur détérioration. Les collisions sont rares mais leur frequence peut augmenter si le nombre de ´ débris continue de croître.

Des modèles de fragmentation existaient déjà dans le cadre de collisions entre astéroïdes [\[Petit93\]](#page-189-0). Les distributions en masse des fragments sont obtenues à partir de lois de puissance et l'on établit les vitesses d'éjection corrélées avec la masse du fragment considéré. Dans ce type d'étude, un algorithme rapide est indispensable pour simuler toutes les fragmentations et pour evaluer ´ l'évolution des populations d'astéroïdes.

Le problème est le même pour les débris spatiaux. Les premiers modèles sont décrits par [\[Su85\]](#page-193-0), [\[Reynolds90\]](#page-190-0), ou [\[McKnight91\]](#page-187-0). [\[McKnight95\]](#page-188-0) proposent l'algorithme [Fragmentation Algorithms for Strategic and Theater Tar](#page-174-2)[gets \(FAST\)](#page-174-2) donnant un nombre de débris où chacun se voit attribuer une taille, une masse, une vitesse, et un coefficient balistique déterminé de façon

aléatoire sur une distribution log-normale. Un point clé est ici la calibration des lois de distribution à partir de l'estimation de l'énergie de l'explosion ou de la collision.

On differencie une fragmentation totale d'une fragmentation partielle ´ pour laquelle seulement un faible pourcentage de la masse totale produit de nouveaux fragments. Dans le cas d'une collision, on situe le seuil d'une fragmentation totale au delà de 35 et 45 J. $\rm g^{-1}$ . Cela dépend des matériaux, de la structure impactée (réservoir, coeur du satellite, panneau solaire, etc.) et, bien sûr, de la vitesse de l'impacteur. C'est un choix crucial comme le montrent [\[Rossi94\]](#page-190-1) et [\[Cordelli98\]](#page-179-0) en proposant d'étudier l'impact du seuil sur l'évolution du nombre de débris.

L'ajustement des modèles repose sur l'observation des nuages de débris spatiaux formés, soit les fragments de plus de 10 cm, et sur les tests d'impact d'un projectile à hyper-vélocité sur un satellite en laboratoire permettant d'analyser les fragments d'une taille inférieure à 10 cm. De 1991 à 1992, Le [DoD](#page-173-4) a mené quatre expériences [Satellite Orbital Debris Characteriza](#page-175-1) [tion Impact Test \(SOCIT\)](#page-175-1) pour caractériser la fragmentation d'un satellite US de type Transit<sup>[1](#page-118-0)</sup> d'un diamètre de 46 cm pour une hauteur de 30 cm et d'une masse de 34,5 kg. L'énergie de l'impact par une sphère d'aluminium était de 78 J. $\rm g^{-1}$ . L'analyse de [\[Krisko08\]](#page-184-0) a montré que les fragments métalliques et non-métalliques diffèrent en taille et en  $\frac{A}{M}$ . Ces tests ont permis d'établir le 1998 NASA Standart Breakup Model qui génère un nuage de débris avec chacun une taille caractéristique, un ratio  $\frac{A}{M}$ , et un incrément de vitesse ∆V . [\[Johnson01\]](#page-183-0) propose une nouvelle version utilisant la taille caractéristique comme variable indépendante. Il constitue l'apport majeur du modèle EVOLVE 4.0 comme décrit au chapitre [2.](#page-47-0) Dans les pages qui suivent, nous présentons les différentes équations entrant en jeu et nous détaillons les solutions choisies pour leur implémentation. Nous porterons notre attention sur les moyens de calibrer le modèle de fragmentation à partir des sources d'observations disponibles telles que les [TLE.](#page-176-0)

Soulignons que de nouveaux tests en laboratoires ont été réalisés pour mieux caractériser les fragmentations de nouveaux satellites. Le programme DebriSat initié en 2011 par l['ODPO](#page-175-2) a mené le 15 avril 2014 un test d'impact sur un satellite moderne de 56 kg représentatif de la région LEO entre les années 1997 et [2](#page-118-1)011 <sup>2</sup>. L'énergie de l'impact a atteint 86 J. $\rm g^{-1}$  dépassant ainsi la limite de 40 J.g<sup>−</sup><sup>1</sup> d'une collision catastrophique. L'ensemble des fragments a partir ` de 2 mm ont été collectés et analysés.

<span id="page-118-0"></span><sup>1.</sup> Lancé de 1959 jusqu'en 1984, les satellites Transit constituaient le premier système de navigation par satellite ([https://directory.eoportal.org/web/eoportal/satellite](https://directory.eoportal.org/web/eoportal/satellite-missions/t/transit).)[missions/t/transit\).](https://directory.eoportal.org/web/eoportal/satellite-missions/t/transit).)

<span id="page-118-1"></span><sup>2.</sup> <https://www.orbitaldebris.jsc.nasa.gov/measurements/debrisat.html>

### **8.2 Le mod`ele de fragmentation**

Le modèle de fragmentation de la NASA ou [NBM](#page-175-0) décrit par [\[Johnson01\]](#page-183-0) est aujourd'hui le plus utilisé. Il permet de décrire les explosions et les collisions.

#### **8.2.1 Explosions**

Le [NBM](#page-175-0) utilise la taille caractéristique  $L_c$  d'un débris comme variable indépendante. Elle peut être interprétée comme le diamètre équivalent d'un fragment si bien qu'elle est proche de la [RCS](#page-175-3) des observations radars. Ces dernières ont montré que la distribution de la taille des fragments d'un nuage suit une loi de puissance. Ainsi, nous écrivons  $N^{deb}$  le nombre de fragments d'un taille supérieure à une taille caractéristique  $L_c$  donné par l'équation suivante :

<span id="page-119-0"></span>
$$
N^{deb}(L_c) = 6SL_c^{-1.6}
$$
 (8.2.1)

où  $S$  est un facteur d'échelle sans dimension. Il dépend de la nature du corps parent (étage-supérieur, satellite) ou du type de fragmentation (probleme avec la batterie, test anti-satellite, etc.). On distingue le cas d'une ` explosion, de faible intensité produisant quelques débris et le cas d'une explosion conduisant à une fragmentation totale. Dans la pratique, le nombre de débris est obtenu en ajustant le facteur d'échelle  $S$  sur le nombre de débris observés par l['USSSN.](#page-176-2)

Chaque fragment est créé par tirages aléatoires de type Monte-Carlo. Les valeurs du ratio de l'aire sur la masse  $\frac{A}{M}$  et le module de l'incrément de vitesse  $\Delta V$  sont déterminés grâce à des lois de distribution dépendant de la grandeur caractéristique  $L_c$  calibrées sur les observations.

La valeur du ratio  $\frac{A}{M}$  est capitale puisqu'elle va affecter la durée de vie du fragment. Pour les fragments de plus de 11 cm, la distribution est une superposition de deux lois normales :

<span id="page-119-1"></span>
$$
D_{A/M}^{>8cm}(\lambda_c, \chi) = \alpha(\lambda_c) N(\mu_1(\lambda_c), \sigma_1(\lambda_c), \chi) + (1 - \alpha(\lambda_c)) N(\mu_2(\lambda_c), \sigma_2(\lambda_c), \chi),
$$
\n(8.2.2)

avec  $\lambda_c = log_{10}(L_c)$ ,  $\chi = log_{10}(\frac{A}{M})$ , N une loi normale,  $\alpha$ ,  $\mu_1$ ,  $\mu_2$ ,  $\sigma_1$ , et  $\sigma_2$ des fonctions dépendant de la nature de l'objet (étage-supérieur ou satellite). Pour les fragments de moins de 8 cm nous avons :

$$
D_{A/M}^{<8cm}(\lambda_c, \chi) = N(\mu(\lambda_c), \sigma(\lambda_c), \chi), \qquad (8.2.3)
$$

avec  $\lambda_c = log_{10}(L_c)$ ,  $\chi = log_{10}(\frac{A}{M})$ , N une loi normale,  $\mu$ ,  $\sigma$  des fonctions dépendant de la nature de l'objet. Entre 8 et 11 cm une fonction intermédaire est établie.

Le module de l'incrément de vitesse va conditionner la dispersion du nuage de débris. La distribution associée s'écrit :

<span id="page-120-1"></span>
$$
D_{\Delta V}(\chi, \nu) = N(\mu(\chi), \sigma(\chi), \nu) \tag{8.2.4}
$$

avec  $\nu = log_{10}(\Delta V)$ ,  $\chi = log_{10}(\frac{A}{M})$ , N une loi normale,  $\mu$ ,  $\sigma$  des fonctions dépendant de la nature de l'objet (étage-supérieur ou satellite). En supposant l'éjection isotrope, la direction de l'incrément de vitesse est déterminée par la sélection de deux nombres aléatoires  $\psi$  et  $\lambda$  tels que  $-\pi \leq \psi \leq \pi$  et  $-\pi/2 \leq$  $\lambda < \pi/2$ . Le vecteur incrément de vitesse en coordonnées cartésiennes s'écrit alors :

$$
\begin{cases}\n\Delta V_x = \Delta V \cos \psi \cos \lambda \\
\Delta V_y = \Delta V \cos \psi \sin \lambda \\
\Delta V_z = \Delta V \sin \psi\n\end{cases}
$$
\n(8.2.5)

#### **8.2.2 Collision**

Si l'énergie cinétique du plus petit objet divisée par la masse du plus gros objet est égale ou plus grande à 40 J.g $^{-1}$ , alors la collision est catastrophique. La loi donnant le nombre de fragments supérieurs à une taille caractéristique  $L_c$  change et s'écrit :

$$
N(L_c) = 0.1M^{0.75}L_c^{-1.71},\tag{8.2.6}
$$

avec M la masse des deux corps dans le cas catastrophique, ou celle du petit corps multipliée par la vitesse de collision (en km.s $^{-1}$ ) dans le cas noncatastrophique. Les parametres de la loi normale donnant la distribution des ` modules d'incrément de vitesse  $\Delta V$  changent également.

#### 8.2.3 Difficultés de l'implémentation

Nous avons implémenté le modèle de fragmentation en Fortran, d'abord, seul puis associé aux propagateurs d'orbites NIMASTEP et SYMPLEC pour faire évoluer une population de débris spatiaux. Plusieurs difficultés se sont présentées. Nous ne connaissons pas a priori le facteur d'échelle S. Le modèle ne dit rien sur les ratios  $\frac{A}{M}$  des objets entre 8 et 11 cm. La masse totale des objets générés n'est pas égale à la masse de l'objet parent. Après quelques comparaisons rapides avec les distributions des ratios  $\frac{A}{M}$  des fragments générés, nous observons un écart avec les données des coefficients calibrés notamment dans le cas du nuage Fengyun 1C. Nous adoptons alors les solutions suivantes :

— En suivant la recommandation d'une documentation interne fournie par Alessandro Rossi<sup>[3](#page-120-0)</sup>, nous avons utilisé une fonction *bridge* pour déterminer la distribution des ratios  $\frac{A}{M}$  pour les objets entre 8 et 11 cm. Pour cela, nous utilisons un nombre aléatoire entre 0 et 1. Si ce nombre

<span id="page-120-0"></span>3. Alessandro.Rossi@isti.cnr.it

est supérieur à un certain seuil, nous utilisons la loi de distribution des objets d'une taille supérieure à 11 cm et dans le cas contraite, la loi de distribution des objets d'une taille inférieure à 8 cm.

- Le nombre de débris générés par une fragmentation observés par l['USSSN](#page-176-2) est généralement connu, et l'on peut supposer que leur taille est supérieure à 10 cm dans la région [LEO.](#page-174-3) Ainsi, en reprenant l'équation [8.2.1,](#page-119-0) si nous connaissons  $L_c$  et N, nous pouvons estimer S. Pour les régions plus hautes cela est plus difficile. La taille minimale des objets observés en [GEO](#page-174-0) et inclus dans le catalogue de l['USSTRATCOM](#page-176-1) est limitée à 1 m.
- Les équations du [NBM](#page-175-0) permettent de produire un nuage dont le nombre de debris est en accord avec les observations cependant la masse du ´ corps parent n'est pas conservée. Lors d'une fragmentation, quelques gros debris peuvent contenir une part importante de la masse du corps ´ parent. Ainsi, il est d'usage de répartir la masse manquante dans 1 à 8 débris supplémentaires. Si au contraire la masse totale des fragments dépasse la masse du corps parent, alors nous retirons des fragments pour atteindre l'égalité.
- Pour ajuster le [NBM](#page-175-0) aux données [TLE,](#page-176-0) nous employons un algorithme heuristique que nous décrivons à la section [8.4](#page-122-0) permettant de définir les paramètres des lois de distribution. Ainsi, notre implémentation du [NBM](#page-175-0) utilise deux fichiers. Le premier fichier contient la date de la fragmentation, la position du corps parent, son nom, sa masse, et le facteur  $d'$ échelle  $S$ . Le second fichier contient les paramètres des lois de distri-butions données par les équations [8.2.2](#page-119-1) et [8.2.4.](#page-120-1)

# **8.3 Modélisation de la région GEO**

La population de la région [GEO](#page-174-0) est plus réduite que celle de la région [LEO.](#page-174-3) De plus, le freinage n'intervenant pas, le calcul d'orbite est très rapide au moyen d'un integrateur comme SYMPLEC. Nous proposons donc de simuler ´ les fragmentations de la région [GEO](#page-174-0) et de comparer les résultats aux données [TLE](#page-176-0) disponibles.

A ce jour, nous comptons quatre fragmentations dans le région [GEO.](#page-174-0) La première a eu lieu le 25 juin 1978, causée par un dysfonctionnement des batteries du satellites Ekran 2. La deuxième a eu lieu le 21 février 1992 à la suite d'un problème avec l'étage supérieur Titan 3C. Les deux suivantes ont eu lieu en 2016 ; le 16 janvier pour l'étage supérieur Breeze-M et le 26 juin pour le sa-tellite Beidou G2. Dans le tableau [8.1,](#page-122-1) nous résumons les caractéristiques des fragmentations qui sont utilisées par le [NBM.](#page-175-0)

Dans le catalogue de l['USSTRATCOM,](#page-176-1) nous comptons 50 objets de la région [GEO](#page-174-0) catalogués comme étant des débris spatiaux. Leur répartition est représentée par le diagramme [8.1.](#page-123-0) Nous pouvons voir que la moitié provient de la fragmentation de l'étage supérieur Titan 3C, un quart provient

| Date             | 1978/06/25         | 1992/02/21          | 2016/01/16            | 2016/06/29            |
|------------------|--------------------|---------------------|-----------------------|-----------------------|
| Type             | Explosion          | Explosion           | Explosion             | Explosion             |
| Name             | EKRAN <sub>2</sub> | $OV2-5 R/B$         | PROTON-M/BRIZ-M       | <b>BEIDOU G2</b>      |
| $\boldsymbol{a}$ | 42,163.500         | 41,826.000          | 40,979.800            | 42,138.874            |
| $\epsilon$       | $1,779.10^{-4}$    | $8,488\cdot10^{-3}$ | $2.868 \cdot 10^{-2}$ | $8.934 \cdot 10^{-3}$ |
| $\dot{i}$        | 0.100              | 11.900              | 0.174                 | 4.716                 |
| Ω                | 78.390             | 21.802              | 135.143               | 61.365                |
| $\omega$         | 325.277            | 076.279             | 5.856                 | 195.139               |
| M                | 78.390             | 284.560             | 221.106               | 164.399               |
| Mass             | 1750               | 2500                | 1600                  | 3060                  |
|                  |                    |                     |                       |                       |

<span id="page-122-1"></span>TABLE 8.1 – Caractéristiques des fragmentations de la région [GEO.](#page-174-0)

d'objets individuels, et aucun objet n'est encore lié à Beidou G2. Cependant, nous savons qu'un très grand nombre d'objets sont également présents mais indétectables par les instruments de l['USSSN](#page-176-2) comme nous l'avons souligné au chapitre [1.](#page-25-0) Au total, 10 fragmentations peuvent rendre compte des populations cataloguées par l'IAUB d'après les simulations du modèle MASTER [\[Jehn06\]](#page-183-1).

Le [NBM](#page-175-0) est ici associé aux propagateurs NIMASTEP et SYMPLEC dans le logiciel que nous avons décrit au chapitre [3](#page-57-0) avec le diagramme [3.6.](#page-72-0) A un temps donné, le [NBM](#page-175-0) produit un ensemble de conditions initiales pour les fragments créés puis un propagateur, NIMASTEP ou SYMPLEC, calcule leurs orbites jusqu'à la prochaine fragmentation prévue. Les nuages de débris spatiaux sont ainsi créés au fur et à mesure, et propagés jusqu'à la date souhaitée. La figure [8.2](#page-123-1) représente la distribution de la population de débris spatiaux simulée en utilisant SYMPLEC. Nous représentons également la distribution des objets du catalogue de l['USSTRATCOM.](#page-176-1) Nous avons ainsi quatre nuages de debris correspondant aux fragmentations du tableau [8.1](#page-122-1) qui se superposent ´ aux objets catalogués, validant ainsi notre algorithme.

# <span id="page-122-0"></span>8.4 Ajustement du modèle par un algorithme heu**ristique**

#### 8.4.1 Méthodologie

En simulant la fragmentation du satellite Fengyun 1C il est apparu que les coefficients balistiques des fragments générés étaient trop élevés et entraînaient une rentrée atmosphérique trop rapide. Cette observation est confirmee en regardant l'histogramme des coefficients balistiques obtenu par ´ l'algorithme de détermination d'orbite et ceux calculés par le [NBM.](#page-175-0) Pour palier à ce problème, nous avons mis en place des algorithmes heuristiques afin d'obtenir les valeurs des parametres contraignant les lois de distribution du ` [NBM](#page-175-0) permettant de restituer au mieux des populations semblables à celles décrites par les données [TLE.](#page-176-0)

<span id="page-123-0"></span>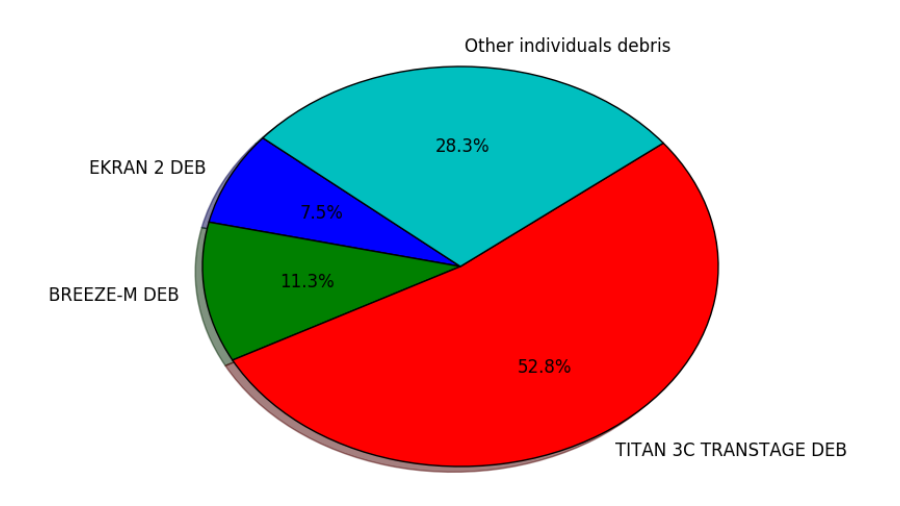

FIGURE 8.1 – Origine des débris spatiaux de la région [GEO](#page-174-0) catalogués par l['USSTRATCOM.](#page-176-1)

<span id="page-123-1"></span>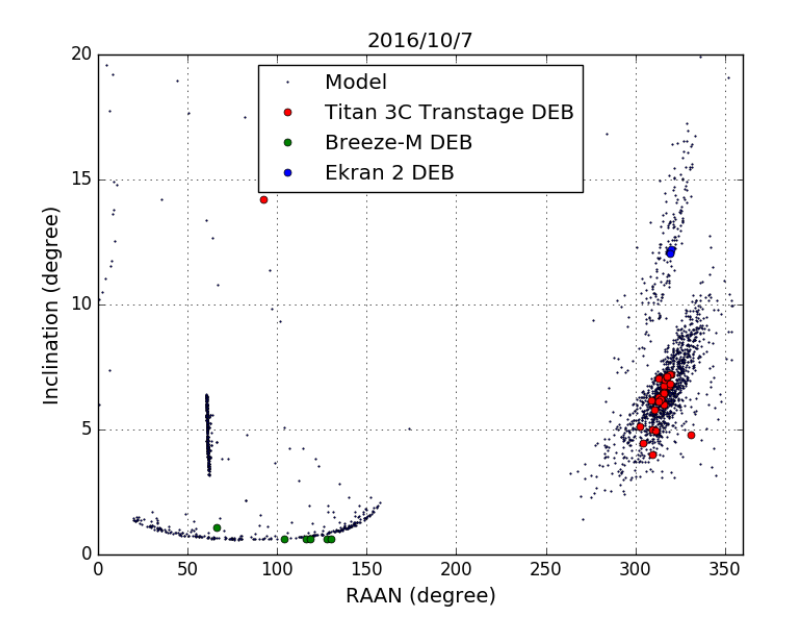

FIGURE 8.2 – Simulation des fragmentations de la région [GEO](#page-174-0) et comparaison avec les pseudo-observations [TLE.](#page-176-0)

Nous considérons le [NBM](#page-175-0) comme une boîte noire prenant en entrée un ensemble de paramètres tels que le facteur d'échelle  $S$  et les coefficients  $\mu_i$  et  $\sigma_i$  qui déterminent les différentes lois normales composant les lois de distribution donnant le ratio  $\frac{A}{M}$  ou l'incrément de vitesse  $\Delta V$ . Pour trouver le bon ensemble de parametres, nous utilisons des algorithmes de recherche locale ` stochastique dont le principe est d'explorer l'espace des solutions possibles, de proche en proche, itération après itération, afin de trouver la solution au probleme [\[Hoos04\]](#page-182-0). L'espace des solutions est ici l'ensemble des valeurs que ` peuvent prendre les parametres du [NBM.](#page-175-0) Dans le cas des distributions des ` coefficients balistiques, la validité d'un ensemble de paramètres candidat est évaluée en calculant les résidus,

<span id="page-124-0"></span>
$$
R^{BC} = \sum_{i}^{N} |F_i^{TLE, BC} - F_i^{NBM, BC}|^2
$$
\n(8.4.1)

où  $F_i^{TLE, BC} = \int_{BC_i}^{BC_{i+1}} f^{TLE, BC}(x) dx$  avec  $f^{TLE, BC}(x)$  la distribution des coefficients balistiques  $BC$  obtenus des données [TLE,](#page-176-0) et  $F_i^{NBM,BC}$  l'intégrale obtenue des données produites par le [NBM.](#page-175-0) Ainsi, nous recherchons la solution qui minimise la valeur de  $R^{TLE,BC}$  aussi appelée distance entre les deux distributions. Pour ce faire, deux approches ont été explorées : la technique du *simulated annealing* et les algorithmes génétiques.

Pour ajuster la distribution des incréments de vitesse produite par le [NBM,](#page-175-0) nous utilisons une fonction résidu de la même forme mais calculée à partir des distributions des apogées tel que

<span id="page-124-1"></span>
$$
R^{apogee} = \sum_{i}^{N} |F_i^{TLE,apogee} - F_i^{NBM,apogee}|^2
$$
 (8.4.2)

où  $F_i^{TLE,apogee} = \int_{Apo_i}^{Apo_{i+1}} f^{TLE,apogee}(x) dx$  avec  $f^{TLE,apogee}(x)$  la distribu-tion des apogées obtenus des données [TLE,](#page-176-0) et  $F_i^{NBM,apogee}$  l'intégrale obtenue des données produites par le [NBM.](#page-175-0)

#### **8.4.2 Simulated annealing**

La technique du *simulated annealing* consiste à explorer de façon aléatoire l'espace des solutions, mais plutôt que de ne garder que les meilleures solutions et tomber éventuellement dans un minimum local, on introduit un paramètre  $T$ , appelé la température, qui contrôle la probabilité d'accepter un ensemble de paramètres donnant de moins bons résultats [\[Kirkpatrick83\]](#page-184-1).

On initialise un vecteur *s* de paramètres initiaux par des valeurs aléatoires. A chaque pas, nous le modifions de façon aléatoire de sorte que le nouveau vecteur **s'** se trouve au voisinage de **s**. Le critere d'acceptation de ce nouveau ` **s'** dépend du paramètre température T. Si s' est rejeté, alors on reprend avec s. La probabilité d'accepter le nouveau vecteur s'écrit :

$$
p_{accepte}(T, s, s') = \begin{cases} 1 & \text{si } R(\mathbf{s'}) \le R(\mathbf{s})\\ \exp \frac{R(\mathbf{s}) - R(\mathbf{s'})}{T} & \text{sinon.} \end{cases}
$$
(8.4.3)

A chaque itération *i*, le paramètre de température  $T$  diminue tel que  $T_{i+1}$ =  $\alpha T_i.$  La valeur de  $\alpha$  est généralement choisie entre 0,90 et 0,99.

#### **8.4.3** Algorithme génétique

Les algorithmes génétiques sont une solution intéressante pour les problemes d'optimisation comme celui que nous rencontrons [\[Beasley93\]](#page-178-0). Ils ` ne présupposent pas de solution approximative connue, car l'algorithme va explorer aléatoirement toutes les solutions sous la contrainte d'un processus inspiré de la sélection naturelle. Nous générons une population d'individus caractérisés par un ensemble de paramètres, c'est-à-dire le vecteur s conte-nant les paramètres du [NBM,](#page-175-0) qui évoluera à chaque itération ou génération. Le processus de sélection naturelle va être dirigé par la recherche des individus permettant de minimiser la fonction  $R$  de l'équation [8.4.1.](#page-124-0)

Chaque nouvelle génération d'individus est créée par un mécanisme de reproduction. Les génomes, c'est-à-dire le vecteur s, de deux individus, vont générer un nouvel individu grâce aux mécanismes de *cross-over* et de *reproduc*tion qui permettront d'explorer l'espace des solutions de façon efficace.

- Le *cross-over* prend les génomes de deux individus et les coupe à une position choisie de façon aléatoire. La "tête" de l'un est associée à la "queue" de l'autre pour former un nouveau génome.
- La *mutation*, pour chaque génome fils après un *cross-over*, procède à une altération de chaque paramètre sous condition d'une faible probabilité  $(\approx 0.001)$ .

On atteint la convergence pour un gêne (ou paramètre) lorsque 95% de la population partage un gène de même valeur. La population a convergé lorsque tous les gènes ont convergé. Le processus de sélection va jouer sur l'exploration de l'espace des solutions et sur la rapidité de la convergence. Ainsi, pour créer une nouvelle population, nous procédons de la façon suivante :

- Nous sélectionnons 5% des meilleurs individus, c'est-à-dire les ensembles de paramètres qui donnent les valeurs de  $R$  les plus petites.
- Nous sélectionnons un tiers de la population par tournoi, c'est-à-dire que nous prenons de façon aléatoire trois individus et gardons uniquement le meilleur.
- Nous complétons jusqu'à obtenir une nouvelle population complète en  $\overline{ }$ générant de nouveaux ensembles de paramètres par les mécanismes de *cross-over* et de *mutation*.

#### **8.4.4 Mise en application**

# Ajustement de la distribution des ratios  $\frac{A}{M}$

Nous appliquons ces deux algorithmes pour ajuster les parametres du ` [NBM.](#page-175-0) Nous nous intéressons au cas de la fragmentation de l'étage Ablestar (ID NORAD : 118). En figure [8.3,](#page-127-0) nous comparons les distributions des coef-ficients balistiques avant et après l'ajustement des paramètres du [NBM](#page-175-0) par *simulated annealing*. Avec les valeurs nominales du [NBM,](#page-175-0) les coefficients balistiques ont un écart de l'ordre d'un facteur 10 comparés aux résultats calculés avec les données [TLE.](#page-176-0) En figure [8.4,](#page-128-0) nous voyons la convergence, c'est-à-dire la diminution de la valeur  $R^{BC}$  calculée par l'équation [8.4.1.](#page-124-0)

Des résultats similaires sont obtenus avec l'algorithme génétique. Cependant, ce dernier a le désavantage de demander de nombreuses évaluations de la fonction  $R^{BC}$  puisque nous recherchons sa valeur pour chaque individu à chaque génération. Cela demande de calculer la nouvelle distribution des co-efficients balistiques grâce au [NBM](#page-175-0) dont l'exécution est plutôt gourmande en temps de calcul. La durée d'exécution peut, selon le nombre de débris générés, aller de quelques secondes à plusieurs minutes.

Nous nous sommes intéressés à la stabilité des résultats du [NBM](#page-175-0) obtenus avec les nouveaux ensembles de paramètres. Pour un même ensemble de paramètres déterminés par simulated annealing, nous avons comparé la distribution des coefficients balistiques issus des données  $BC$  aux résultats générés par le [NBM.](#page-175-0) Nous avons réalisé 100 calculs de distributions et en fi-gure [8.5,](#page-129-0) nous avons reporté les évaluations de la valeur  $R^{BC}$ . Les valeurs restent faibles et nous pouvons ainsi conclure à l'adéquation avec les données [TLE](#page-176-0) des distributions produites par le [NBM](#page-175-0) avec le nouvel ensemble de paramètres.

#### A justement des incréments de vitesse  $\Delta V$

La dispersion du nuage est conditionnée par les valeurs des incréments de vitesse. Nous pouvons par exemple comparer le diagramme de Gabbard des fragments générés par le [NBM](#page-175-0) et les données [TLE.](#page-176-0) Cependant, peu de données [TLE](#page-176-0) des fragments sont disponibles juste après la fragmentation. Nous devons générer le nuage de débris spatiaux, le propager sur une période de plusieurs semaines ou mois, puis comparer les distributions du diagramme de Gabbard. Nous réalisons cette tâche avec le propagateur d'orbite Stela. L'algorithme de *simulated annealing* va ajuster les paramètres de l'équation [8.2.4](#page-120-1) et du facteur d'échelle  $S$  en minimisant la fonction  $R^{apogee}$  donnée par l'équation [8.4.2.](#page-124-1) En figure [8.6,](#page-130-0) nous donnons les distributions des apogées obtenues à partir des données TLE et du [NBM](#page-175-0) avant et après la calibration. En figure [8.7,](#page-131-0) nous preprésentons les diagrammes de Gabbard obtenus avant et après la calibration comparé à celui obtenus grâce aux données [TLE.](#page-176-0)

<span id="page-127-0"></span>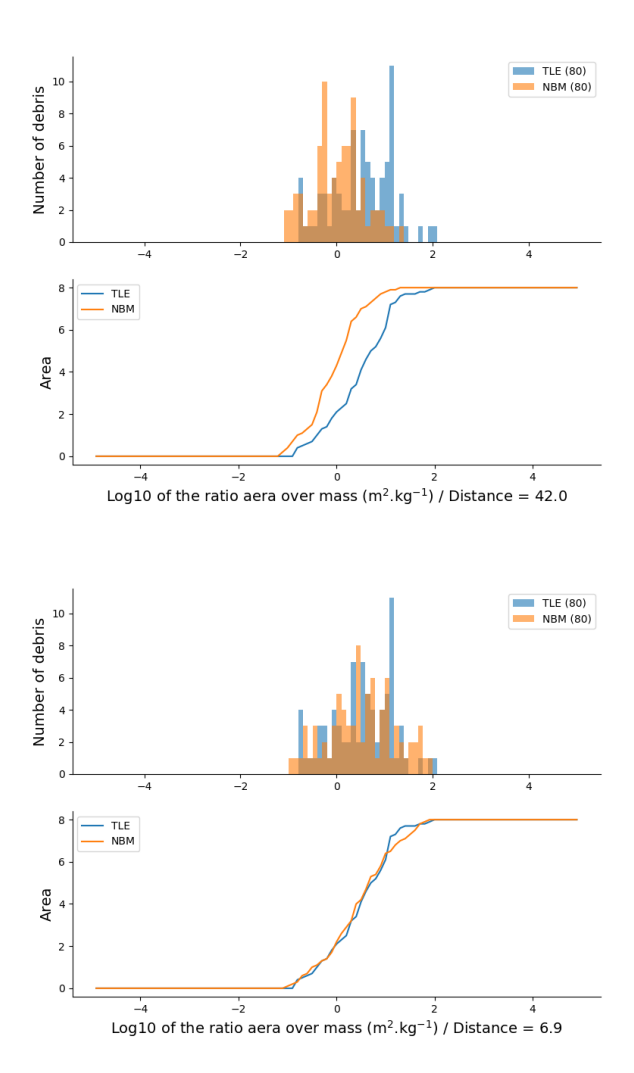

FIGURE 8.3 - Comparaison des distributions des coefficients balistiques calculés à partir des données TLE et de ceux calculés grâce au NBM pour le cas de l'étage Ablestar (ID NORAD : 118). En haut : distributions avant l'ajustement des paramètres du NBM et les intégrales de ces distributions. En bas : distributions après l'ajustement des paramètres du NBM grâce au simulated annealing.

<span id="page-128-0"></span>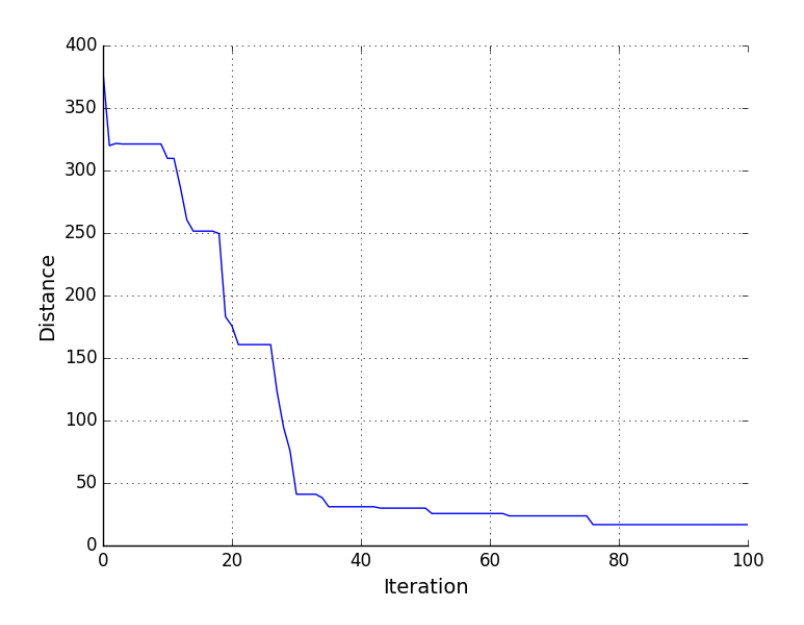

FIGURE 8.4 – Évolution de la distance donnée par le calcul de  $R^{BC}$  lors de l'ajustement des paramètres du [NBM](#page-175-0) sur les données [TLE](#page-176-0) grâce au simulated *annealing*.

# **8.5 Modélisation de la région LEO**

L'ajustement des paramètres de chacune des fragmentations historiques permet par la suite de simuler la population historique de 1957 a aujourd'hui ` avec davantage de fidélité aux données [TLE.](#page-176-0) En figure [8.8,](#page-132-0) nous donnons un exemple de ce type de simulation avec la distribution des objets de plus de 10 cm calculée grâce à l'algorithme présenté au chapitre [3.](#page-57-0) Nous avons utilisé le propagateur NIMASTEP et pris en compte l'ensemble des forces pour faire évoluer cette population. Pour réduire le temps de calcul, nous avons utilisé le serveur *Lemaitre2* du CÉCI. Nous retrouvons des distributions similaires à celle du catalogue de [USSTRATCOM](#page-176-1) présentée en figure [1.5](#page-34-0) au chapitre [1.](#page-25-0)

## **8.6 Conclusion**

La calibration des coefficients balistiques et l'ajustement du [NBM](#page-175-0) sur les données [TLE](#page-176-0) est une tâche délicate car elle nécessite un traitement minutieux des données. Un effort particulier a donc été mené pour gérer les exceptions et pour valider au mieux les résultats produits. Cependant, pour de nombreux cas, nous n'avons pas assez de données [TLE.](#page-176-0) Bien que nous puissions utiliser les valeurs nominales du [NBM,](#page-175-0) certains cas sont des fragmentations de faible

<span id="page-129-0"></span>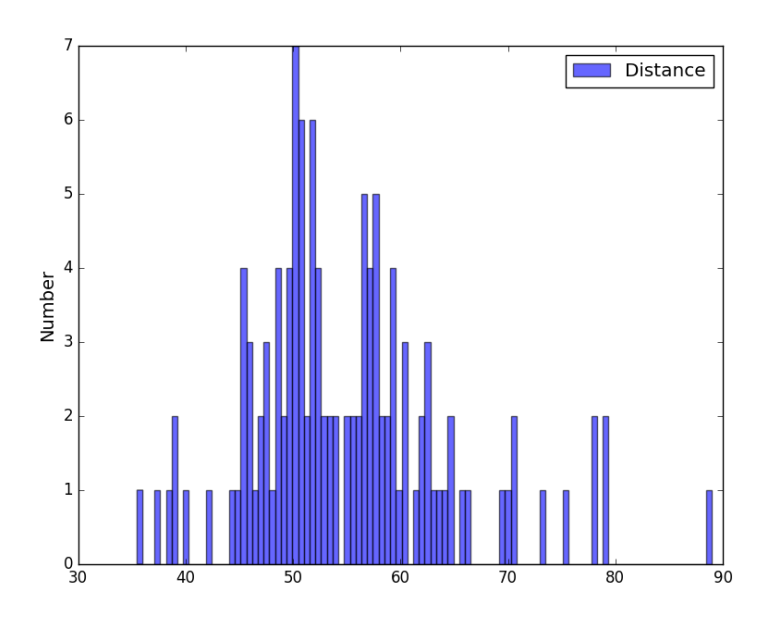

FIGURE 8.5 – Distance donnée par le calcul de  $\mathbb{R}^{\mathbb{B}C}$  entre la distribution des coefficients balistiques issus des données NBM et les distributions générées par 100 exécutions du NBM avec un ensemble de paramètres que nous avons calculé.

<span id="page-130-0"></span>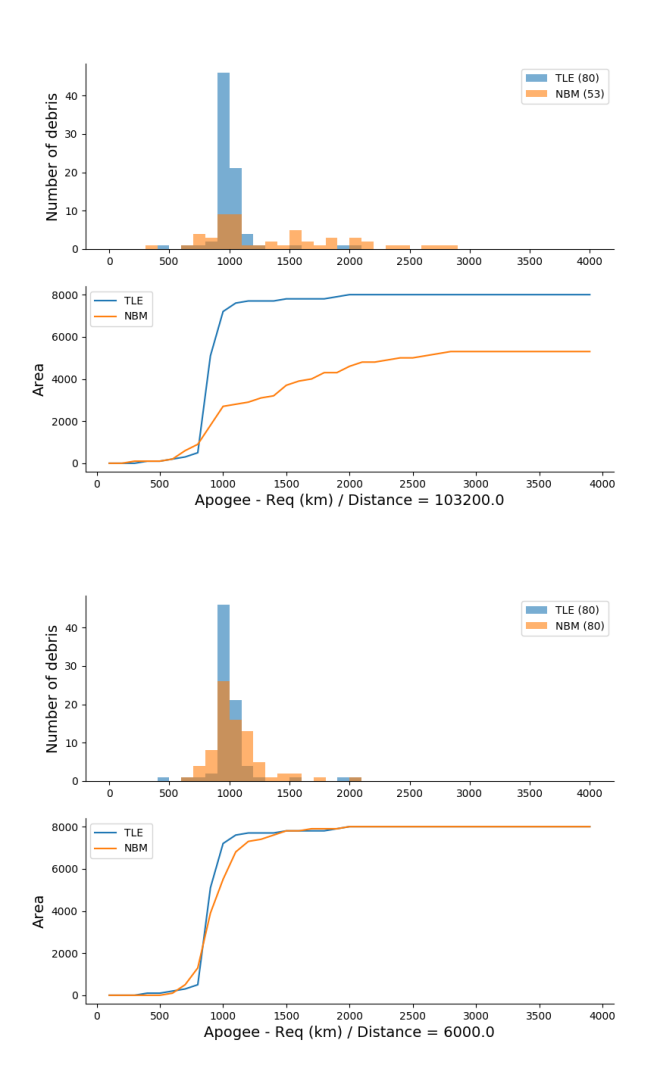

FIGURE 8.6 – Comparaison de la distribution des apogées obtenues à partir des données TLE 400 jours après la fragmentation, et celle obtenue en propageant sur 400 jours les fragments générés avec le NBM pour le cas de l'étage Ablestar (ID NORAD : 118). En haut : distributions avant l'ajustement des paramètres du NBM et les intégrales de ces distributions. En bas : distributions après l'ajustement des paramètres du NBM grâce au simulated annealing.

<span id="page-131-0"></span>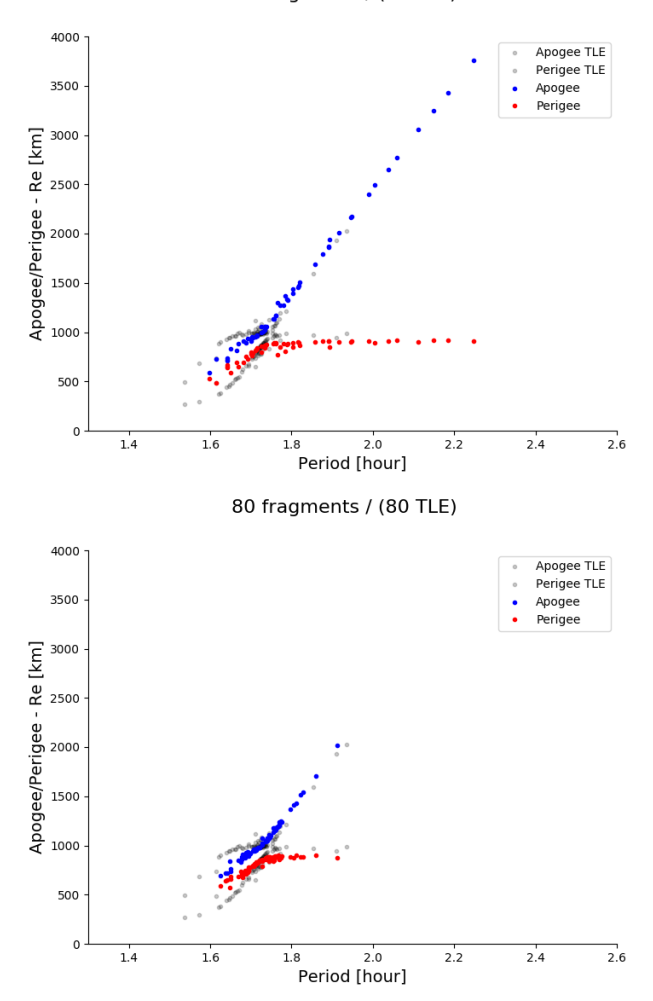

58 fragments / (80 TLE)

FIGURE 8.7 – Comparaison entre le diagramme de Gabbard obtenu a partir des ` données [TLE](#page-176-0) 400 jours après la fragmentation, et celui obtenu en propageant sur 400 jours les fragments générés avec le [NBM](#page-175-0) pour le cas de l'étage Ablestar (ID NORAD : 118). En haut : diagrammes avant l'ajustement des parametres ` du [NBM.](#page-175-0) En bas : diagrammes après l'ajustement des paramètres du [NBM](#page-175-0) grâce au simulated annealing.

<span id="page-132-0"></span>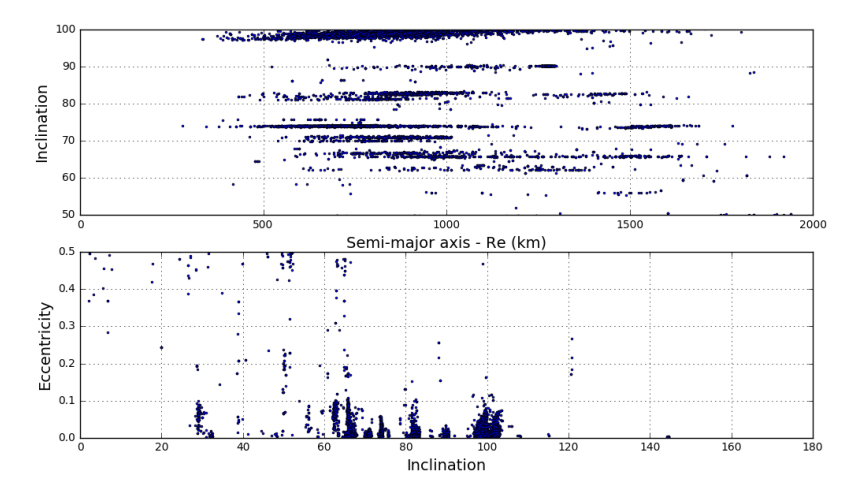

FIGURE 8.8 – Simulation de la population historique de debris spatiaux d'une ´ taille supérieure à 10 cm jusqu'à la date du 1er janvier 2017.

intensité ne produisant que très peu de débris. Ces cas sont encore à identifier pour affiner nos simulations. L'objectif sera par la suite de calculer les densités de débris et de comparer les résultats à d'autres modèles ou d'autres observations.

Nous espérons que l'ajustement des modèles sur les données [TLE](#page-176-0) permettent une meilleure restitution de l'environnement orbital. Cependant, cette approche est limitée par le fait que le catalogue de l['USSTRATCOM](#page-176-1) disponible en ligne ne contient pas tous les objets observés comme mentionné au chapitre [1.](#page-25-0) Ainsi nos modèles sont fidèles aux données disponibles mais pas forcément à la réalité. D'autre catalogues comme celui de l['AIUB](#page-173-3) ou du réseau [ISON](#page-174-1) pourraient être utilisés en compléments.

# Quatrième partie

# Création de populations synthétiques

# **Chapitre 9**

# Création d'une population synthétique de la région GEO

Dans ce chapitre nous montrons comment nous pouvons adapter les techniques relatives à la création de populations synthétiques au problème des débris spatiaux.

#### Introduction  $9.1$ concept de populations au synthétiques

Le concept de population synthétique a été développé dans le cadre de la microsimulation. Lorsque les données d'une population sont incomplètes, par exemple lorsque les données de recensement d'une population d'un pays ne donnent pas toutes les informations que l'on désire (niveau d'étude, organisation du ménage, nombre d'enfants), une population synthétique d'individus peut être générée de sorte que les propriétés globales correspondent aux propriétés de la population réelle à une date donnée. On peut alors faire évoluer cette population synthétique selon un modèle choisi pour connaître son état futur. Cette technique est utilisée à l'Université de Namur pour simuler l'évolution démographique de la population belge.

La création d'une population synthétique repose sur la technique d'Iterative Proportional Fitting (IPF) qui permet de pondérer une population initiale au moyen de contraintes statistiques [Lov16]. Nous verrons au travers du cas d'une fragmentation en orbite géostationnaire comment l'IPF peut générer une population synthétique et quels avantages cette méthode peut avoir.

# **9.2 L'Iterative Proportional Fitting (IPF)**

La technique de l['IPF](#page-174-4) consiste à appliquer un processus itératif de pondération d'un ensemble de données décrivant une population jusqu'à sa convergence vers un état stable [\[Deming40\]](#page-180-0). Pour ce faire, les données doivent être représentées sous forme matricielle, donc nous devons discrétiser chaque variable décrivant les individus de la population.

Nous considérons une population d'individus possédant  $N$  variables, par exemple un ensemble de débris spatiaux définis par leurs éléments orbitaux (*a*, *e*, *i*, Ω, *ω*, *M*) et leur ratio  $\frac{A}{M}$ . Chaque variable *k* est divisée en  $n_k$  classes. Un débris aura un demi-grand axe  $a$  avec, par exemple, 4 états possibles  $a \in \{a_1, a_2, a_3, a_4\}$ . Cela signifie qu'un débris est associé à une région donnée de l'espace à la condition que la valeur de  $a$  soit comprise entre la borne inférieure et supérieure de la classe. En suivant les bornes des différentes classes du demi-grand axe données dans le tableau [9.1,](#page-136-0) un débris avec un demi-grand axe égal à 42 302 km sera affecté à la classe  $a_3$ .

| Etats possibles $(a)$ | Intervales (km)  |
|-----------------------|------------------|
| $a_1$                 | [41,000, 41,500] |
| a <sub>2</sub>        | [41,500, 42,000] |
| $a_3$                 | [42,000, 42,500] |
| $a_4$                 | [42,500, 43,000] |

<span id="page-136-0"></span>TABLE 9.1 – Les 4 états possibles du demi-grand axe définis par les bornes inférieures et supérieures de chaque classe.

Dans le tableau [9.2,](#page-137-0) nous écrivons une population de  $x$  objets définis par les variables  $a$ ,  $i$ ,  $\Omega$ , et  $\frac{A}{M}$ . Pour des raisons de simplicité, nous travaillerons uniquement avec ces quatre variables. Nous ne considérons pas l'excentricité que nous supposons proche de zéro <sup>[1](#page-136-1)</sup> et l'argument du périgée dont les valeurs sont généralement uniformément réparties entre 0 et 360°. Comme nous ne nous intéressons pas à la position précise des débris, nous ne considérons pas non plus l'anomalie moyenne.

Après avoir discrétisé les variables de la population, nous devons transformer le tableau [9.2](#page-137-0) en une table de contingence Π, c'est-a-dire une hyper- ` matrice de dimensions  $n_a\times n_e\times n_\Omega\times n_{\frac{A}{a}}$  dont chaque cellule  $\Pi_{i,j,k,l}$  contient le nombre d'objets dont les variables appartiennent aux classes désignées par les indices  $i$ ,  $j$ ,  $k$ , et  $l$ . Le tableau [9.3](#page-137-1) représente une table de contingence limitée à deux dimensions. A cela s'ajoute la dernière ligne et la dernière colonne contenant les distributions marginales, c'est-à-dire les fréquences de chaque classe.

<span id="page-136-1"></span><sup>1.</sup> Un grand nombre de débris spatiaux de la région [GEO](#page-174-0) ont une faible excentricité mais à cause de la pression de radiation, l'excentricité des objets avec un grand ratio  $\frac{A}{M}$  augmente fortement. Nous les négligeons pour le moment mais pour rendre compte de l'ensemble des populations nous devrons considérer l'excentricité.

<span id="page-137-0"></span>

| Space Debris ID  | $\alpha$ |   |   |  |
|------------------|----------|---|---|--|
|                  |          | 2 |   |  |
|                  |          |   |   |  |
| 3                |          | 3 | 3 |  |
|                  |          |   |   |  |
| $\boldsymbol{x}$ |          | 2 |   |  |

TABLE 9.2 – Représentation de la population définie par des variables discrètes. Le demi-grand axe, l'inclinaison, l'ascension droite du nœud ascendant sont divisés en 4 classes tandis que le ratio  $\frac{A}{M}$  est divisé en 3 classes.

<span id="page-137-1"></span>La dernière cellule (en bas à droite) contient le nombre total d'individus composant la population.

|                                                                                                    | $a_1$ | $a_2$ | $a_3$ | $a_4$ | Total |
|----------------------------------------------------------------------------------------------------|-------|-------|-------|-------|-------|
|                                                                                                    |       |       |       |       | 5     |
|                                                                                                    |       |       |       | 0     | 6     |
| $\frac{\overline{M}}{\overline{M}} 1$<br>$\frac{\overline{M}}{\overline{M}} 2$<br>$\frac{\overline{M}}{\overline{M}} 3$ |       | 3     | 3     | າ     | q     |
| Total                                                                                                    |       | b     | 5     | 2     | 20    |

TABLE 9.3 – Table de contingence réduite à deux dimensions pour une population contenant 20 individus.

L['IPF](#page-174-4) va utiliser des contraintes. A partir de données additionnelles (observations, statistiques, etc.), nous inferons de nouvelles distributions marginales ´ que l'on note  $m_{i+}$  et  $m_{+i}$ , respectivement pour la *i*-ème colonne et la *j*-ème ligne si l'on se limite toujours à deux dimensions. On définit alors le processus de l['IPF](#page-174-4) à l'itération  $t$ , comme l'ajustement sur les lignes,

<span id="page-137-2"></span>
$$
\Pi_{i,j}^t = \Pi_{i,j}^{t-1} \frac{m_{i+1}}{\Pi_{i+1}^{t-1}},\tag{9.2.1}
$$

et sur les colonnes,

<span id="page-137-3"></span>
$$
\Pi_{i,j}^{t} = \Pi_{i,j}^{t-1} \frac{m_{+j}}{\Pi_{+j}^{t-1}}.
$$
\n(9.2.2)

Nous illustrons le processus sur un exemple réduit à deux dimensions avec les variables  $a$  et  $\frac{A}{M}$ . Le tableau [9.4](#page-138-0) représente la table de contingence initiale à laquelle nous avons ajouté les contraintes théoriques à la dernière ligne et dernière colonne.

Ajuster les lignes selon l'équation [9.2.1](#page-137-2) consiste à pondérer les cellules afin d'obtenir les distributions marginales théoriques de  $\frac{A}{M}$ . Par exemple, l'ajustement de la cellule située sur la première ligne et la première colonne,

<span id="page-138-0"></span>

|                      | $a_1$ | $a_2$ | $a_3$ | $a_4$ | Total | Total théorique |
|----------------------|-------|-------|-------|-------|-------|-----------------|
| М1                   |       | っ     |       |       |       |                 |
| A<br>$\overline{M}2$ |       |       |       |       |       | 12              |
| $\frac{A}{M} _3$     |       | З     | З     |       |       |                 |
| Total                | O     | O     | 5     | 3     | 20    |                 |
| Total théorique      | 12    | q     |       |       |       | 33              |

TABLE 9.4 – Table de contingence réduite à deux dimensions. On distingue les totaux actuels et les totaux théoriques (les contraintes) et le nombre total actuel d'individus dans la table ainsi que le nombre total d'individus théorique à la dernière ligne et dernière colonne de la matrice.

consiste à multiplier sa valeur par 10, la fréquence théorique, et diviser par 5, la fréquence actuelle.

<span id="page-138-1"></span>

|                  | $a_1$ | $a_2$             | $a_3$             | $a_4$           | Total | Total théorique |
|------------------|-------|-------------------|-------------------|-----------------|-------|-----------------|
| $\overline{M}$ 1 | 10    | 10                | <u>10</u>         | $\overline{10}$ | 'n    |                 |
| $\overline{M}$ 2 | 12    | 12                | 12                | $rac{12}{6}$    |       |                 |
| $\overline{M}$ 3 |       | ╩<br>$\mathbf{R}$ | $\mathbf{Q}$<br>씊 | $\Omega$<br>븦   |       |                 |
| Total            |       |                   |                   |                 | 20    |                 |
| Total théorique  | 1 ລ   |                   |                   |                 |       | 33              |

TABLE 9.5 – Table de contingence réduite à deux dimensions et application de la première étape de l['IPF](#page-174-4) par ajustement des lignes.

Nous devons ensuite reporter les nouveaux totaux. Le tableau [9.5](#page-138-1) devient le tableau [9.6](#page-138-2) dans lequel les nouvelles fréquences des  $\frac{A}{M}$  sont égales aux contraintes mais ce n'est pas le cas pour les nouvelles fréquences de  $a$ . Nous devons alors pondérer une seconde fois selon l'équation [9.2.2](#page-137-3) pour obtenir l'égalité entre les fréquences actuelles de  $a$  et les fréquences théoriques.

<span id="page-138-2"></span>

|                                               | $a_1$ | $a_2$ | $a_3$ | $a_4$ | Total | Total théorique |
|-----------------------------------------------|-------|-------|-------|-------|-------|-----------------|
| М1                                            |       |       |       |       | 10    |                 |
|                                               |       |       |       |       | 12    | าว              |
| $\overline{\frac{M}{A}}2$<br>$\overline{M}$ 3 | 1.22  | 3.67  | 3.67  | 2.44  |       |                 |
| Total                                         | 11.22 | 9.67  | 7.67  | 4.44  | 33    |                 |
| Total théorique                               | 12    |       |       |       |       | 33              |

TABLE 9.6 – Table de contingence réduite à deux dimensions après ajustements sur les lignes.

Le processus de l['IPF](#page-174-4) va ainsi pondérer chaque cellule de la table de contingence et nous itérons jusqu'à ce qu'on atteigne la convergence, c'est-à-dire lorsque la distance séparant les tables de contingence entre deux itérations est inférieure à un petit paramètre  $\epsilon$  = 10<sup>-5</sup>. Nous calculons la distance grâce à l'équation

<span id="page-139-0"></span>
$$
D(\Pi_{i,j}^t, \Pi_{i,j}^{t-1}) = \sum_{i,j} |\Pi_{i,j}^t - \Pi_{i,j}^{t-1}|.
$$
\n(9.2.3)

A la figure [9.1,](#page-140-0) nous représentons l'algorithme décrivant la création d'une population synthétique à l'aide de [IPF.](#page-174-4) Nous commençons avec deux jeux de données : le premier (à gauche) est la population initiale que nous souhaitons ajuster, et le second (à droite) est un ensemble de contraintes statistiques pouvant être obtenu par l'observation par exemple. Après avoir discrétisé les variables en classes, et créé la table de contingence, on applique l['IPF.](#page-174-4) Nous avons alors une table de contingence de valeurs réelles.

Pour avoir un nombre entier d'individus tout en conservant l'effectif to-tal, nous appliquons une méthode appelée [Truncate, Replicate and Sample](#page-176-3) [\(TRS\)](#page-176-3) [\[Lovelace\]](#page-187-2). La première étape de cette méthode consiste à tronquer les valeurs obtenues dans la table de contingence. Les entiers de chaque cellule déterminent combien de fois un individu de chaque type sera cloné. C'est donc l'étape de réplication. La population contient alors moins d'individus que la population souhaitée. Il faut donc y ajouter un échantillon d'individus. C'est que l'on appelle l'échantillonnage (ou sampling). Les individus ajoutés sont choisis aléatoirement selon les poids de chaque cellule qui sont les parties decimales restantes si on retranche le nombre entier d'individus. On aura ´ deux fois plus de chances de créer un individu dont le poids associé est de 0,8 qu'un autre individu dont le poids associé est de 0,4.

Il faut ensuite transformer une table de contingence en une population d'individus, c'est-a-dire passer du tableau [9.3](#page-137-1) au tableau [9.2,](#page-137-0) puis attribuer un ` demi-grand axe, une inclinaison, une ascension droite du nœud ascendant, et un ratio  $\frac{A}{M}$  dont la valeur est tirée aléatoirement selon les lois de distribution obtenues des contraintes.

# **9.3** Application à la région GEO

Nous proposons d'appliquer le processus de l['IPF](#page-174-4) au cas des populations de débris spatiaux de la région [GEO.](#page-174-0) Nous reprenons la méthode permettant de simuler une population présentée dans le chapitre [8](#page-117-0) et nous présentons deux exemples : dans le premier nous générons une population synthétique dont les propriétés sont les mêmes que la population simulée mais avec davantage d'individus. Dans le second, nous générons la population synthétique en pondérant une population simulée par une seconde population produite par une fragmentation dont l'incrément de vitesse est dix fois moins intense.

<span id="page-140-0"></span>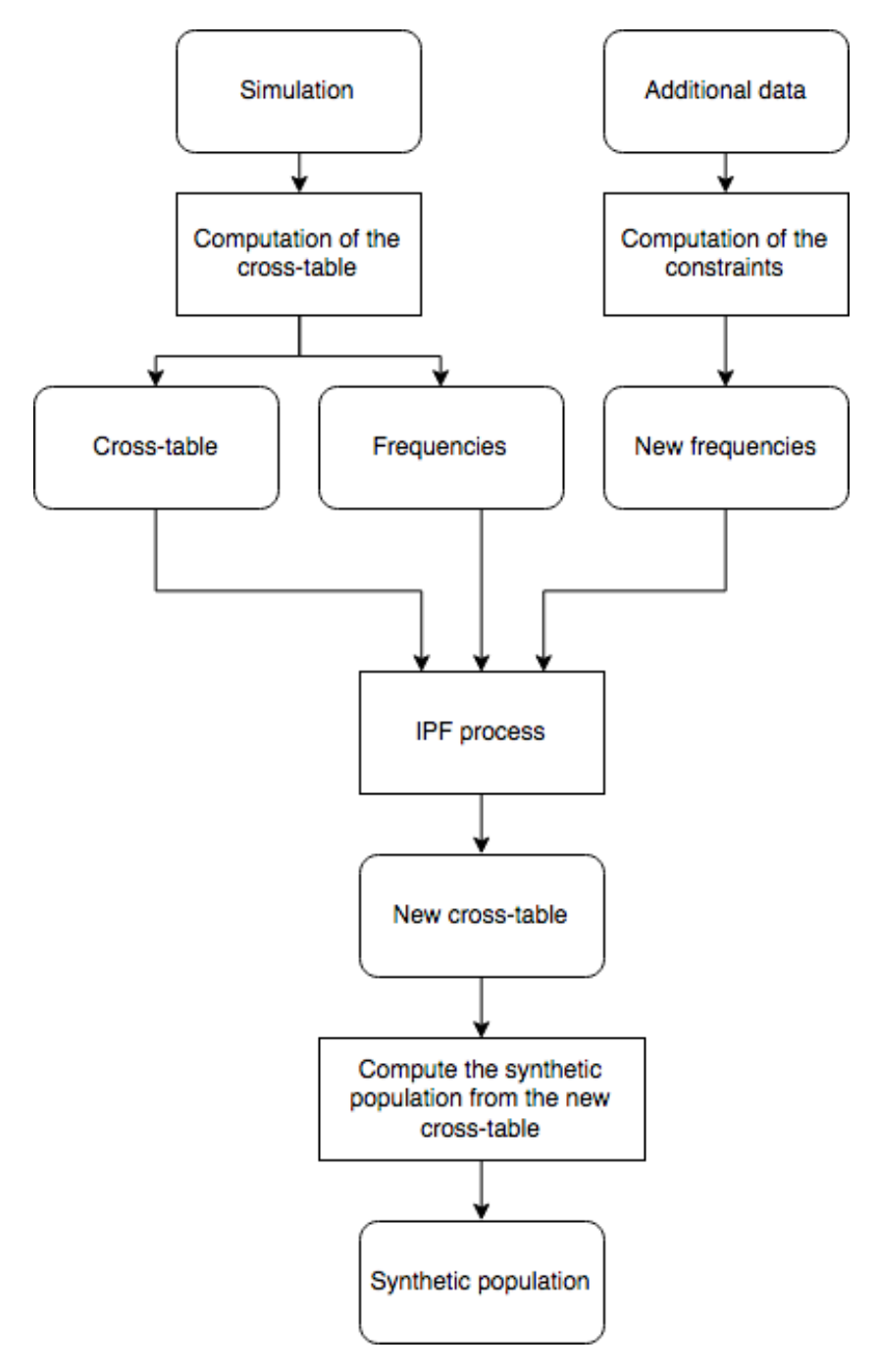

FIGURE 9.1 - Algorithme de l'IPF.

<span id="page-141-0"></span>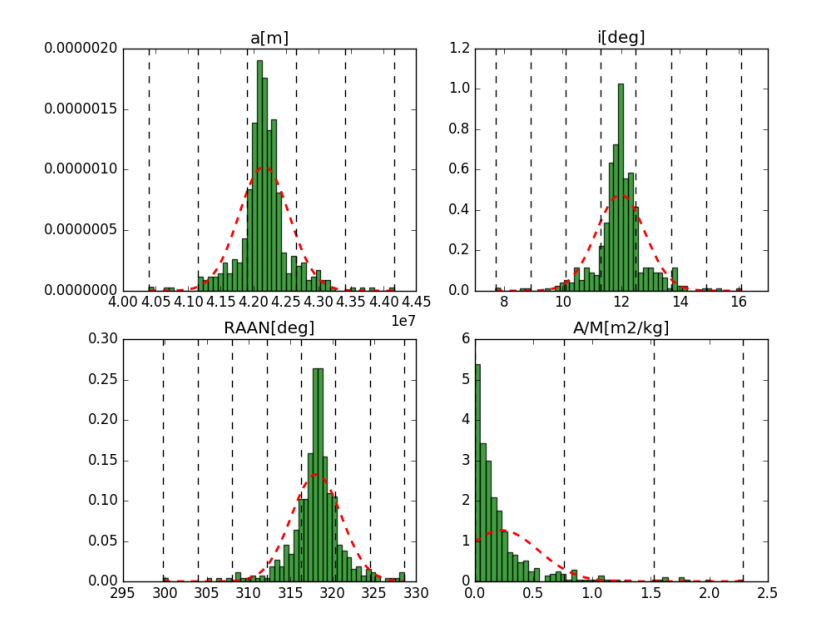

FIGURE 9.2 – Distributions des differentes variables (en vert) et ´ représentations des délimitations des classes (en pointillé noir).

#### **9.3.1 Création de débris spatiaux additionnels**

Pour cette application, nous sélectionnons les objets créés à la suite de la fragmentation du satellite Ekran 2 au sein de la simulation présentée au chapitre [8](#page-117-0) et en figure [8.2.](#page-123-1) À la figure [9.2,](#page-141-0) nous avons représenté les distributions de chaque variable (en vert), et les limites (en pointilles noirs) des ´ différentes classes créées lors de la discrétisation afin de construire la table de contingence. Nous avons également ajusté une loi normale ou lognormale (en pointillés rouges) sur ces distributions. Ces lois permettent de générer les contraintes, c'est-à-dire les nouvelles fréquences, utilisées par l['IPF](#page-174-4) pour générer la population synthétique.

La figure [9.3](#page-142-0) montre la population simulée initiale et le résultat de la po-pulation synthétique générée contenant le double d'individus. La figure [9.4](#page-142-1) représente l'évolution de la distance entre les deux tables de contingence cal-culée grâce à l'équation [9.2.3](#page-139-0) à chaque itération. Nous montrons ainsi que l['IPF](#page-174-4) converge bien.

<span id="page-142-0"></span>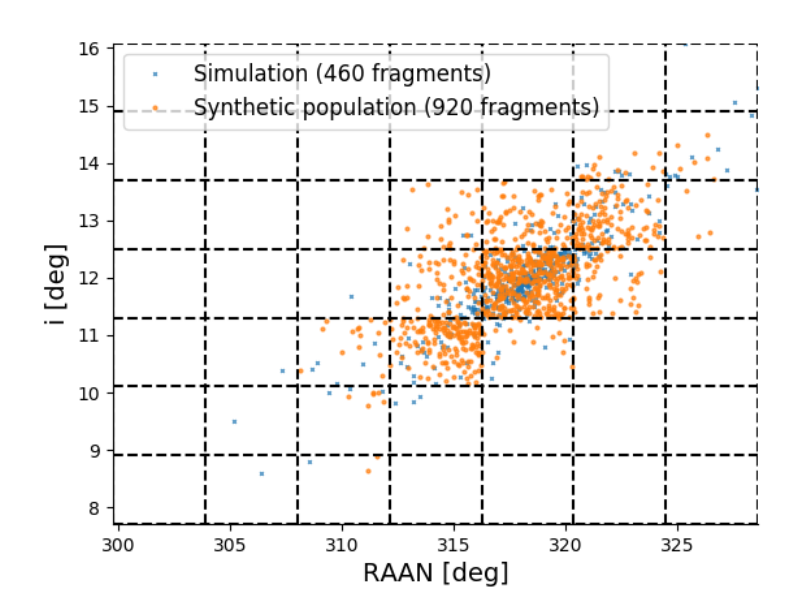

FIGURE 9.3 - Réprésentation de la population simulée (en bleu) et de la population synthétique (en orange).

<span id="page-142-1"></span>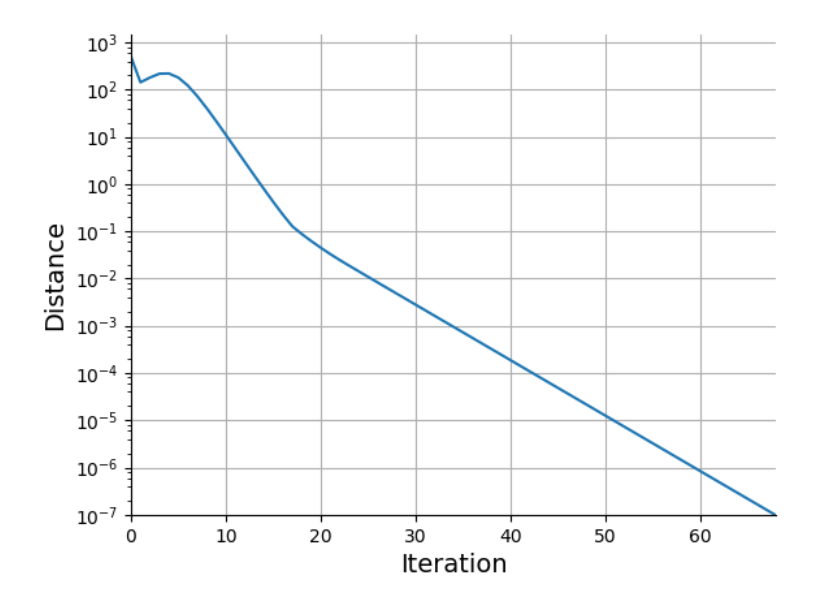

FIGURE 9.4 - Evolution de la distance entre deux tables de contingence à chaque itération.

<span id="page-143-0"></span>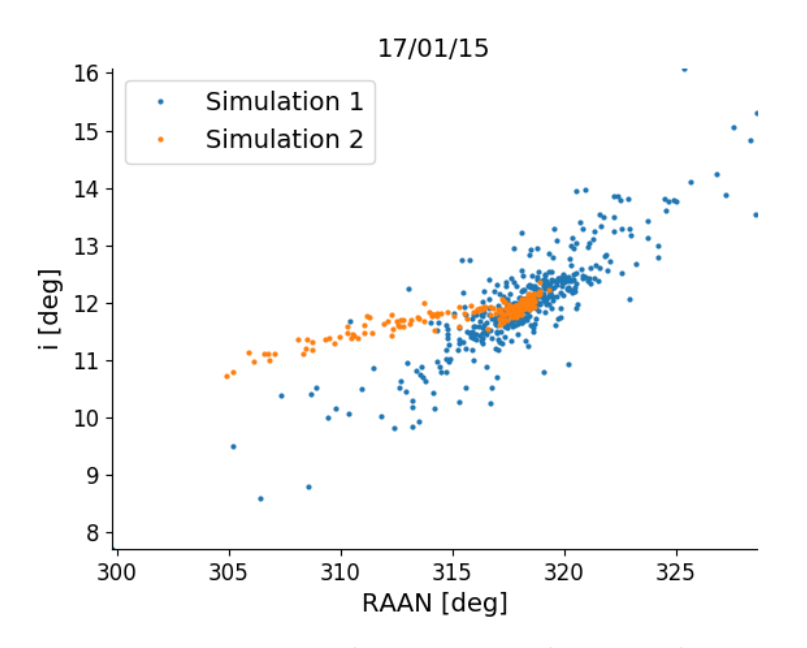

FIGURE 9.5 – Comparaison entre la première simulation avec les incréments de vitesse nominaux et seconde simulation avec les incréments de vitesse divisés par un facteur 10.

### 9.3.2 Réduction d'un écart entre population simulée et popu**lation** « réelle »

Nous proposons maintenant de réaliser le même processus mais cette fois les contraintes sont obtenues à partir de données différentes. Pour cela, nous réalisons deux simulations de la région [GEO](#page-174-0) comme précédemment. Alors que, pour la première, nous gardons l'incrément de vitesse nominal du [NBM,](#page-175-0) pour la seconde nous divisons par dix le module de l'incrément de vitesse affecté à chaque fragment. Cette seconde simulation donnera ainsi des contraintes différentes. Nous représentons en figure [9.5](#page-143-0) uniquement le nuage obtenu par les deux simulations de la fragmentation du satellite Ekran 2. Nous voyons que, dans le second cas, le nuage est beaucoup moins étendu.

A la figure [9.6,](#page-144-0) nous comparons la population initiale et la population synthétique. Comme attendu, la nouvelle population, dont le nombre d'individus a été conservé égal à celui de la population initiale, est beaucoup moins étendue. La population initiale a été pondérée de sorte qu'elle respecte les contraintes du deuxième échantillon de données. Nous pouvons imaginer reproduire l'expérience avec des données d'observations qui nous permettraient d'inférer l'étendue d'un nuage et donc pondérer une simulation.
<span id="page-144-0"></span>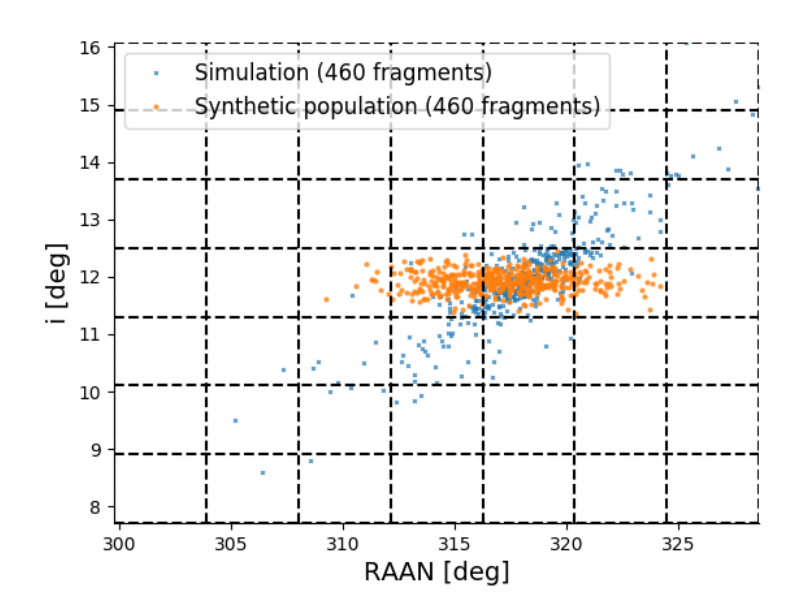

FIGURE 9.6 – Réprésentation de la population simulée (en bleu) et de la population synthétique (en orange).

#### 9.4 Conclusion

Nous avons appliqué le concept de population synthétique et le processus de l'IPF au cas d'un nuage de débris spatiaux. Le principe est ici de pondérer une population initiale avec des contraintes supplémentaires afin de créer ce qu'on appelle une population synthétique dont les propriétés globales doivent s'accorder avec les propriétés de la population désirée, c'est-à-dire la population réelle.

Nous avons montré que nous pouvons agir sur la distribution des débris spatiaux mais notre méthode est améliorable en affinant les distributions statistiques servant de contraintes que nous avons montrées à la figure 9.2. Un travail sur le processus de discrétisation apporterait lui aussi de meilleurs résultats. Diviser en sections le demi-grand axe, l'inclinaison, l'ascension droite et le coefficient balistique est l'approche la plus simple pour créer une table de contingence sous la forme matricielle mais ce n'est pas la plus naturelle. Enfin, il faut souligner une limite propre à la méthode de l'IPF qui est l'apparition de cellules contenant une valeur nulle et empêchant toute pondération. Soulignons que cette méthode pourrait être comparée à une autre approche basée sur les algorithmes heuristiques présentés au chapitre 8.

# Cinquième partie Conclusion

### <span id="page-147-0"></span>**Conclusion et perspectives**

#### Synthèse

Cette thèse a été consacrée à la modélisation des populations de débris spatiaux qui se caractérise par un important travail de traitement de données et d'ajustement de modèles. Tout d'abord, nous avons développé un outil permettant la création et la propagation de populations de débris spatiaux. Il repose sur les propagateurs NIMASTEP et SYMPLEC, mais aussi sur le modèle de fragmentation de la NASA. Les calculs peuvent être parallélisés afin de tirer profit des architectures informatiques mettant à disposition plusieurs CPUs. Nous avons également développé un package Python permettant de réaliser les opérations utiles pour l'analyse de données telles que les pseudoobservations TLE mais aussi pour l'utilisation de propagateurs d'orbites, l'utilisation d'algorithmes permettant la calibration de données physiques comme le coefficient balistique, ou l'ajustement de modèles comme le modèle de fragmentation. Nous avons ainsi développé un savoir-faire et des outils essentiels pour modéliser les populations de débris spatiaux.

#### Publications et collaborations

Au cours de cette thèse, j'ai entamé plusieurs collaborations, outre celle avec mon promoteur, qui devraient se poursuivre :

- En début de thèse, le travail sur la rotation des astéroïdes réalisé durant le stage de Master 2 au SYRTE (Observatoire de Paris, France) sous la direction de Jean Souchay, directeur-adjoint, et en collaboration avec Christoph Lhotka, post-doctorant à l'université de Rome "Tor Vergata" (Rome, Italie) a été publié [Petit14].
- au — Avec Daniel Casanova, post-doctorant département de Mathématique de l'université de Namur en 2014 puis maître de conférence à l'université de Saragosse depuis septembre 2014, nous avons travaillé sur le modèle de propagation analytique des orbites géostationnaires présenté au chapitre 3 qui a donné lieu à la publication d'un article [Casanova15b].
- <span id="page-148-0"></span>— Avec Daniel Casanova, mais aussi Morgane Dumont, doctorante au département de Mathématique de l'université de Namur, nous avons appliqué la technique de l['IPF](#page-174-0) pour créer des populations synthétiques de débris spatiaux. Ces travaux ont été présentés lors de deux conférences de l['American Astronomical Society \(AAS\)](#page-173-0) [\[Casanova15a\]](#page-179-1) [\[Petit17\]](#page-190-0) et un article a été soumis à la revue Celestial mechanics and dyna*mical astronomy*.
- Les observations présentées au chapitre  $4$  ont été réalisées par Vincent Robert, chercheur associé à l'IMCCE (Observatoire de Paris, France). De nouvelles observations devraient être réalisées pour comparer les résultats photométriques d'une observation de débris en orbite géostationnaire et le ratio $\frac{A}{M}$  calculé par détermination d'orbite.
- Les résultats de l'implémentation des modèles de freinage ont été pu-bliés [\[Petit16\]](#page-189-1).
- Avec Florent Deleflie, astronome-adjoint a l'IMCCE (Observatoire de Pa- ` ris, France), nous avons travaille sur la calibration des coefficients balis- ´ tiques. Ces données doivent compléter une base de données en ligne et un article est en préparation.
- Le travail d'ajustement du modèle de fragmentation a quant à lui été réalisé avec Quentin Jaubertie, étudiant de l'ENSEEIHT (Toulouse), stagiaire au département de Mathématique de l'université de Namur de juin 2017 à août 2017, et Timoteo Carletti, professeur au département de Mathématique de l'université de Namur. Un article est en préparation.

#### **Perspectives**

Des améliorations et des ajustements doivent être réalisés, par ailleurs, des pistes de recherche peuvent également être développées.

- Nous avons estimé la capacité de nos outils à restituer une trajectoire et à prédire la position d'un objet à une date donnée. Initialement utilisé pour étudier la dynamique de certaines orbites, le logiciel de propagation d'orbite que nous avons développé permet de travailler dans plusieurs référentiels et avec plusieurs jeux de données. Il permet d'analyser les données [TLE](#page-176-0) ou encore de produire des données pour l'observation. Nous devons améliorer le calcul des coordonnées dans les référentiels adaptés à l'observation. Compléter le travail sur les courtes périodes sera également crucial pour exploiter les données [TLE.](#page-176-0)
- Le calcul du freinage atmosphérique est une tâche complexe. Nous avons implémenté et étudié le comportement de plusieurs modèles d'at-mosphère. Cependant, une étude plus poussée grâce aux données [TLE](#page-176-0) ou aux données d'orbites précises doit permettre de mieux comprendre le lien entre météo spatiale, densité atmosphérique, et dynamique orbitale.
- <span id="page-149-0"></span>- Nous avons automatisé des tâches comme le téléchargement des données TLE et le calcul des coefficients balistiques. Nous pouvons poursuivre l'analyse des données pour obtenir davantage d'informations sur les populations d'objets en orbite. Nous devrions évaluer notre capacité à prédire les dates de rentrée atmosphérique ou mieux connaître l'évolution de la valeur des coefficients balistiques qui peut changer en fonction du temps. D'autres informations peuvent être recherchées comme la détection de manœuvres.
- Nous avons réalisé des ajustements du modèle de fragmentation de la NASA sur plusieurs cas historiques pour améliorer l'accord entre les observations et les simulations. Il serait intéressant d'analyser en détail les résultats des fragmentations pour les différents types de satellites ou d'étages supérieurs.
- Nous avons créé une population synthétique de débris spatiaux grâce aux techniques de microsimulation. Nous avons montré la faisabilité de la technique de l'IPF mais nous devons améliorer la méthode, notamment en utilisant des observations réelles de débris spatiaux.

### **Annexe A**

## **Historique**

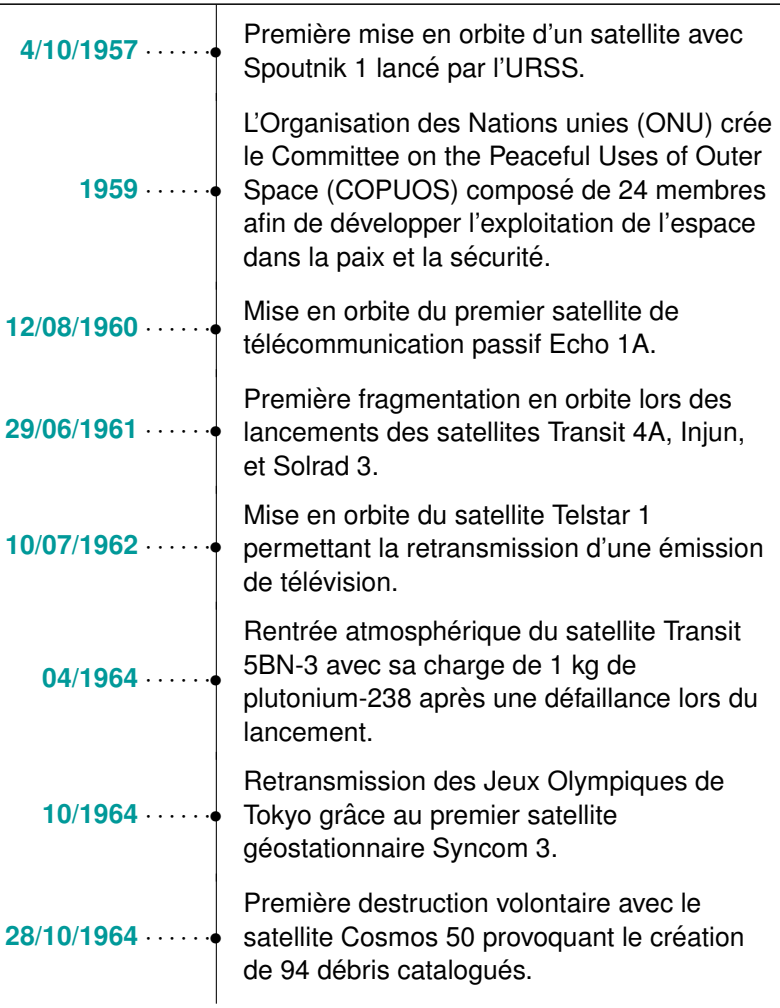

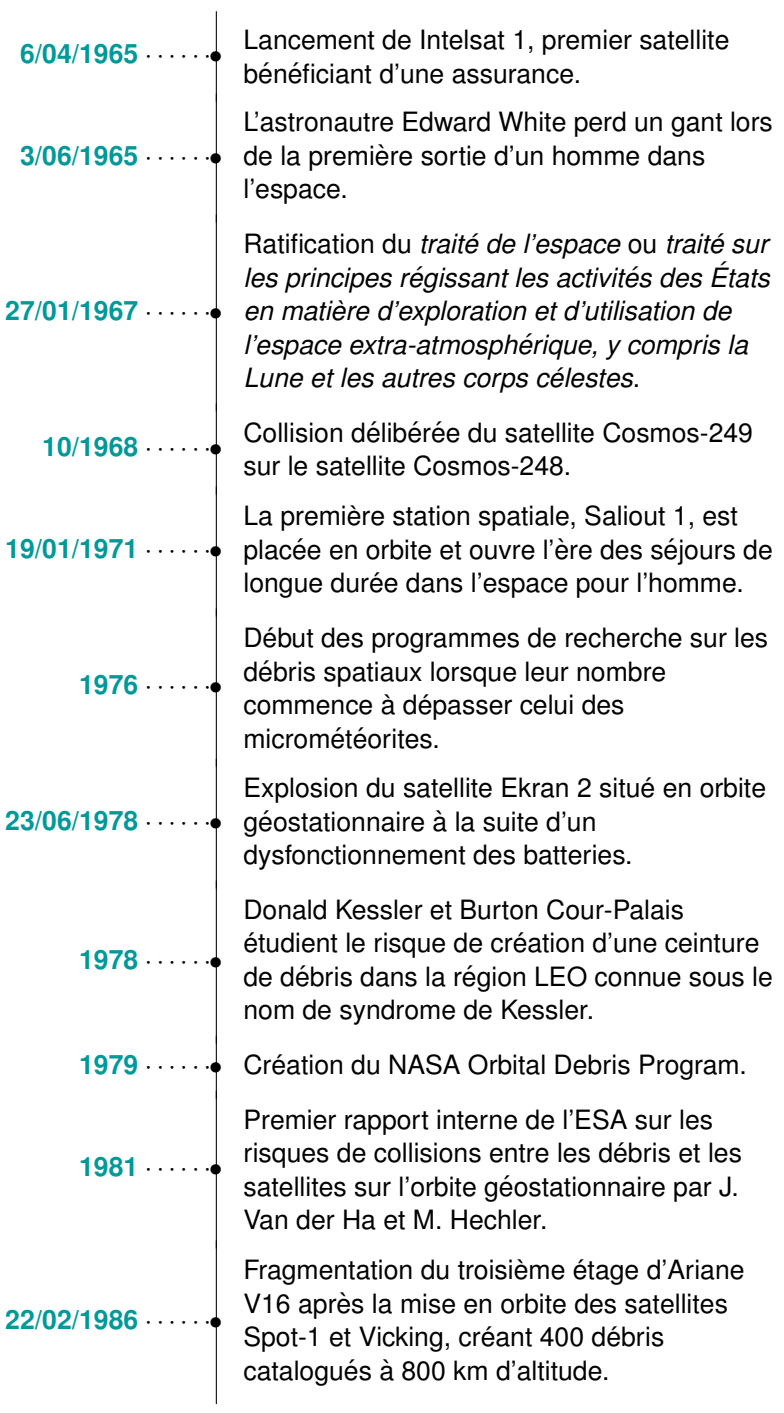

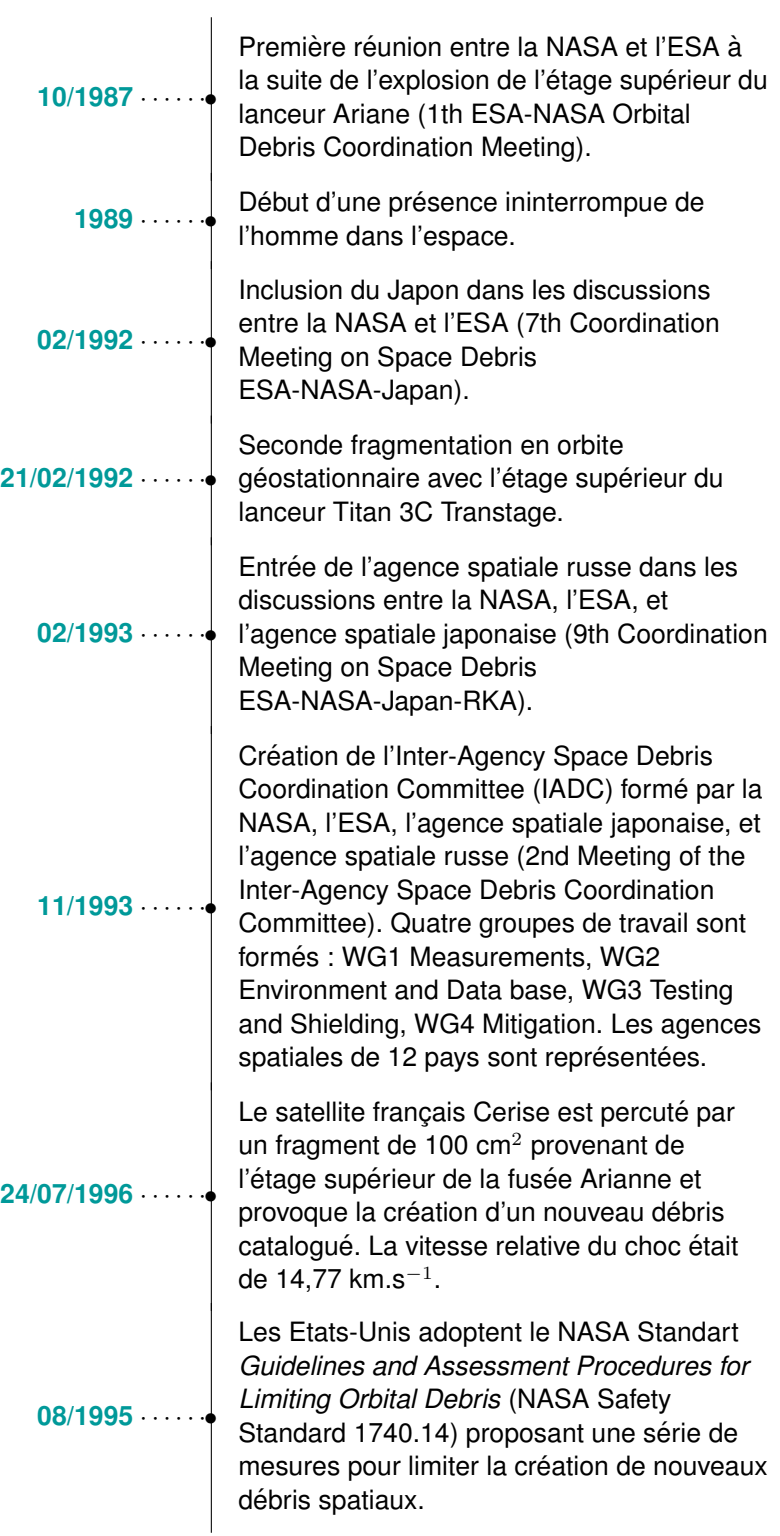

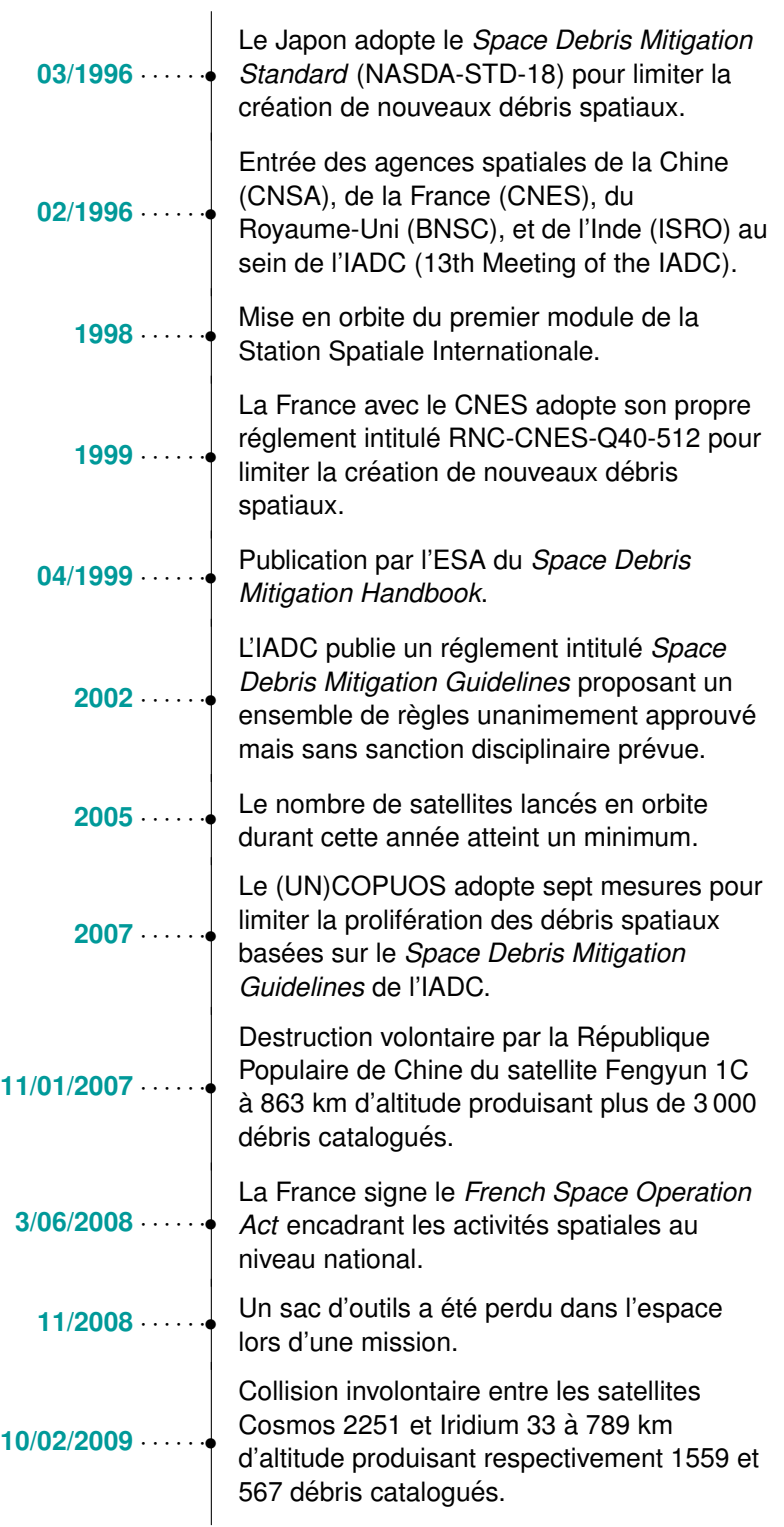

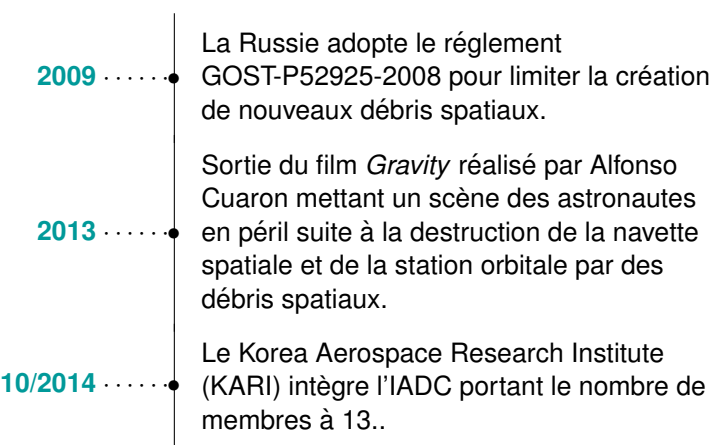

#### **Annexe B**

### **Liste des fragmentations de 2007 `a 2017**

Pour compléter le rapport de [\[Johnson08\]](#page-183-0), nous rapportons les caractéristiques des fragmentations depuis le 24 mai 2007 au 23 octobre 2016. Nous utilisons les informations de la base de données [DISCOS](#page-173-1) de l['ESA](#page-173-2) mais aussi les informations presentes dans les bulletins Orbital Debris Quaternly ´ News<sup>[1](#page-157-0)</sup> publiés tous les trimestres par l['ODPO.](#page-175-0)

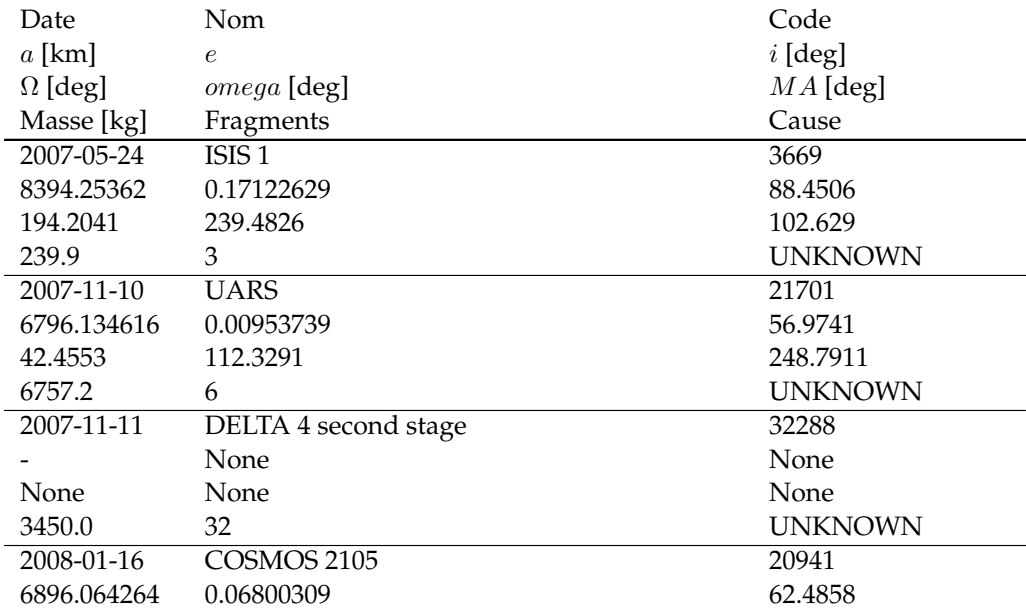

<span id="page-157-0"></span>1. [https://www.orbitaldebris.jsc.nasa.gov/quarterly-news/newsletter.](https://www.orbitaldebris.jsc.nasa.gov/quarterly-news/newsletter.html) [html](https://www.orbitaldebris.jsc.nasa.gov/quarterly-news/newsletter.html)

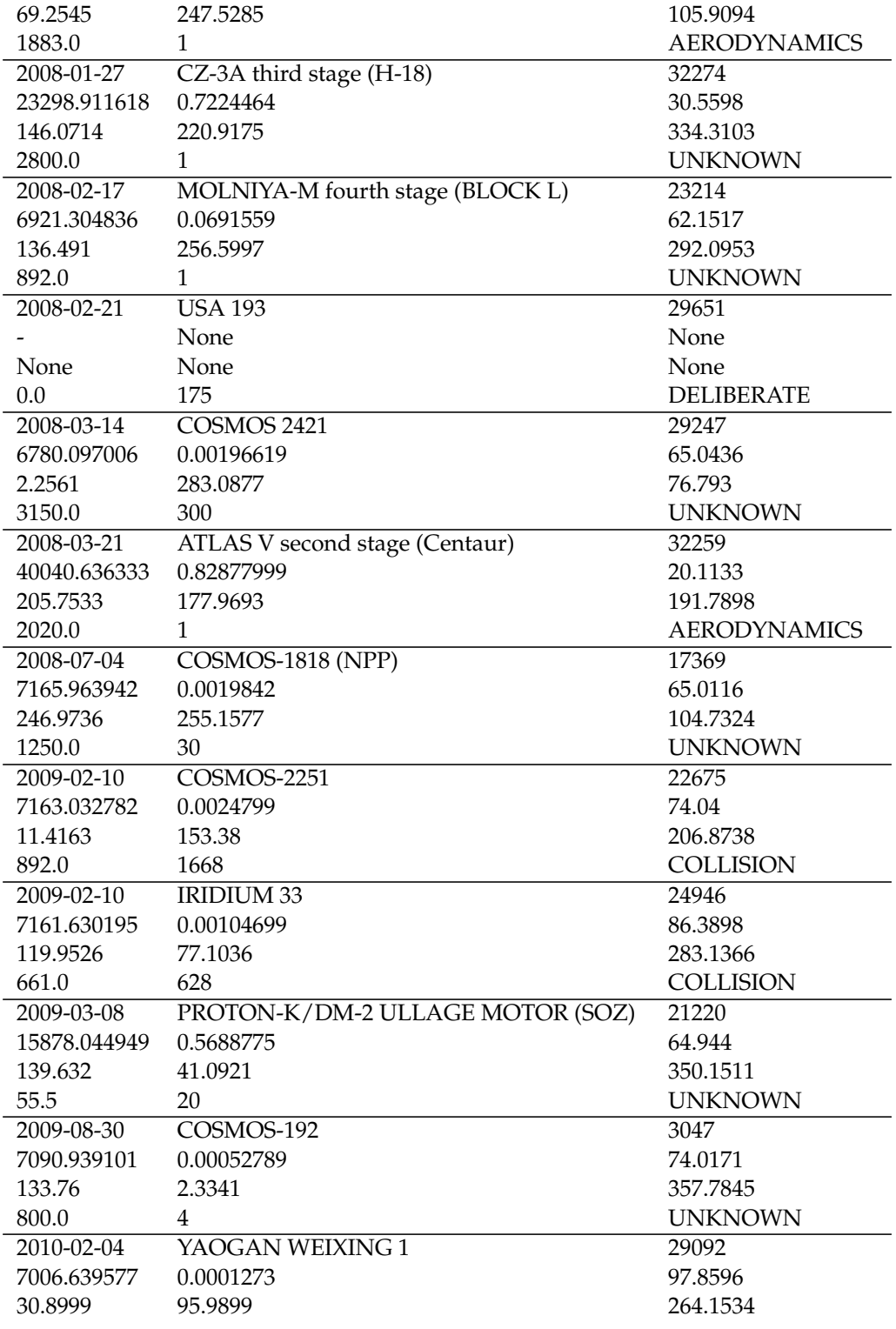

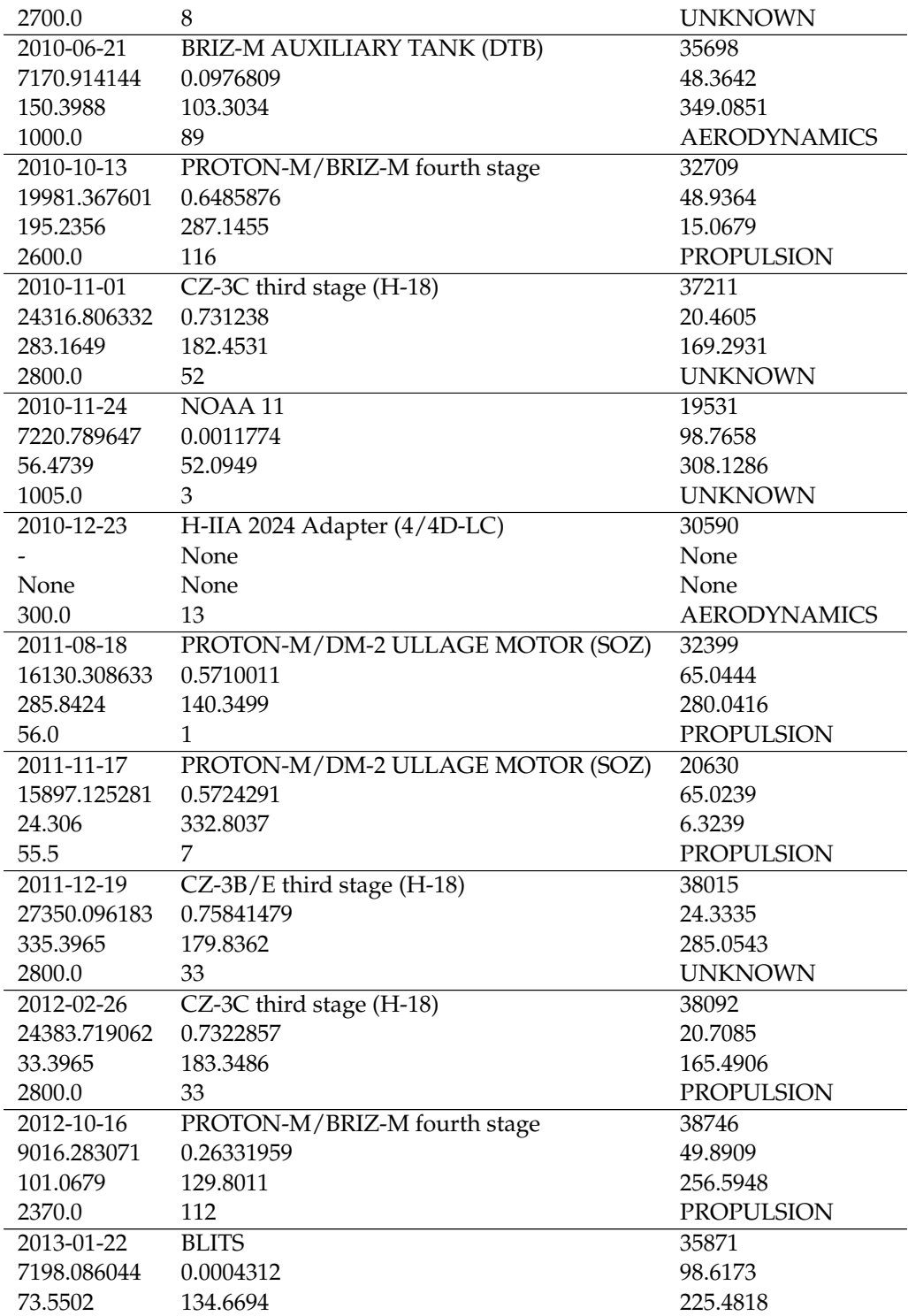

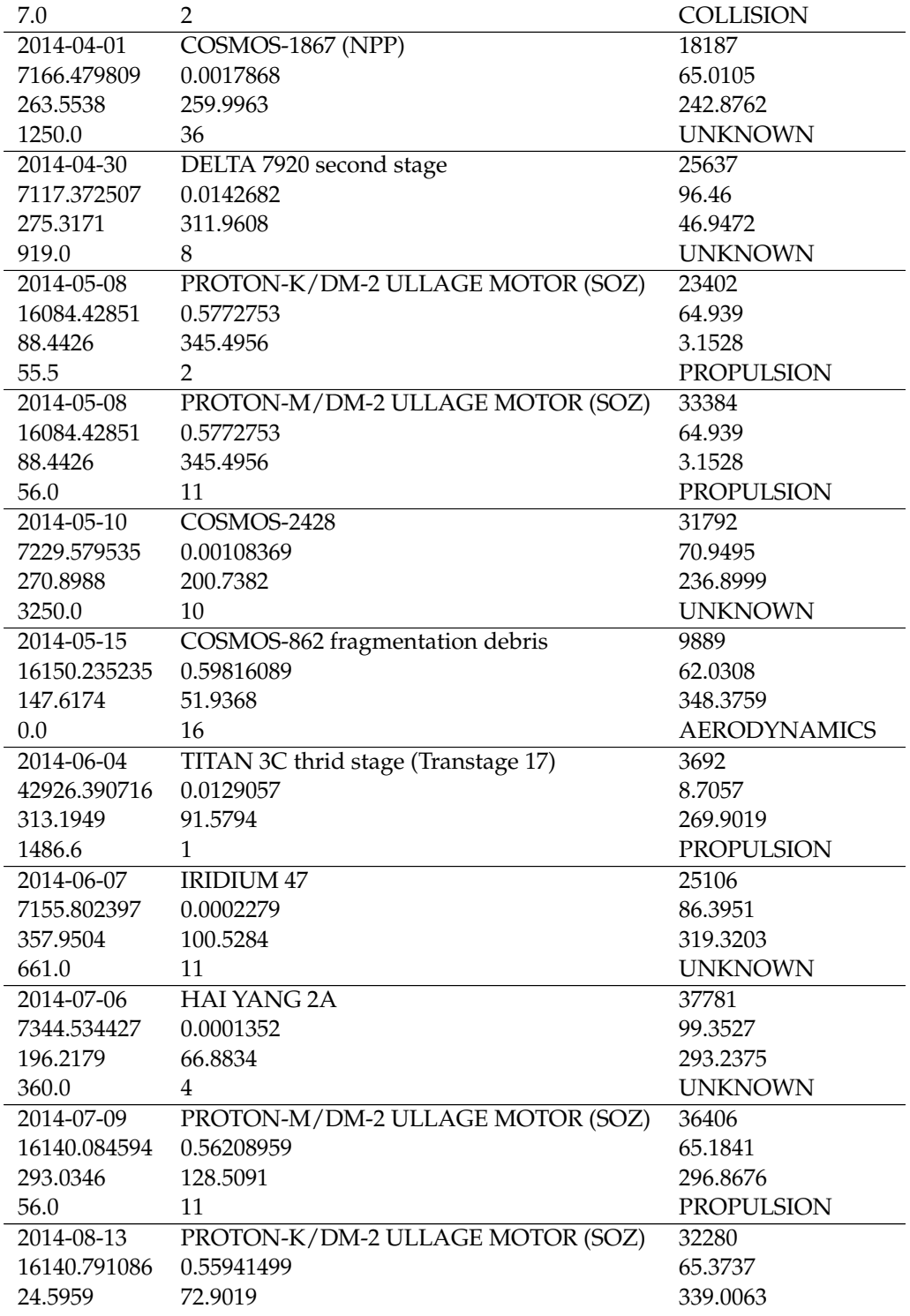

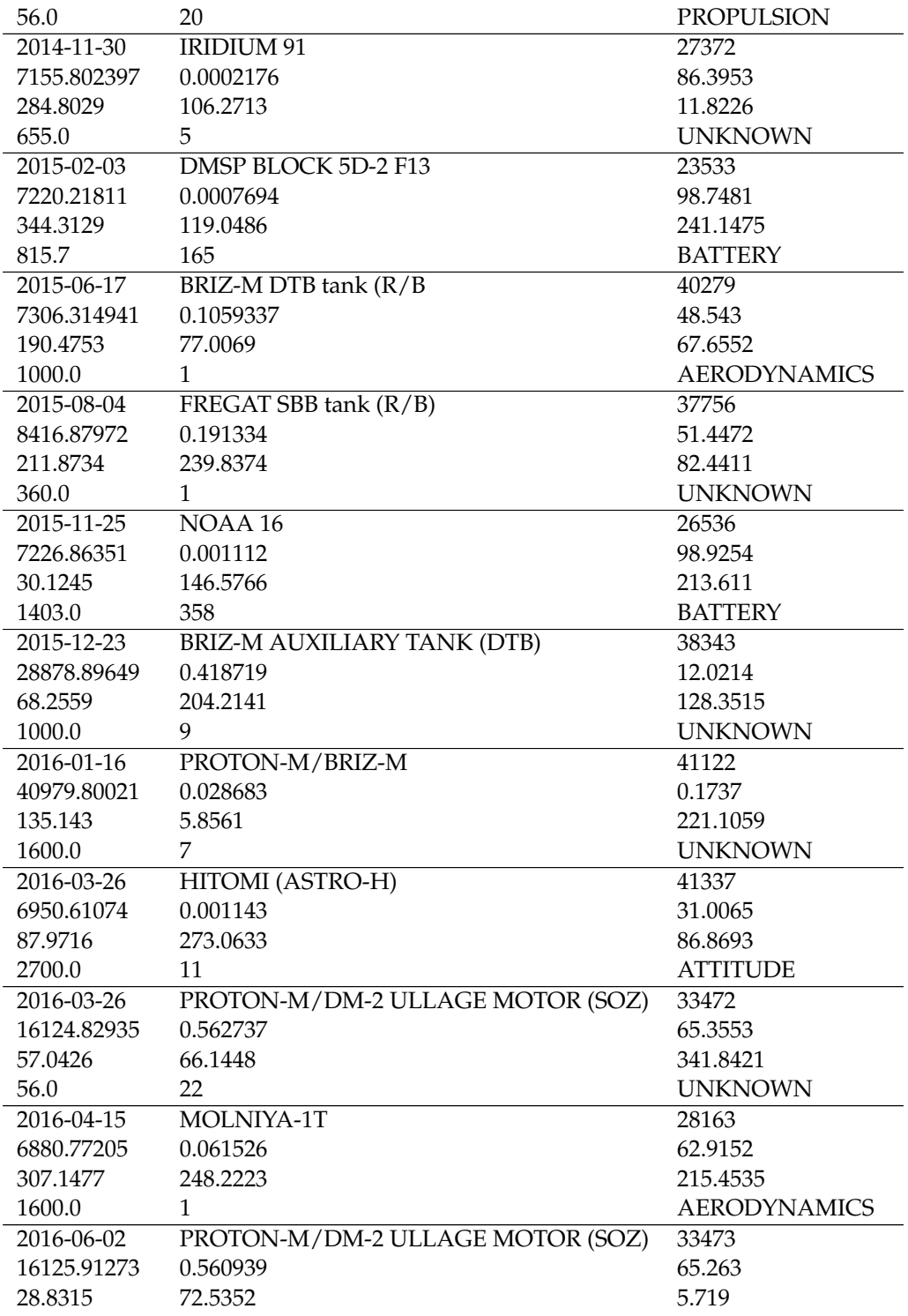

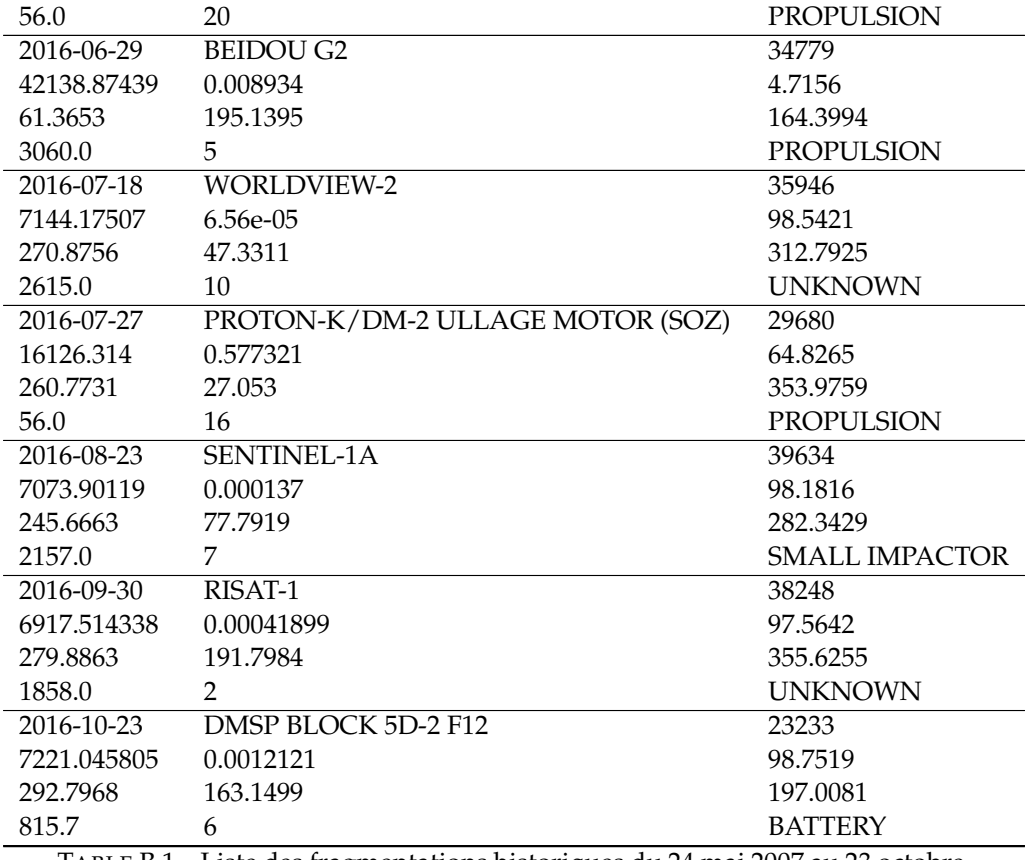

TABLE B.1 – Liste des fragmentations historiques du 24 mai 2007 au 23 octobre 2016.

#### <span id="page-163-0"></span>**Annexe C**

### **Outils**

Nous avons développé plusieurs outils afin d'analyser les données, de calibrer les modèles, et de simuler les populations de débris spatiaux. Nous décrivons ici les aspects pratiques de leur utilisation.

#### **C.1 NIMASTEP/SYMPLEC 7.9**

Les propagateurs développés à l'Université de Namur sont réunis dans un même logiciel nommé NIMASTEP/SYMPLEC, version 7.9, permettant de propager une orbite à partir de conditions initiales données ou bien un ensemble d'orbites dont le calcul peut s'effectuer de façon parallèle sur plusieurs CPUs. Nous présentons ici les détails de son utilisation.

La compilation s'effectue dans le dossier *src*. Une premiere commande per- ` met de compiler pour une utilisation séquentielle.

```
$ make
```
L'exécution se fait alors dans le dossier *bin*.

```
$ ./nimastep_7.9
```
Si nous voulons utiliser la version parallélisée, il faut compiler avec l'option cluster.

```
$ make cluster
```
L'excécution peut alors se faire avec par exemple 4 CPUs.

```
$ mpirun -n 4
```
Lors de son exécution, NIMASTEP/SYMPLEC va lire plusieurs fichiers contenant les paramètres de la propagation, les paramètres du modèle physique, et les conditions initiales.

— Les paramètres de la propagation sont spécifiés dans le fichier *parser.par* si l'on travaille avec la version séquentielle, et dans le fichier *parserC.par*  si l'on travaille avec la version parallélisée. On y indique des données comme le pas et le temps d'intégration, le type d'intégrateur, les forces prises en consideration, le type de conditions initiales et le type de ´ données en sortie.

- Les conditions initiales sont stockees dans le dossier ´ *input*. Elles sont spécifiées en terme de date, éléments orbitaux ou coordonnées cartésiennes, numéro d'identifiant, et coefficient balistique, ou bien sous le format [TLE.](#page-176-0)
- Les paramètres du modèle physique sont réunis dans le dossier *data* où sont stockés les coefficients du géopotentiel, les données de la météo spatiale, ou les dates et les coordonnées des fragmentations historiques.

#### **C.2 NASA Breakup Model**

L'implémentation du NASA Breakup Model est disponible en ligne.

\$ git clone https://github.com/alexispetit23/nasabreakupmodel.git

La compilation s'effectue dans le dossier *src*.

\$ make

L'exécution se fait dans le dossier *bin*.

\$ ./breakup

Le programme va lire le fichier *schedule.txt* qui contient les informations sur la fragmentation comme la date et les coordonnées de la fragmentation exprimés en éléments orbitaux, et la masse de l'objet. Le programme crée alors deux fichiers. Le premier regroupe une liste d'objets définis par les incréments de vitesses et un ratio de l'aire sur la masse. Le second contient la liste des conditions initiales de chaque objet de sorte qu'il puisse être lu directement par NIMASTEP/SYMPLEC.

#### **C.3 CelestialPy**

Le package *CelestialPy* développé en Python est une boîte à outils per-mettant d'analyser les données [TLE](#page-176-0) avec facilité mais aussi de résoudre des problemes importants pour le vol orbital. `

- Lire, afficher, et écrire une série de pseudo-observations [TLE.](#page-176-0)
- Calculer une orbite avec differents propagateurs comme NIMASTEP/- ´ SYMPLEC/Stela/SGP4.
- Permettre d'utiliser NIMASTEP/SYMPLEC avec une interface graphique.
- Calculer le coefficient balistique ou le ratio de la section efficace sur la masse par un algorithme de determination d'orbite. ´
- Effectuer des transformations de temps classiques (jour Julien, date du calandrier Grégorien, année décimale, jour de l'année).
- Effectuer des transformations de coordonnées (képlériens, cartésiens, sphériques, élements moyens, éléments osculateurs).
- Effectuer des transformations entre différents repères célestes (J2000, TEME, MOD, TOD).
- Créer une base de données [TLE.](#page-176-0)
- Calculer une évolution réaliste de la météo spatiale pour les prochaines décennies.

#### **C.3.1 Installation**

Il est possible de télécharger *CelestialPy* directement en ligne.

```
$ git clone https://github.com/alexispetit23/celestialpy.git
```
Les packages Python nécessaires sont indiqués et peuvent être installés directement.

```
$ pip install -r requirements.txt
```
Les packages Matplotlib et TKinter peuvent nécessiter des commandes supplémentaires.

```
$ git clone git://github.com/matplotlib/matplotlib.git
$ sudo apt-get install python-tk python-imaging-tk python3-tk
```
#### **C.3.2 Lecture d'un fichier TLE**

*CelestialPy* permet de lire un fichier [TLE](#page-176-0) et de le convertir en un objet *dataframe* de la librairie Pandas. Il est alors possible d'afficher facilement l'évolution des éléments orbitaux tels que le demi-grand axe dans l'exemple ci-dessous où nous lisons le fichier [TLE](#page-176-0) nommé *stella.txt*.

```
>>> import matplotlib.pyplot as plt
>>> from celestialpy import tle_reader
>>> name, id_norad, observations = tle_reader('stella.txt',
format_tle='2_lines_serie')
>>> plt.plot(observations['Date'],observations['a[m]'])
>>> plt.show()
```
#### **C.3.3 Création d'une base de données TLE**

Pour créer une base de données [TLE,](#page-176-0) il faut au préalable les identifiants pour accéder à <space-track.org>. L'identifiant et le mot de passe doivent être écrits dans un fichier. Dans notre exemple nous avons le fichier *dataUser.dat* avec *yourPasswordForMysql* le mot de passe MySQL, *yourIdForSpacetrack* l'identifiant Spacetrack et *your PasswordFor Spacetrack* le mot de passe, disposés de la façon suivante :

```
idSql, root
pwSql,yourPasswordForMysql
idSpacetrack,yourIdForSpacetrack
pwSpacetrack,yourPasswordForSpacetrack
```
L'exécution des lignes suivantes crée une base de données nommée "orbitalDb" et une table "tleDb" contenant toutes les observations [TLE](#page-176-0) des objets dont l'identifiant NORAD est compris entre 0 et 10.

```
>>> from celestialpy import create_tle_database,
create_object_table,initialization_log
>>> idSql, pwSql, idSpacetrack, pwSpacetrack =
initialization_log('dataUser.dat')
>>> dbName = 'orbitalDb'
>>> tableTle = 'tleDb'
>>> idList = range(0,10,1)
>>> create_tle_database(idSql,pwSql,idSpacetrack,
pwSpacetrack,dbName,tableTle,idList)
```
Une seconde commande permet de créer une table, qui pour chaque occurence d'un identifiant NORAD dans la table des TLEs, crée une entrée avec comme attributs l'identifiant NORAD, et les parametres physiques de l'objet. `

```
>>> table_objects = 'objectsDb'
>>> create object table(idSql,pwSql,dbName,tableTle,
tableObjects)
```
#### **C.3.4 Propagation d'orbite avec NIMASTEP/SYMPLEC/Stella/SGP4**

Pour calculer l'orbite d'un objet, il est possible a partir du vecteur de ` conditions initiales d'utiliser un propagateur comme NIMASTEP, SYMPLEC, Stella ou SGP4. Il faut tout d'abord créer un objet propagateur et paramétrer l'intégration.

```
>>> my_propagator = Propagator_wrapper()
>>> pinput, poutput, pintegration, pforces =
my_propagator.get_parameters()
>>> pinput['initial_coordinates_type'] = 'kepl_mean'
>>> pintegration['time'] = period.days/365.25
>>> pintegration['step'] = 30.
>>> pintegration['type'] = 'ABM10'
>>> poutput['averaging'] = 0
>>> poutput['output_step'] = 2
```

```
>>> pforces['degree_max'] = 5
>>> pforces['order max'] = 5
>>> pforces['harmonics'] = np \cdot zeros((5, 11)) + 1\gg pforces ['harmonics'] [0, 0] = 1>>> pforces['srp'] = 1
>>> pforces['umbra model'] = 2
>>> pforces['sun'] = 3
>>> pforces['moon'] = 3
>>> pforces['drag'] = 3
>>> my_propagator.set_parameters(pinput,poutput,
pintegration,pforces)
```
On cherche un vecteur de conditions initiales à partir des pseudo-observations [TLE](#page-176-0) de la base de données.

```
>>> obs = select_one_satellite(id_sql,pwSql,dbName,
tableName, id norad)
>>> headers = ["Date","a[m]","e","i[deg]","RAAN[deg]",
"Omega[deg]","MA[deg]",
"BSTAR[m2/kg]"]
\gg obs = obs[headers][1:2]
```
On calcule alors l'orbite.

```
>>> ephem_nima = my_propagator.nimastep(obs,ids,names)
```
On peut ensuite afficher les résultats.

```
>>> plt.plot(ephem_nima['Date'],ephem_nima['a[m]'])
>>> plt.show()
```
#### C.3.5  $\,$  Calibration du coefficient balistique ou du ratio  $\frac{A}{M}$

Nous pouvons calculer le coefficient balistique BC d'un objet soumis au freinage en utilisant un algorithme de correction différentielle. Dans un pre-mier temps nous faisons une requête pour obtenir les données [TLE](#page-176-0) d'un objet dans la base de données, puis nous déclarons les paramètres de notre algorithme, c'est-à-dire le nombre d'estimations de  $BC$ , la période de temps et le nombre d'observations minimum sur lesquelles on peut effectuer la détermination d'orbite.

```
>>> obs = select_one_satellite(id_sql,pw_sql,db_name,
table name, id norad)
>>> headers = ["Date","a[m]","e","i[deg]","RAAN[deg]",
"Omega[deg]","MA[deg]","BSTAR[m2/kg]"]
>>> obs = obs[headers]
>>> period = 30 #jours
>>> nb_estimation = 3
\gg nb obs min = 10
```
Nous appliquons ensuite l'algorithme pour calculer BC.

>>> bc = compute\_bc(obs, period, nb\_estimation, nb\_obs\_min)

Le calcul du ratio  $\frac{A}{M}$  peut être également réalisé pour les objets en orbite [GEO.](#page-174-1)

```
>>> a_over_m = compute_a_over_m(obs, period,
nb_estimation,nb_obs_min)
```
### **Annexe D**

### **Expression des courtes p´eriodes** dues à  $J_2$

Soit le générateur au premier ordre,

n

$$
W_1 = \frac{n}{8\eta^3} \left[ 2(1 - 3c^2)\Phi + 2e(1 - 3c^2)\sin\left(f\right) - 3es^2\sin\left(f + 2g\right) \right.
$$
  

$$
-3s^2\sin\left(2f + 2g\right) - es^2\sin\left(3f + 2g\right) \right],
$$

permettant de calculer les nouvelles variables

$$
l = l' - \frac{\partial W_1}{\partial L}
$$
  
\n
$$
g = g' - \frac{\partial W_1}{\partial G}
$$
  
\n
$$
h = h' - \frac{\partial W_1}{\partial H}
$$
  
\n
$$
L = L' + \frac{\partial W_1}{\partial l}
$$
  
\n
$$
G = G' + \frac{\partial W_1}{\partial g}
$$
  
\n
$$
H = H' + \frac{\partial W_1}{\partial h}.
$$

— Courtes periodes  $\Delta L$  :

$$
\Delta L = \frac{\partial W_1}{\partial l} + \frac{\partial f}{l} \frac{\partial W_1}{\partial f}
$$
 (D.0.1)

<span id="page-170-0"></span>avec  $\frac{\partial W_1}{\partial f} = \xi^2 \eta$ , qui donne

$$
\Delta L = \frac{n}{8\eta^3} \left[ -2\xi^3 \eta (1 - 3c^2) + 2(1 - 3c^2) + 2e(1 - 3c^2) \cos\left(f\right) -3es^2 \cos\left(f + 2g\right) - 6s^2 \cos\left(2f + 2g\right) - 3es^2 \cos\left(3f + 2g\right) \right]
$$

— Courtes périodes  $\Delta G$  :

$$
\Delta G = \frac{\partial W_1}{\partial g} \tag{D.0.2}
$$

qui donne

$$
\Delta G = \frac{n}{8\eta^3} \left[ -6es^2 \cos\left(f + 2g\right) - 6s^2 \cos\left(2f + 2g\right) - 2es^2 \cos\left(3f + 2g\right) \right]
$$

— Courtes périodes  $\Delta H$  :

$$
\Delta H = 0 \tag{D.0.3}
$$

— Courtes périodes  $\Delta l$  :

$$
\Delta l = -\frac{\partial f}{l} \frac{\partial W_1}{\partial f} - \frac{\partial n}{l} \frac{\partial W_1}{\partial n} - \frac{\partial e}{l} \frac{\partial W_1}{\partial e} - \frac{\partial \eta}{l} \frac{\partial W_1}{\partial \eta}
$$
(D.0.4)

avec  $\frac{\partial f}{\partial l}=\frac{1+\xi\eta^2}{na^2e},\frac{\partial n}{\partial l}=\frac{3}{a^2},\frac{\partial e}{\partial l}=\frac{\eta^2}{na^2e},$  et  $\frac{\partial \eta}{\partial l}=\frac{\eta}{na^2}$  qui donnent

$$
\Delta l = -\frac{1 + \xi \eta^2}{8a^2 e \eta^3} \sin(f) \left[ 2(1 - 3c^2) + 2e(1 - 3c^2) \cos(f) - 3es^2 \cos(f + 2g) \right]
$$
  
\n
$$
-6s^2 \cos(2f + 2g) - 3es^2 \cos(3f + 2g) \Big]
$$
  
\n
$$
+ \frac{3}{8a^2 \eta^3} \left[ 2(1 - 3c^2) \Phi + 2e(1 - 3c^2) \sin(f) - 3es^2 \sin(f + 2g) - 3s^2 \sin(2f + 2g) - es^2 \sin(3f + 2g) \right]
$$
  
\n
$$
- \frac{1}{A^2 e \eta} \left[ 2(1 - 3c^2) \sin(f) - 3c^2 \sin(f + 2g) - s^2 \sin(3f + 2g) \right]
$$
  
\n
$$
- \frac{3}{8a^2 \eta^3} \left[ 2(1 - 3c^2) \Phi + 2e(1 - 3c^2) \sin(f) - 3es^2 \sin(f + 2g) \right]
$$
  
\n
$$
-3s^2 \sin(2f + 2g) - es^2 \sin(3f + 2g) \Big]
$$

— Courtes périodes  $\Delta g$  :

$$
\Delta g = -\frac{\partial f}{G} \frac{\partial W_1}{\partial f} - \frac{\partial s}{G} \frac{\partial W_1}{\partial s} - \frac{\partial c}{G} \frac{\partial W_1}{\partial c} - \frac{\partial e}{G} \frac{\partial W_1}{\partial e} - \frac{\partial \eta}{G} \frac{\partial W_1}{\partial \eta}
$$
 (D.0.5)

avec  $\frac{\partial f}{\partial G} = -\frac{1+\xi\eta^2}{na^2c\eta}\sin(f)$ ,  $\frac{\partial s}{\partial G} = \frac{c^2}{na^2\eta s}$ ,  $\frac{\partial c}{\partial G} = \frac{c}{na^2\eta}$ ,  $\frac{\partial e}{\partial G} = -\frac{\eta}{na^2e}$ , et  $\frac{\partial \eta}{\partial G} = \frac{1}{na^2}$  qui donnent

$$
\Delta g = \frac{1 + \xi \eta^2}{na^2 c \eta} \sin(f) \left[ 2(1 - 3c^2) + 2e(1 - 3c^2) \cos(f) - 3es^2 \cos(f + 2g) \right]
$$
  
\n
$$
-6s^2 \cos(2f + 2g) - 3es^2 \cos(3f + 2g) \Big]
$$
  
\n
$$
- \frac{c^2}{na^2 \eta s} \left[ -6c\Phi - 12c \sin(f) \right]
$$
  
\n
$$
+ \frac{c}{na^2 \eta} \left[ -6es \sin(f + 2g) - 6es \sin(2f + 2g) - 2s \sin(3f + 2g) \right]
$$
  
\n
$$
+ \frac{\eta}{na^2 e} \left[ 2(1 - 3c^2) \sin(f) - 3c^2 \sin(f + 2g) - s^2 \sin(3f + 2g) \right]
$$
  
\n
$$
- \frac{1}{na^2} \left[ 2(1 - 3c^2)\Phi + 2e(1 - 3c^2) \sin(f) - 3es^2 \sin(f + 2g) - 3s^2 \sin(3f + 2g) \right]
$$

— Courtes périodes  $\Delta h$  :

$$
\Delta h = -\frac{\partial s}{H} \frac{\partial W_1}{\partial s} - \frac{\partial c}{H} \frac{\partial W_1}{\partial c}
$$
 (D.0.6)

avec $\frac{\partial s}{\partial H}=-\frac{c}{na^2\eta s}$ et  $\frac{\partial c}{\partial H}=\frac{1}{na^2\eta}$  qui donnent

$$
\Delta h = \frac{c}{8a^2 \eta^4 s} \left[ -6c\Phi - 12c\sin\left(f\right) \right] - \frac{1}{8a^2 \eta^4} \left[ -6es\sin\left(f + 2g\right) - 6e\sin\left(2f + 2g\right) \right] - 2s\sin\left(3f + 2g\right) \right]
$$

### <span id="page-173-3"></span>**Glossaire**

<span id="page-173-2"></span><span id="page-173-1"></span><span id="page-173-0"></span>**AAS** American Astronomical Society. [134](#page-148-0) **ADR** Active Debris Removal. [33,](#page-47-0) [34,](#page-48-0) [37–](#page-51-0)[39](#page-53-0) **AIUB** Astronomical Institute of the University of Bern. [23,](#page-37-0) [99,](#page-113-0) [118](#page-132-0) **ASCC** Alternate Space Control Center. [16](#page-30-0) **BaPIT** Ballistic Parameter Iteration Tool. [97](#page-111-0) **CDT** CCD Debris Telescope. [21](#page-35-0) **CNES** Centre national d'etudes spatiales. [17](#page-31-0) ´ **COSPAR** Committee on Space Research. [74](#page-88-0) **CECI ´** Consortium des Equipements de Calcul Intensif. [56,](#page-70-0) [114](#page-128-0) ´ **DAMAGE** Debris Analysis and Monitoring Architecture for the Geosynchronous Earth orbit. [38](#page-52-0)[–40](#page-54-0) **DCP** Debris Cloud Propagator. [38](#page-52-0) **DISCOS** Database and Information System Characterizing Objects in Space. [97,](#page-111-0) [149](#page-163-0) **DoD** Department of Defense. [15,](#page-29-0) [104](#page-118-0) **DRAGONS** Debris Resistive/Acoustic Grid Orbital Navy-NASA Sensor. [25](#page-39-0) **DSST** Draper Semi-analytical Satellite Theory. [45,](#page-59-0) [46](#page-60-0) **Dst** Disturbance Storm Time. [78](#page-92-0) **DTM** Drag Temperature Model. [75](#page-89-0) **ECI** Earth-centered inertial. [62](#page-76-0) **eGEO** eccentric geosynchronous Earth orbit. [13](#page-27-0) **ESA** European Space Agency. [15,](#page-29-0) [37,](#page-51-0) [95,](#page-109-0) [96,](#page-110-0) [149](#page-163-0) **ESASDT** ESA Space Debris Telescope. [22](#page-36-0) **EuReca** European Retrievable Carrier. [24,](#page-38-0) [25,](#page-39-0) [30](#page-44-0) **EUV** Extreme Ultraviolet. [74–](#page-88-0)[77](#page-91-0)

- <span id="page-174-2"></span>**FAST** Fragmentation Algorithms for Strategic and Theater Targets. [103](#page-117-1)
- <span id="page-174-1"></span>**GEO** geosynchronous Earth orbit. [13,](#page-27-0) [16,](#page-30-0) [18,](#page-32-0) [21,](#page-35-0) [23,](#page-37-0) [26,](#page-40-0) [34,](#page-48-0) [36–](#page-50-0)[40,](#page-54-0) [46,](#page-60-0) [47,](#page-61-0) [87,](#page-101-0) [98,](#page-112-0) [99,](#page-113-0) [107](#page-121-0)[–109,](#page-123-0) [122,](#page-136-0) [125,](#page-139-0) [129,](#page-143-0) [160](#page-174-2)
- **GEODSS** Ground-based Electro-Optical Deep Space Surveillance. [15](#page-29-0)

**GNSS** global navigation satellite system. [31](#page-45-0)

- **GRAVES** Grand Réseau Adapté à la VEille Spatiale. [17](#page-31-0)
- **GSO** geosynchronous orbit. [12,](#page-26-0) [13](#page-27-0)
- **GTO** geosynchronous transfert orbit. [13,](#page-27-0) [40](#page-54-0)

**HAX** MIT/LL Haystack Auxiliary radar. [20,](#page-34-0) [22,](#page-36-0) [36](#page-50-0)

**HEO** highly Earth orbit. [14](#page-28-0)

**HST** Hubble Space Telescope. [24,](#page-38-0) [25,](#page-39-0) [30](#page-44-0)

<span id="page-174-0"></span>**IADC** Inter-Agency Space Debris Coordination Committee. [1,](#page-15-0) [21,](#page-35-0) [40](#page-54-0) **IPF** Iterative Proportional Fitting. [121–](#page-135-0)[127,](#page-141-1) [130,](#page-144-0) [134](#page-148-0) **ISON** International Scientific Optical Network. [17,](#page-31-0) [99,](#page-113-0) [118](#page-132-0)

**JPL** Jet Propulsion Laboratory. [20](#page-34-0)

**JSC** Johnson Space Center. [21,](#page-35-0) [34,](#page-48-0) [35](#page-49-0)

**JSpOC** Joint Functional Component Command for Space. [15,](#page-29-0) [16](#page-30-0)

**LDEF** Long Duration Exposure Facility. [23–](#page-37-0)[25,](#page-39-0) [30,](#page-44-0) [36](#page-50-0)

**LEGEND** LEO-to-GEO Environment Debris. [35,](#page-49-0) [36](#page-50-0)

**LEO** low Earth orbit. [11–](#page-25-0)[13,](#page-27-0) [16,](#page-30-0) [18,](#page-32-0) [21,](#page-35-0) [26,](#page-40-0) [27,](#page-41-0) [36](#page-50-0)[–40,](#page-54-0) [46,](#page-60-0) [73,](#page-87-0) [87,](#page-101-0) [107](#page-121-0)

**LMT** Liquid Mirror Telescope. [21](#page-35-0)

**LUCA** Long Term Utility for Collision Analysis. [39](#page-53-0)

**MASTER** Meteoroid and Space Debris Terrestrial Environment Reference. [37,](#page-51-0) [39,](#page-53-0) [40](#page-54-0)

**MCAT** Meter Class Autonomous Telescope. [15](#page-29-0)

**MEDEE** Modelling the Evolution of Debris in the Earth's Environment. [39](#page-53-0)

**MEGNO** Mean Exponential Growth factor of Nearby Orbits. [50](#page-64-0)

**MEO** medium Earth orbit. [14,](#page-28-0) [18,](#page-32-0) [23,](#page-37-0) [32](#page-46-0)

**MIT/LL** MIT Lincoln Laboratory. [20,](#page-34-0) [36](#page-50-0)

**MLI** Multi-Layered Insulation. [37](#page-51-0)

**MOD** Mean Of Date. [62–](#page-76-0)[65](#page-79-0)

**MODEST** Michigan Orbital Debris Survey Telescope. [21](#page-35-0)

<span id="page-175-0"></span>**NAVSPACECOM** Naval Space Command. [16](#page-30-0) **NBM** NASA Breakup Model. [103,](#page-117-1) [105,](#page-119-0) [107,](#page-121-0) [108,](#page-122-0) [110–](#page-124-0)[117,](#page-131-0) [129](#page-143-0) **NIMASTEP** Numerical Integration of the Motion of Artificial Satellites orbiting a TElluric Planet. [48,](#page-62-0) [49,](#page-63-0) [51](#page-65-0)[–54,](#page-68-0) [56](#page-70-0) **NOAA** National Oceanic and Atmospheric Administration. [78](#page-92-0) **ODERACS** Orbital DEbris RAdar Calibration Spheres. [20](#page-34-0) **ODPO** Orbital Debris Program Office. [22,](#page-36-0) [35,](#page-49-0) [36,](#page-50-0) [89,](#page-103-0) [104,](#page-118-0) [149](#page-163-0) **ONERA** Office National d'Etudes et de Recherches Aérospatiales. [17](#page-31-0) **ORDEM** Orbital Debris Environment Model. [36,](#page-50-0) [39,](#page-53-0) [40,](#page-54-0) [78,](#page-92-0) [79](#page-93-0) **P** <sup>2</sup>**PROTECT** Prediction, Protection & Reduction of OrbiTal Exposure to Collision Threats. [39](#page-53-0) **PMD** Post-Mission Disposal. [33,](#page-47-0) [34,](#page-48-0) [36–](#page-50-0)[39](#page-53-0) **PROOF** Program for Radar and Optical Observation Forecasting. [37](#page-51-0) **RCS** Radar Cross Section. [21,](#page-35-0) [105](#page-119-0) **RMS** Root Mean Square. [91](#page-105-0) **RORSAT** Radar Ocean Reconnaissance Satellite. [29](#page-43-0) **RSSS** Russian Space Surveillance System. [16](#page-30-0) **SALT** Semi-Analytic Liu Theory. [16](#page-30-0) **SBUV** Solar Backscatter Ultraviolet. [77](#page-91-0) **SCC** Space Control Center. [16](#page-30-0) **SDM** Semi Deterministic Model. [38,](#page-52-0) [40](#page-54-0) **SDPA** Space Debris Prediction and Analysis. [39](#page-53-0) **SEM** Size Estimation Model. [21,](#page-35-0) [77](#page-91-0) **SFU** Space Flyer Unit. [25](#page-39-0) **SGP** Simplified General Perturbations. [16](#page-30-0) **SGP4** Simplified General Perturbations version 4. [16,](#page-30-0) [66](#page-80-0) **SLR** Satellite laser ranging. [52](#page-66-0)[–54,](#page-68-0) [69](#page-83-0) **SOCIT** Satellite Orbital Debris Characterization Impact Test. [104](#page-118-0) **SOI** Space Object Identification. [15](#page-29-0) **SRM** Solid Rocket Motor. [29,](#page-43-0) [36,](#page-50-0) [37,](#page-51-0) [40](#page-54-0) **SSA** Space Situational Awareness. [15,](#page-29-0) [17](#page-31-0) **SSEM** Statistical Size Estimation Model. [21](#page-35-0) **SSO** Sun synchronous orbit. [12,](#page-26-0) [18,](#page-32-0) [40](#page-54-0) **SST** Space Surveillance and Tracking. [15](#page-29-0)

- TAROT Télescopes à Action Rapide pour les Objets Transitoires. [17](#page-31-0)
- **TEME** True Equatorial Mean Equinox. [60,](#page-74-0) [63–](#page-77-0)[65,](#page-79-0) [69,](#page-83-0) [71](#page-85-0)
- <span id="page-176-0"></span>**TLE** Two-Line Element. [16,](#page-30-0) [18,](#page-32-0) [26,](#page-40-0) [36,](#page-50-0) [37,](#page-51-0) [43,](#page-57-1) [44,](#page-58-0) [51](#page-65-0)[–53,](#page-67-0) [59](#page-73-1)[–63,](#page-77-0) [69–](#page-83-0)[72,](#page-86-0) [80](#page-94-0)[–84,](#page-98-0) [87–](#page-101-0)[92,](#page-106-0) [95](#page-109-0)[–100,](#page-114-0) [103,](#page-117-1) [104,](#page-118-0) [107](#page-121-0)[–110,](#page-124-0) [112–](#page-126-0)[114,](#page-128-0) [116–](#page-130-0)[118,](#page-132-0) [133–](#page-147-0)[135,](#page-149-0) [156–](#page-170-0)[159](#page-173-3)
- **TOD** True Of Date. [62,](#page-76-0) [63,](#page-77-0) [65](#page-79-0)
- **TRS** Truncate, Replicate and Sample. [125](#page-139-0)
- **TT** Terrestrial Time. [62](#page-76-0)
- **UKIRT** United Kingdom Infra-Red Telescope. [22](#page-36-0)
- **USSSN** United States Space Surveillance Network. [15–](#page-29-0)[17,](#page-31-0) [19,](#page-33-0) [22,](#page-36-0) [26,](#page-40-0) [34,](#page-48-0) [36,](#page-50-0) [59,](#page-73-1) [105,](#page-119-0) [107,](#page-121-0) [108](#page-122-0)
- **USSTRATCOM** United States Strategic Command. [15–](#page-29-0)[20,](#page-34-0) [60,](#page-74-0) [87,](#page-101-0) [96,](#page-110-0) [99,](#page-113-0) [100,](#page-114-0) [107–](#page-121-0)[109,](#page-123-0) [114,](#page-128-0) [118](#page-132-0)
- **UT** Universal Time. [75](#page-89-0)
- **VOP** Variation Of Parameters. [45](#page-59-0)
- **WDC** World Data Center. [78](#page-92-0)
- **XRS** X-Ray Spectrometer. [77](#page-91-0)
- **ZT** Zadko Telescope. [17](#page-31-0)

## **Bibliographie**

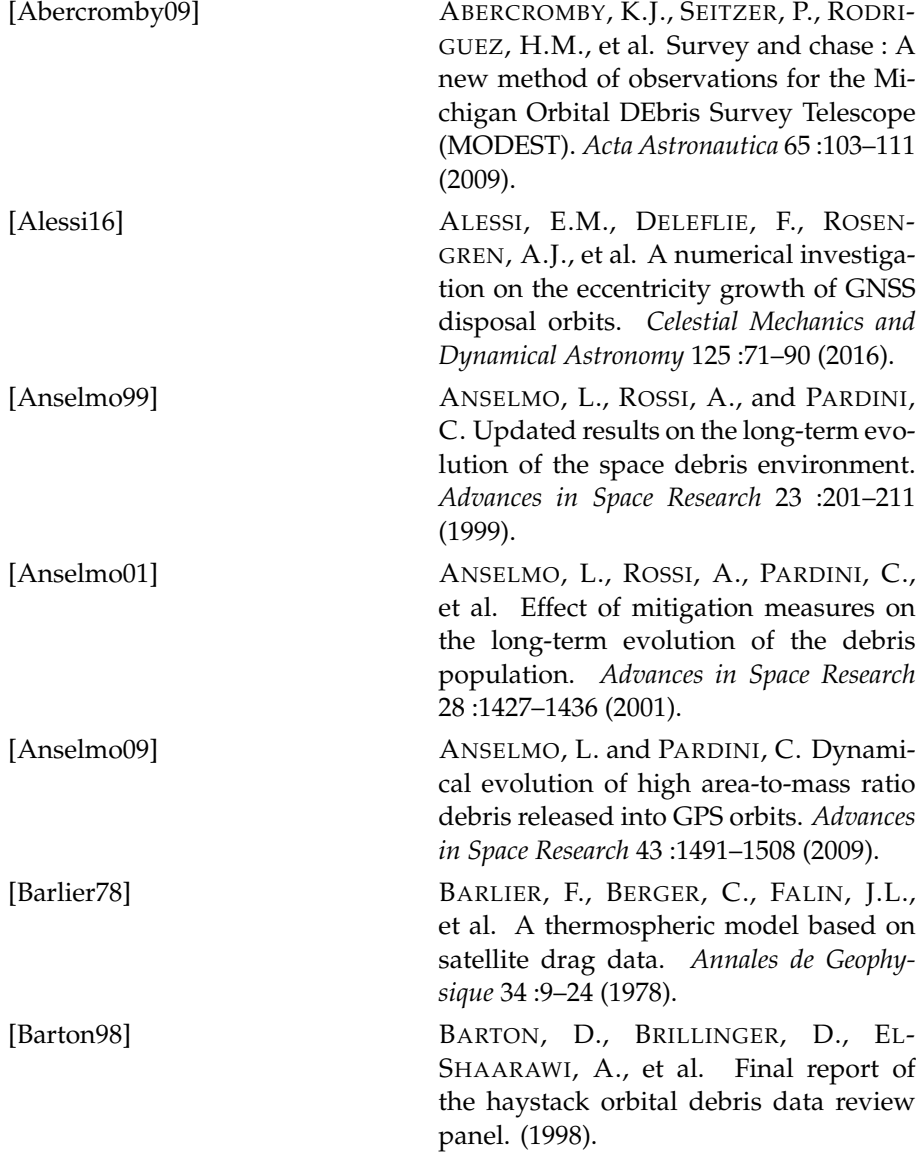

164 BIBLIOGRAPHIE

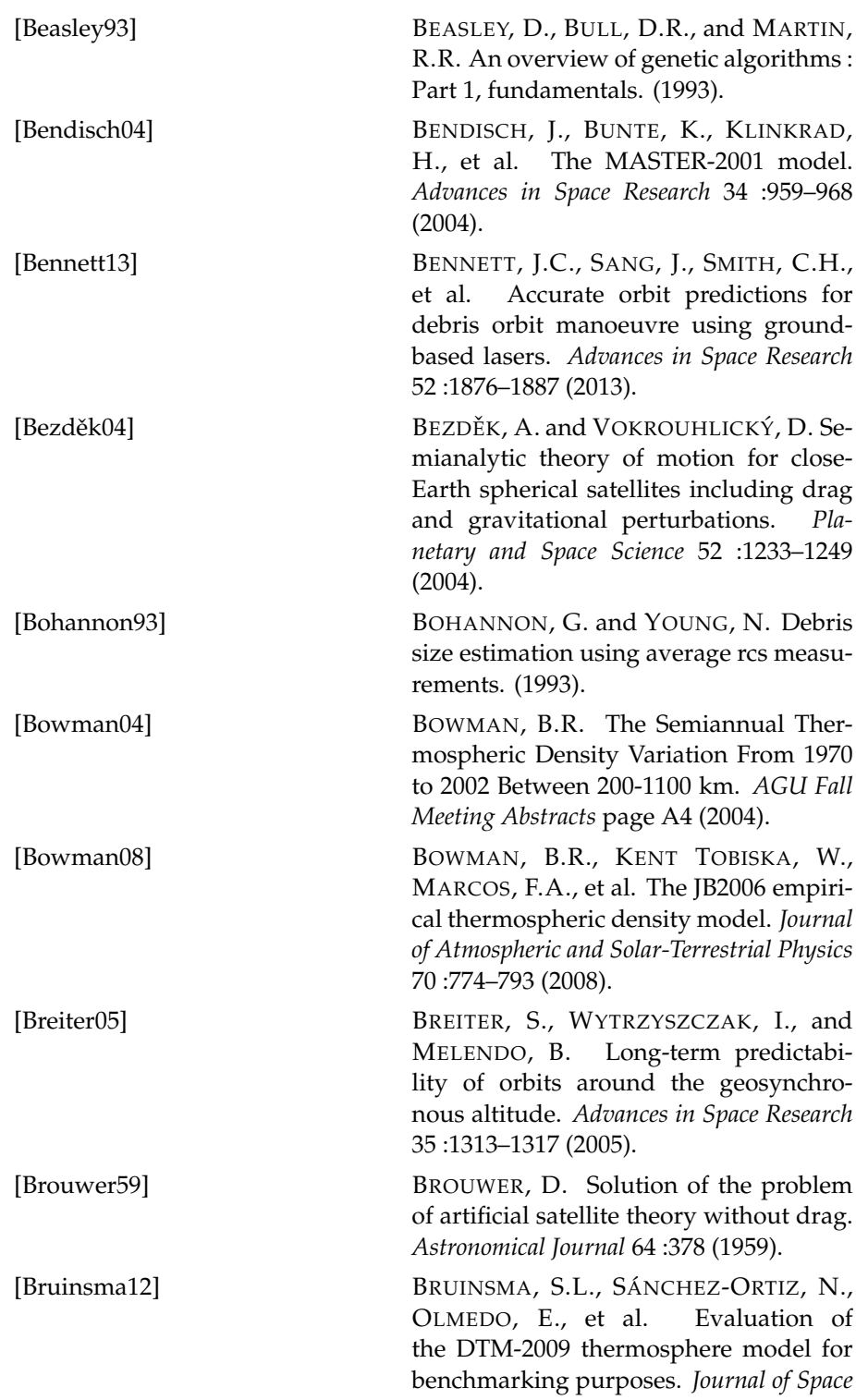

<span id="page-179-1"></span><span id="page-179-0"></span>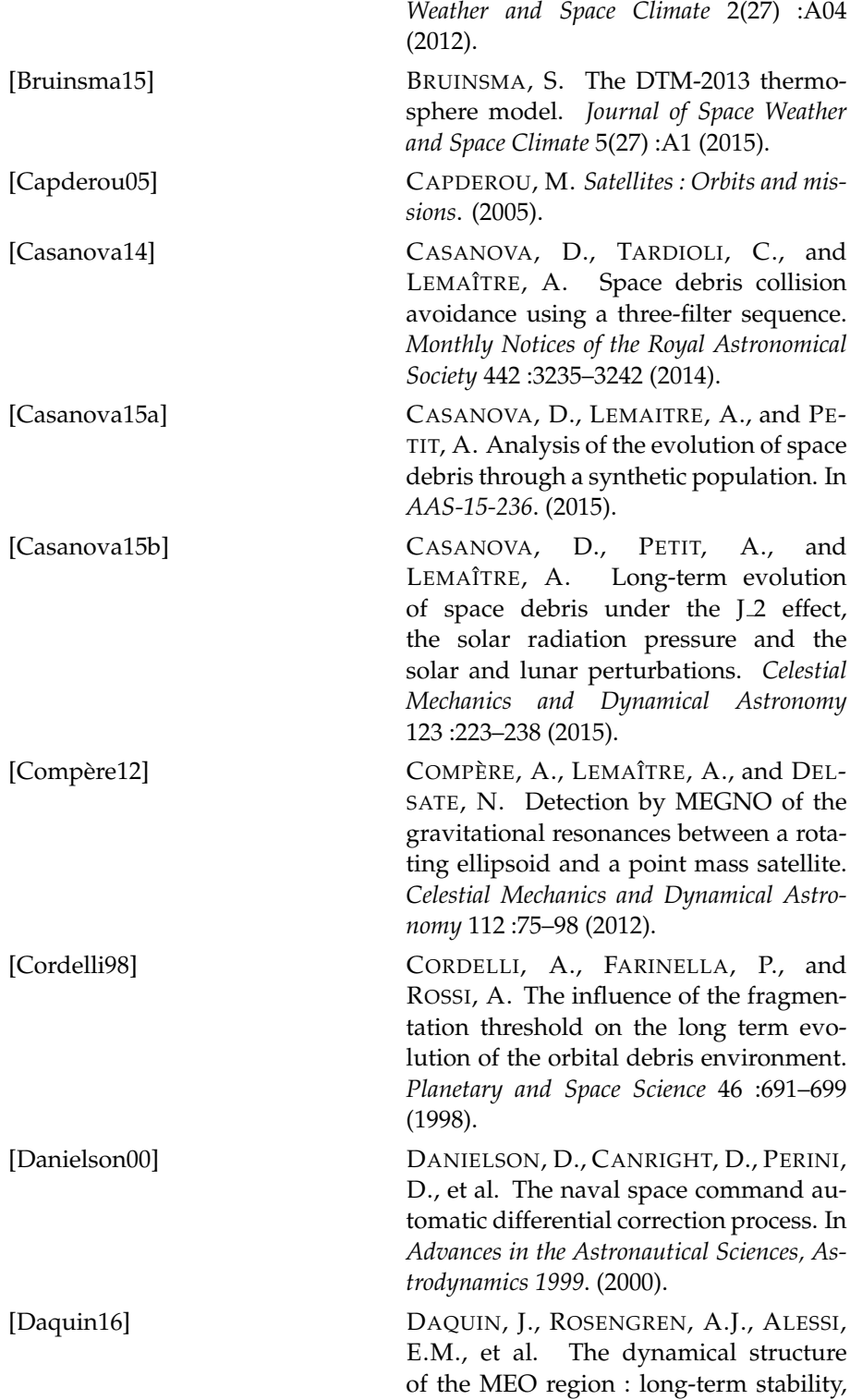
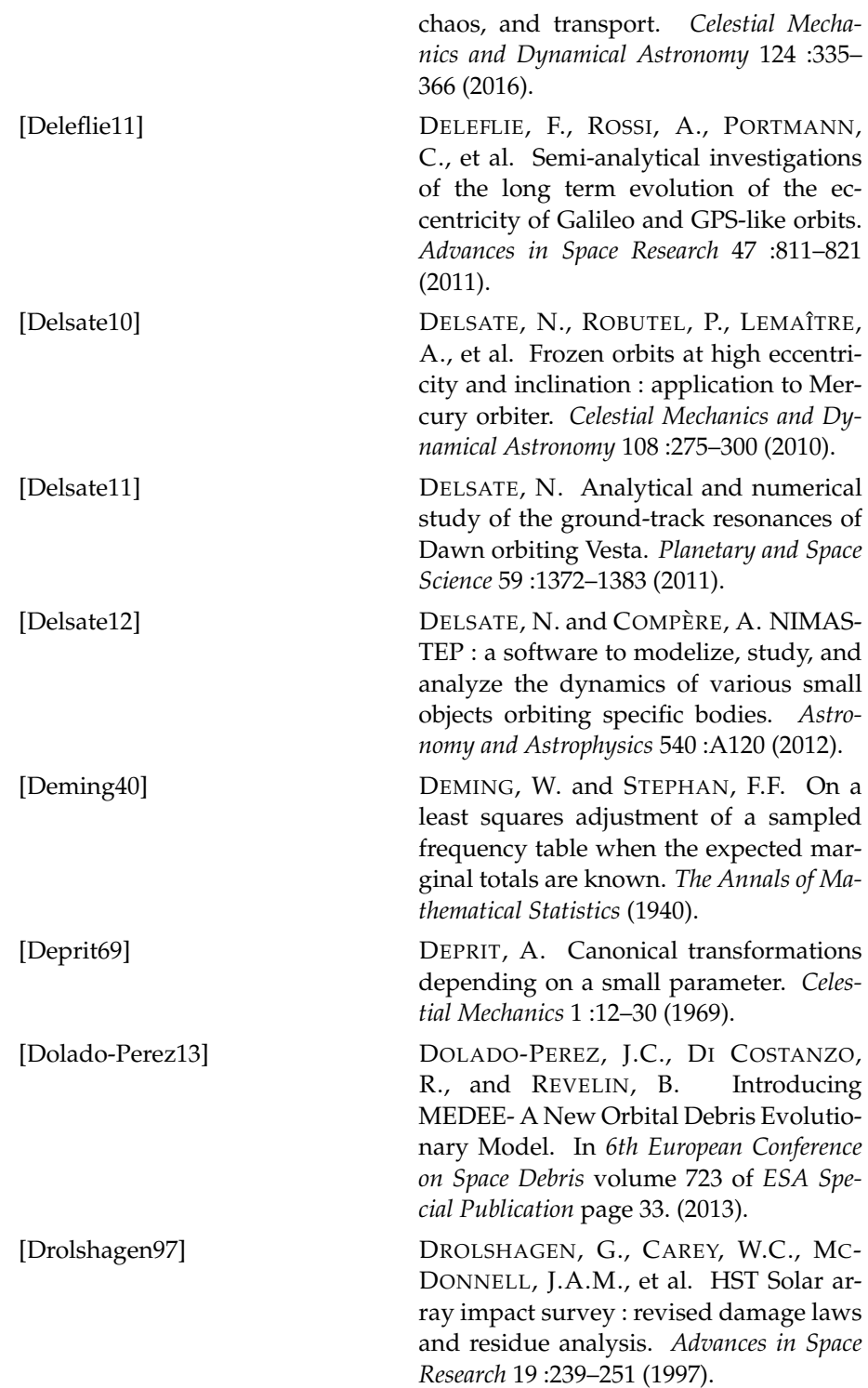

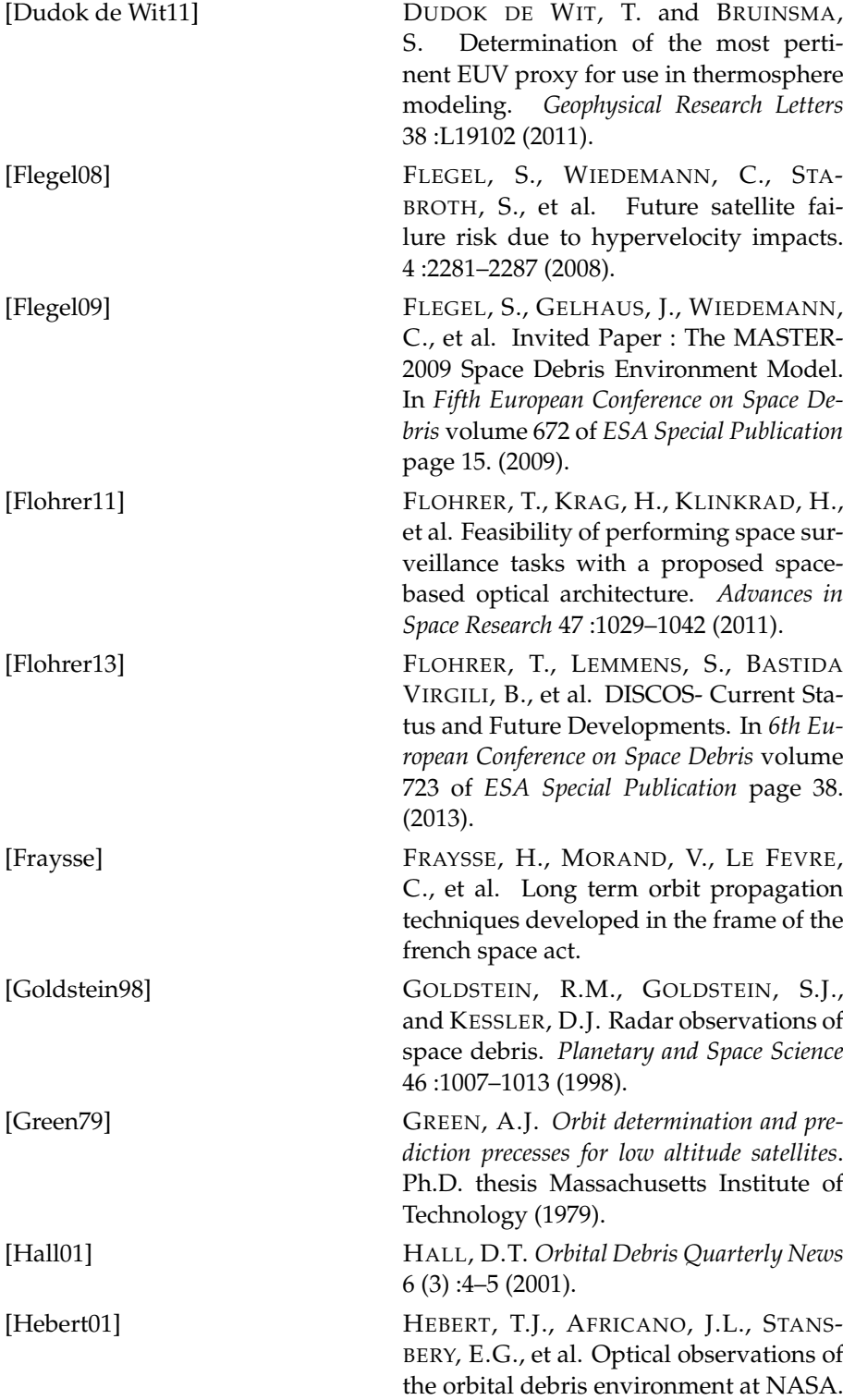

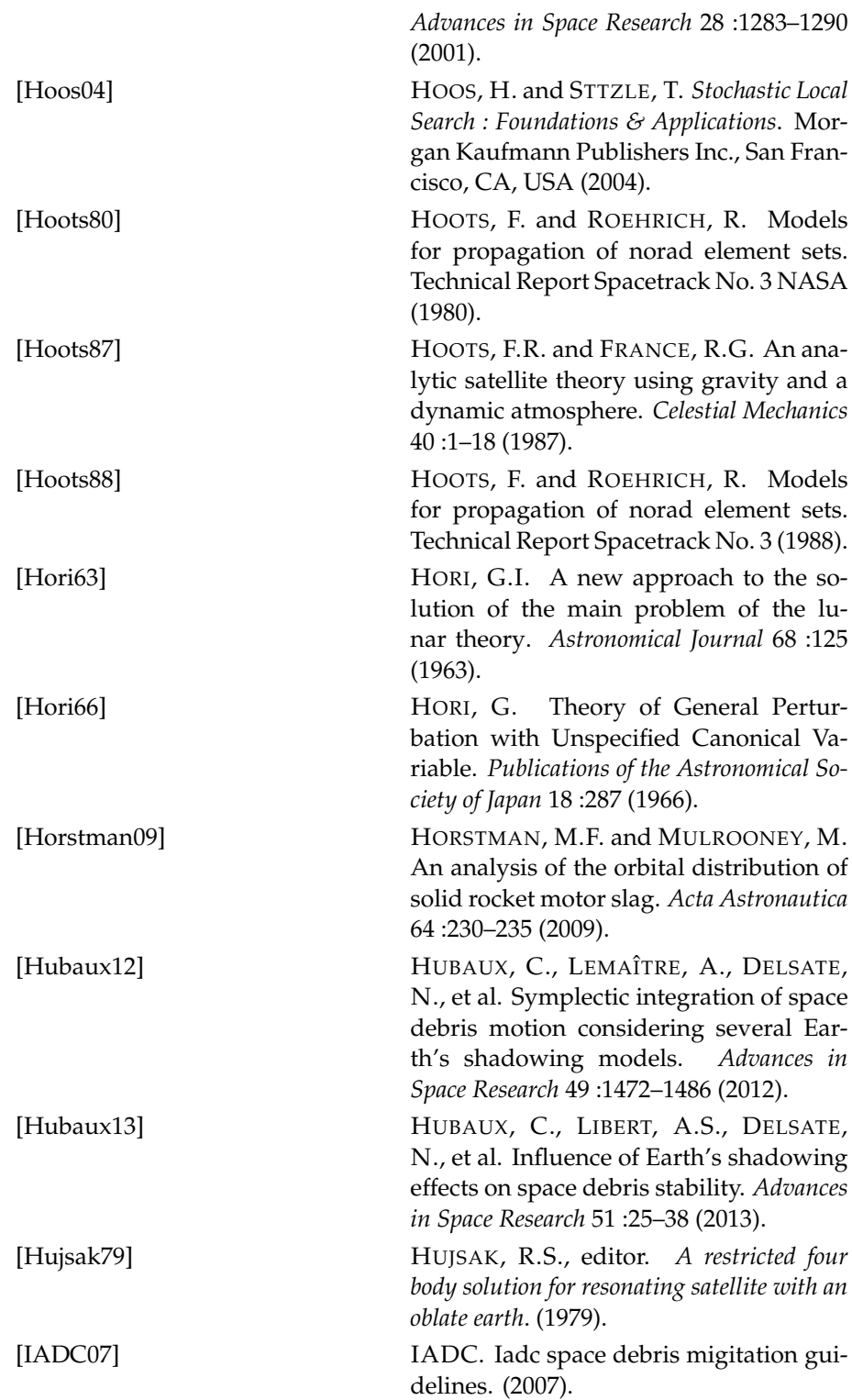

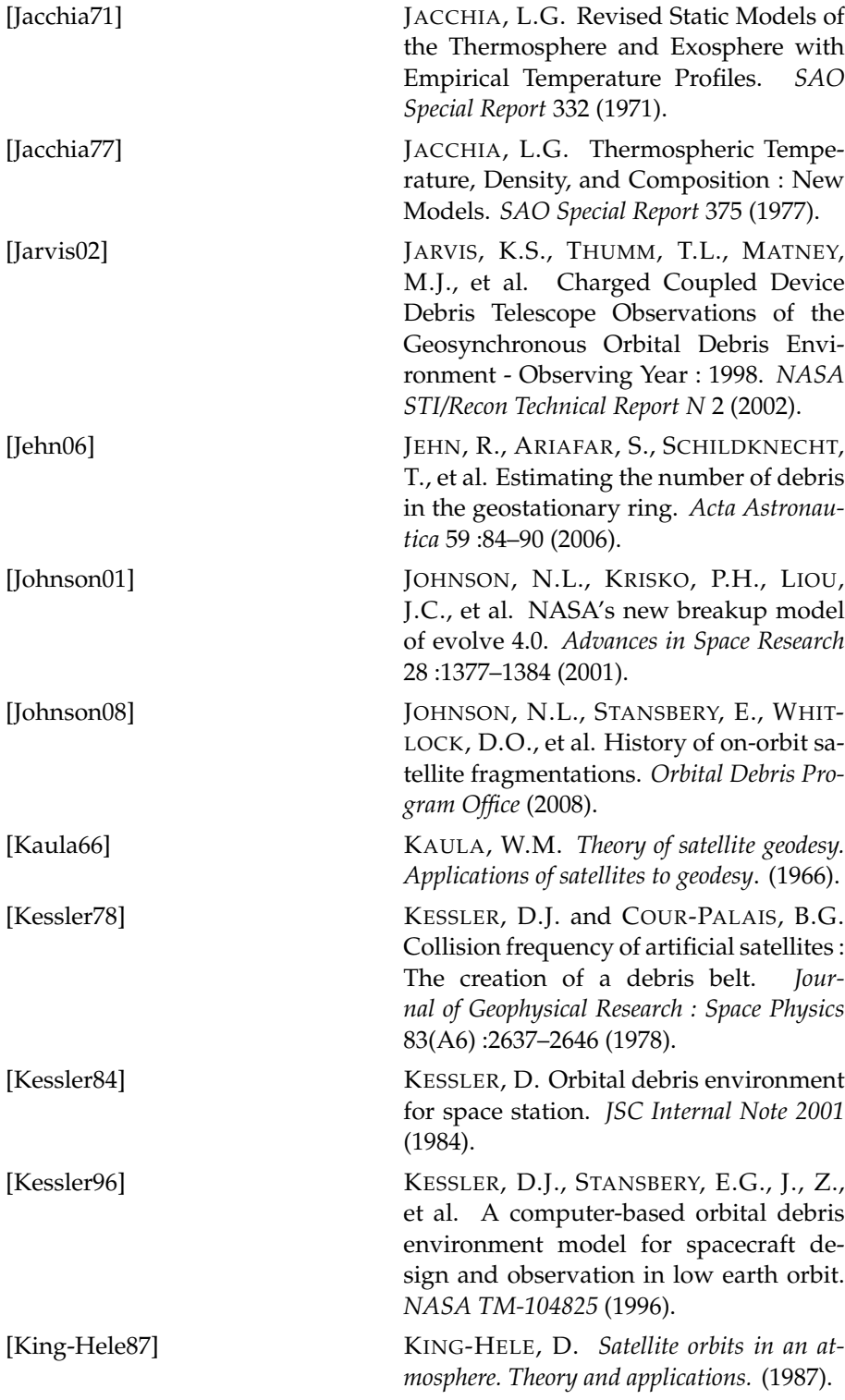

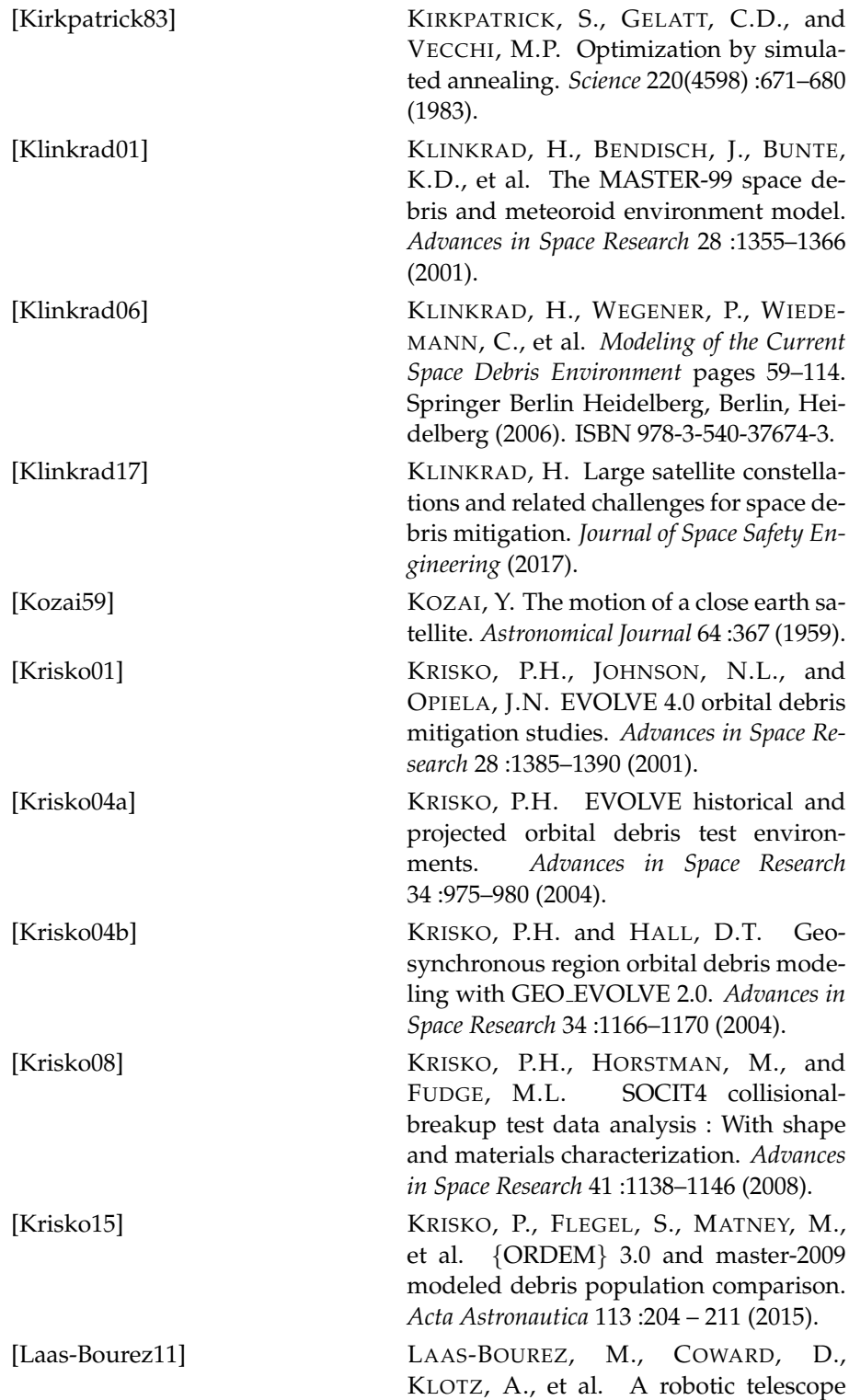

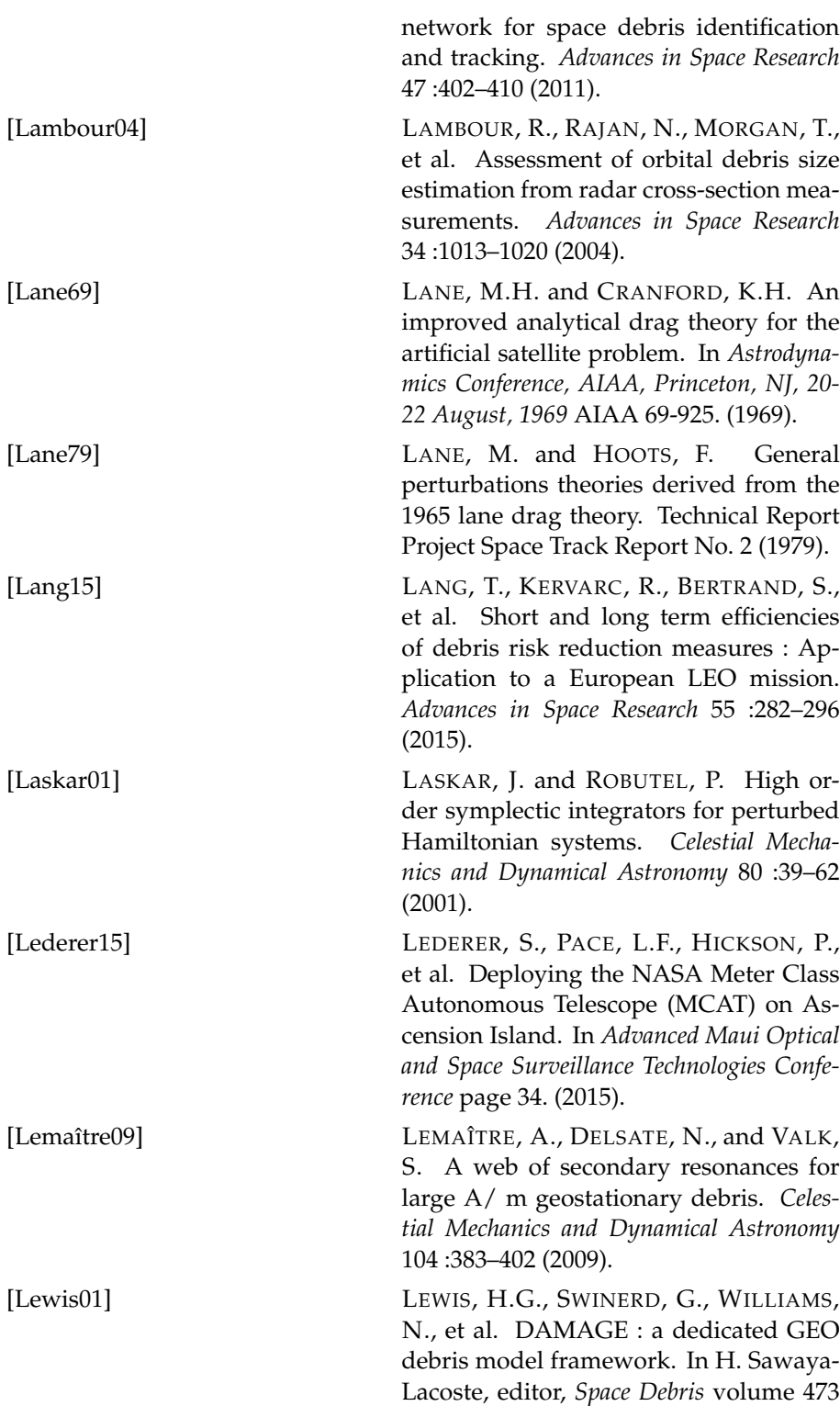

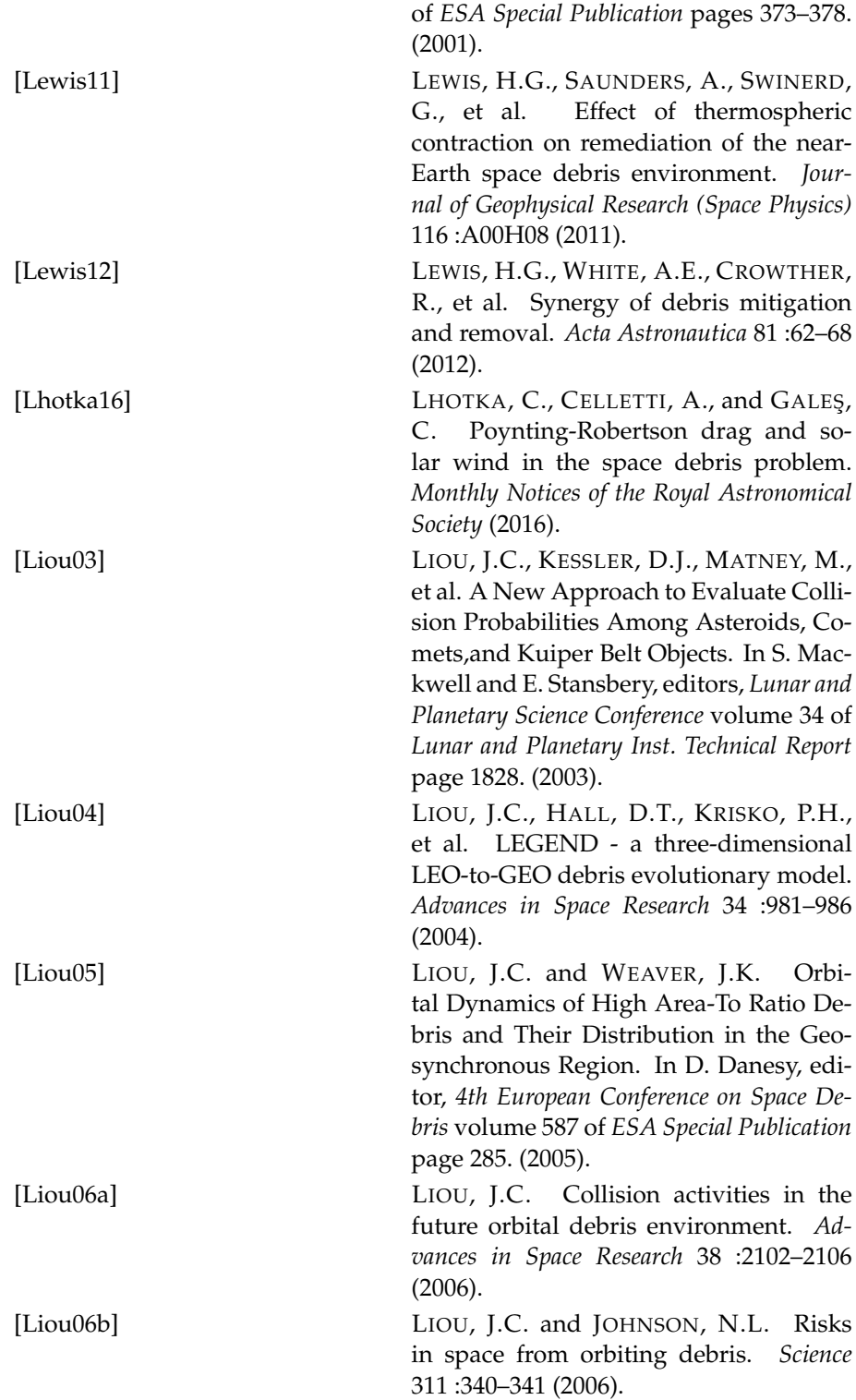

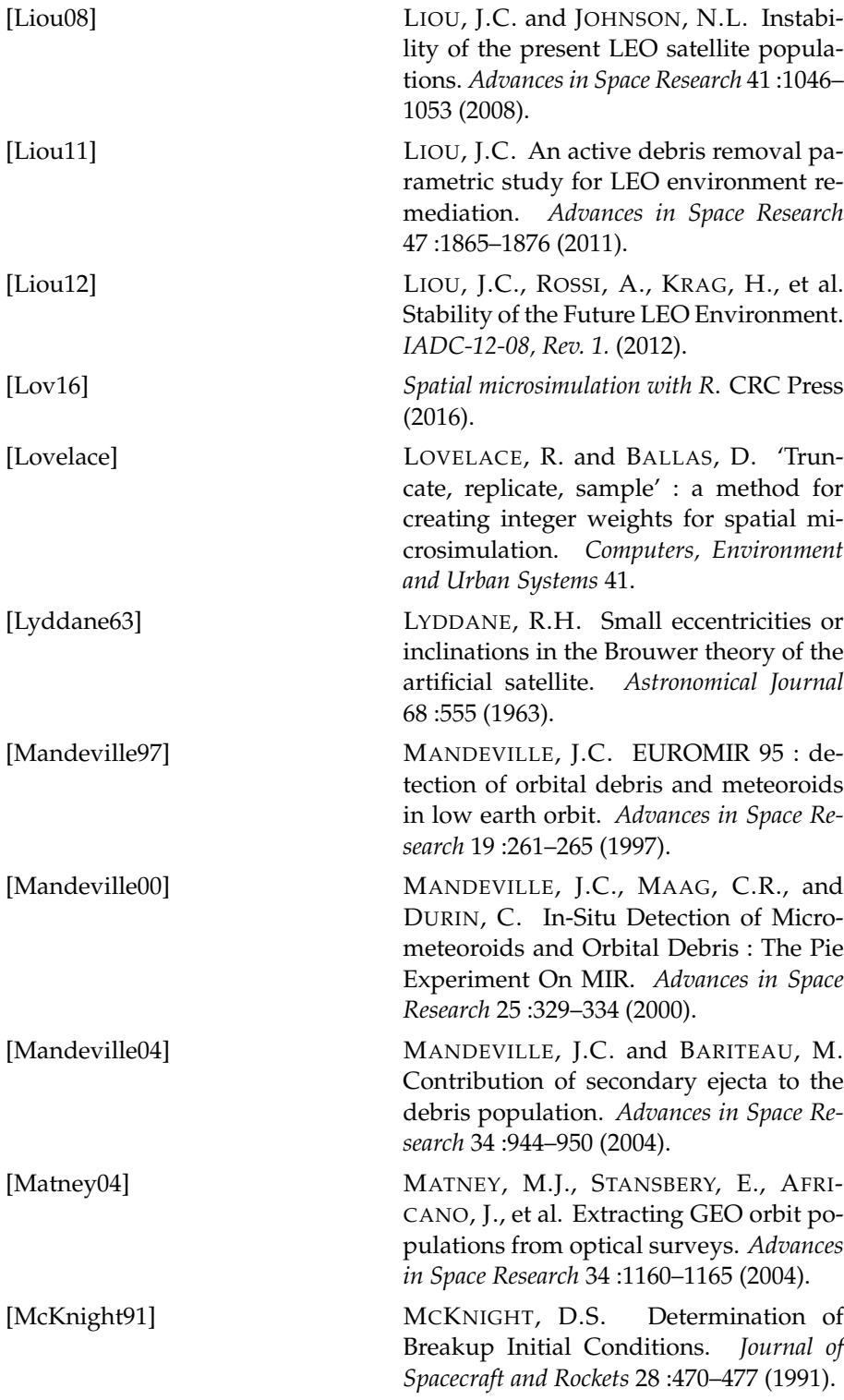

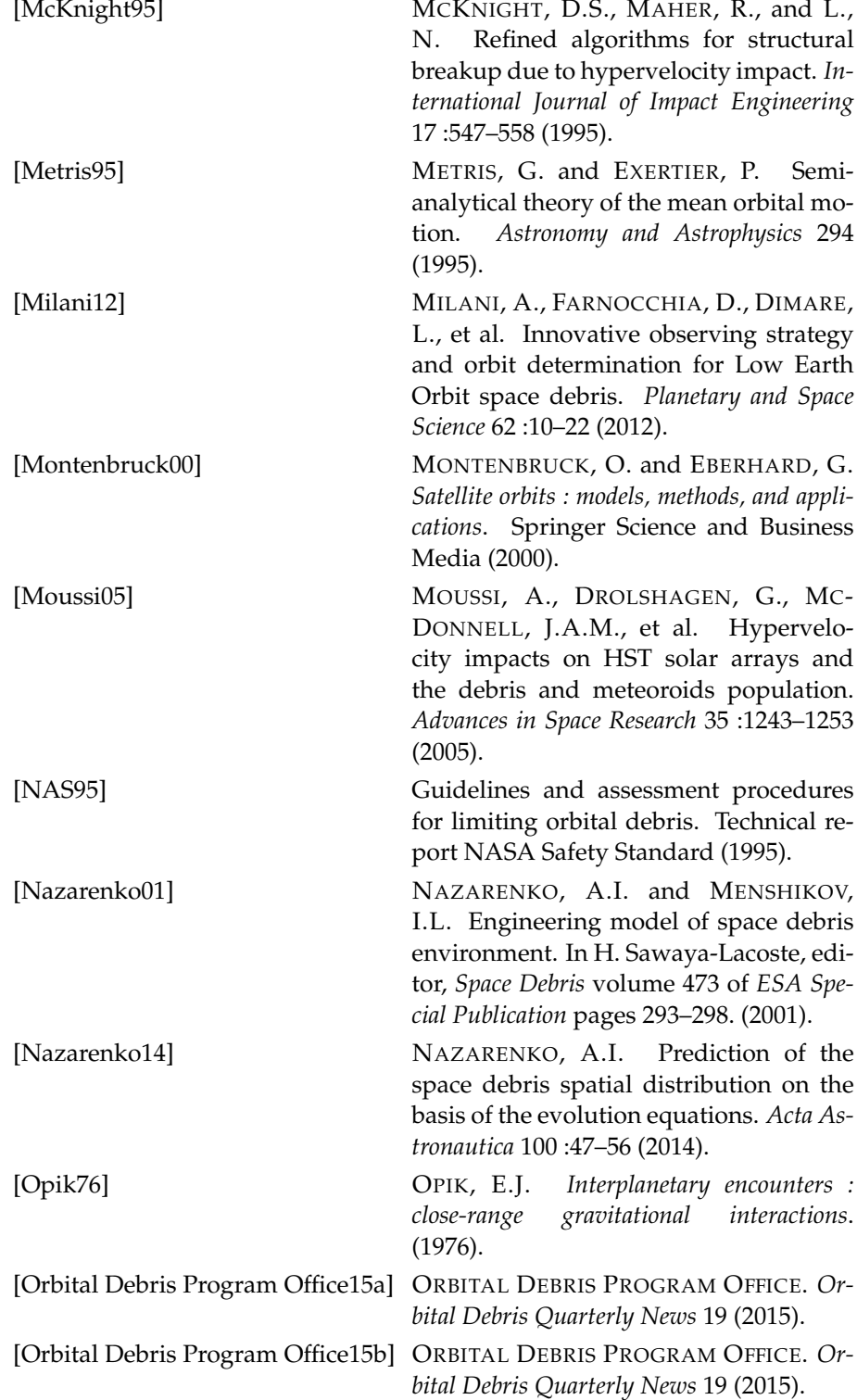

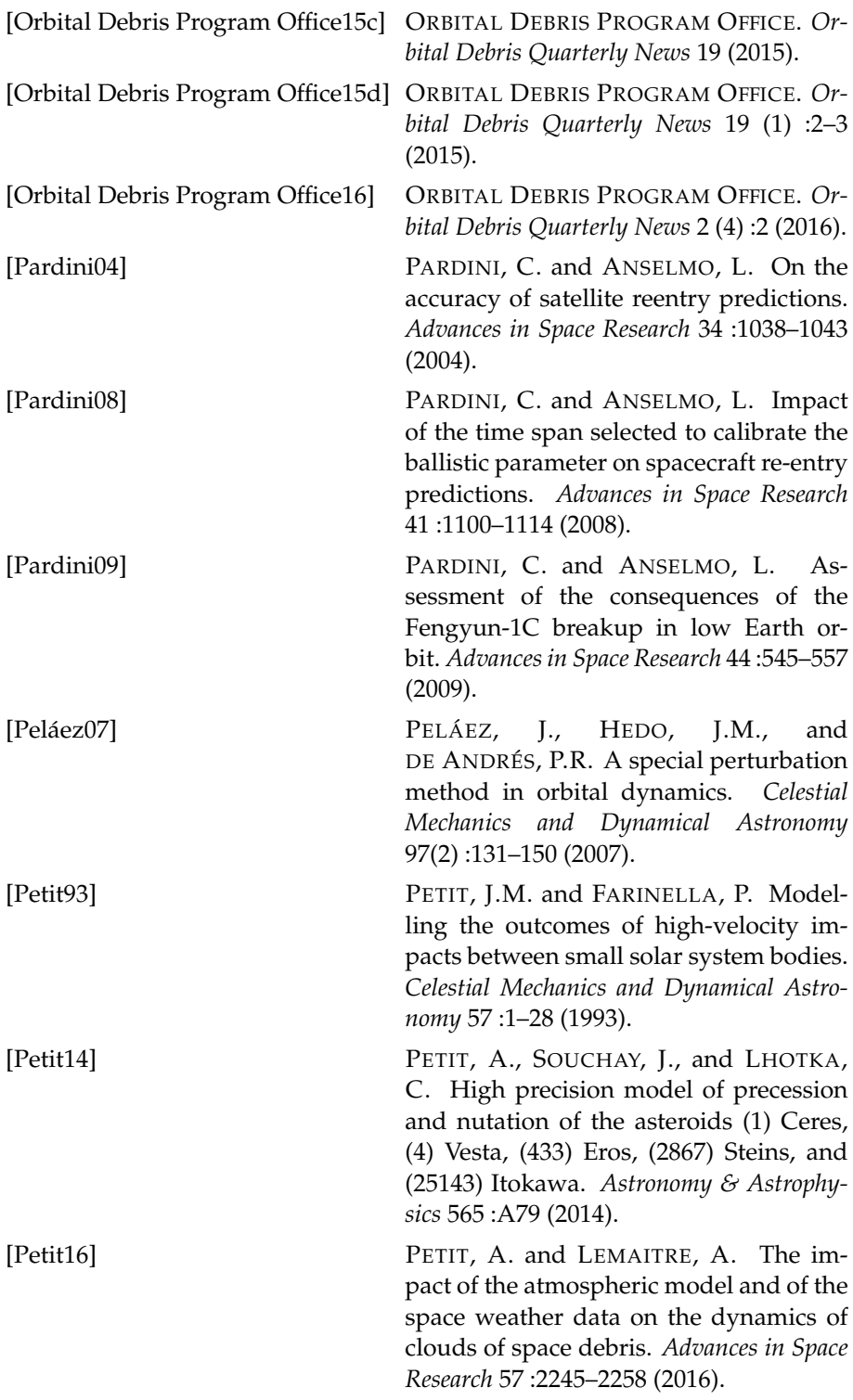

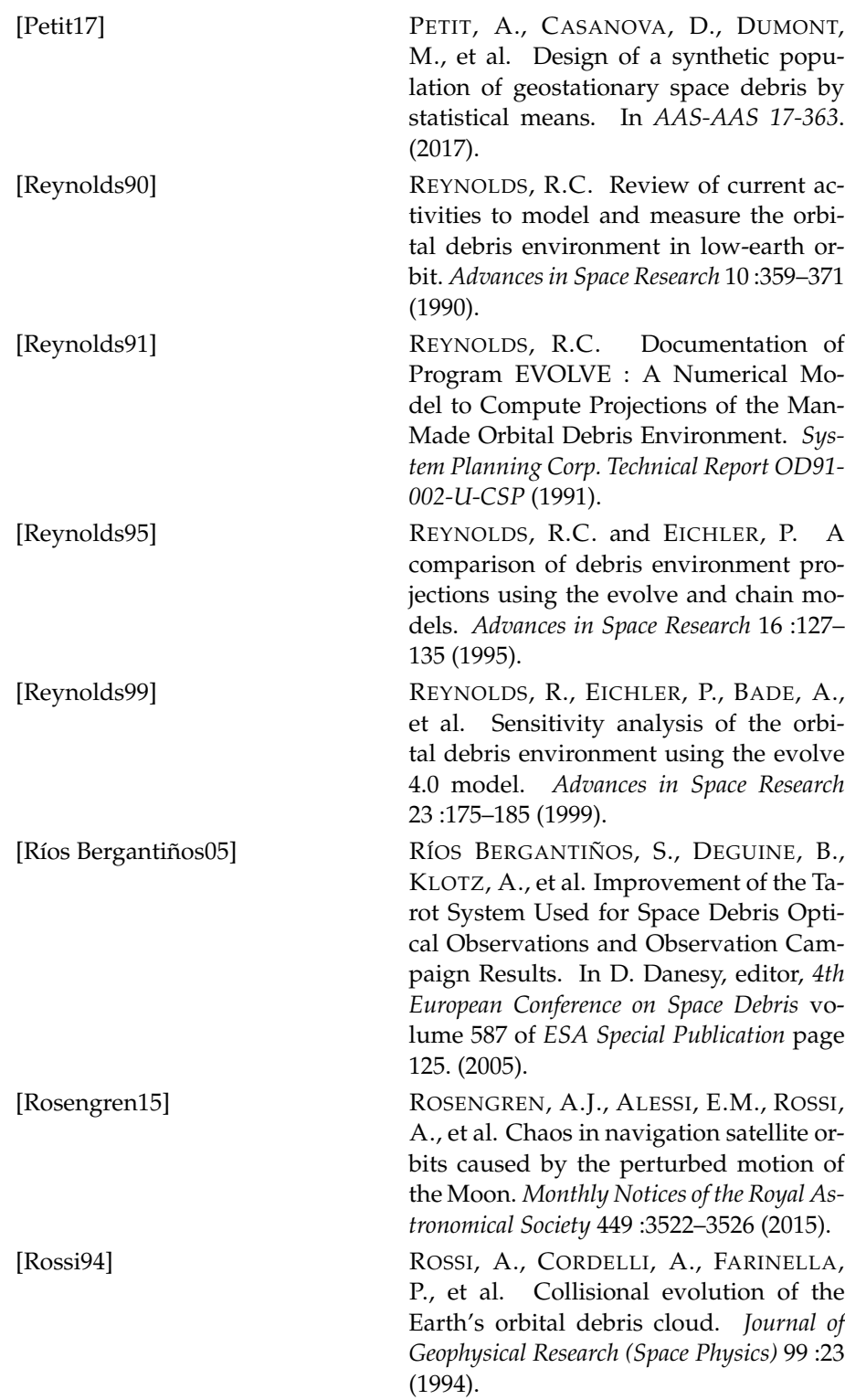

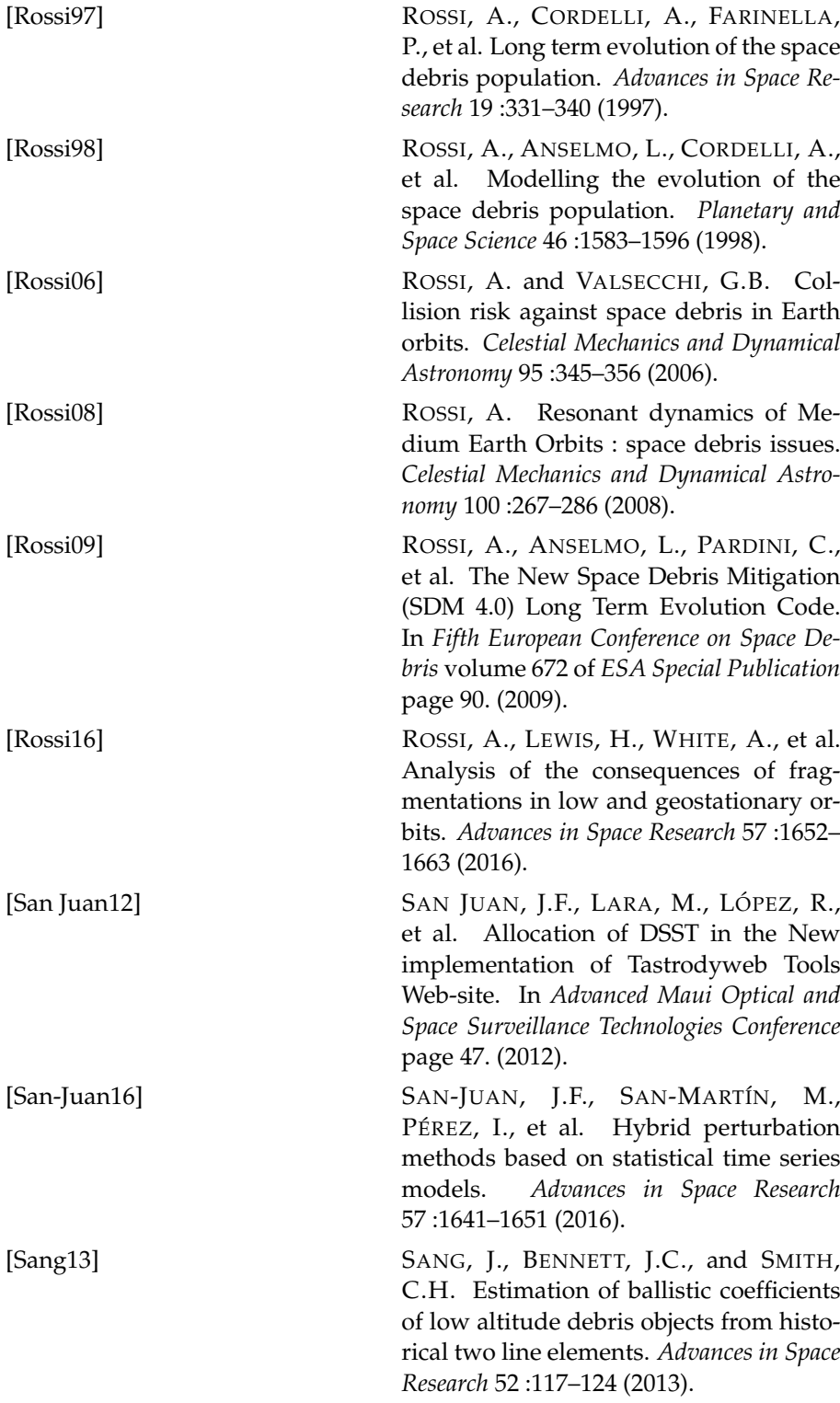

178 BIBLIOGRAPHIE

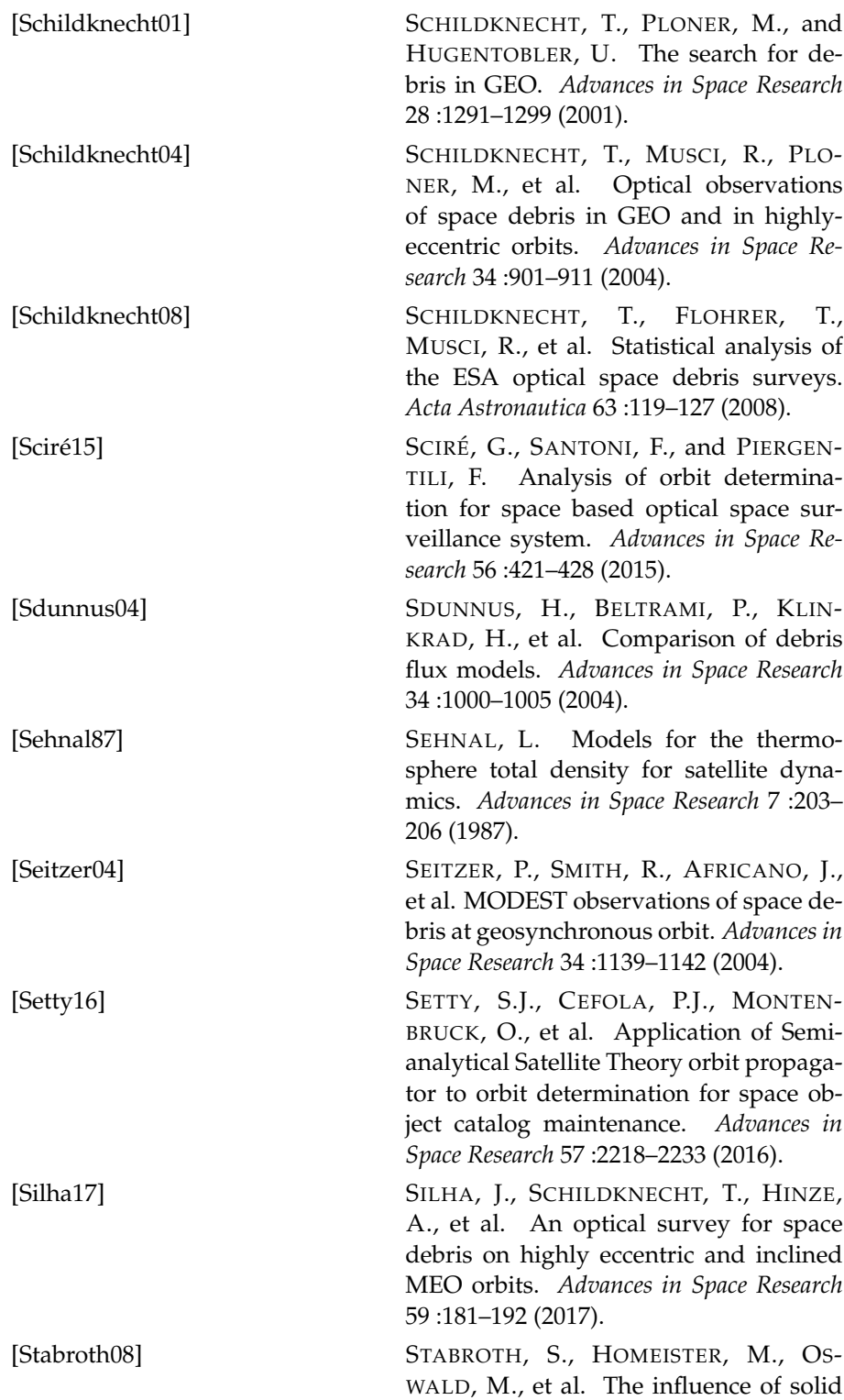

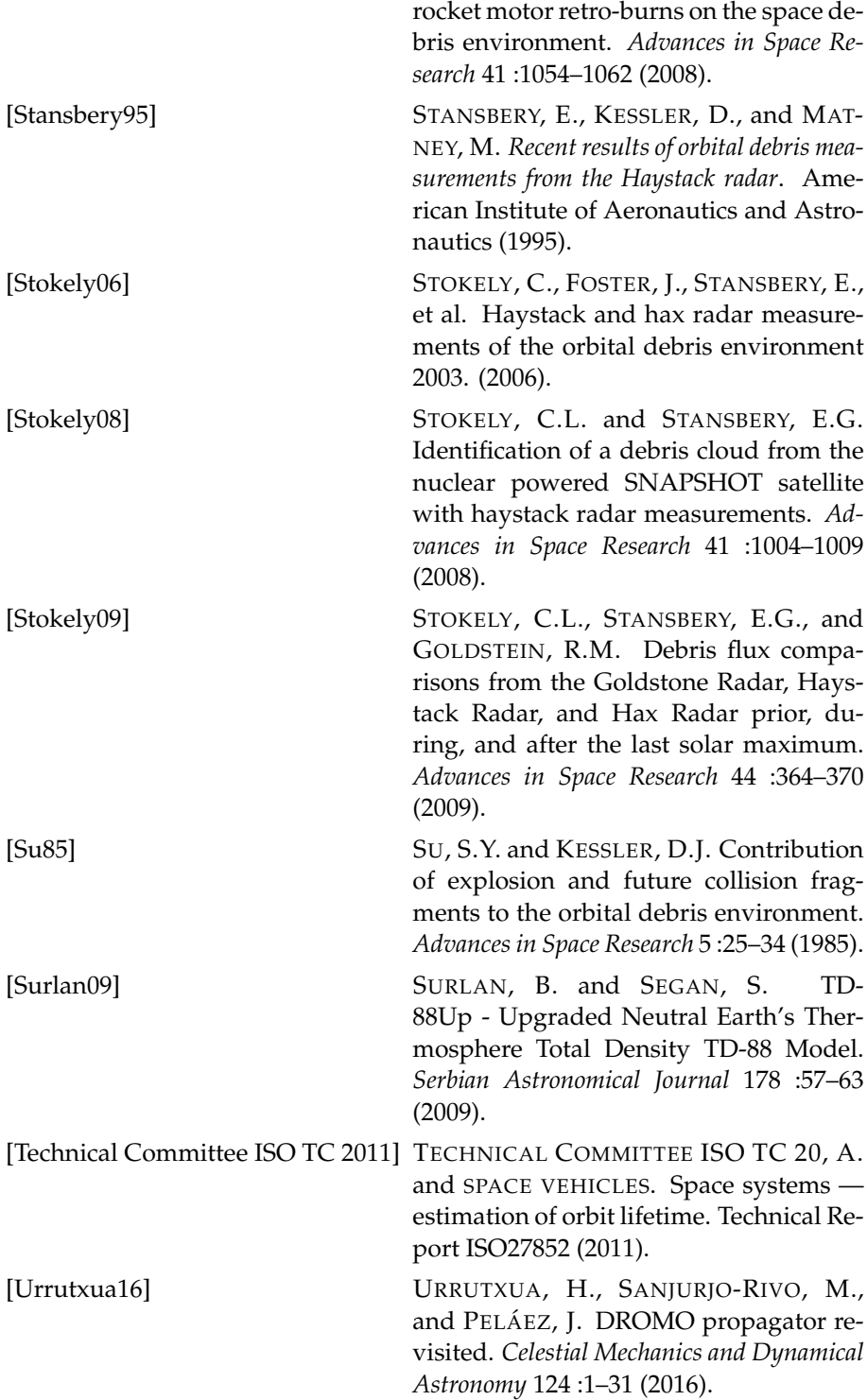

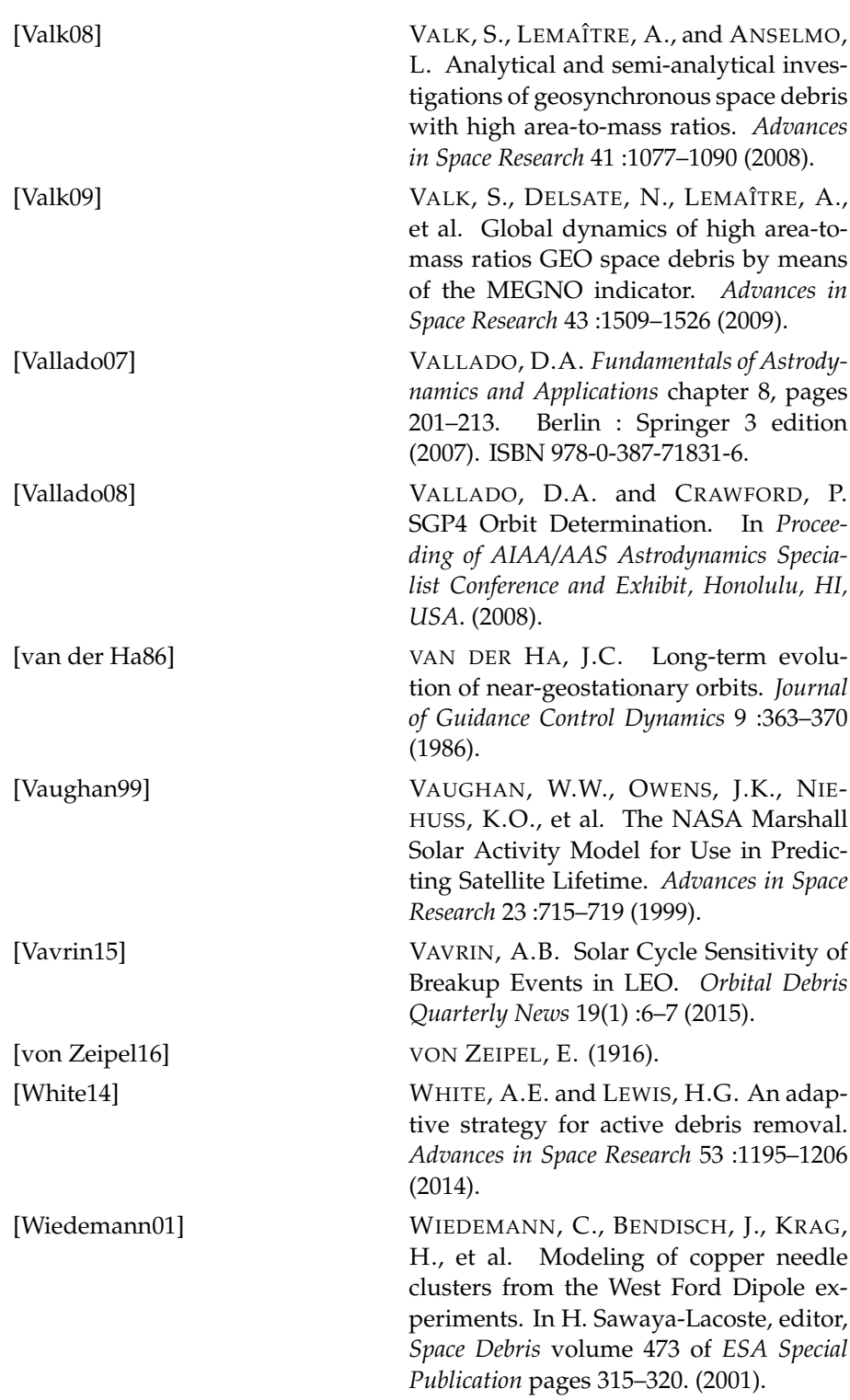

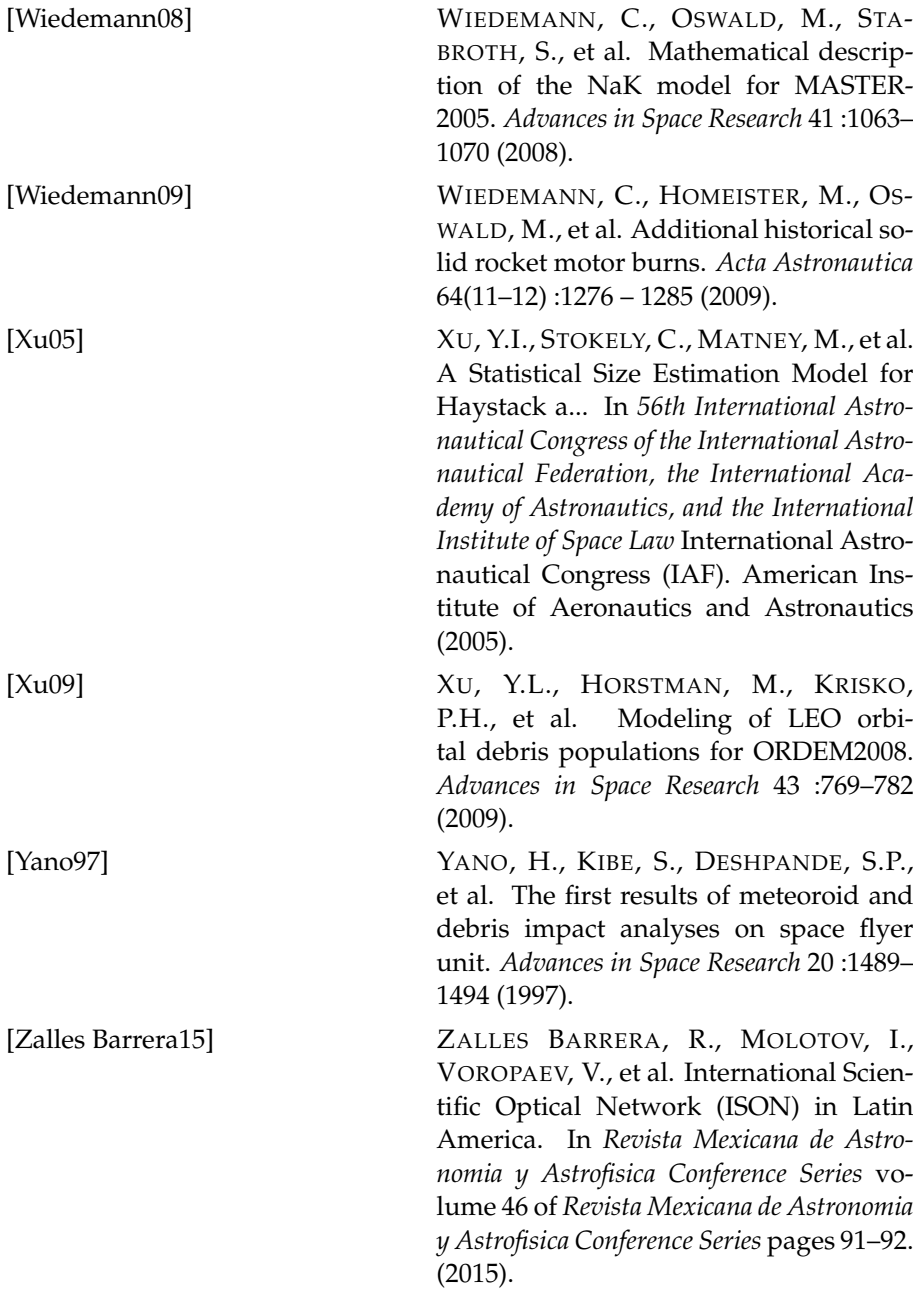